Atari "Superfont"- Atari "Superfont"- Design Your Own Learning Design Your Own Learning Your Own Learning Your Own Learning Your Own Learning Your Own Learning Your Own Learning Your Own Learning Your Own Learning Your Own Learning Your Own Learning Your Own Learning Your Own Learning **Character Set The Resource Magazine For CBM/PET • Apple • Atari • OSI With Computers** Character Set The Resource Magazine For CBM/PET Apple At a structure For CBM/PET Apple At a structure of CBM/PET Apple At a structure of CBM/PET Apple At a structure of CBM/PET Apple At a structure of CBM/PET Apple At a st \$2.50 \$2.50 1 January, January, 1982 Issue 20 Vol. 4, No, VoI. 4, No. 1 • 63379 COMPUTER IN THE COMPUTER OF PERSONAL PROPERTY AND INTERNATIONAL PROPERTY OF PERSONAL PROPERTY AND INTERNATIONAL The Journal For Progressive Computing The Journal **For Progressive** Computing~

hexadecimal

Now Including Home And **Now Including Home And** 

**Educational COMPUTING! "'** 

Heating point;

Black

Red

Cyan

Pinple

Blue

Green

White

EIPAGW LPS MGZF-

r'E8GLP RLPW LGA BETPB VE QEJA *VNTW EPA///* 

*Z£IILWGT* 

Hi

 $\mathbf{H}$ 

 $7.1111$ 

000 noo

ΩN 0000

n

n DU DE

a n f 0 n

 $\mathbf{I}$ au n ! HaD *<sup>a</sup>* 1000 <sup>~</sup>an a n H 0 ij *<sup>U</sup>* 1000 11111 0000 <sup>a</sup>*ua u* <sup>n</sup> o n ~ ~ u n 0 ~ n D

**Market Committee Committee Committee** 

ID

<u>of the state of the state of the state of the state of the state of the state of the state of the state of the state of the state of the state of the state of the state of the state of the state of the state of the state </u>

<sup>~</sup>0 n *u a*  <sup>a</sup>U 0 0 <sup>a</sup>

How the company of the company of the company of the company of the company of the company of the company of the company of the company of the company of the company of the company of the company of the company of the comp

 $\overline{\phantom{a}}$   $\overline{\phantom{a}}$   $\overline{\$ 

*<sup>o</sup>*0 0 0

 $\mathsf{\Pi}$ 

FOR

and do not a series of the contract of the contract of the contract of the contract of the contract of the contract of the contract of the contract of the contract of the contract of the contract of the contract of the con

0000

0000

 $\sqrt{2}$ **OF OCOL** 

0DOQ

 $\sqrt{2}$ 

 $-$ 

**A Real Estate** Analysis Program **Analysis Program INVEST: In BASIC** 

Apple Addresses: **Apple Addresses:**  Program To A Program To Languages **Languages Cross Reference Addresses Between** 

Color Tips Color Tips **VIC-20** 

cryptogram: Cryptogram: Cryptogram: Cryptogram: Cryptogram: Cryptogram: Cryptogram: Cryptogram: Cryptogram: Cryptogram: Cryptogram: Cryptogram: Cryptogram: Cryptogram: Cryptogram: Cryptogram: Cryptogram: Cryptogram: Crypto Code Game **Cryptogram:**  A Code Game **For Your Atari** 

<sup>74470</sup> <sup>63379</sup>

# MOUNTAIN MUSIC AIN'T WHAT IT USE TO BE!

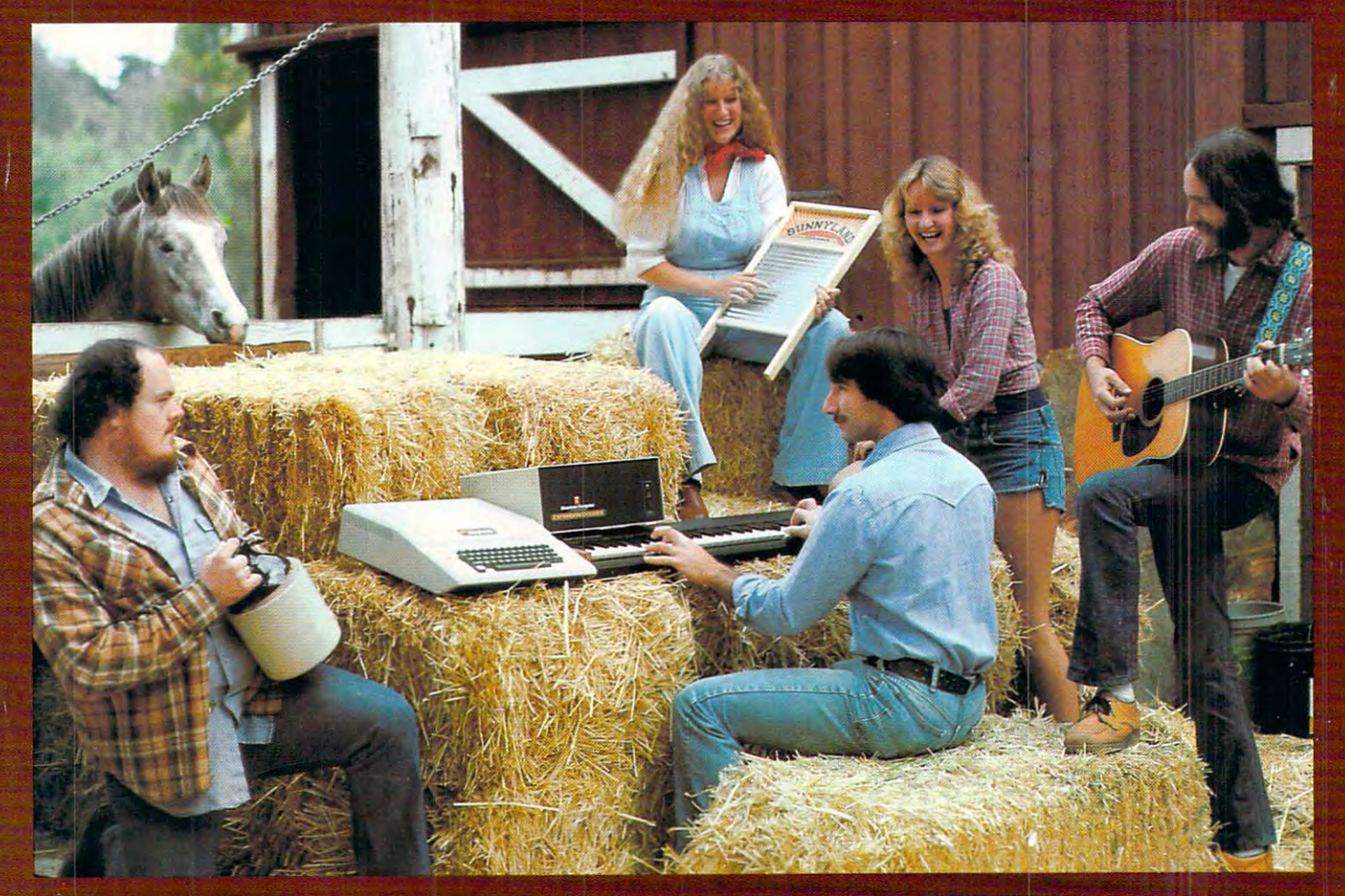

# MUSICSYSTEM"FROM MOUNTAIN COMPUTER.

MusicSystem generates the sound of any musical instrument—real or imagined! Solo or sextet. Rock or classical. Laid-back or loud. At home, the concert hall, or the classroom. MusicSystem sets new standards for computer generated music.

- Works in your Apple®.
- Digital Synthesizer with <sup>16</sup> voices.
- Stereo output.
- Polyphonic—multivoice chords and note sequences.
- Additive synthesis of instruments.
- Waveforms are fully programmable for each voice to create instrument definitions and music dynamics.
- 35Khz sample rate.
- Frequency resolution is .5Hz steps.
- Graphical input of sheet music with a graphics printer.
- Complete software operating system.
- Graphical music editor using light pen (provided), game paddles, or keyboard.
- Pre-entered music provided for immediate playing and enjoyment.
- Thorough documentation and tutorial user's manual.

Drop by your Apple® Dealer and ask to hear "Mountain Music" for yourself.

## NOW ONLY \$395.00 suggested retail

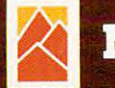

INCORPORATED

<sup>300</sup> El Pueblo, Scotts Valley, CA <sup>95066</sup> TWX: <sup>910</sup> 598-4504 14081438-6650

Chercerer communed on esca

rord "Mountain" in Mountain Computer and the logo are trademarks of Mountain puter Inc. .<br>demark of Apple Computer, Inc.

# IF YOU'RE WAITING FOR THE **IF YOU'RE WAITING FOR THE**  PRICE OF WORD PRICE OF WORD PRICE OF WORD PRICE OF WORD PRICE OF WORD PRICE OF WORD PRICE OF WORD PRICE OF WORD PRICE OF WORD PRICE OF WORD PRICE OF WORD PRICE OF WORD PRICE OF WORD PRICE OF WORD PRICE OF WORD PRICE OF WOR TO FALL WITHIN REASON, **TO FALL WITHIN REASON, PRICE OF WORD PROCESSORS**

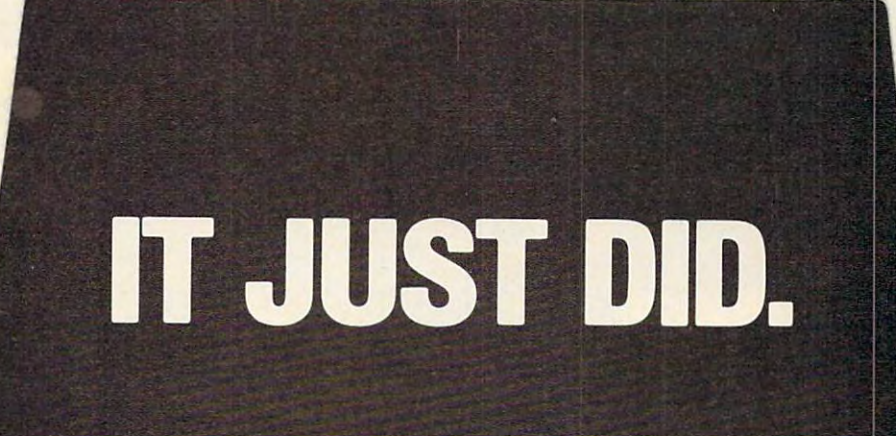

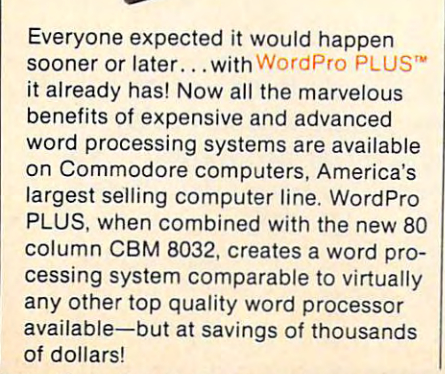

Ct.commodore

WordPro 4

New, low cost computer technology is New, low cost computer technology is now available at <sup>a</sup> fraction of what you now available at a fraction 01 what you where the pays of the pay of the pay. This technology is the pay of the pay. This technology is the pay. The pay of the pay of the pay of the pay. The pay of the pay of the pay of the pay of the pay of the pay of the pay o allowed Commodore to introduce the allowed Commodore to introduce the new and revolutionary CBM <sup>8032</sup> new and revolutionary CBM 8032 Computer and Computer and Computer and Computer and Computer and Computer and would expect to pay. This technology Computer.

WordPro PLUS turns this new CBM Word Pro PLUS turns this new CBM 8032 Computer into a sophisticated, time saving word processing tool. With time saving word processing tool. With WordPro PLUS, documents are dis Word Pro PLUS, documents are displayed on the computer's screen. Edit played on the computer's screen. Editing and last minute revisions are simple ing and last minute revisions are simple and easy. No more lengthy re-typing and easy. No more lengthy re-typing sessions. Letters and documents are sessions. Letters and documents are easily re-called from memory storage easily re-called from memory storage for editing or printing with final drafts for editing or printing with final drafts printed perfectly at over five hundred printed perfectly at over five hundred words per minute! words per minute!

Our national contract professional professional professional professional professional professional professional professional professional professional professional professional professional professional professional profe dealers will show you how your office will benefit by using WordPro PLUS. At price far less than you realize than you realize the second control of the second control of the second control of the second control of the second control of the second control of the second control of the second control Our nationwide team of professional a price far less than you realize.

CBM

Invest In your office's future... Invest In your office's future .. . Invest In WordPro PLUS... Invest In WordPro PLUS . .. Call us today for the name of the Call us today for the name of the WordPro PLUS dealer nearest you. Word Pro PLUS dealer nearest you.

Professional Software Inc. 166 Crescent Road Needham, MA <sup>02194</sup> Needham, MA 02194 (617) 444-5224 (617)444-5224 TELEX: 951579 TELEX: <sup>95</sup> <sup>1579</sup> C-www.commodore.ca

TM WORDPRO is a Hegistered Trademark of Professional Software, Inc. WordPro was written by Steve Punter.

## CMS. Softwa General  $\frac{\mathbf{A}}{\mathbf{B}}$ **CKC**

# For the Commodore <sup>8000</sup> **For the Commodore 8000**

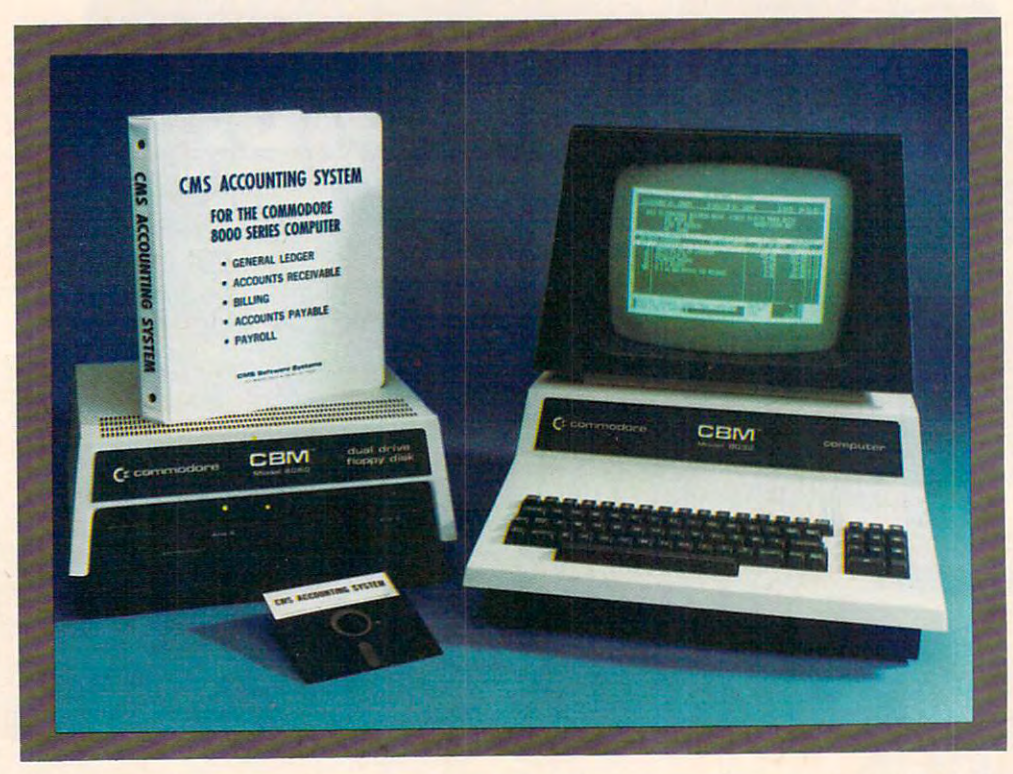

Now there is an interactive Now there is an interactive General Accounting System General Accounting System designed especially for the designed especially for the first time user. The user is led first time user. The user is led through each function by through each function by highlighted prompts explain highlighted prompts explain-

ing the required input at each ing the required input at each point. And all input requests pOint. And all input requests are prompted with complete are prompted with complete verification. Plus, <sup>a</sup> step-by-verification. Plus, a step-bystep instruction manual step instruction manual guides the user through the guides the user through the

program. The user prompts program. The user prompts and the detailed manual and the detailed manual make it virtually impossible make it virtually impossible for the first time user to get for the first time user to get lost or to accidentally crash. lost or to accidentally crash.

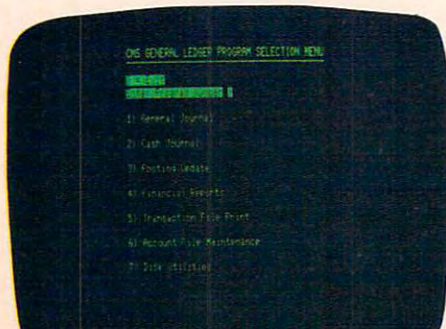

## General Ledger **General Ledger**

Cash Dispute and Dispute and Dispute and Dispute and Dispute and Dispute and Dispute and Dispute and Dispute and Dispute and Dispute and Dispute and Dispute and Dispute and Dispute and Dispute and Dispute and Dispute and D Cash Receipts Journal as well Cash Receipts Journal as well as General Journal. Maintenance and the Communication of the Communication of the Communication of the Communication of the Communication of the Communication of the Communication of the Communication of the Communication  $t$  and  $t$  and  $t$  and  $t$  and  $t$  and  $t$  and  $t$  and  $t$  and  $t$  and  $t$  and  $t$  and  $t$  and  $t$  and  $t$  and  $t$  and  $t$  and  $t$  and  $t$  and  $t$  and  $t$  and  $t$  and  $t$  and  $t$  and  $t$  and  $t$  and  $t$  and  $t$  and  $t$  a Present Month, Quarter to Date and Year to Date. Accepts postings from Accepts postings from Cash Disbursements and as a General Journal. Maintains account balances for Present Month, Quarter to Date and Year to Date.

Accounts Receivable, Accounts Payable, Payroll Accounts Payable, Payroll and other programs. Also and other programs. Also provides user customized provides user customized financial statements. Up to financial statements. Up to <sup>1000</sup> accounts and up to 1000 accounts and up to <sup>99</sup> departments. 99 departments. Accounts Receivable,

# **i** e

# Series Computer System **Series Computer System**

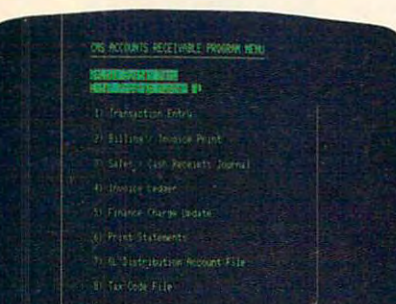

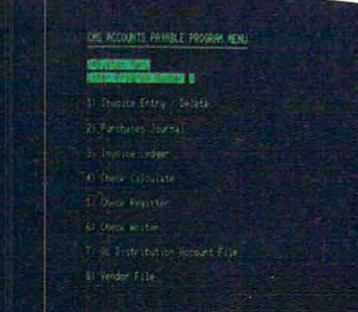

## **Accounts Receivable**

Invoices and Monthly State Invoices and Monthly Statements as well as well as well as well as well as full or partial payments. User full or partial payments. User sets finance charge rate and sets finance charge rate and period. User also sets invoice period. User also sets invoice aging reports and aging aging reports and aging breaks. Invoices may be dis breaks. Invoices may be distributed among nine different tributed among nine different General Ledger accounts with General Ledger accounts with ments as well as Credit and Debit Memos. Accomodates

## Accounts Payable **Accounts Payable**

Accounts Payable checks Accounts Payable checks with the full vous and the course of Detailed check register. Auto Detailed check register. Automatic application of Credit matic application of Credit Memos. User sets invoice aging reports and aging aging reports and aging breaks. Invoices may be dis-breaks. Invoices may be diswith full voucher detail. Memos. User sets invoice

automatic updating to the automatic updating to the General Ledger. During General Ledger. During invoice data entry the invoice invoice data entry the invoice is displayed on the screen is displayed on the screen and typed exactly as if in a typewriter. File capacity is typewriter. File capacity is <sup>2000</sup> minus number of 2000 minus number of customers multiplied by 1.4. customers multiplied by 1.4. Five hundred customers Five hundred customers allows rooms rooms was allowed the company of the company of the company of the company of the company of the company of the company of the company of the company of the company of the company of the company of the company allows room for 2100 invoices.

tributed among nine different tributed among nine different General Ledger accounts with General Ledger accounts with automatic updating to the automatic updating to the General Ledger. File capacity General Ledger. File capacity is <sup>2000</sup> minus the number of is 2000 minus the number of vendors multiplied by two. vendors multiplied by two.

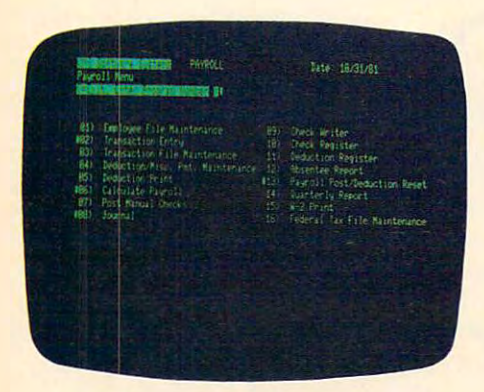

See your nearest See your nearest Commodore dealer for Commodore dealer for demonstration. The contract of the contract of the contract of the contract of the contract of the contract of a demonstration.

## Payroll **Payroll**

Payroll checks with full Payroll checks with full deductions and pay detail. deductions and pay detail. Pays regular, overtime, Pays regular, overtime, holiday and piece work hours. holiday and piece work hours. Accommodates Weekly, Accommodates Weekly, Bi-Weekly, Semi-Monthly and Bi-Weekly, Semi-Monthly and Monthly employees. Up to Monthly employees. Up to eight miscellaneous deduc eight miscellaneous deductions or payments per tions or payments per

employee. Prints Payroll employee. Prints Payroll Journal, Payroll Check Journal, Payroll Check Register and an Absentee Register and an Absentee Report as well as <sup>941</sup> infor Report as well as 941 information and was a former of the W2 forms. tains Monthly, Quarterly and tains Monthly, Quarterly and Yearly totals for up to <sup>350</sup> Yearly totals for up to 350 employees. Automatic employees. Automatic General Ledger updating. General Ledger updating. mation and W2 forms. Main-

Chwww.commodore.ca

## CMS Software Systems **eMS Software Systems**

<sup>2204</sup> Camp David Mesquite, TX. <sup>75149</sup> <sup>214</sup> 285-3581 2204 Camp David Mesquite, TX. 75149 214 285-3581

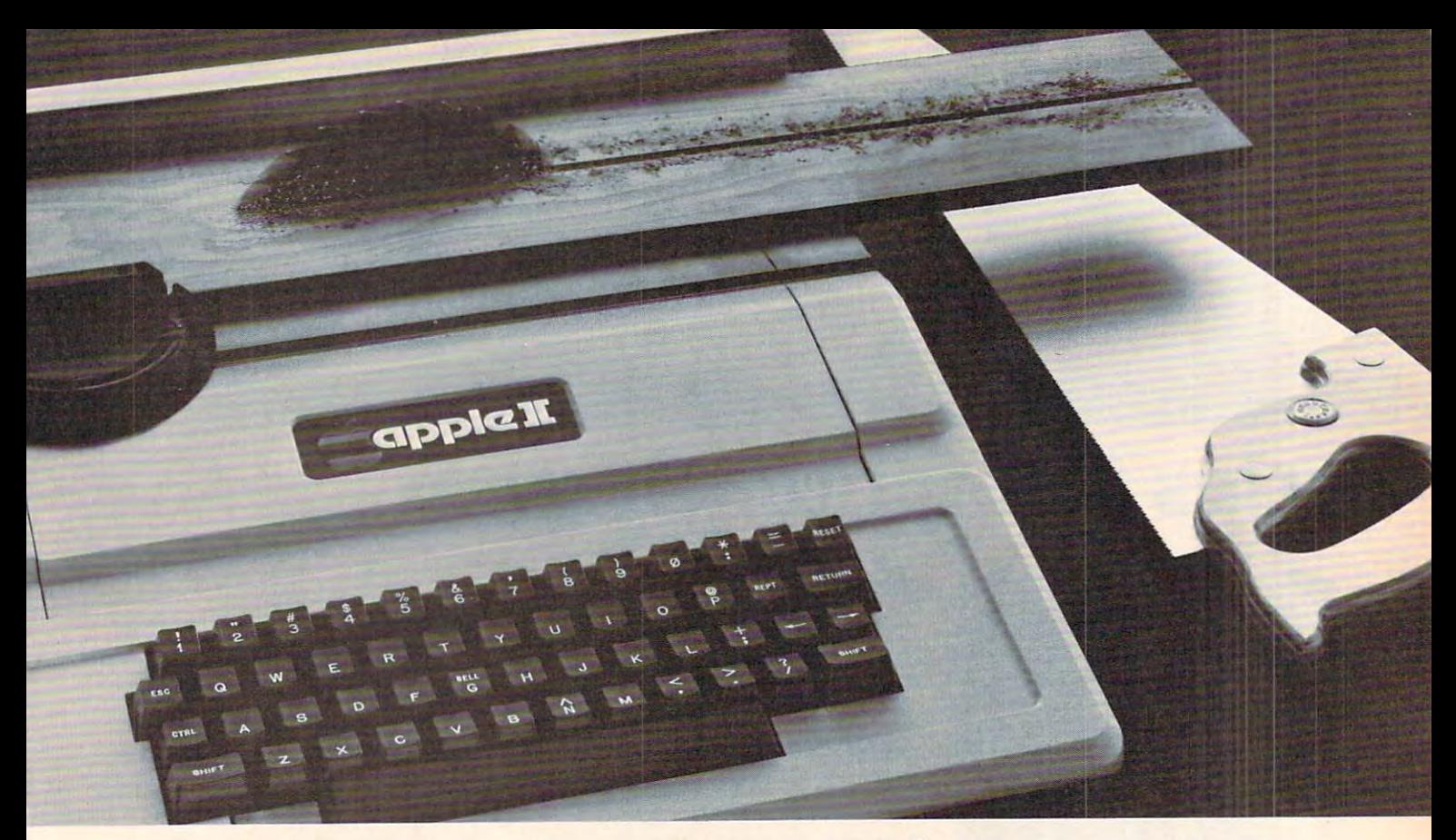

# TASC The Applesoft Compiler. **TASC: The Applesoft· Compiler.**  It turns your Apple into **It turns your Apple into**  power tool. **a power tool.**

Step up to speed. TASC, the Applesoft Compiler, converts a standard Applesoft BASIC program into super-fast machine code. By into super-fast machine code. By increasing program execution speed increasing program execution speed up to <sup>20</sup> times, Microsoft gives up to 20 times, Microsoft gives you power tool for Applesoft you a power tool for Applesoft TASC BASIC programming. BASIC programming.

#### Highest capacity available. Highest capacity available.

TASC will compile and run TASC will compile and run larger programs than any larger programs than any other Applesoft Compiler. As other Applesoft Compiler. As a disk-based system, it doesn't disk-based system, it doesn't require the simultaneous pres require the simultaneous presence of compiler and program ence of compiler and program in memory. The memory you save in memory. The memory you save allows you to compile significantly allows you to compile significantly bigger programs.

bigger programs. Power without bulk. Code expansion of up to 100% severely restricts other compilers. TASC's special severely restricts other compilers. TASC's special code compression schemes typically limit code code compression schemes typically limit code expansion to only 25%. You'll really appreciate that expansion to only 25%. You'll really appreciate that with complex programs or programs that utilize Apple's hi-res graphic pages. Apple's hi-res graphic pages.

More BASIC power. TASC's powerful new More BASIC power. TASC's powerful new commands increase Applesoft BASIC programming commands increase Applesoft BASIC programming capability. Chain with COMMON allows compiled capability. Chain with COMMON allows compiled programs to share variables, so a main menu .

supports several programs in supports several programs in a single runtime environment. single runtime environment. TASC's True Integer Arithmetic and Integer FOR...NEXT capabilities maximize the execu capabilities maximize the execution speed of compiled programs. tion speed of compiled programs. TASC's near total compatibility TASC's near total compatibility with Applesoft speeds compilation of existing programs ation of existing programs with little or no modification. with little or no modification. What about mistakes? You perfect your programs inter perfect your programs interactively with Applesoft. If some actively with Applesoft. If something does slip by, TASC recovers

from errors discovered in compilation from errors discovered in compilation and traps all runtime errors. It even permits and traps all runtime errors. It even permits graceful interruptions during compilation. graceful interruptions during compilation . See for yourself. Ask for a demonstration of TASC at your Microsoft dealer. Discover the software TASC at your Microsoft dealer. Discover the software package that turns your Apple into a power tool.

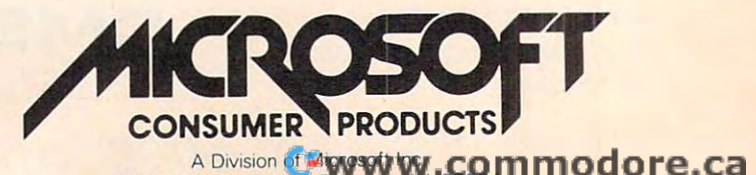

10*77*00 Northup Way Bellevue, WA 98004 No. 1 (1990)

10700 Northup Way · Bellevue, WA 98004

January, 1982, Vol. 4, No. **January, 1982, Vol. 4, No.1** 

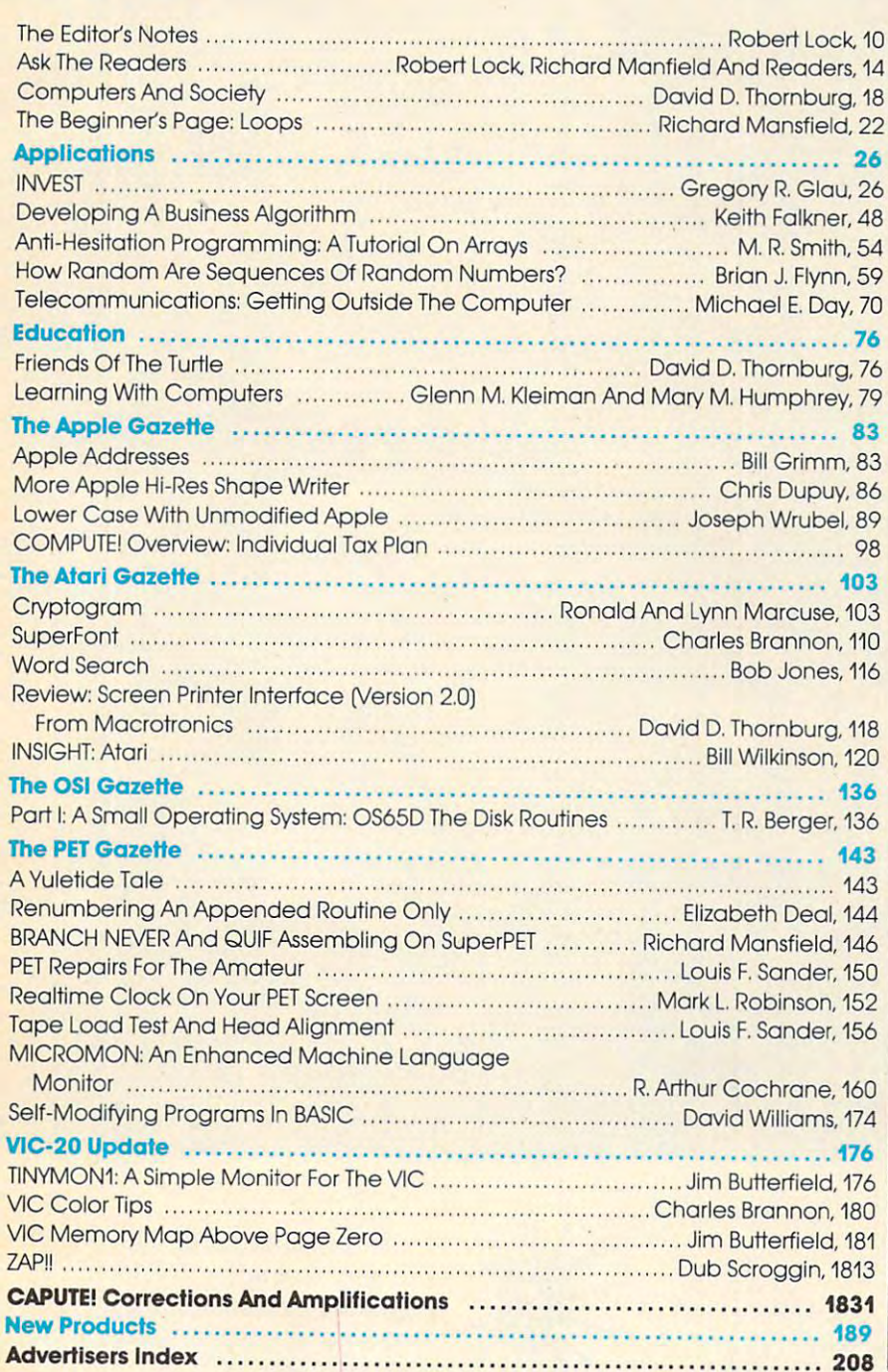

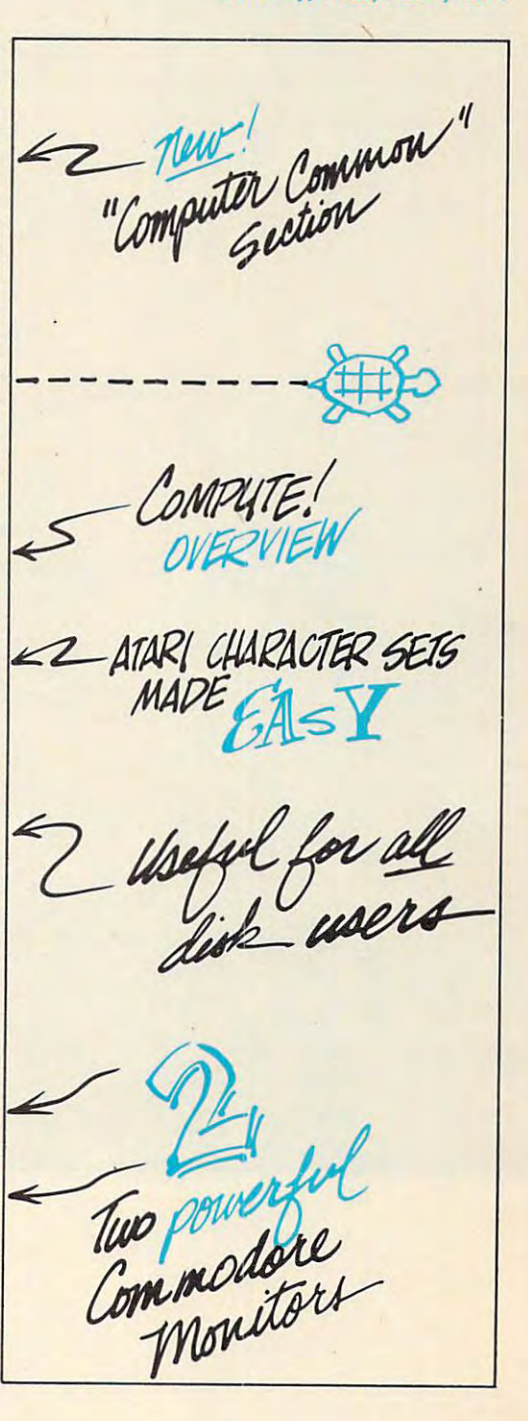

published 12 times each year by Small System Services, Inc., P.O. Box 5406,<br>Greensboro, NC 27403 USA. Phone: (919) 275-9809. Editorial Offices are located ;it <sup>625</sup> Fulton Street, Greensboro, NC 27408. **loc'lI ed at 625 Fulton Street, Greensboro. NC 27403. COMPUTE:** The Journal for Progressive Computing (USPS: 537250) is<br>ublished 12 times each year by Small System Services, Inc., P.O. Box 5406,<br>Greensboro, NC 27403 USA. Phone: (919) 275-9809. Editorial Offices are

of address (P.O. Form 3579) to Circulation Dept., **COMPUTE!** Magazine, 515<br>Abbott Drive, Broomall, PA 19008. Controlled circulation postage paid at  $G$ reensboro, NC 27403 and additional matrix contents contents copyright 1981 and additional matrix contents contents copyright 1981 and 2081 and 2081 and 2081 and 2081 and 2081 and 2082 and 2082 and 2082 and 2082 and 208 by Small System Services, Inc. All Rights reserved. ISSN 0194-357X. **by Small System Services, Inc . All RighlS reserved. ISSN 0194-357X .**  Faddress (P.O. Form 3579) to Circulation Dept., COMPUTE! Magazine, 515<br>
f address (P.O. Form 3579) to Circulation Dept., COMPUTE! Magazine, 515<br>
bbott Drive, Broomall, PA 19008. Controlled circulation postage paid at<br>
Free

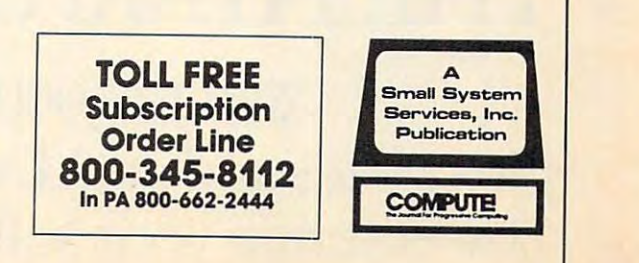

# Introducing the premier award of the software industry.

# THE ATARI<sup>STAR</sup>

Win \$25,000 in cash, **Win \$25,000 in cash,**  plus prizes and an ATARI STAR **plus prizes and an ATARI STAR**  by entering your software in **by entering your software in**  the ATARI"ASAP competition. **the ATARI® ASAP competition.** 

ATARI is looking for some of ATARI is looking for some of the greatest software from the brightest stars in the software field. -And naturally, we're willing to re **naturally} we're \vi lling to reo**  ward you for it. ward you for it.

,"■■-"-,. BR

Every three months, ATARI will be presenting ATARI STARS to the writers of software programs the writers of software programs judged first,second and third place judged first, second and third place in the following categories: con in the following categories: con· sumer (including entertainment, sumer ( including entertainment, personal interest and development); education; home business ment); education; home business (personal finance and record keep (personal finance and record keeping); and system software. The decision of the ATARI judges is final. cision of the ATARl judges is final. Quarterly prizes will be from Quanerly prizes will be from

\$70 to \$3,000 work work worked to \$3,000 works

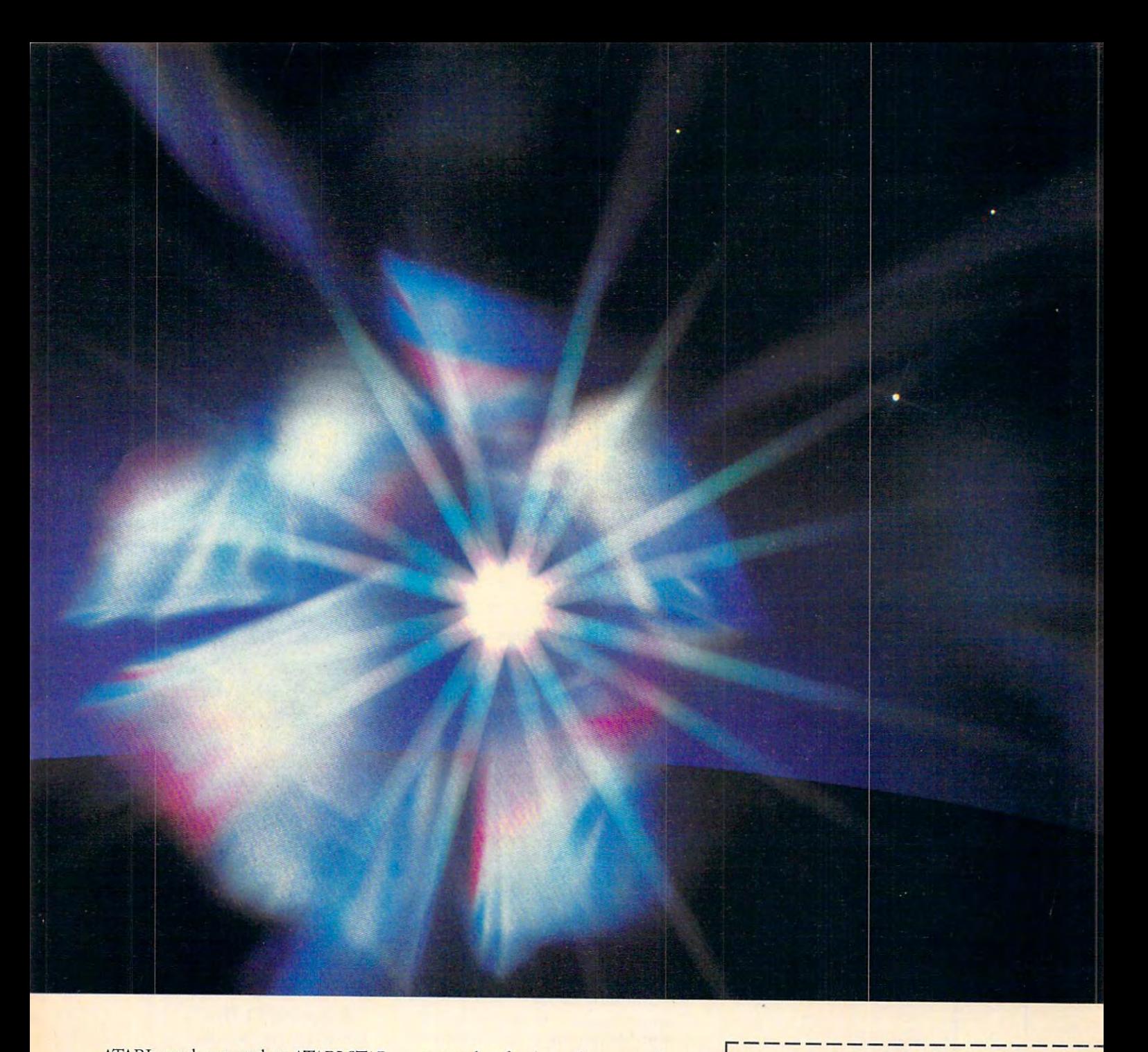

ATARI products and an ATARI STAR. The annual Grand Prize will be the coveted Super Star trophy and Exchange. \$25,000 in cash.\*\* ATARI products and an ATARI STAR. a result of sales of your software Ine annual Grand Prize will be the programs in the ATARI Program  $I_{25,000}$  in cash.<sup>\*\*</sup> If you're a star, ATARI wants

To be eligible, your software idea must be submitted to and

published in the ATARI Program Exchange cata log. Submit your pro gram on the official entry form which we'll rush to you if you send in the attached coupon. in the artached coupon.

The ATARI STAR The ATARI STAR Awards are in addition Awards are in addition to the percentage of rev to the percentage of revenues you will automatically be entitled to as ically be entitled to as

Exchange.

to be eligible, your software to reward you. Send in the coupon dea must be submitted to and today, or call toll-free 800-538-1862,

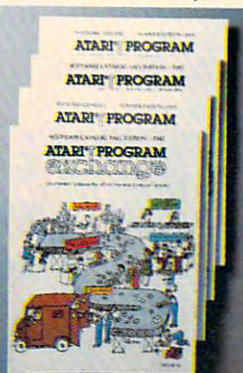

published in the ATARI **and in California 800** - 672 -Togram Exchange cata- **ATARI PROGRAM** 1850, and you could be by submit your pro- **ATART PROGRAM** in the proud winner of an gram on the official ATARI PROGRAM **The ATARI ASAP STAR Tro**ntry form which we'll **ATARY FROGRAM**  $\|\cdot\|$  phy, and some great ATARI prizes.

> •Based on manufacturer's sug **· Based on manufacturer's suggested retail price.**

**MONT TAXES are the sole responsibil**hibited by law. Winners will be<br>notified by mail. ATARI employees and their families are not eligible. **and their families are not eligible.**  For more contest details, call the **For more contest details, call the toll·free** numbers <sup>~</sup>**1981 ATARI.INC.**  toll-free numbers.C 1981 ATARI, INC. **y of the winner. Void where pro-**<br>ibited by law. Winners will be<br>otified by mail. ATARI employees

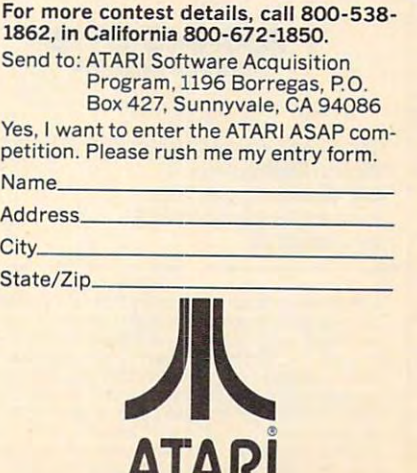

we've been a second the basic of the second second the second second second second second second second second The Computer Age Home: The Computer Age Home: The Computer Age Home: The Computer Age Home: The Computer Age Home: The Computer Age Home: The Computer Age Home: The Computer Age Home: The Computer Age Home: The Computer Ag

1 I A

We've Brought The Computer Age Home."

M

#### staff ot COMPUTE!

Kathleen Martinek, Managing Editor Richard Mansfield, Assistant Editor Richard Mansfield. Assistant Editor Alice S. Wolfe, Publisher's Assistant Georgia Papadopoulos, Art Director/ Georgia Papadopoulos. Art Director! Robert C. Lock. Publisher/Editor Alice S. Wolfe, Publisher's Assistant

Production Manager Harry Blair. Director, Advertising Sales/ Harry Blair. Directar. Advertising Sales! Production Manager Promotion

Terry Cash, Typesetting/Production Terry Cash. Typesetting/Produclion Assistant

De Potter, Production Assistant De Potter. Production Assistant Dai Rees, Production Assistant Kate Taylor, Production Assistant Charles Brannon, Editorial Assistant Sonja Whitesell, Dealer Coordinator Sonja Whitesell. Dealer Coordinator Bonnie Valentino, Accounting Coordinator Bonnie Valentino, Accounting Coordinator Fran Lyons. Circulation Coordinator Fran l yons. Circulation Coordinator Dai Rees, Production Assistant Kate Taylor. Production Assistant Charles Brannon, Editorial Assistant

#### Associate Editors

Harvey Herman, Greensboro. NC Harvey Herman. Greensboro. NC Jim Butterfield. Toronto. Canada

#### Contributing Editors Contributing Editors

Marvin DeJong, Dept. of Mathematics Marvin Dejong. Dept. of Mathematics -Physics, The School of the Ozarks -Physics. The School of Ihe Ozarks Pt. Lookout, MD <sup>65726</sup> Eric Rehnke, <sup>1067</sup> Jadestone Lane, Eric Rehnke. 1067 Jadestone Lane. David Thronburg, P.O. Box 1317, David Thronburg, P.O. Box 1317, Los Altos, CA <sup>94022</sup> Los Altos. CA 94022 Bill Wilkinson, Optimized Systems Software, 10379-C Lansdale, Ave. Software. 10379-C Lansdale. Ave. Cupertino, CA <sup>95014</sup> Cupertino. CA 95014  $G$  . The  $\mathcal{L}$  matrix  $\mathcal{L}$  is the strip of  $\mathcal{L}$ Buffalo, NY <sup>14207</sup> Buffalo. NY 14207 Pt. Lookout. MD 65726 Corona. CA 91720 Bill Wilkinson. Optimized Systems Gene Zumchak. 1700 Niagara SI.

#### subscription Information Information (12 Issue Year): COMPUTE! Circulation Dept. COMPUTE! Circulation Dept. **..............** Broomall, PA <sup>19008</sup> USA Broomall, PA 19008 USA Subscription Information (12 Issue Year): 515 Abbott Drive

Canada \$25.00 (U.S. funds) Canada \$25.00 (U.S. funds) Europe: Surface Subscription, \$25.00 Europe: Surface Subscription. \$25.00 (U.S. funds) (U.S. funds) U.S. \$20.00

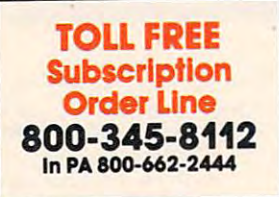

Canadian Retail Dealers should contact: Canadian Retail Dealers should contact:  $\cdots$ <sup>409</sup> Queen Street West 409 Queen Street West Toronto, Ontario M5V 2A5 Toronto. Ontario M5V 2AS 416-361-0690 Micron Distributing 416-361-0690

#### Advertising Sales Advertising Sales

Western States, we're now represented we we want to see the normal contract the second contract of the second contract of the second contract of the by Phoebe Thompson and Associates. by Phoebe Thompson and Associates. Give them call for space reservations, contract/insertion information or ques-contract/insertion information or questions.You can reach them through the tions.You can reach them through the following office: following office: If you're in Oklahoma, Texas or the Give them a coli for space reservations.

Phoebe Thompson and Associates Phoebe Thompson and Associates

<sup>101</sup> Church Street 101 Church Street Los Gatos, CA <sup>95030</sup> Los Gatos. CA 95030 PHOEBE THOMPSON Suite 13 408-354-5553

If you have in the East, we're in the East, we're now representation in the East, we have a second control of sented by The Gittleman Company. sented by The Gtttteman Company. You can reach the measurement through the measurement of the can reach them the can reach them the can reach them the can reach the can reach the can reach the can reach the can reach the can reach the can reach the can re following offices: following offices: If you're in the East, we're now repre-You can reach them through the

New England, New York State: New England. New York State: Statler Office Building Suite 582 20 Providence Street **Boston, MA 02110** 617-451-0822 JOAN DONAHUE The Gittleman Company

#### The Gittleman Company

Summit Office Centre Fort Washington, PA <sup>19034</sup> Fort WaShington. PA 19034 DOUG JOHNSON 7622 Summit Avenue 215-646-5700

New York City Metro Area, New York City Metro Area. Mid-Atlantic and Southeastern States: Local Numbers: Local Numbers: New York 212-567-6717 New York 212-567-6717 Atlanta 404-523-1252 Atlanta 404-523-1252

#### If you're in the Midwest, we're now represented by GB & Associates. You con reach them through the office of: can reach them through the office of: If you're in the Midwest, we're now

GB & Associates Libertyville, IL <sup>60048</sup> libertyville. IL 60048 GORDON BENSON GORDON BENSON P.O. Box 335 312-362-1821

#### COMPUTE! Home Office Contacts COMPUTE! Home Office Contacts

Advertising Sales Manager, Harry Blair Advertising Soles Manager. Harry Blair Advertising/Production Coordinator, Advertising/Production Coordinator. Alice S. Wolfe

Address all advertising materials to: Address alt advertising materials to: <sup>625</sup> Fulton Street Greensboro, NC <sup>27403</sup> USA Greensboro. NC 27403 USA 625 Fulton Street

Mailing address: COMPUTE! Mailing address: COMPUTE! Post Office Box <sup>5406</sup> Greensboro, NC <sup>27403</sup> USA Greensboro. NC 27403 USA Post Office Box 5406

Telephone: 919-275-9809 Telephone: 919-275-9809

numerably rights resident in said authors. By submitting articles to COMPUTE!, authors acknowledge that such<br>materials, upon acceptance for publication, become the exclusive property of Small System Services, Inc.<br>That is Authors of manuscripts warrant that all materials submitted to COMPUTE! are original materials with full<br>ownership right resident in said authors. By submitting articles to COMPUTE! authors where the such<br>materials, upon a

ATARI is a trademark of Atari, Inc.

#### Small System Services, Inc. Small System Services. Inc. publishes:

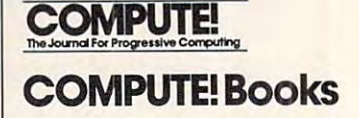

Robert C. Lock, President W. Jerry Day, Corporate W. Jerry Day. Corporate Kathleen Martinek, Assistant Kathleen Marrinek. Assistant To The President President Contract of the President President President President President President President President President President President President President President President President President President Ellen Day, Accounting Manager Ellen Day. Accounting Manager Carol Holmquist Lock, Research Carol Holmquist Lock. Research Robert C. Lock. President **Comptroller** To The President Assistant

Corporate offices are located Corporate offices are located at <sup>625</sup> Fulton Street, at 625 Fulto n Street.  $\sim$  1.0  $\sim$  1.0  $\sim$  1.0  $\sim$  1.0  $\sim$  1.0  $\sim$  27503 USA Greensboro. NC 27403 USA

#### COMPUTE! Subscription Rates Subscription Rates COMPUTE!

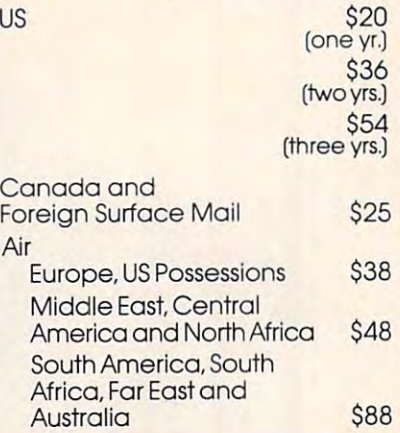

#### Coming In The Coming In The February Issue February Issue  $\sim$  Computer  $\sim$  Computer  $\sim$ of COMPUTE!:

Insurance Inventory: Insurance Inventory: database Program pengerusaan pengerusaan pengerusaan pengerusaan pengerusaan pengerusaan pengerusaan pengerusa For Household Insurance For Household Insurance Inventories A Database Program Inventories

Transposition: Transposition: Mathematically Mathematically Transpose Musical Transpose Musical Compositions Compositions

VIC-20 Secrets V1C-20 Secrets

And Much, Much More...

Professional Software Introduces

**POWER** by Brad Templeton

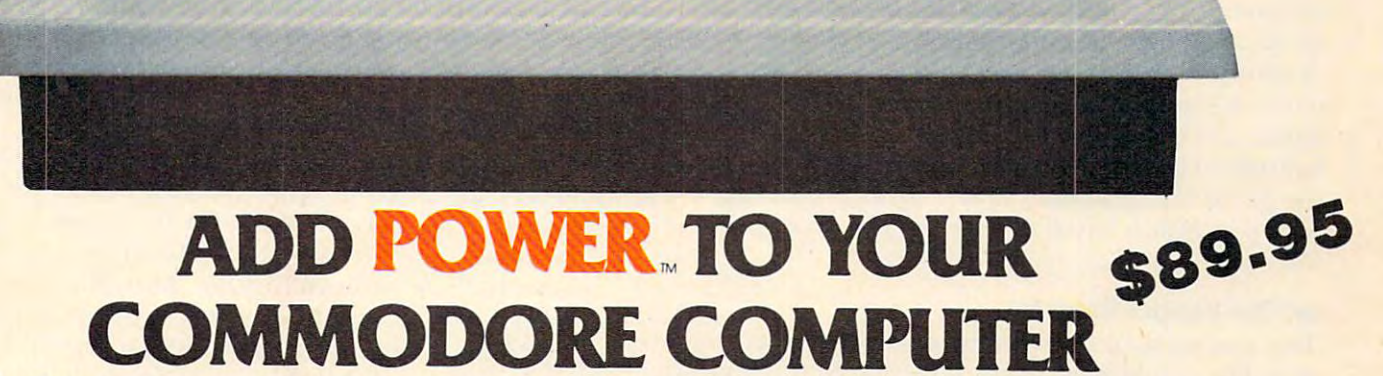

POWER produces dramatic improvement in the **POWER produces a dramatic improvement in the**  ease of editing BASIC on Commodore's computers. **ease of editing BASIC on Commodore's computers.**  POWER is a programmer's utility package (in a 4K) ROM) that contains a series of new commands and utilities which are added to the Screen Editor and the utilities which are added to the Screen Editor and the BASIC Interpreter. Designed for the CBM BASIC BASIC Interpreter. Designed for the CBM BASIC user, POWER contains special editing, programming, **user, POWER contains special editing, programming,**  and software debugging tools not found in any other **and softwa re debugging tools not found in any other**  microcomputer BASIC. POWER is easy to use and is **microcomputer BASIC. POWER is easy to use and is**  sold complete with full operator's manual written by **sold complete with a full operator's manual written by**  Jim Butterfield. Jim Butterfield.

C commodar

POWER'S special keyboard 'instant action' features POWER's special keyboard 'instant action' features and additional commands make up for, and go beyond and additional commands make up for, and go beyond the limitations of CBM BASIC. The added features the limitations of CBM BASIC. The added features include auto line numbering, tracing, single stepping **include auto line numbering, tracing, single stepping**  through programs, line renumbering, and definition **through programs, line renumbering, and definition**  of keys as BASIC keywords. POWER even includes of keys as BASIC keywords. POWER even includes

**TM POWER IS a Registered Trademark of Professional Software, Inc.** 

new "stick-on" keycap labels. The cursor movement **new "stick-on" keycap labels. The cursor movement**  keys are enhanced by the addition of auto-repeat and **keys are enha nced by the addition of auto-repeat and**  text searching functions are added to help ease pro **text searching functions are added to help ease pro**gram modification. Cursor UP and cursor DOWN gram modification. Cursor UP and cursor DOWN produce previous and next lines of source code. **produce previous and next lines of source code.**  COMPLETE BASIC program listings in memory can COMPLETE BASIC program listings in memory can be displayed on the screen and scrolled in either direc be displayed on the screen and scrolled in either direction. POWER is a must for every serious CBM user.

Call us today, for the name of the Professional Software dealer nearest you. Software dealer nearest you,

#### Professional Software Inc. **Professional Software Inc.**

<sup>166</sup> Crescent Road 166 Crescent Road Needham, MA <sup>02194</sup> Needham, MA 02194 Tel: (617) 444-5224 Telex #951579 Tel: (617) 444-5224 Telex #951579

/  $\mathcal{\mathcal{\mathcal{L}}}$ notes

#### Robert C. Lock Publisher/Editor Publisher/Editor Robert C. Lock

#### Injunctions, Injunctions, And More Injunctions **Injunctions, Injunctions, And More Injunctions**  Atari, Inc., Goes To War Atarl, Inc., **Goes To War**

And I'm not talking about the popular Eastern And I'm not talking about the popular Eastern Front WW II simulation, either. If you picked up a computer magazine recently, you couldn't help computer magazine recently, you couldn't help noticing the full-page software piracy ads Atari Personal Computer Systems has been running Personal Computer Systems has been running everywhere. Atari has been moving quickly and everywhere. Atari has been moving quickly and quietly against major and minor software vendors whose products step on the toes of Atari arcade games. games.

One vendor on the West coast, recently losing a round of injunctions and counter-injunctions, serves as case in point. The popular game, devel **serves as a case in poinl. T he popular game, devel**oped by the vendor from "scratch" for the Atari computer, mirrors in part a very successful Atari arcade game. Does Atari, Inc. have the software arcade game. Does Alari, Inc. have the software out for the personal computers? Well no, but that's out for the personal computers' We ll no, but that's not the point. In spite of the fact that the computer not the point. In spite of the fact that the computer version of the game is significantly expanded, version of the game is significantly ex panded , quite original in coding (there was none before this quite original in coding (there was none before this version), and rumored to be <sup>a</sup> real pleasure, the version), and rumored to be a real pleasure, the current state of software law appears to side with current state of software law appears to side with Atari at least it did at the end of the current round of claims. The visual image and theme of round of claims. The visual image and theme of the game are decidedly Atari's, thus we end up the game are decidedly Atari's, thus we end up with protection based to some extent on concept. with protection based to some extent on concept. Pure and simple. Pure and simple.

#### Let The Vendor Beware **Let The Vendor Beware**

The way we hear it, Atari informed these vendors The way we hear it, Atari informed these vendors that they would have to stop the sale or distribution that they would have to stop the sale or distribution of this software. The vendors pointed out that they of this software. The vendors pointed out that they had developed the game and its program code had developed the game and its program code originally, etc... To no avail, it turned out; Atari originally, etc. .. To no avail , it turned out; Atari obtained an injunction to halt distribution. The obtained an injunction to halt distribution. T he vendors asked Atari to license the game to *them*, thus generating royalties for Atari, and permitting the vendors to pursue sale and distribution. Atari said no, but did apparently ask the vendors if *they* would consider developing a version of the game for Atari! Predictably enough, the vendors declined, and went to court, obtaining an injunction allowing sale and distribution. Whereupon, Atari went back and emerged victorious, for the moment, quashing that injunction (I believe that was Round quashing that injunction (I believe that was Round 2?), and obtaining the one that's currently in force 2'), and obtaining the one that's currently In force

#### (Round 3?).

#### Then Linda Turned To John And ... **Then Linda Turned To John And** ...

First of all, I fully support Atari's right to protect their proprietary software. That principle has to be their proprietary software. T hat principle has to be firmly embedded in the computer industry to firmly embedded in the computer industry to allow it to grow and nurture even more exciting allow it to grow and nurture even more exciting future growth. But there does seem to be a grey area here which needs to be more fully explored. area here which needs to be more fully explored. I suspect, with this recent flurry of legal activity, that the screen is becoming cloudy, as it were. I assume no one is arguing whether this game is original, no one is arguing whether this game is original, unique program code. I assume no one argues that it took months to develop, perfect, refine, and yes, it took months to develop, perfect, refine. and yes, enhance. enhance.

So, we're back to concept, visual image, style of **So, we're back La concept, visual image, style of**  presentation... Would it have made any difference if the imagery had been uniquely different? Can it be? I mean there are only so many ways to program an arcade style game on <sup>10</sup> or <sup>12</sup> inch screen. an arcade style game on a 10 or 12 inch screen. One begins with chasers and chasees, and proceeds One begins with chasers and chasees. and proceeds from there. The general form is that chasers have sophisticated weaponry, and grow more sophisti **sophislicated weaponry. and grow more sophisti**cated as the game progresses (we call these "skill levels"). Chasees have various means of fighting levels"). Chasees have various means of fighting back. And that, with allowance for creative vari **back. And thal, with allowance for crea tive vari**ation, is the backbone of computer-based gaming, ation, is the backbone of compute r-based gaming, arcade style.

At this point in the analysis, we're several At this point in the analysis, we're several stages removed from actual program code. Its uniqueness has become moot for the moment. In uniqueness has become moot for the moment. In this case there is no computer software to check against the twice-released game. Atari hasn't developed it yet. If the existing game is a direct "copy" of the Atari arcade game, I would guess they'll end up the winners, and software vendors will be a bit wiser for it. **wiser for it.** 

#### Let The Good Times Scroll **Let The Good Times Scroll**

Here's the danger of it ... depending on the tightness of court interpretations of this portion of the fight, we're leery of ending up in situation so **fi ght, we're leery of ending up in a siluatio n so**  broadly defined it defeats "competitive" gaming. broadly de fin ed it defeats "competiti ve" gaming. Given that we're arguing concepts and imagery, Given that we're arguing concepts and imagery, rather than written program code and precisely rather than written program code and precisel), comparable listings, broad interpretation of the comparable listings, a broad interpretation of the rights to "player-missile graphics" would cripple **the software industry, leaving access to a few. I hose** few, at this point, would be the companies currently holding the reins on the arcade market. I wo biggies, by the way, are Atari and Commodore. Com-gies, by the way, are Atari and Commodore. ComRight for the time. Finally<br>someone invented an RS-232C someone invented an RS-232C complete with 6-digit display... compatible calendary compatible calendary compatible calendary compatible calendary compatible callendary and and selling for only \$249. Hayes did it!

Introducing the Hayes Stack Chronograph, the newest addition Chronograph, the newspaper and the newspaper and the newspaper and the newspaper and the newspaper and the newspaper and the newspaper and the newspaper and the newspaper and the newspaper and the newspaper and the newspap to the Hayes Stack microcomputer component series. It allows your computer to accurately record all of your system activities by date and time... down to the second. Thanks to a battery back-up system, you never have to reset the time when your computer is off, and it will keep on ticking even when there's a power failure. A writeprotect switch prevents accidental

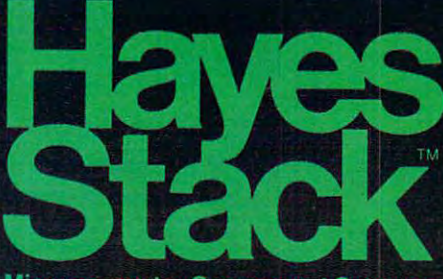

Microcomputer Component Systems

changing of day, date or time.

**Right for the job.** The Hayes Stack Chronograph is ideal for any home or business application re quiring accurate timekeeping. Use  $\mathcal{L}_\mathcal{A}$  and  $\mathcal{L}_\mathcal{A}$  and  $\mathcal{L}_\mathcal{A}$  and  $\mathcal{L}_\mathcal{A}$  and  $\mathcal{L}_\mathcal{A}$  and  $\mathcal{L}_\mathcal{A}$  and  $\mathcal{L}_\mathcal{A}$  and  $\mathcal{L}_\mathcal{A}$  and  $\mathcal{L}_\mathcal{A}$  and  $\mathcal{L}_\mathcal{A}$  and  $\mathcal{L}_\mathcal{A}$  and  $\mathcal{L}_\mathcal{A$ it for timing everything from lights, burglar alarms, or sprinkler systems .. .to sending mail electronically (with the Hayes Stack auto-dial Smartmodem and your computer) ... logging and recording reports or time-sharing access time...

and batching all your messages to send at night, when rates are lowest. Chronograph helps do it all.

**And Chronograph stacks** And Chronograph states and chronograph states and chronograph states and chronograph states and chronograph states and chronograph states and chronograph states and chronograph states and chronographs are all the chronogra up-to-date with the Hayes stackup. Keep your computer system is a second computer system of the computer system of the computer system of the ables, including the RS-232C com patible Smart model in the most construction of the most construction of the most construction of the most construction of sources and an excellent construction of the sources of the sources of the sources of the sources of the sources of the sources of the sources of the sources of the sources of the sources of the sources of the sources of t answer modem you can buy And yet, it's probably the easiest to use too.

The Hayes Stack Chronograph and Smartmodem are available wherever fine computer products are<br>sold. It's time. And **Hayes** it's now.

# The Hayes Stack Chronograph. There's no better time.

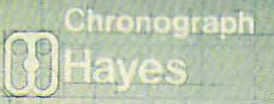

Hayes Microcomputer Products, Inc. <sup>5835</sup> Peachtree Corners East, Norcross, Georgia <sup>30092</sup> 404/449-8791 Hayes Microcomputer Products, Inc. 5835 Peachlree Corners Easl, Norcross, Georgia 30092 *404/ 449·8791*  Hayes Stack is a trademark of Hayes Microcomputer Products, Inc.  $\hskip 10pt \in$  Hayes Microcomputer Products, Inc. Ewww.commodore.ca modore, you see, has the right to produce all Bally arcade games for the new VIC-20. arcade games for the new VIC-20.

We're confident the courts would not allow a TV producer to claim proprietary rights to "soap operas," police shows, or westerns. Let's hope the operas," police shows, or westerns. Let's hope the situation that's just now shaping up in the computer gaming industry will avoid the same undue constraints, while protecting the rights of all. straints, while protecting the rights of all.

#### An Apology, And New Year **An Apology, And A New Year**

Our <sup>1982</sup> production schedule is finalized and, as Our 1982 production schedule is fin ali zed and, as you should discover with this issue, we're back on schedule. You should be receiving your magazine around the first of the cover date month (or perhaps <sup>a</sup> round the first of the cover date month (or perhaps a bit earlier). That's the way we want it. Never quite wishing to bow to the needs of newsstand quite wishing to bow to the needs of newsstand distribution overseas, we don't see much point in **distribution overseas, we don't see much point in**  sending you the February issue in December. We'll stay on this schedule now, our production department is rolling along, and COMPUTE! grows on. ment is rolling along, and **COMPUTE!** grows on. And, oh yes, the next time we schedule publication of book, we'll know whereof we speak when we of a book, we'll know whereof we speak when we calculate our production time! Thanks for your patience. patience.

Best wishes for a happy and productive New Year from all of us at **COMPUTE!** 

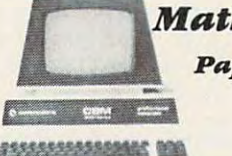

Mathematics, Basic Skills *Mn.lbetlUJlics, BRSic Skills* 

Paper Exercises in Arithmetic *p.,per Exercises in Arithmetic* 

For use with **For lise wit/)**   $PET/CBM$  Computer & Printer plus *plus*  Compatible Disk System in the United States System in the United States System in the United States System in the United States System in the United States System in the United States System in the United States System in *Compatible Disk System* 

## **The Teacher's Aide**

Computer programs designed for use by the classroom teacher as *i primary source of exercises in mathematics, basic skills. Through simple question and answer, and with the use of only* one computer system, a teacher may satisfy all individualized, in- <mark>.</mark> class and homework requirements for drill in arithmetic. *c:lass* **(l1If1** */)umeu1o,.k requirements for (biff ill mitlmtelic.*  Students work directly upon exercise sheets. Difficulty level is *Studellts //Iork directly upon exercise sbeels. Difficulty level Is*  easily adjustable. Answers are always provided. <sup>23</sup> programs *easi(J' adjuslllble. Answers are a/trays protJided.* **23** *pmgrams*  included, covering integers, decimals, fractions, percent and much more.

#### On Disk \$99.99 *On Disk \$99.99*

## Algebra *Algebrn.*

#### Explicitly Produced Exercises in Algebra *Explicitly Produc:ed Exercises in AigebrR*

Sixteen programs in linear and fractional equations, simulta *Sixteen programs* **III** *l"war ami fractiol/al equatiolls, simulta·*  neous equations, quadratics, signed and complex number **,WOIIS ltql((IIi()fIs, qllmlmlics,** *signed alld cO ff/ph'x mal/bel' drithmetic* 

#### *On Disk \$99.99*

(Arizona residents please add \% sales tux.) **(An::wU/ nos/de/liS pltYlSt' mld ·I X still's 11IX )**  Please add \$1.50 for postage and bandling.

#### T'Aide Software Company *T'AUle SoftwRre CompRny*  P.O. Box 655, E. B. Box 655, E. B. Box 655, E. B. Box 655, E. B. Box 655, E. B. B. B. B. B. El Mirage, Arizona <sup>85355</sup> *El MirRge, ArizonR 85335 P.O. Box 65*

"PET is a trademark of Commodore Business Macbines, Inc.

rouskatta

by John Harris<br>author of JAWBREAKER

#### Join in the fun ace plumber Larry in of **Rodent Rooter plumbing** service, tries his best to<br>pipe the sewers of "RAT pine the component of the component of the All and concentrated the first state of the biggest rat population in the world.

An unbeatable blend of arcade action and quick thinking leg **MACHINE** IN 100% IN <sup>14</sup> LANGUAGE for one ം two players.

for \$34.95 Avalia ----**APPLE II or II +** 

your **Get and Constitution of the Constitution** order local co directly (rom:

> systems nline "state" "state" "state" "state" "state" "state" "state" "state" "state" "state" "state" "state" "state" "

36575 Mudge Ranch Rd. - Coarsegold, CA  $-209 - 683 - 6858$ 93614

to mimoto re<sub>r</sub>ca Visa, MasterCard. Checks. COD **Add one dollar for shipping.** 

With the Hayes direct-connect Micromodem II™ your Apple II can communicate by phone with the outside world. You can access in

The Source for a variety of business and personal applications, exchange programs with friends anywhere in North America, and even use your Apple II when you're away from your home<br>or office.

Dependable. The Micromodem II is so dependable it comes with a two-year limited

warranty. That's another reason why it's the largest selling directconnect modem for Apple II computers. computers. The computers of the computers of the computers of the computers of the computers of the computers.

olen

Programmable.

Automatic dialing and answering? Of course! We include programs on disk that dial phone numbers for you,

send messages while you're away, and much more! Complete. You

get everything you need to com municate with other Bell

<sup>103</sup> compatible modems at <sup>110</sup> or <sup>300</sup> baud. The serial interface is built-in, and we even include our FCC-approved Microcoupler<sup>™</sup> that plugs directly into any modu lar telephone jack in the U.S. you don't even need the phone!

S-100, too. The Hayes Micromodem <sup>100</sup> gives S-100 microcomputers all the advan tages of our Micromodem II!

Put the outside world inside your computer with a data communications system from Hayes. Available at computer stores na

tionwide—call or write for the location near est you. And

don't settle for anything less than Hayes.

la

The Hawes Microsoft and Hayes Microsoft and Hayes Microsoft and Hayes Microsoft and Hayes Microsoft and Hayes Microsoft and Hayes Microsoft and Hayes Microsoft and Hayes Microsoft and Hayes Microsoft and Hayes Microsoft an opens up your Apple Uto the opens up to the opens up your Apple Uto the outside world be a proposition of the outside world and the outside world and the outside world and the outside world and the outside world and the ou

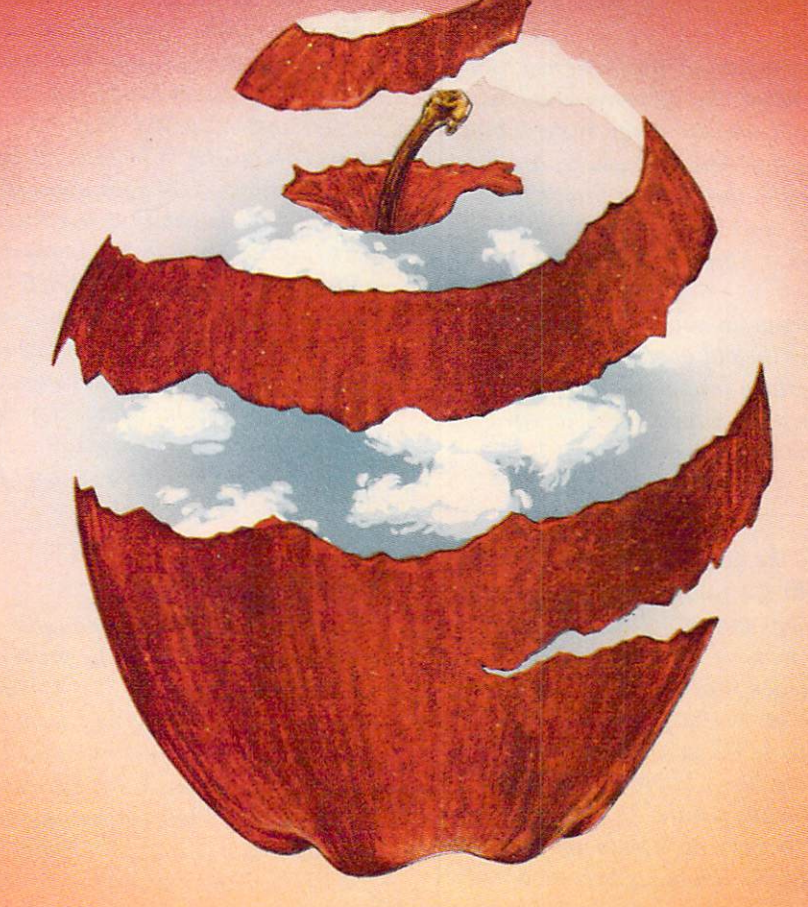

HayeS Microcomputer PrOdUCtS InC. <sup>5835</sup> Peacfitree Corners East. Norcross. Georgia <sup>30092</sup> (404) 449-8791 **Hayes Microcomputer Products Inc.** 5835 Peachtree Corners East. Norcross. Georgia 30092(404) 449.8791

# Readers **AskThe Readers**

Robert Lock, Richard Mansfield Robert Lock Richard Mansfield And Readers

If you have any questions (or answers to the questions printed below) please write to: Ask The Readers, COMPUTE! Magazine, P.O. Box 5406, Readers, **COMPUTE!** Magazine, P.O. Box 5406, Greensboro, NC 27403. Greensboro, NC 27403.

#### **Answers**

"There is a small design flaw in the way that Commodore" *BASIC chains between programs. The flaw is small, but.* will result in certain strings disappearing (and being *replaced by a string of BASIC tokens).* 

*Strings defined in a program as a constant (i.e.* A\$ = "Hello") are not allocated space in RAM. The pointer to that siring points back into the program to the *poinlerlo Ihal string poillis back into Ihe prog ram to Ihe*  line containing the literal. This is normally fine, but *line conlaining the literal. This is normall), fine, bul*  when the program chains into another program, the *when the program chains into another program, Ihe*  string pointers now point to some piece of your new pro *siring pointers now /)oinl to some piece of )'our new pro*gram. Now what? *gram. Now whal?* 

*The solution is to not use any strings assigned as a constant. The assignment above should be replaced by*  $AS = "Hello" + "$ ". *The null concatenation insures that* BASIC will copy the string to RAM somewhere, and it will still exist after chaining to the next routine. Please *will still exisl after chaining to Ih e nexl rouline. Please*  note that DATA statements count as constants in this *context. Use READ*  $A\$ *: A\* =  $A\$  + "" *to copy the string* to upper *RAM*.

*This is all wasteful if you do not chain to other* routines, or if you don't use the old variables in the new routine, but be careful. Certain tokens (like RETURN) will redefine the character set or window size, a real problem if you don't realize why it happened." *problem if )'ou dOll't realize wh), it happened."* 

Michael Schaffer

"7 would like to respond to the question raised in "Ask *"I would like to reslJOlld* 10 *Ih e question mised in "Ask*  The Readers" COMPUTE! #16. regarding the future of *The R eaders,"* **COMPUTE!** # *16, regardillg Ih e fUlure of*  the 6502. keep hoping some manufacturer will do <sup>16</sup> *Ih e 6502. I keel) hoping some manufacl.urer will do a 16*  bit version of the <sup>6502</sup> ...as good as the <sup>6809</sup> seems to *bit version of the 6502* ... *as good as Ihe 6809 seems to*  be, it is still traumatic switch for those who have cut *be, it is slill a lraumatic switch for those who have cut their teeth on the 6502, to say nothing of the software and hardware investment in the 6502 machines. To me, this shift to the 6809 seems more like a lateral — rather than* a forward-looking move for the future.

*If I must switch, my choice would be to opt for a 16 bit machine such as the 68000. Then my present 6502* unit would become a smart terminal to access the power of the 16 bit unit. In the interim, maybe some clever and *enterprising reader will create a dual (parallel operation?)* 6502 machine to emulate 16 bit operation.

*believe that if there must be a change (and there* will be, as progress demands) then COMPUTE! magazine *will be, as prog ress demands) then* **COMPUTE!** *magazine*  will demonstrate immeasurable foresight by choosing to *will demonstrale immeasurable foresighl b), choosing 10*  lead the way into the <sup>16</sup> bit personal computer world. *lead the wa)' into the 16 bil personal computer world.*  Dr. Charles DeSantis

"/ have been following the discussions about 'software *"I have been following Ihe discussions aboul 'software*  piracy' in various publications and I am quite impressed  $\,$ with the arguments about 'protection' vs. 'backupability,' I'm in favor of the backupists in general. As the. King oj *I'm in favor of Ihe backupists in general. As the King of*  Siam is reputed to have said, 'Is puzzlement!' *Siam is reputed to have said, 'Is a pUlllement!'* 

kind of hate to do this, but all of the discussion so *I kind of hate to do this, but all of the discussion so far has left out one other part of the problem. I have a PET 2001 with Upgrade ROM. There is a lot of good* software out therefor the Apple, Atari, and others that *software out Ihere for Ihe ANle, Atari, and olhers thai I*  can't just LOAD and RUN. Say have <sup>a</sup> friend with an *can't just LOAD and R UN. Say I have a frielld wilh an*  Apple. He bought a \$200 program that I covet. If I *convert it to PET and use it, I'm a pirate? I certainly* won't buy it unconverted and, after all that work, I'm in no mood to pay the producer... After all, he ignored me! *no mood to I)ay the I)rodllcer ... Afler all,* he *ign ored me! I*  don't knoxc the answer to this searing, burning question *don't know the answer to Ihis searing, burning queslioll*  either, but I thought I could stir the pot with *it*.

I'm looking forward to the articles about the 2.1 and *I'mlookingfonvard 10 Ih e arlicles aboullhe 2. 1 fllld*  2.5 DOS. Let me throw in one thing that I've learned the *2 .5 DOS. Lei me Ihrow in* aile *thing Ihal I've leamed Ih <sup>e</sup>* hard way. COPYD0 TO Dl doesn't work in DOS 2.5 *hanl way. COPYDO TO D1 doesll 't work ill DOS 2 .5*  unless both disks have the same ID! During the copy *unless bolh disks have the* same *ID! DUTing Ih e COl)'*  sequence, if the next source program is cataloged on *sequellce, iflhe Il exl SO ltrce progralll is calaloged all a*  different Directory block, you get DISK ID ERROR. In *differenl Directol)' block, )'OU gel DISK ID ERROR. In partial answer to M.J. Band, the U3 through U9 com*mands access RAM locations where you can put disk *lIlands access RAM localions where )'ou call pul disk*  control programs ofyour own. Ifyou knew the disk envir *control programs of )'Ollr own. If )'ou knew Ih e disk ell <sup>v</sup> ir*onment. The possibilities are fascinating! For instance, *onment.* **Till'** */Jossibilities are fascinating.' For instance, a*  sort routine could be put in there which would presort the son *rOlilille could be pili in there which wou ld presorllhe*  output ofyour file while the PET did other work. Or *ollipul of),ourfile whi'" Ih e PET did olher work.* Or maybe one that would recognize only CHR\$(13) as <sup>a</sup> *maybe one that wOlild recognize 011.1)' CH R\$( 13) as a*  delimiter so you wouldn't have to use all those CETs to *delimiter so )'ou wouldn't lw.ve to "USe allihose GETs 10*  recover ordinary text with commas in it. (Make that *recover ordinary texl wilh* CO IIIUWS ill il. *(M ake Ihal*  delimiter an option, I have a program that doesn't put RETURNS at the end of <sup>a</sup> line, just CHR\$(29)s at the *RETURNS allhe l'IId* o( *a lille,jllsl CI-IR\$(29)s allhe*  beginning. It's in ROM, can't fix it.)" *beginning. It's in ROM, I can'l fix it.)"* 

R. Vanderbilt Foster

#### Questions **QuestIons**

"/ had read that you may double your disk's holding *"I had read Ihat ),O llma), double ),our disk·s holding*  capacity by cutting out the proper notches on the backside *capacit), b)' cuu ing oullhe propernolches ollihe backside*  ofyour disk's envelope. So, grabbed my Wabash single *of your disk's mvelo/)e. So, I grabbed m)' Wabash single*  density disks, a scissor and went snipping away. Several *problems arose after trying to use the backsides on my Atari 810 disk drive. First I received many 144 errors* (*device done*) while formatting the disk under DOS 2.0S, but successful (I thought) under DOS 1. My second *bul successful (Ilhollghl) u"/lder DOS I . M), serond*  problem occurred when failed to be able to copy any files *problem oCCllrred whel/ I failed* 10 *be able 10 COl))' a* II)' *files to disk. I had the speed and head pressure adjusted but* still no luck."

Thomas M. Krischan Thomas M. Krischan

# 

INCLUDES 2 JAM PACKED DISKS OF DATA BUT WILL WORK ON YOUR 1 DRIVE MICROCOMPUTER!

"te

progresses.

#### **AVAILABLE ON DISK ONLY FOR:**

TRS-8O MODEL 32 K 020 MODEL 32 MODEL 32 MODEL 32 MODEL 32 MODEL 32 MODEL 32 MODEL 32 MODEL 32 MODEL 32 MODEL 3 TRS-80, MODEL \$\$\$&jfiv£WQQ S29.95 Apple2Appieso!tmR0M:' 0.42:0100 529,95 ATARI 40K 052-0100 \$34.95

 $4$ dventur $\bm{\epsilon}$ 

progresses.<br>
to the enchantment breathe deeply, and stow as the journey Prepare yourself - breathe deeply, and step into Prepare yourself.<br>STONE enchantment<br>Series, OF SISYPU. A DIVISION OF SCOTT ADAMS, INC.<br>BOX 3435, LONGWOOD, FL 32750  $(305) 862 - 6917$ ORDER FROM YOUR FAVORITE DEALER or CALL TOLL FREE (800) <sup>327</sup> <sup>7172</sup> SHIPPING MAN- BSV NOTICE WAS ARRESTED FOR A SHIPPING MANAGEMENT WAS ARRESTED FOR A RESIDENCE OF A RESIDENCE OF A RESIDENCE OF A RESIDENCE OF A RESIDENCE OF A RESIDENCE OF A RESIDENCE OF A RESIDENCE OF A RESIDENCE OF A RESI

/

the anchantment opin. They see an opynight the mohantment of the Maces & Magic for the state of the state of the state of the state of the state of the state of the state of the state of the state of the state of the state ART COPYRIGHT

Ofl

The Maces the wonderment of that ancient era.

 $\sim$  , and the set of the set of the set of the set of the set of the set of the set of the set of the set of the set of the set of the set of the set of the set of the set of the set of the set of the set of the set of t

When a age undreamed of examing by his courage and his substitution of the state and his

'JO,; t\*i

 $O_P$ 

your creation the attributes your ontitie on an intensely personal your creation for the challenges of strength, 10, constituing him

# Data Manager selected by NASA, Kennedy Space Center Data Manager selected by NASA, Kennedy Space Center JINSAM

#### SAVE TIME! SAVE MONEY! SAVE TIME! SAVE MONEY! JINSAM saves taxpayers JINSAM saves taxpayers 100's of thousands of l00's of thousands of \$

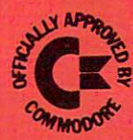

### "Much more powerful than "Much more powerful than you can imagine!" you can imagine!"

Robert Baker Robert Baker Kilobaud Microcomputing Kilobaud Microcomputing

JINSAM is an integrated system. It makes it IINSAM is an integrated system. It makes it easy to use your information to its fullest. No more easy to use your infonnation to its fullest No more will hundreds of valuable hours be spent searching will hundreds of valuable hours be spent searching or analyzing needed information nor re-entering or analyzing needed information nor re-entering information for various reports. information for various reports.

JINSAM transforms your desk-top computer IINSAM transfonns your desk-top computer into the "state of the art" data processing machine into the "state of the art" data processing machine with features and accessories found nowhere, even with features and accessories found nowhere, even at <sup>10</sup> times the price. NASA, Kennedy Space at 10 times the price. NASA, Kennedy Space Center selected JINSAM 8.0 and saved approxi Center selected JINSAM 8.0 and saved approximately \$95,000 over other software/hardware mately \$95,000 over othe r software/ hardware costs. Riley County, Kansas also selected JINSAM costs. Riley County. Kansas also selected JINSAM 8.0 and saved approximately \$90,000 over other 8.0 and saved approximately \$90,000 over other software/hardware costs.

JINSAM is designed for you. It is forgiving. It has help commands for every option, available at has help commands for every option. available at the touch of a button. The amount of information you store, its structure and/or your hardware can you store, its structure and/or your hardware can change but your data won't have to be re-entered. change but your data won't have to be re-entered. Recovery utilites are included even for catastrophes, Recovery utilites are included even for catastrophes. security passwords are built in for privacy, simple security passwords are built in for privacy. simple editing and entry includes auto recall, and deleting records is easy and the space is reclaimed. JINSAM includes TWO FREE accessories for reports and includes TWO FREE accessories for reports and labels. You have unlimited report formats with labels. You have unlimited report formats with summing and lined up decimals and the label printer prints up to <sup>5</sup> across - any size and even allows prints up to 5 across - any size and even allows single envelopes or index cards. single envelopes or index cards.

JINSAM 1.0 allows fast and easy file handling, JINSAM 1.0 allows fast and easy file handling. manipulation and report generation for any CBM computer with CBM 2040 disk drive. It features and computer and computer and computer and computer and computer menu for ease, has encrypted passwords, deep menu for ease, has encrypted passwords, 3 deep sorts, .5 to 3 second recall. computer with CBM 2040 disk drive. It features a

JINSAM 4.0 for CBM <sup>4000</sup> series adds JINSAM 4.0 for CBM 4000 series adds JINSORT, user accessible machine sort of 1000 records in <sup>15</sup> seconds; compaction/expansion of records in 15 seconds: compaction/expansion of information, automatic list maintainance, unlimited information, automatic list maintainancc, unlimited number of fields, unlimited record length and much number offields, unlimited record length and much more.

JINSAM 8.0 for CBM <sup>8000</sup> series has all 4.0 JINSAM 8.0 for CBM 8000 series has all 4.0 features plus unlimited sort, horizontal format, and features plus unlimited sort, horizontal fonnat. and search by key or record and the problem of the cord of the cord of the cord of the cord of the cord of the cord search by key or record number.

JINSAM 8.2, NEW FOR "82 expands 8.0 JINSAM 8.2, NEW FOR '82 expands 8.0 capabilities by adding information search by word, capabilities by adding information search by word, key or record number and machine language print, key or record number and machine language print. format and manipulation routines. fonnat and manipulation routines.

#### **k CUSTOM DATA FILES** CUSTOM REPORTS/LABELS \*CUSTOM REPORTS/LABELS FAST/EASY/MENU DRIVEN MULTIPLE SEARCH AND A STREET SEARCH SEARCH SEARCH SEARCH SEARCH SEARCH SEARCH SEARCH SEARCH SEARCH SEARCH SEARCH SEARCH SEARCH SEARCH SEARCH SEARCH SEARCH SEARCH SEARCH SEARCH SEARCH SEARCH SEARCH SEARCH SEARCH SEARCH SEAR PRIVACY ACCESS CODES \* PRIVACY ACCESS CODES WILD CARD SEARCH \*WILD CARD SEARCH \* KEYED RANDOM ACCESS \* FAST/EASY /MENU DRIVEN \* MULTIPLE SEARCH KEYS

JINSAM EXECUTIVE version (soon to be JINSAM EXECUTIVE version (soon to be released) is our most powerful professional system released) is our most powerful professional system for the CBM <sup>8000</sup> and <sup>9000</sup> series. Executive will for the CBM 8000 and 9000 series. Executive will have 8.2 extended features plus allow multiple have 8.2 extended features plus allow multiple users with in-use lockout protection, executive users with in-use lockout protection, executive command files, automatic math relations, join, command files, automatic math relations, join, merge or link files, greatly increased record capacity merge or link files, greatly increased record capacity and machine information search by word, as well and machine infonnation search by word, as well as by key or record number and many, many as by key or record number and many, many more features. more features.

There are currently <sup>7</sup> more interfacing modules There are currently 7 more interfacing modulesand more under development, including independent and more under development, including independent interfaces between JINSAM and business packing packing and business packing and business packing and business packing ages for your G/L, A/R, A/P needs. We announce the availability of modules and enhancements in the availability of modules and enhancements in JINSAM's quarterly newsletter. interfaces between JINSAM and business pack-

WORDPROPACK - Intelligent interface for WordPro  $3, 3+, 4, 4+,$  creates lists of information from JINSAM files. It allows up to <sup>10</sup> conditions from JINSAM files. It allows up to 10 conditions based on each item of information. Produce indi based on each item of infonnation. Produce individualized letters, report cards, special reports, vidualized letters, report cards, special reports, checks, invoices, in the set of the set of the set of the set of the set of the set of the set of the set of t checks, invoices, etc.

MULTI-LABEL - Prints multiple labels per record with up to 2 lines for messages and consecutive numbering. Produce inventory, caution<br>labels, bulk mail labels, etc. labels, bulk mail labels, bulk mail labels, etc... and a second control of the control of the control of the c

 $MATHPACK - global calculator/editor +, -$ , \*, /, by another field or constant; null (remove -, / . by another field or constant; null (remove contents) of a field or replace contents of a field with any word, number or phrase. Sum multiple with any word. number or phrase. Sum multiple fields in each record or running sum of single field fields in each record or runni ng sum of single field in all records. Extract information or effect in all records. Extract information or effect permanent change. Replace in the same field or pennanent change. Replace in the same field or place in a waiting field.

DESCRIPTIVE STATPACK - Determine MEAN, MEDIAN, MODE. STANDARD MEAN. MEDIAN. MODE. STANDARD DEVIATION, VARIANCE, RANGE. Generate DEVIATION, VARIANCE, RANGE. General< HISTOGRAMS from 1 to 25 steps, and produce Z-SCORE reports. Z-SCORE reports.

ADVANCED STATPACK (You must also ADVANCED STATPACK - (You must also acquire DESCRIPTIVE STATPACK) Generate acquire DESCRlPTlVE STATPACK) General< one, two or three way CROSSTABS (number of occurance) CHI SQUARE, LINEAR RE occuranee) CHI SQUARE. LINEAR RE-GRESSION, with graphic representation and GRESSION. with graphic representation and prediction, LINEAR CORRELATION and prediction. LINEAR CORRELATION and SIMPLE ANALYSIS OF VARIANCE. SIMPLE ANALYSIS OF Y ARlANCE.

CALCPACK - 2 way interface to VisiCalc or any user program. It lets you use VisiCalc for any user program. It lets you use VisiCaJc for complex manipulation, editing, placing results in complex manipulation, editing, placing results in JINSAM for sorting, storing or moving data to JINSAM for sorting. storing or moving data to WordPro as well as giving the ability for exchange WordPro as well as giving the ability (or exchange with your own applications. with your own applications.

INTERAC - Interface which can read VisiCalc files. WordPro files and almost any sequential files

to build JINSAM databases automatically. For example: You could "download" information on example: You could "download" infonnation on holerith cards to sequential files and INTERAC would be a set of the state of the into a set of them in the model them into a state of the state of the state of the would place them into JINSAM files.

All accessories are accessed thru the JINSAM All accessories are accessed thru the lINSAM menu and require security password to gain entrance.

JINSAM gives you FREEDOM OF CHOICE. JINSAM gives you FREEDOM OF CHOICE. Start with JINSAM 1,0 and upgrade hardware Start with JINSAM 1.0 and upgrade hardware and data at any time. Choose from accessories at and data at any time. Choose from accessories at any time. The JINSAM Newsletter brings the any time. The JINSAM Newsletter brings the latest updates, user input and uses and keeps an latest updates, user input and uses and keeps an eye on the future. eye on the future.

JINSAM stands alone by placing "a lot of jlNSAM stands alone by placing "a lot of potential computing power in one integrated potential computing power in one integrated program package" (Fred Klein, Person div. of program package" (Fred Klein. Ferson div. of Bausch &: Lomb). "The JINSAM package is Bausch & Lomb). "The jINSAM package is justification for buying system no matter what justification for buying a system no matter what the hardware, be it Vector or Commodore or the ha rdware. be it Vector or Commodore or whatever the system" (Larry Colvin, Micro Computer Systems). It is a "grandfather" in this young field. JINSAM EXECUTIVE will be the third generation in development. All JINSAM third generation in development. AII J INSAM systems are sophisticated and flexible yet easy to systems are sophisticated and flexible yet easy to use. JINSAM is saving its users valuable time use. jINSAM is saving its users valuable lime and money in government, educational and and money in government, educational and research institutions, business and industry research institutions, business and industry **FILES. WORD AND ARTISTS AND ALMOST AND ALMOST AND ALMOST AND ARTISTS ARE CONSULTER AND MONET AND ARTISTS AND MONET AND ARTISTS ARE CONSULTER SAN ARTISTS AND MONET AND ARTISTS ARE CONSULTER AND MONET AND ARTISTS ARE CONSU** worldwide.

JINSAM is Commodore approved product. jINSAM is a Commodore approved product. See your local dealer for demonstration. See your local dealer for a demo nstration.

JINSAM is a trademark of JINI MICRO-5YSTEMS, Inc. WordPro is a trademark of Professional Software, Inc.<br>VisiCalc is a trademark of Professional Software, Inc. CBM is a trademark of Commodore Business Machines, Inc.

#### JINSAM Data Manager JlNSAM Data Manager

... Additional Information and nearest dealership and nearest dealership and nearest dealership and nearest dealership and .... Newsletter Subscription (\$5 US/\$8 Worldwide) ... JINSAM Demo Disk (\$15.plus shipping&tax) . JINSAM Demo Disk(\$15.plusshipping& tax) User's Guide (\$40.00, plus shipping tax) · .. . User's Guide (\$40.00, plus shipping & tax) . Additional Information and nearest dealer

Please send to; Please send to

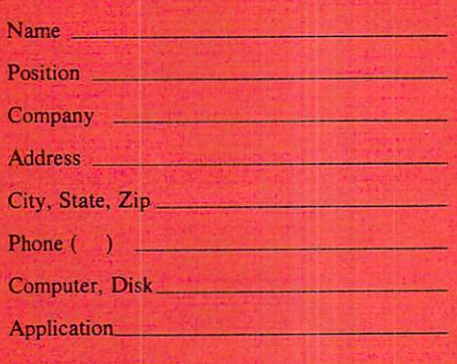

JINI MICRO-SYSTEMS, Inc. JINI MICRO-SYSTEMS, Inc. Box 274C • Kingsbridge Station Riverdale, New York <sup>10463</sup> Riverdale, New York 10463 (212)796-6200 (212) 796-6200

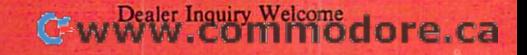

Although it is possible, in theory, to record on both Although it is possible, in theory, to record on both sides of ordinary disks, it is not good idea. Some sides of ordinary disks, it is not a good idea. Some disks are designed to be "double-sided" and provi disks are designed to be "double-sided" and provisions are made to thicken and strengthen the disk sions are made to thicken and strengthen the disk so that the recordings on each side will not interfere so that the recordings on each side will not interfere with one another. "Print-through," where the information being magnetized on one side also information being magnetized on one side also appears on the second side, can obviously play appears on the second side, can obviously play havoc with whatever was already on the second side.

In addition, disk surfaces are so delicate that <sup>a</sup> **In** addition, disk surfaces are so delicate that a single cigarette ash, floating onto the disk, can single cigarette ash, fl oating onto the disk, can render it useless. This would suggest that cutting holes in the outer envelope might deform the surface, or worse. One final drawback: attached to surface, or worse. One final drawback: attached to the inner surface of the envelope is a soft, textured fabric designed to trap any stray particles and keep fab ric designed to trap any stray particles and keep them off the disk surface. Using the opposite disk them off the disk surface. Using the opposite disk side causes it to spin in the opposite direction, side causes it to spin in the opposite direction, dislodging and redepositing any foreign matter dislodging and redepositing any foreign matter back onto the surface.

*This is first and foremost a great big thank you letter.* Thank you for existing so that numbskulls like me have *Thank YOli f or existing so that nUlllbsklllls lille lIIe have a*  place to turn to in their ignorance. *place to tum to in lheir ignomnce.* 

Last winter I wrote another computer magazine a letter deploring the dearth of PET material in their *leiter deplO1·ing lhe dearlh of PET lIIaterial in their*  columns. Almost as soon as the issue with my letter in it hit *columns. Allllost as* 50011 *as the isslle with Illy leiter in it hit*  the post-boxes, I was inundated by letters from helpful guys (especially Jim Bufterfield) who turned me on to you *g llys (eslJecialiy j im BUIIClfield) who tu.med lII <sup>e</sup>*<sup>011</sup>*to YOll*  all. I hank goodness! Wish I had the time to thank each of them individually. *thelll individually.* 

One big cloud still hangs over my head though. Why *One big clolld still hangs over Illy head though. Why*  does everybody have to be so much smarter than I? Acronyms fly all over the place in everything I read. And a body would think that you all were more at home inside *bod)' would think lhat you. all were 1I/ore at home inside*  your PET than you are in your own living rooms. When *),our PET than )'ou a.re in YOUI· own living "/"OOIllS . When I open up my 2001, I'm lucky if I can tell back from front! Is there any way short of becoming an electronics* wizard for us above referenced numbskulls to get to know  $\,$ what you all are talking so glibly about Tell me please, *what you. a.ll are talking so glibly about ? Tell me please,*  how do get to address \$A000 from here? *how do I get to address \$AOOO from here?* 

kind word which you may wish to pass on to your A *kind word which YO II lIIay wish to /)OSS all to ),ollr*  advertisers is this: Ifyou want us numbskulls to buy your *advertisers is /his: l[ yol1* **wa.n/liS** *nu,mbs/m./Is to buy your*  products, stop writing your ads in shorthand!" */Hoduc/s, slop writing your ads* ill *shorlhand.'''* 

J. Paul Morris J. Paul Morris

We strive to provide articles and programs which are clearly written and easily utilized by all readers. Nevertheless, computer terms are confusing and new ones are added every year. One solution is to new ones are added every year. One solution is to buy a dictionary of microcomputer terms — most bookstores carry several. From time to time, we **bookstores carry se ve ral. Fro m time LO Lime, we**  reprint glossaries and we include a number of articles each month which are, essentially, tutorial. **articl es each month which are, essentiall y. Lutorial.**  Also, "The Beginner's Page" explores a different

subject each month (this month it's *loops*) with extensive definitions of the terms and example problems and example problems and example problems and example problems are grams. Finally, "Ask The Readers" itself has become grams. Finally, "Ask The Readers" itself has become popular forum for the exchange of information. a popular forum for the exchange of information. extensive definitions of terms and example pro-

*"How can you get access to all 48K of memory in a 48K* Atari? Is it possible to write a self-booting program (somehow) which doesn't need to use a cartridge at all? Or is *there a way to remove the cartridge while in DOS, load the object code in binary form, and execute it directly?"* Rick Grosckiewicz

When you remove the cartridge from a 48K Atari, the top 8K is accessible as RAM, but without a programming language, how do you use it? You programming language, how do you lise it? You can use <sup>6502</sup> "machine language" in which pro can use 6502 "machine language" in which programs can be written to "boot" (automatically load) grams can be written to "boot" (automatica ll y load) in when the computer is turned on. They can be in the form of cassette boot (see "SHOOT," COM the form of a cassette boot (see "SHOOT," **COM-**PUTE! #16) or with DOS as an AUTORUN.SYS file. Commercial software such as Microsoft BASIC, and Commercial software such as Microsoft BASIC, and Microsoft BASIC, and Visit 4- all can use the set of BASIC 4- all can use the set of BASIC 4- all can use the set of BASIC 4- all can use the set of BASIC 4-**PUTE!** #16) or with DOS as an AUTORUN.SYS file. Commercial software such as Microsoft BASIC. Visicalc, or BASIC A + all can use this extra RAM. There is more information on this in the DOS Manuals and in **COMPUTE!'s** Atari Gazette.

*"I would like to know where I can get a list of furniture* manufacturers who make desks to house my Atari <sup>800</sup> *manufact!LI·" ·s who lIIake desks to hOllse my Alari BOO*  and peripherals." *and peripherals. "*  Robert Fersch **@** 

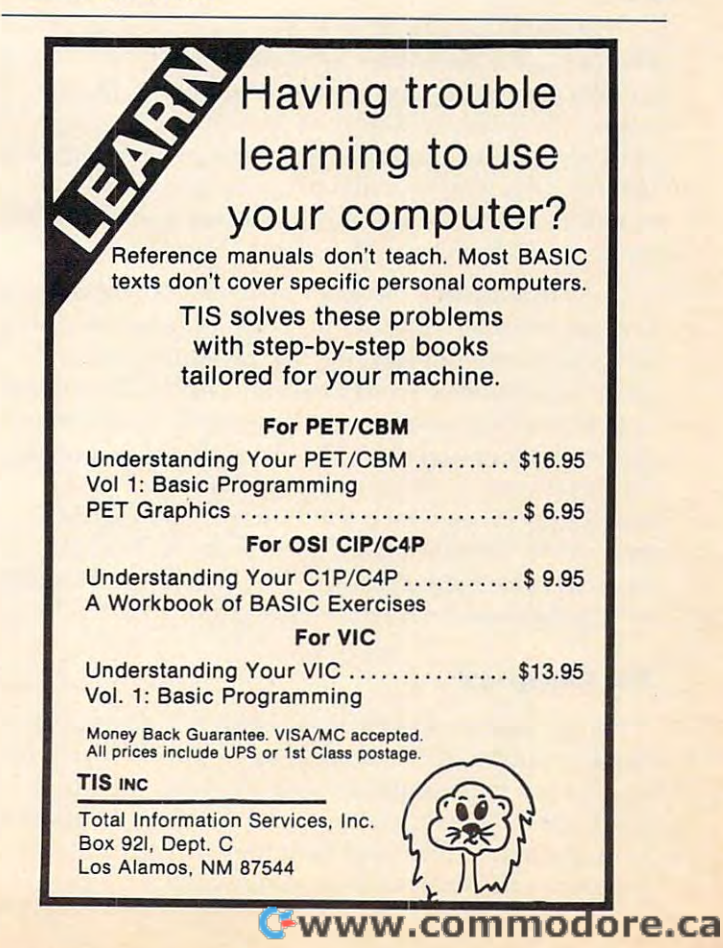

# computers and computers are computed and computers are computed and computed and computers are computed and computed and computed and computed and computed and computed and computed and computed and computed and computed a  $\sim$  society  $\sim$   $\sim$   $\sim$   $\sim$   $\sim$   $\sim$ **Computers And Society**

David D.Thornburg David D Thornburg Innovision Innovlslon Los Altos, CA

#### Further Ramblings On The Mind ... **Further Ramblings On The Mind** ...

When I first started reading Douglas Hofstadter's book, *Goedel, Escher and Bach*, I thought I would be lucky to finish reading it by 1990. While the book is fascinating and pick ii up from rime to time. **fascinating and I pick it lip from lime LO lime. I**  have had to set it aside for more pressing matters. It was thus with some trepidation that I bought a copy of *The Mind's I*, a recently published book (Basic Books) by Douglas Hofstadter and Daniel Dennett.

Hofstadter's field is artificial intelligence, and Dennett's is philosophy. Dennett recently published a collection of his essays on epistemology (*Brain*) *storms, Philosophical Essays on Mind and Psychology,* **MIT Press). It appeared that these two powerhouse** thinkers decided to collaborate on a book which **covered an area of immense interest to each of** ihem the nature of the mind.  $then — the nature of the mind.$ 

At first glance, *Mind's I* appears to be a collection of articles from various sources, each ol which **lion of' art ides frolll various so urces. each or wh ich**  deals with one perspective on the concept of the mind. Hofstadter's and Dennett's notes after each article provide a cohesive framework which helps the book bang together. For example, Alan Turing's **the book hang logether. For example. Alan Turing's**  landmark article "Computing Machinery and Intelligence," in which the famous Turing test is described, is followed by "The Turing Test: A **Coffeehouse Conversation," an article Hofstadter** first published in *Scientific American.* 

#### The Turing Test **The Turing Test**

Turing's test, in its simplest form, has an experi **l 'uring's test. in its** i~ lpl es <sup>l</sup>**form . has an ex pe rimenter sitting at two terminals — one of which is** connected to a computer and the other of which is connected to similar terminal manned by another **conncClcd 1.0 a sim ilar te rminal man ncd b), anothe <sup>r</sup> human being. The experimenter is free to direct** questions through each terminal and is supposed questions through each te rminal and is supposed

to deduce, from the responses, which terminal is connected to the computer. Turing suggested that if the experimenter is not able to do this reliably, then we can say that the computer is, in fact, thinking.

> system... **... he concentrates in the idea that the mind is an intentional system ...**

In Hofstadter's article, the issue is raised as to whether a good simulation of thinking is the same thing as thinking itself. This theme recurrs several thing as thinking itself'. This theme recurrs seve ral times in the book and is not easily answered.

The collection of articles in this book cover the concept of the mind from a multitude of approaches. Hofstadter and Dennett provide bal **proaches. Hofsladte r and Denne tt provide a bal**anced picture. The strict reductionist view of life and mind resulting from seething molecular **and mind resu lting from <I see lil ing molecular**  soup in which small units, accidentally formed, are subjected to fierce competition for resources with which to replicate, is presented by an excerpt from Richard Dawkin's book, *The Selfish Gene*. A more mysterious quality for the mind is suggested by Harold Morowitz's article "Rediscovering the Mind" which first appeared in Psychology Today. One cannot which first appeared in [>sl'rll% 6'), *Toda)"* One cannot help but be struck by the tremendous diversity of opinion expressed in this book. There is something to please and infuriate any reader, regardless of his or her philosophical leanings.

The function of this book is less to present a particular view than lo raise the level of conversa **panicular view than to raise the le vel o r co nve rsa**tion about the topic. After all, it is senseless to ask if machines can think when we have yet lo agree on **machines can think wh en we ha ve ye lto agree o <sup>n</sup> just what thinking or consciousness is.** 

Dennett's book, *Brainstorms*, has a different goal. The collection of essays in this book are designed to elucidate Dennett's own philosophical  $\mathbf{v}$  iew of the mind  $\frac{v}{\mathbf{v}}$  a view which is aided by the experimental evidence being accumulated in many **expe rimental e \'idcnce he ing acclIlllulated in** lTIan ' fields. His theory differs from other models in important ways. The physical model of the mind, for example, implies that when two creatures have the same thought in common (e.g., the belief that snow is white), then they have something physical in common too (their brains are in the same physical **in CO lllmon too (the ir brains arc in t he sa me physical**  state). This is extremely unlikely, as Dennett points out. **points o ul.** 

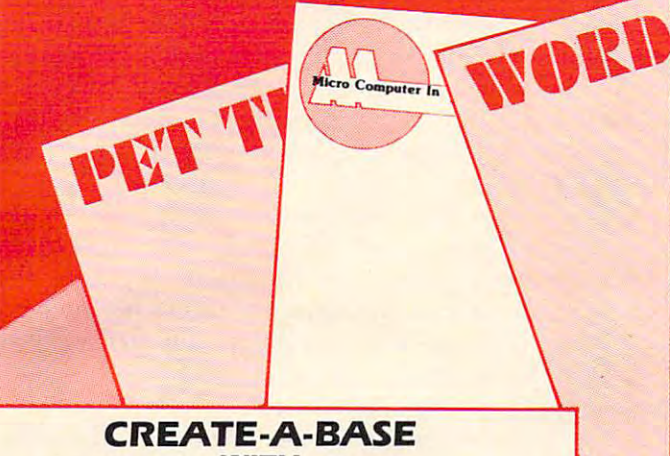

#### SUPER SCANNING SCANNING SCANNING SCANNING SCANNING SCANNING SCANNING SCANNING SCANNING SCANNING SCANNING SCANNING SCANNING SCANNING SCANNING SCANNING SCANNING SCANNING SCANNING SCANNING SCANNING SCANNING SCANNING SCANNING **WITH SUPER SCAN/EDIT**

CREATE-A-BASE, the ideal data management of the internal data and ideal data management of the internal data management of the internal data management of the internal data management of the internal data management of the system, has added a touch of class with its new SUPER SCAN/EDIT. No other program gives the **SUPER SCAN/EDIT.** No other program gives the user such ease of operation and Create-A-Base user such ease of operation and **Create-A-Base**  still has all the other features for which you asked: still has all the other features for which you asked: interactive with WordPro, mathematic functions, interactive with Word Pro. mathematic functions. sort <sup>650</sup> records in <sup>19</sup> seconds, specialized reports, sort 650 records in 19 seconds. specialized reports. merging, transferring, and duplicating files with merging. transferring. and duplicating files with a few easy commands. **CREATE-A-BASE.** the ideal data management

The Super Scan/Edit puts the operator in control. The **Super Scan/Edit** puts the operator in control. The Scan can locate an eleven character match **The Scan can locate an eleven character match**  anywhere in record scanning 10, <sup>24</sup> field records anywhere in a record scanning J O. 24 field records a records a second. Speed is of the essence, with the located record on the screen you have full Editing located record on the screen you have full Editing functions. Never again will you have to rewrite an **functions. Never again will you have to rewrite an**  entire fine, just cursor over, make the change, add, entire line. just cursor over. make the change. add. delete, or rewrite the record with the touch of a key. second. Cut the fields to 8 and it will scan 21.8

CREATE-A-BASE is here with SUPER SCAN/ **CREATE-A-BASE** is here with **SUPER SCAN/**   $\frac{1}{2}$  and  $\frac{1}{2}$  and  $\frac{1}{2}$  a **EDIT.** don't miss it!

COMING SOON FOR THE APPLE **COMING SOON FOR THE APPLE** 

WORDS! WE WANTED TO A REPORT OF THE WARD COMPANY OF THE UNION OF THE UNION OF THE UNION OF THE UNION OF THE UNION OF THE UNION OF THE UNION OF THE UNION OF THE UNION OF THE UNION OF THE UNION OF THE UNION OF THE UNION OF T **WORDS! WORDS! WERDS?** 

Oh NOI, another misspelled word. Did you catch it? Oh NOI. another misspelled word. Did you catch it?

## **WORDCHECK DID**

the longest WordPro text file. This program was not designed to eliminate proofs and the proofs and proofs and problem to be used to be used to be used to be used to be used to be used to be used to be used to be used to be used to be used to be used to be used to be used t as utility program. The most commonly misspelled as a utility program. The most commonly misspelled **WordCheck** can find those minor errors in even designed to eliminate proofreading. but to be used words are the ones we use all the time.

**WordCheck** is capable of identifying 7 to 10,000 words and will support multiple dictionaries for words and will support multiple dictionaries for specialized applications such as; medical, legal, or specialized applications such as; medical. legal. or scientific. A standard dictionary is included that can be modified at any time by the user, or duplicated be modified at any time by the user. or duplicated to create additional dictionaries.

WordCheck lays no claims to "FLASH AND **WordCheck** lays no claims to **"FLASH AND SIZZLE"** 

Just major claim on "WORDS"i Just a major claim on **"WORDS"I**  Call now for your claim on "WORDCHECK"! Call now for your claim on **"WORDCHECK"I** 

## **AVAILABLE**

at your local COMMODORE dealer or distributed exclusively in CANADA by B.P.I. Micro Systems, Ltd. **Scarborough, Ontario M1J1K9** Scarborough, Ontario M1.J1K9 Special Dealer Introductory Package Available

Micro Computer Industries Ltd.

<sup>500</sup> East Oak Street, Fort Collins, CO <sup>80524</sup>

1-303-221-1955

Cwww.commodore.ca

#### Intentional Systems Intentional Systems

His theory does not deny the possibility of a correspondence between mental and physical states. Instead he concentrates on the idea that the mind is an *intentional* system — one whose behaviour can, at least sometimes, be explained and predicted by at least some times, be ex plained a nd predicted by treating it as though it had beliefs and desires.

f one looks only at external views of the system, it is logical to ask if this model applies to machines as well as to human minds. Consider a computer programmed to play chess. One can examine this system from three perspectives. By taking the *design stance*, one can predict the game's behavior by knowing the details of the computer and its program. As long as the system behaves as programmed, predictions made from this analysis will be true. This stance is most useful when dealing with simple systems (strike a match and it will light). The *physical stance* bases predictions on the actual physical state of the system, and then uses the laws of nature to predict what will happen next. This approach is most difficult to apply to a machine as complex as a digital computer.

Chess playing computers are practically inaccessible to prediction from either the design or physical stance. Even their own designers would have a hard time describing these machine's be-

havior from the design stance. I he best strategy **that** for someone playing against such a machine is to treat it as if it followed the rules and goals of chess. I One assumes that the computer will both function as designed and that it will "choose" the most optimal move.

This attribution of rational term is attributed in the system in the system in the system is at the system in the system of the cornerstone of the *intentional stance*. One predicts behavior in such systems by assuming them to  $\,$ possess certain information and to be directed by  $\blacksquare$ certain goals. This ascription of beliefs and desires to cena in goals. This ascription of *beliefs* and *desires* to machines appears to suggest that machines are  $\,$ capable of "thought." This attribution of rationality to the system is

The aspect of Dennett's argument which I find most appealing is its reluctance to tackle thought on a microscopic scale. As long as he is able to deduce the characteristics of a system from  $\overline{\phantom{a}}$ its behavior, he is under the interest of the interest of the interest of the interest of the interest of the interest of the interest of the interest of the interest of the interest of the interest of the interest of the from any of us who feel that it is nonsense to suggest  $\;$ that machines are capable of what we, as humans, would call consciousness or thought. its behavior, he is unlikely to get much criticism

Both *The Mind's I* and *Brainstorms* are fascinating books. You should approach them cautiously  $\;$ — they are not light reading. You might decide that the real issue is not whether machines are capable of thought, but just what constitutes thought in the first place.

# NOW COMMODORE TALKS. AND LISTENS. **NOW COMMODORE TALKS. AND LISTENS.**

COGNIVOX VIO-1002 is a speech recognition and voice output peripheral for Com-<br>modore computers. It offers state-of-the-art capabilities with pleasant sounding natural voice output and recognition performance equal to that of units costing many times<br>more. Its capabilities, the very affordable price and its variety of uses makes it a "must have" peripheral.

Many uses<br>With COGNIVOX your imagination is not the limit, as the saying goes. It is the tarting point. Use if for data entry when the hands and/or eyes are busy. As an educa-<br>tional tool. As an aid to the handicapped. Or as a foreign language translator, a sound effects generator, a telephone dialing device, an answering machine, a talking calcula-<br>for or clock. Use it in conjunction with the IEEE 488 port to control by voice instruments, plotters, test systems. And all these devices can talk back to you telling you their readings, alarm conditions, even their names. Or use it with a BSR controller in $triface$  (see Compute, Oct. 81) to control by voice lights and appliances in the house.

#### Some specifications.

COGNIVOX can be trained to recognize words or short phrases drawn from a vocabulary of up to 32 entries chosen by the user. To train COGNIVOX to your vocabulary,<br>all you have to do is repeat the entries three times at the prompting of the computer. Data rate is approximately 700 bytes per word. Vocabularies can be stored and recalled The voice output vocabulary can also have up to 32 words or phrases of your choice from disk, giving in effect unlimited selection of entries

COGNIVOX VIO-1002 will work with all Commodore computers (old, new and<br>newer ROMs) with at least 16K of RAM. It comes complete with assembled and tested hardware in a quality instrument case, speaker/amplifier, power supply, microphone, cassette with software and detailed user manual.

#### Easy to use

All you need to get COGNIVOX up and running is to plug it in the user port and load one of the programs supplied. Load the demon program and start talking to your computer right away. Or load one of the games and discover the magic of voice control

It is easy to write your own talking and listening programs too. A single statement in BASIC is all that you need to say or to recognize a word. Full instructions on how to do it are given in the manual.

#### Order your COGNIVOX now.

To order by mail send us a check or money order for \$249 plus \$5 shipping and handling (CA residents add 6% tax). You may also order by phone and charge it to your<br>VISA or MASTERCARD. Call us at (805) 685-1854, 9AM to 5PM, PST, M-F. Foreign orders are welcome, please add 10% for air mail shipping and handling

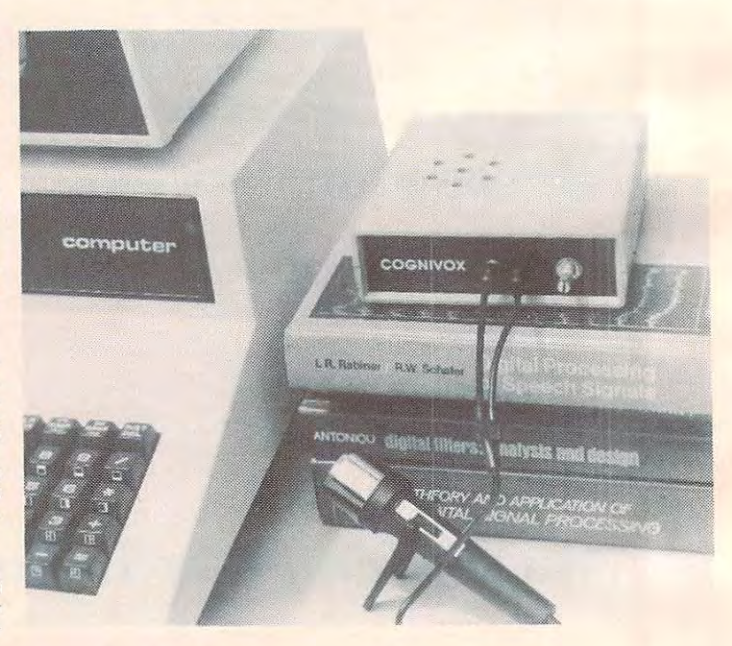

Volume 2006 and 2007 and 2008 and 2007 and 2008 and 2008 and 2008 and 2008 and 2008 and 2008 and 2008 and 2008 P.O. Box 388, Goleta, CA <sup>93116</sup> P.O. Box 388, Goleta, CA 93116

**VOICETEK** 

Cwww.commodore.ca

# QUALITY AND VALUE **QUALITY AND VALUE. NEW PRINTERS. NEW PERIPHERALS. SAME OLD RELIABLE**

<sup>1982</sup> will find more OEM's, businesses, dealers and personal computer 1982 will find more OEM's, businesses, dealers and personal computer users turning to MICROTEK than ever before. users turning to MICROTEK than ever before.

# **TakWritar-1**

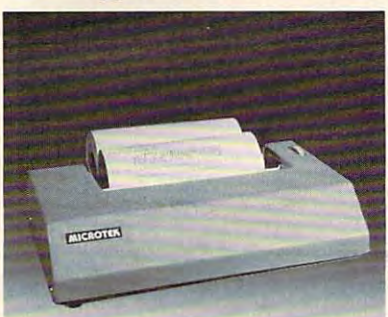

## **Matrix Printer** (Formerly BYTEWRITER-1) (Formerly BYTEWRITER-l) 80 Column Dot

The Tekenroll printer is a printer in the Tekenroll printer in the Tekenroll printer is a printer in the U.S. dollar, the finest value in the dollar, the finest va lue in the industry. And we've proved it by industry. And we've proved it by comparing the Tekens of the Tekson and the Tekson and Tekson and Tekson and Tekson and Tekson and Tekson and Tekson and Tekson and Tekson and Tekson and Tekson and Tekson and Tekson and Tekson and Tekson and Tekson and Tek  $t$  . Our print speed of  $\mathcal{L}$  , we have speed to the speed of  $\mathcal{L}$ is <sup>14</sup> lines per minute faster, our life is 14 lines per minute foster, our life expectation is longer, the character of the characters sets are the same, and the same, and the same of the same of the same of the same of the same of the same of the  $\cdots$  interface, which are printed printing and printing  $\cdots$ replacement cost are all interesting and the anti-But the biggest difference is the biggest difference in the biggest difference is the biggest difference in the biggest difference in the biggest difference in the biggest difference in the biggest difference in the bigges price. The Tekwriter-1 is about The Tekwriter-1 printer is, dollar for comparing the Tekwriter-1 to the Epson MX-BO. Our print speed expectancy is longer, the character sets are the some, and the interface, warranty and printheod replacement cost are all identical.\*<br>But the biggest difference is the price. The Tekwriter-1 is about<br>\$300 less.

Our extensive testing has proved that the Teknology is the Teksology of the Text of the Text of the Text of the Text of the Text of the Text of problem-free to the TRS-80, the problem-free to the TRS-BO, the Apple II and the Atari <sup>400</sup> and 800. Apple II and the Atari 400 and BOO. that the Tekwriter-1 interfaces

The Tekston is to be a formula of the Tekston in the Tekston in the Tekston in the Tekston in the Tekston in the Tekston in the Tekston in the Tekston in the Tekston in the Tekston in the Tekston in the Tekston in the Teks performance and quality. performance and quality. The Tekwriter-1 is tough to beat for

\*Data Source: Epson MX-800 Operation Manual

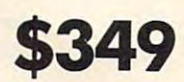

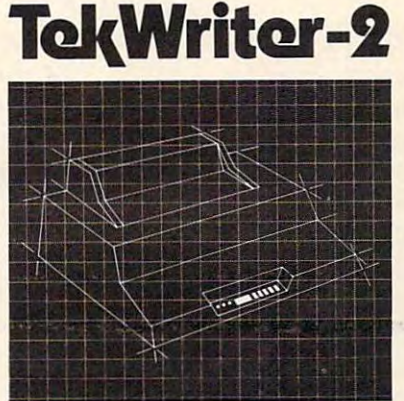

#### Dot Mattix Printer Dot Matti and Matti and Matti and Matti and Matti and Matti and Matti and Matti and Matti and Matti and Matti NEW! 80/132 Column

The Tekster-2 is perfectly suited and the Technology suited and the Technology suited and the Technology suited and to personal, business or OEM to personal, business or OEM applications. Tekwriter-2 is applications. Tekwriter-2 is designed to accept single sheet, designed to occept sing le sheet, roll or pin feed paper. It has roll or pin feed poper. It has print head which produces crisp print head which produces compared which produces contains a second contains a second contains and the contact of the contact of the contact of the contact of the contact of the contact of the contact of the contact of the characters and has underlining characters and has underlining capability. The printer is capability. The printer is manufactured to run extremely manufactured to run extremely quietly even while operating at quietly even while operating at peak output levels. peak output levels. The Tekwriter-2 is perfectly suited a 9-wire dot matrix impact

Tekwriter-2 is especially well suited Tekwriter-2 is especially well suited entry because of its data buffer entry because of its data buffer of its data buffer of its data buffer of its data buffer of its data buffer o expansion capability to 25K. This exponsion capability to 25K. This ability makes it an efficient ability makes it an efficient graphics generator. graphics generator. to handle on abundance of text

Parallel interface (Centronics Parollel interface (Centronics type). Interfaces all models of  $T = 80$ and most computers with and most computers with Centronics printer interface. Centronics printer interface. type). Interfaces all models of TRS-BO, Apple, and Atari 4001800,

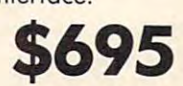

#### Quantity and OEM discounts available. Quantity and OEM discounts available.

#### Continuing our quest for excellence. Continuing our quest for excellence.

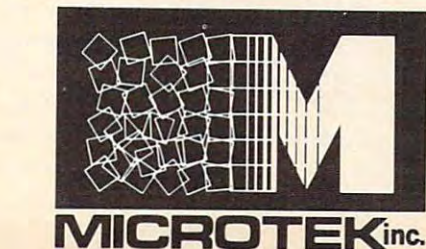

# Peripherals **Peripherals**

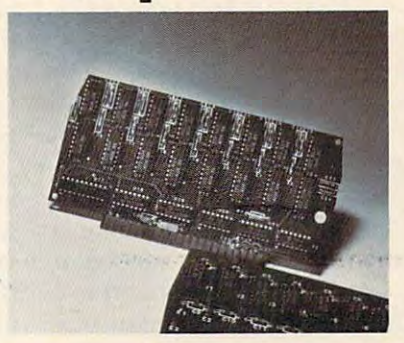

#### 16K Memory Board, AMB-16 16K Memory Board, AMB-16 • Assembled and tested . No modifications — hardware or software • Compatible with Atari 16K 4116 RAM (200NS) 800

## 32K Memory Board, AMB-32 32K Memory Board, AMB-32

32K <sup>4116</sup> RAM 32K 4116 RAM (200NS) Assembled and (200NS) • Assembled and hardware or software . Compatible with Atari 400/800 Compatible with Atari 4001800 tested • No modifications —

## Atari (RS-232) Serial Atari (RS-232) Serial

Pre-tested • 3′ length • DB15 to Printer Cable DB25 connectors

#### Atari Parallel Printer **Cable**

Pre-tested • 3' length • Centronics companies and DB15 to Amphenological and DB15 to Amphenological and DB15 to Amphenological and DB15 to Amphenological and DB15 to Amphenological and DB15 to Amphenological and DB15 to Amphenological and DB15 to Amphenologi compatible • DB15 to Amphenol<br>57-30360

#### 16K Apple Memory Card 16K Apple Memory Card

Expanding Apple II to 64 K R AM R AM R AM memory. Works with MICROSOFT memory. Works with MICROSOFT Z-80 Softcard, Apple PASCAL and l-BO Softcard, Apple PASCAL and Expands Apple II to 64K RAM Visicalc software.

9514 Chesapeake Drive Drive Drive Drive Drive Drive Drive Drive Drive Drive Drive Drive Drive Drive Drive Drive San Diego, CA 921232 (San Diego, CA 921232 (San Diego, CA 9223)  $\sim$ Outside CA call Outside CA call TWX. 910-335-1269 **MICROTEK** 9514 Chesapeake Drive Son Diego, CA 92123 (714) 278-0633 Toll Free (800) 854-1081

C-www.commodore.ca

#### TRS-80 is a trademark of Radio Shack, Inc.<br>Apple II is a trademark of Apple Computer, Inc.<br>Atari 400/800 are trademarks of Atari, Inc. Microsoft is a trademark of Microsoft Consumer<br>Products, Inc. Products, Inc.

Visicalc is a trademark of Personal Software, Inc. Z-80 i<mark>s a trademark of Zilog, Inc.</mark><br>Visicalc is a trademark of Personal Software, Inc.

## The Beginner's Page **The Beginner's Page**

Loops **Loops** 

Assistant Editor Assistant Editor Assistant Editor Assistant Editor Assistant Editor Assistant Editor Assistant Editor Assistant Assistant Assistant Assistant Assistant Assistant Assistant Assistant Assistant Assistant Ass Richard Mansfield Assistant Editor

You'll hear the term *algorithm* from time to time. It merely means a *procedure*, a way of getting something done. For example, let's assume that your thmg done. For example, let's assume that your programming becomes so impressive that you decide to start a software business. You want to generate a list of possible names for your new venture and then pick out the best one. You could venture and then pick out the best one. You could make a list yourself, but you are a programmer and you have computer which could make your and you have a computer which could make your list in a jiffy. All you need to figure out is the algorithm: the steps your computer needs to follow to create the list. Most algorithms, especially for jobs involving lists, use loops. involving lists, use loops.

First put all your favorite words about software First put all your favorite words about softwa re into a table of DATA statements. This will give the computer something from which to make its list. Then, you use a *nested loop* to combine the data in all possible ways. all possible ways.

#### loop Forms Loop Forms

The *loop* is one of the primary ways that a computer does its work:  $FOR I = 1 TO 10. (Do something.$ Print the variable *I*, for example). NEXT I. This structure means: as long as  $I$  is still between 1 and 10, print  $I$  on the screen. Raise the value of  $I$  by one (NEXT I) and *loop* (jump back to the FOR statement which will check to see if  $I$  is still within bounds). We, ourselves, loop every day (and we ask others to loop for us), but we don't think of it as looping. If you were about to make a list (by hand), you might start off by taking a sheet of paper and writing down the numbers 1.2.3. etc. along one side. This is precisely the loop in our example side. T his is precisely the loop in our example above.

Another common loop form is "please find me Another common loop fo rm is "please find me the map; it's in that pile." (FOR  $I = 1$  TO 50: IF  $X$(I) = "MAP" THEN PRINT "HERE IT IS."$ NEXT I) Of course, when you use the "IF" structure, you cannot put  $NEXT$  I on the same line. If you did, the NEXT part would only loop IF you did , the N EXT part would *only* loop IF  $X$(I) = "MAP."$  Anything following IF is governed by that IF and will not be carried out unless the IF comes true. **comes true.** 

"Will you please wait two seconds before telling me your name?"  $(FOR I = 1 TO 2000: NEXT I:$ PRINT "MY NAME IS COMPUTER.') This is PRINT "MY NAME IS COMPUTER.") T his is called delay loop because the computer does called a *delay loop* because the computer does nothing between the FOR and the NEXT. It just nothing between the FOR and the NEXT. It just

was a counts to 2000 which takes about two 2000 which takes about two 2000 which takes about two 2000 which takes about two 2000 which takes about two 2000 which takes about two 2000 which takes about two 2000 which takes waits until it counts to 2000 which takes about two seconds.

#### nesting the state of the state of the state of the state of the state of the state of the state of the state of the state of the state of the state of the state of the state of the state of the state of the state of the st **Nesting**

If you put a loop within a loop, the inner one is called a *nested loop*. "Ask all six people in this room" what their three favorite foods are." (FOR  $I=1$  TO  $\;$  $6: FOR$ ] = I TO 3: PRINT "WHAT'S A FAVOR-ITE FOOD OF YOURS?": NEXT J: NEXT I) It's easiest to grasp nested loops by working from the inner loop out. The  $J$  loop is asking the question three times before it transfers the control back to three times before it transfers the control back to its master loop *I*. The total number of loopings *(iterations is the technical term)* will be 18 *(I's iterations multiplied by J's*).

Why do we use  $I$  for our counting variables in loops? It's just conventional. It must have once **meant** *increments* **or** *iterations* **or** *index***, but that** hardly matters. It is convenient because you can then remember never to use I elsewhere in your programs for other variables —  $I$  is always your master loop variable. Then, logically, it is common practice to use  $J$  for a nested loop within the  $I$  loop. Also, for timing delay loops, it is a good habit to reserve the variable  $T$  as we did above.  $T$ , of course, stands for Time. It is not used anywhere else in programs (for the same reasons). programs (for the same reasons).

#### Picking Company Name **Picking A Company Name**

Our algorithm for listing possible company names Our algorithm for listing possible company names is a nested loop. We picked eight adjectives we liked and came up with seven nouns. This means liked and came up with seven nouns. This means we have two lists which we want to combine into **we have two lists which we want to combine into**  one list. We put the adjectives and nouns into their own separate DATA lines and READ them into two *arrays*. An array is a table or list — a grouping of items which are somehow related to each other so we want them stored together under the same **so we want them slored togethe r under the same**  name. In this case we set up two string arrays: **name. In this case we set up** two *siring arra)ls:*  ADJECTIVE $$$  #1 through #8 and NOUN $$$  #1 through #7. The loop in line <sup>120</sup> hangs unique thro ugh # 7. T he loop in line 120 hangs unique tags on each word in the  $\mathrm{DATA}$  statement as it reads and memorizes each item. For example, when it READs "super" it tags it with the variable when it READs "super" it tags it with the va riable name ADJECTIVE\$(2). If you finished RUNning the program and directly asked the computer ? ADJECTIVE\$(5) it would print "QUALITY." For information on string arrays on the Atari see COM in formation on string a rrays on the Atari see **COM· PUTE!** #11 pg. 103 and **COMPUTE!** #16 pg. 36.

Knowing that putting a noun before an adjective usually results in nonsense (apple red) we decided to refine our list of potential names for our company by only permitting adjectives to modify nouns. This means we want to list a noun and go through all eight possible adjectives for it before listing the next noun. This is very like asking six people to name three favorite foods. six people lo name three favorite foods.

The nesting is in lines <sup>140</sup> to 180. Notice that The nesting is in lines 140 lo 180\_ Notice that

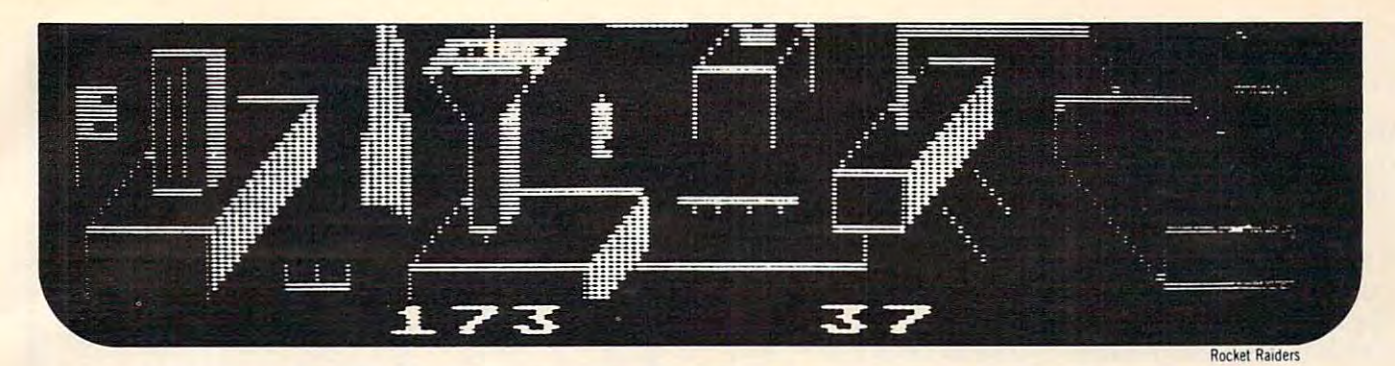

## Our High Quality Software Is More Than **Our High Quality Software Is More Than A**  Stroke Of Genius... It's Work Of Art. **Stroke Of Genius ..• It's A Work Of Art.**

Create your own fast action graphics game for the<br>dari 400 or 800 using its player missile graphics fealt tures. By using player data stored as strings, players can<br>be moved or changed (for animation) at machine language s demo game included in the program. Instructions for<br>use in your own game are included. PM EDITOR was<br>used to create the animated characters in **ARTWORX**<br>RINGS OF THE EMPIRE and ENCOUNTER AT OUESTAR IV.<br>PRICE ...  $\square$  PM EDITOR: by Dennis Zander (Atari, 16K)<br>Create your own fast action graphics game for the<br>Atari 400 or 800 using its player missile graphics fea-<br>tures. By using player data stored as strings, players can<br>be moved o string data and then immediately try them out in the<br>demo game included in the program. Instructions for use in your own game are included. PM EDITOR was used to create the animated characters in **ARTWORX** RINGS OF THE EMPIRE and ENCOUNTER AT QUESTAR IV.<br>PRICE . S29.95 cassette \$33.95 diskette

Defend your asteroid base against pulsar bombs, roc-<br>ets, lasers, and the dreaded "stealth saucer" as aliens<br>attempt to penetrate your protective force field. Precise<br>arget sighting allows you to fire at the enerny using m **DROCKET RAIDERS by** Richard Petersen (Atari 24K)<br> **ROCKET RAIDERS** (Consider the deaded "stealth saucer" as aliens<br>
tels, lasers, and the dreaded "stealth saucer" as aliens<br>
attempt to penetrate your protective force fiel netic impulse missiles to help protect your colony and<br>Its vital structures PRICE SL9.95 cassette \$23.95 diskette

#### **PRICE** PRICE J19.95cassetie J23.95cassetie J23.95cassetie J23.95cassetie J23.95cassetie J23.95cassetie J23.95cassetie

**INTRUDER ALERT!** by Dennis Zander (Atari, 16K) escape from the "Dreadstar" with the secret plans.<br>The droids are after you and you must find and enter<br>your ship in order to escape. If you fail, the rebellion<br>is doomed. **PRICE** ... \$16.95 cassette \$20.95 diskette This is a fast paced action game in which you must escape from the "Dreadstar" with the secret plans. The droids are after you and you must find and enter<br>your ship in order to escape. If you fall<mark>, the rebellion</mark><br>is doomed. **PRICE .....\$16.95** cassette **\$20.95** diskelte

#### **THE RINGS OF THE EMPIRE:** by Dennis Zander

The Empire has developed a series of battle stations<br>crotected by one or more rings of energy. You must destroy these weapons by attacking them in your Y-wing<br>lighter armed with Zydon torpedoes. Each time you glast through (Atari 16K)<br>The Empire has developed a series of battle stations<br>protected by one or more rings of energy. You must des-<br>lighter armed with Zydon torpedoes. Each time you<br>blast through the rings and destroy the station, th Empire develops a new station with more protective rings.<br>PRICE **All Accords** of the S16.95 cassette S20.95 diskette

Using excellent color graphics, your Atari is turned in-<br>to a fire scanner to help you direct operations to contain<br>a forest fire. You must compensate for changes in wind,<br>weather and terrain. Not protecting valuable prope lation Price is a constant of the state of the state state  $\mathcal{L}_1$ De **COREST FIRE!:** by Richard Petersen (Atari 24K)<br>Using excellent color graphics, your Atari is turned in-<br>to a fire scanner to help you direct operations to contain<br>a forest fire. You must compensate for changes in wind, can result in startling penalties. Life-like variables make<br>FOREST FIRE a very suspenseful and challenging simu·<br>lation. PRICE ......... \$16.95 cassette \$20.95 diskette

Pilot your small airplane to a successful landing using<br>both joysticks to control throtte and attack angle. PiLOT<br>produces a true perspective rendition of the runway,<br>which is constantly changing. Select from two levels of D PILOT: by Michael Piro (Atari, 16K)<br>Pilot your small airplane to a successful landing using<br>both joysticks to control throttle and attack angle. PILOT<br>produces a true perspective rendition of the runway.<br>Which is constan ~~~bf'~~i cl~ncy . Sl6.9S cassette S20,9Sdiskette

Consisting of two different programs, ALPHA FIGHTER<br>requires you to destroy the alien starships. As you<br>become more successful, the games get harder and<br>and harder. PRICE.... \$14.95 cassette \$18.95 diskette o ALPHA FIGHTER: by Douglas McFarland (Atan. 16K) Consistingof two different programs. ALPHA FIGHTER requires you to destroy the alien starshlps As you become more successful, the games get harder and harder. PRICE. \$14.95 cassette \$18.95 diskette

Bring the Winter Olympics to your computer anytime of<br>the year! Use the joystick to guide your skier's path<br>down a giant slalom course consisting of open and<br>closed gates. Choose from three levels of difficulty<br>algebra did **CHANT SLALOM:** by Dennis Zander (Atari, 16K)<br> **CHANT SLALOM:** by Dennis Zander (Atari, 16K)<br>
the year! Use the joystick to guide your skier's path<br>
down a giant slalom course consisting of open and<br>
closed gates. Choose f

This captivating program is a marvelous CApple ABK, Applesoft or Integer BASIC)<br>for children from 18 months to 6 years. HODGE PODGE<br>consists of many cartoons, animations and songs which<br>appear when any key on the computer o HODGE PODGE: by Marsha Meredith . .. (APpl@48K. Applesoft or Integer BASIC) ThiS captivating program IS a marvelous learning device for children from 18 months to 6 years. HODGE PODGE<br>consists of many cartoons, animations and songs which<br>appear when any key on the computer is depressed. A<br>must for any family containing young children and an Apple.<br>PRICE : S19.95 diskette

**STUD POKER:** by Jerry White (Atari, 16K) This is the classic gambler's card game. You will find

This is the classic gambler's card game. You will find<br>the computer to be a worthy opponent who occasionally<br>bluffs but never cheats! STUD POKER employs all of the<br>Atari's sound.colorand graphics capabilities.<br>PRICE ...... the computer to be a worthy opponent who occasionally bluffs but never cheats! STUD POKER employs all of the<br>Atari's sound. color and graphics capabilities.<br>Atari's sound. color and graphics capabilities.<br>PRICE Supposed on

**ARTWORX** is offering the fantastic TYPE-'N-TALK'<sup>\*</sup><br>from Votrax<sup>\*</sup>. This easy-to-use unit connects to your<br>computer's serial port. Text is automatically translated<br>into electronic speech enabling the TYPE-'N-TALK'<sup>\*</sup><br>hobb **ARTWORX is offering the fantastic TYPE·'N-TALK<sup>\*</sup>**<br>from Vortrax<sup>\*</sup>. This easy-to-use unit connects to your computer's serial port. Tell! is automatically translated into electronic speech enabling the TYPE -·N· TALK'· hobbyist to use and enioy it immed iately. PRICE. \$329.00

The following **ARTWORX** programs are available for<br>TYPE-'N-TAUK:

STUD POKER (Atari,24K) **\$16.95cassette 16.95cassette**<br>TEACHER'S PET (Atari,24K; North Star) \$16.95/\$20.95<br>BRIDGE 2.0 (Atari, 24K; North Star) \$19.95 / \$23.95<br>NOMINOES JIGSAW (Atari, 24K) **\$17.95 / \$21.95** STUD POKER (Atari,24K) STUD POKER (Atari,24K)<br>S20.95 diskette<br>TEACHER'S PET (Atari,24K; North Star) S16.95/ S20.95 8RIDGE 2.0 (Atari, 24K; North Star) 19.95 / \$23.95<br>NOMINOES JIGSAW (Atari, 24K) 17.95 / \$21.95

Please specify "TNT" version when ordering programs.

(Atari, North Star and CP/M)<br>You must enter mysterious Cranston Manor and attempt<br>to collect its many treasures. This externely challenging<br>program will provide you with many hours (days?) of<br>adventure. The program may be <sup>o</sup>CRANSTON MANOR ADVENTURE: by Larry Ledden (Atafl. North Sta r and CP/ M) You must enter mysterious Cranston Manor and attempt to collect its many treasures. This extemely challenging<br>program will provide you with many hours (days') of<br>adventure. The program may be interrupted at will and<br>your status saved onto the diskette.

#### PRICE \$21,95 disk price \$21,95 disk price \$21,95 disk price \$21,95 disk price \$21,95 disk price \$21,95 disk price \$21,95 disk price \$21,95 disk price \$21,95 disk price \$21,95 disk price \$21,95 disk price \$21,95 disk price

**BLOCKADE:** by Edward Schneider (Atari, 16K)

Every games library needs Blockade program, and this<br>is one of the best. Choose from three levels of diffi-<br>culty and play against another person or by yourself<br>against the clock. Is one of the best. Choose from three levels of difficulty and play against another person or by yourself **PRICE 614.95 cassette S18.95 diskette** 

#### PRICE \$14.95 cases the state \$19.95 cases the state \$18.95 cases the state \$18.95 cases the state \$18.95 cases the state \$18.95 cases the state \$19.95 cases the state \$19.95 cases the state \$19.95 cases the state \$19.95 ca

□ **TEACHER'S PET:** by Arthur Walsh (Atari, Apple. TRS-80, PET. North Star and CP/M (MBASIC) systems).

This is an introduction to computers as well as a learning tool for the young computerist (ages 3-7). The program provides counting practice, letter-word recognition<br>gram provides counting practice, letter-word recognition This is an introduction to computers as well as a learning tool for the young computerist (ages 3-7). The pro-<br>gram provides counting practice, letter-word recognition<br>and three levels of math skills.<br>PRICE ...............

# This is the ideal program for creating personalized form<br>letters! FLS employs a simple-to-use text editor for pro-<br>ducing fully justified letters. Addresses are stored in a<br>separate file and are automatically inserted into DRIM LETTER SYSTEM: (Atari, North Star and Apple)<br>This is the ideal program for creating personalized form<br>letters! FLS employs a simple-to-use text editor for pro-<br>letters! FLS employs a simple-to-use text editor for pro-

This program is very "user friendly" yet employs all<br>essential features needed for serious text editing with<br>minimal memory requirements. Features include com-<br>mon sense operation, two different justification technical<br>que <sup>o</sup>TEXT EOITOR: (Atarl and North Star) ThiS program IS very "user I/lend!y" yet employs all essential reatures needed for serious text editing with<br>minimal memory requirements. Features include com-<br>mon sense operation, two different justification techniques.<br>automatic line centering and manipulation. TEXT EDITOR

The very popular MAIL LIST 2.2 has now been up-<br>graded. Version 3.0 offers enhanced editing capabilities<br>to complement the many other features which have made<br>this program so popular. MAIL LIST is unique in its diskette (typically between 1200 and 2500 names!).<br>Entries can be retrieved by name, keyword(s) or by zip-<br>codes. They can be written to a printer or to another<br>file for complete file management. The program pro-<br>duces 1, \$49.95 diskette D MAIL LIST 3.0: (Atari, Apple and North Star)<br>The very popular MAIL LIST 2.2 has now been up-<br>graded. Version 3.0 offers enhanced editing capabilities<br>to complement the many other features which have made<br>this program so ability to store a maximum number of addresses on one<br>diskette (typically between 1200 and 2500 names!). Entries can be retrieved by name, keyword(s) or by zip<br>codes. They can be written to a printer or to another<br>file for complete file management. The program produces 1, 2 or 3-up address labels and will sort by zip<br>code (5 or 9 digits) or alphabetically (by last name). Files are easily merged and MAIL LIST will even find and<br>delete duplicate entries! The address files created with<br>MAIL LIST are completely compatible with **ARTWORX**<br>FORM LETTER SYSTEM. Sales are sales in the ARTWORX<br>PRICE

THE VAULTS OF ZURICH: by Felix and Ted Herlihy <sup>o</sup>THE VAULTS OF ZURICH: by Felix and Ted Herlihy

(Atari.24K. PET) (Atafl.24K. PET) powerful deposit their wealth in its famed impregnable<br>vaults. But you, as a master thief, have dared to under-<br>take the boldest heist of the century. You will journey<br>down a maze of corridors and vaults, eluding the most<br> Zurich is the banking capital of the world. The rich and powerful deposit their wealth in its famed impregnable vaults. But you, as a master thief, have dared to under-<br>take the boldest heist of the century. You will journey<br>down a maze of corridors and vaults, eluding the most sophisticated security system In the world. Your goal is to reach the Chairman's Chamber to steal the most trea· sured possession of all: THE OPEC OIL DEEDS! PRICE ... S21.95 casseue \$25.95 diskette

TRS-80, PET, North Star and CP/M (MBASIC) systems)<br>
Rated #1 by Creative Computing, BRIDGE 2.0 is the<br>
enoty program that allows you to both bid for the contract<br>
and play out the hand (on defense or offensel). Interest-<br> D BRIDGE 2.0 by Arthur Walsh<br>
TRS-80, PET, North Star and CP/M (MBASIC) systems)<br>
Rated #1 by Creative Computing, BRIDGE 2.0 is the<br>
only program that allows you to both bid for the contract<br>
and play out the hand (on defe

<sup>0</sup> ENCOUNTER AT QUESTAR |V: by Douglas McFarland o ENCOUNTER AT QUESTAR IV: by Douglas McFarland As helmsman of Rikar starship, you must defend<br>Questar Sector IV from the dreaded Zentarians. Using<br>your plasma beam, hyperspace engines and wits to avoid<br>Zentarian mines and death phasers, you struggle to stay<br>alive. This (Atari, 24K)<br>(Questar Sector IV from the dreaded Zentarians. Using<br>Querplasma beam, hyperspace engines and wits to avoid<br>Zentarian mines and death phasers, you struggle to stay<br>Zentarian mines and death phasers, you strugg ~)C~ · full player ssil U3~~~~~ss:~~:\$~ .l;sed?; ~~~e

by C. Minns/B. Brownlee (Atari, 24K, TRS-80, and Apple)<br>We quote ...."A brainteaser supreme..... the concept<br>of NOMINOES JIGSAW is brillant, ... this video jigsaw<br>game is so clever and completely original that only<br>the mos D THE NOMINGES JIGSAW PUZZLE:<br>
by C. Minns/B. Brownlee (Atari, 24K, TRS-80, and Apple)<br>
we quote ... "A brainteaser supreme... the concept<br>
of NOMINGES JIGSAW is brillant... this video jigsaw<br>
game is so clever and complet

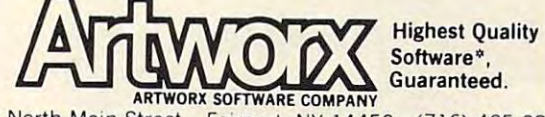

<sup>150</sup> North Main Street Fatrport. NY <sup>14450</sup> (716) 425-2833 150 North Main Street Fairport. NY 14450 (716) 425·2833

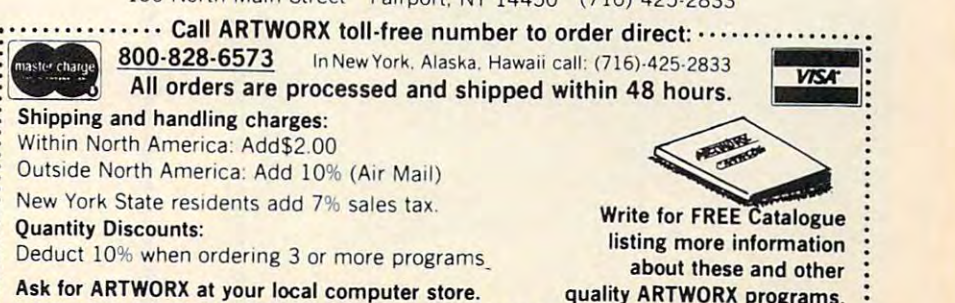

\*ATARI, APPLE, TRS-80, PET, NORTH STAR, CP/M, and TYPE'N TALK are registed tradenames and/or trademarks

the NEXT will always loop back to line <sup>150</sup> until the NEXT J will always loop back to line 150 until the FOR J condition (count up to eight) is satisfied. Then the program will execute the NEXT I.

Can we nest at even deeper levels? Sure. Typing Can we nest at even deeper levels? Sure. Typing a new line:  $165$  FOR T = 1 TO 2000: NEXT T will provide a short delay loop between each item as it appears on the screen. Could we see the list back appears on the screen. Could we see the list backwards? Change two lines:  $140$  FOR I = 7 TO 1  $STEP-1$  and: 150 FOR  $J = 8$  TO 1 STEP-1. Every other name?  $150$  FOR  $J = 1$  TO 8 STEP 2. Only names beginning with the letter A} <sup>155</sup> IF LEFT\$ names beginning with the lette <sup>r</sup>*A?* 155 IF LEFT\$  $(AD[ECTIVE$(I), I) \leftrightarrow "A" THEN GOTO 170.$ (For Atari: <sup>165</sup> IF ADJECTIVF.\$(j\*20-]9J\*20-19 (For Atari: 165 IF ADJECTIVE\$U\*20- 19,j\*20- 19  $\leftrightarrow$  "A" THEN 180)

As you can see, all kinds of choices, refinements, or modifications are possible within loops by merely changing a few instructions to the machine. The combination of loops and *branches* (lines starting with IF or ON) coupled with the computer's great speed (you try to count from one to 2000 in two seconds) is the essence of the great power of two seconds) is the essence of the great power of computers. computers.

#### Microsoft Version **Microsoft Version**

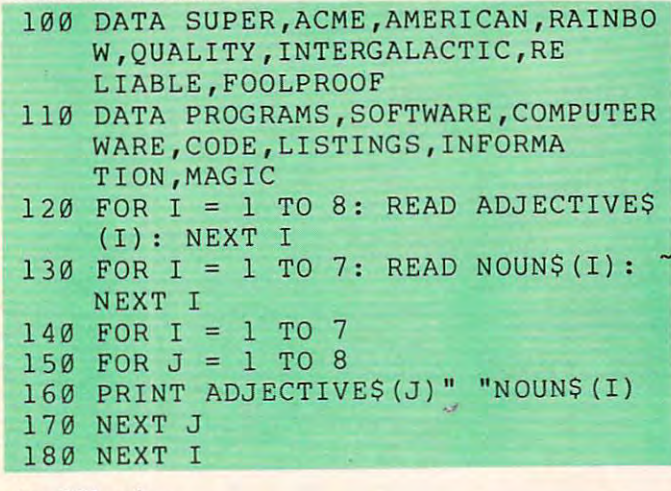

#### Atari Version **Atari Ve rsion**

<sup>100</sup> DfilH SUP 100 DATA SUPER., ACME ., At£RI CAN , RAUlB LI7Y, IHTERGALACTIC; RELIABLE, FOOLPR LITY , IHTERGALACTIL RELIABLE , FOOlPR 110 DATA PROGRAMS,SOFTWARE,COMPUTE OTiE, LISTINGS, INFORMATION,MAGIC COOE, LIST I NGS, HFORMATImL MAGIC 120 DIM ADJECTIVE\$(8\*20), NOUN\$(7\*2) P&20>,LU8>,L2<7> <sup>138</sup> FOR 1=1 TO READ TEHP\*: ADJECT 130 FOR 1=1 TO 8' REAO TB'f't ' AOJECT \*26-19i 1X26 ::<=TEt1P\$ Ll( )=LEMC TEMF1\* \*<''0-19, 1:((<',£1 )=TEl'lPt ' U ( D =LEW TEMF'\$ 140 FOR 1=1 TO 7:READ TEMP\$:NOUN\$( 9,1\*29 >=TEfP\*: L2CI )=LEN( TEMP\*) •• V&, 9, I t <sup>&</sup>lt;''0 )= TEtlF'\$ ' L2( I )=LHK TEt1P\$ ) , ~£~ 150 FOR 1=1 TO 7 <sup>160</sup> FOR J=l TO 1GB FOR ..1=1 TO 8 . 170 PRINT ADJECTIVE\$((J-1)\*20+1,(J )20lUi3 +U ( ..I »; " ~fJUtW ( 1-1 )\*20+1 ,( 1-1 )  $\sim$  (I))  $\sim$  (I))  $\sim$  (I))  $\sim$  (I))  $\sim$ 180 HEXT J 190 HEXT I P\$(20), L1(8), L2(7) I  $(1)$ 

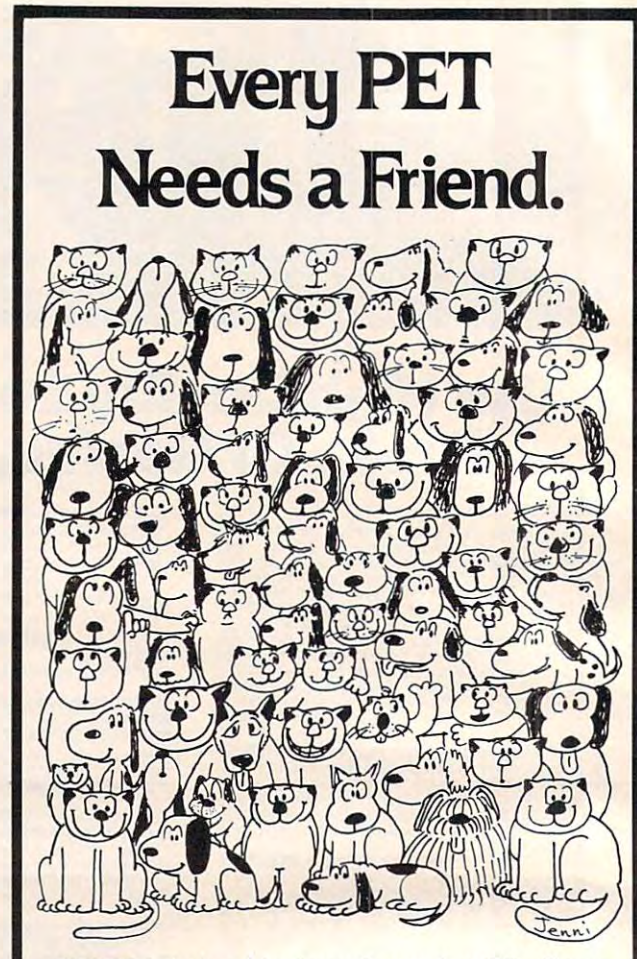

CURSOR is the best friend your Commodore PET will ever **CURSOR is the best friend your Commodore PET will ever**  have. Since July, <sup>1978</sup> we have published <sup>150</sup> of the most **have. Since July, 1978 we have published 150 of the most**  user-friendly programs for the PET available anywhere. **user-friendly programs for the PET available anywhere.**  When we write or edit a program, we spend lots of time fussing about how it will treat you. We pay attention to lots **fuss ing about how it will treat you . We pay attention to lots**  of little things that help make using a computer a pleasure instead of pain. **instead of a pain.** 

Naturally, CURSOR programs are technically excellent. **Naturally, CURSOR programs are technically excellent.**  Each program that we purchase is extensively edited or re **Each program that we purchase is extensively edited or re**written by a professional programmer. But imagination is just as important as being user-friendly and technically **just as important as being user-friendly and technically**  good! We delight in bringing you off-beat, unusual **good! We delight in bringing you off-beat, unusual**  programs that "show off" the abilities of your PET or CBM. **programs that "show off" the abilities of your PET oreBM.** 

CURSOR is user-friendly, technically great and full of **CURSOR is user-friendly, technically great and full of**  imaginative programs. And every issue of CURSOR is still **imaginative programs. And every issue of CURSOR is stil l**  available! We continue to upgrade previously published programs so that they'll work on the three varieties of **programs so that they'll work on the three varieties of**  Commodore ROM's (Old, New, and 4.0). New issues also **Commodore ROM's (Old, New, and 4.0). New issues also**  work on the <sup>80</sup> column CBM. **work on the 60 column CBM .** 

For only \$4.95 you can buy a sample issue and judge for yourself. Or send \$18 for four-issue subscription. Each **yourself. Or send \$16 for a four-issue subscription. Each**  CURSOR comes to you as C-30 cassette with five pro **CURSOR comes to you as a C-30 cassette with five pro**grams and graphic Front Cover, ready to LOAD and **grams and a graphic Front Cover, ready to LOAD and**  RUN on your PET. **RUN on your PET.** 

Who knows? After your PET meets CURSOR, things may **Who knows? After your PET meets CURSOR, things may**  never be the same! **never be the same!** 

#### AUTHORIZED DISTRIBUTORS: **AUTHORIZED DISTRIBUTORS:**

Great Britain **Japan** P.O. Box 88<br>Reading, Berkshire COPYTRONICS Bergemeester **HOUSE, LTD.**<br>Van Suchtelenstraat 46 133 Regent Street<br>7413 XP Deventer Chippendale, Sydney **Holland Australasia**<br>COPYTRONICS MICROCOMPUTER

 $\odot$ 

AUDIOGENIC, Ltd. **SYSTEMS FORMULATE CORP.** Shin-Makirho BldR. 1-8-17 Yac-iu. ChuoAu. Tokvo <sup>103</sup> **P.O. Bo( &8** Shon- ak; hQ **BldK 1-8·17 Re.don8. Ber <sup>l</sup> shi.e** H~ . **Chuo·lu .** o~) <sup>o</sup>**10J** 

**House Expendale.**<br>Chippendale, Sydney<br>N.S.W. Australia 2008

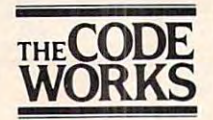

Box <sup>550</sup> **Box 550**  Goleta, CA <sup>93116</sup> **Goleta, CA 931 16**  805-683-1585 805·683· 1585

## it's Here! The Computer Strategy **It'S Here! The Computer strategy**  Game with Bounce with Bounce with Bounce with Bounce with Bounce with Bounce with Bounce with Bounce with Bounce **Game with Bounce!**

#### $-$ Apple **Apple**  <u>— — — — — — — —</u> **For: Atari TRS-80**

Have you ever Have you ever seen an exciting seen an exciting action game combined action game combined strategy of chess, backgammon or Othello? backgammon or Othello? abstract strategy game designed abstract strategy game designed exclusively for the computer owner... exclusively for the computer owner ...  $\ldots$  . And loads of function  $\ldots$  and  $\ldots$  and  $\ldots$  . And loads of  $\ldots$ with the intense strategy of chess, Ricochet...the first is both. And loads of fun.

You maneuver your blocks, both to You maneuver your blocks, both to protect your own goal from attack and protect your own goal from attack and  $t \sim \tau$  , to his  $\tau$  and  $\tau$  and  $\tau$  is good. Two launchers goals is good. Two launchers goals is good in the set of  $\tau$ to fire. Your shots ricochet off the to fire. Your shots ricochet off the blocks, earning you points on the way blocks, earning you points on the way to their targets, it's twice as challenging to their targets. It'S twice as challenging because the position changes with both because the position changes with both your own and your opponent's moves your own and your opponent's moves and shots. to hit your opponent's goal. Two launchers and shots.

You don't have to play alone, either. You don't Ilave to play alone, either. Play against any one of four different Play against anyone of four different opponents (each a different personality) inside your computer, or against inside your computer, or against another human.

And Ricochet is truly competitive...if And Ricochet is truly competitive ... if you want it to be. A "smart clock" lets you put more pressure on your opponent you put more pressure on your opponent by forcing him to play faster than you. by forcing him to play faster than you. But you've got to win two out of three But you've got to win two out of three (or three out of five) games to claim (or three out of five) games to claim victory. Your computer rates you after victory. Your computer rates you after each match, so you can compare your each match, so you can compare your mastery of the game with that of other mastery of the game with that of other players—perfect for tournament play. playerS-perfect for tournament play. So perfect that MIND TOYS and Automated Simulations are sponsoring the first Simulations are sponsoring the first national Ricochet tournament. See your national Ricochet tournament. See your local dealer to find out how you can local dealer to find out how you can become a regional or national champion.

Price \$19.95 Price \$19.95

**Another Mind Toy** <sup>© 1981, AUTOMATED SIMULATIONS, INC.</sup> From Automated Simulations **From Automated Sire** 

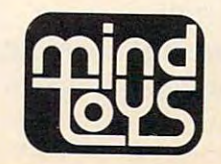

■APPLE. ATARI and TRS-30 are trademarks of Appie Computer, inc.. Atari. Inc. and Tandy Corp., respectively. . APPLE, AlAR! ana TRS·80are trademarks of AppleComputer, inC .. Atari, Inc. and Tandv Corp .. respectlvelv.

are.ca

## $-$ **INVEST**

Gregory R. Glau Gregory R. Glau P.O. Box <sup>1627</sup> Prescott, **AZ 86302** PO Box 1627

Editor's Note: Program 1 is the Microsoft version. Program 2 *contains the lines which should be changed* to permit "INVEST" to run on the Atari. Lines 12000- 10 *perlllil "1NVEST "* 10 mn *on Ihe AIa.1. Lines 12000-* 14999 are the printer routine and might need slight *modifications for different printers. For the Atari,* change all PRINTs to LPRINT and remove the TAB *change all P R1 NTs to LP R1 NT and remove lhe TAB*   $statements. - RTM$ 

Other than having a place to live, there's only one reason to buy real estate: to make money.

INVEST will give you a head start if you're considering this unique investment medium. It'll considering this unique investment medium. It'll show you how real estate leverage, inflation, and rent income will all add up to put real cash into your pocket: if you make the right investment your pocket: if you make the right investment decisions. decisions.

And once you find some properties to consider, INVEST will detail the benefits to you, to aid you V EST will detail the benefits to you, to aid you in making that right decision. in making that *?"igh.l* decision.

You may have heard lots of stories about real estate — many are true! — about how you can buyproperty for little or no cash down, and then let property for httle or no cash down, and then let your wonderful tenants pay for the property for yo ur wo nderful tenants pay for the property for you! About how the government allows a *real* tax break for real estate investors (called depreciation) break for real estate investors (called depreciation) which will put cold cash into your pocket come tax which will put cold cash into your pocket come tax time. And, these days, depreciation works a double advantage for us because, while we're allowed to advantage for us because, while we're allowed to depreciate the property on our tax returns, the depreciate the prope rty on our tax returns, the building is actually increasing in value every day building is actually *increasing* in value every dayoften as much as  $15$  or  $20\%$  in a year's time.

Stocks and bonds and gold and jewelry simply Stocks and bonds and gold and jewelry simply can't match this. can't match this.

There are four areas which give you a return on your realty investment: cash flow, equity buildup, asset appreciation, and tax savings.

The whole purpose of INVEST is to let you figure, by changing the data, exactly what an investment will do for you and detail that information for all four factors (cash flow, appreciation, etc.). Then it's your job to find some properties and use INVEST to help you determine which is the best INVEST to help you determine which is the best for you! for you!

#### Learning The Vocabulary **Learning The Vocabulary**

Cashflow is simply what's left after you collect your *Cash flow* is simply what's left after you collect your rents and then make the payments, pay any expenses, etc. For instance, if your rents (for, say, penses, etc. For instance, if your rents (for, say, a

duplex you want to buy) are \$500 per month, you'll have a total income of \$6000 per year (\$500  $^\circ$ per month <sup>12</sup> months). per month x 12 months).

If your monthly payments and expenses total \$400 per month, you'll have a yearly cost of \$4800  $\,$  $(\$400$  per month x  $12$  months). This will give you a positive cash flow of <sup>1200</sup> per year (\$6000 collected positive cash flow of \$ 1200 per year (\$6000 collected less the \$4800 spent). less the \$4800 spent).

Sometimes, particularly with an investment **Some tilnes, particularly with an investment**  which has low down payment, you could have **which has a low down paynlent, you could have a**  negative cash flow. For instance, if your payments *negative* cash flow. For instance, if your payments plus expenses ran \$7000 per year, you d be \$1000 in the hole at the end of the year  $(\$6000$  collected less \$7000 spent equals a minus \$1000). This isn't always bad, as we'll see in a moment.

Equity buildup is the second area where you get *Equity buildup* is the second area where you get a return on your investment. As you make the **le** payments on the property, part of the payment goes for interest, and part for principal. At the goes for Interest, and part for principal. At the start, this interest section eats up most of the payment and, as time passes, the part devoted to prin ment and, as time passes, the part devoted to principal gets larger and larger. cipal gets larger and larger.

Note that this is not cash which you'll get as Note that this is not cash which you'll get as you do when you collect the rents. It's like a savings account — you'll get this part of your investment when you sell the property, because each part of when you sell the prope rty, because each part of your payment that goes against the principal reduces what you owe on the property. duces what you owe on the properly.

For instance, if you bought a \$100,000 fourplex with \$10,000 down, you'd have to borrow \$90,000. with \$ I 0,000 down, you'd have to borrow \$90,000. If you sold it to me tomorrow for, say, 120,000, If you sold it to me tomorrow for, say, \$120,000, you'd come out of the deal with a \$20,000 profit, right? right?

However, say you held it for a year and then sold it for the same price. At the end of the year, your payments would have reduced the amount your payments would have reduced the amount you owed on the property — the actual reduction would depend on the interest rate and length of the loan. But let's say that it, the principal, had the loan. But let's say that it, the principal, had been reduced \$5,000 over the course of that year. Now, you'd end up with \$25,000 (instead of the Now, you'd end up with \$25,000 (instead of the  $$20,000$  above) — while the extra  $$5,000$  is not profit, it does come back to you, just as if you'd put profit, it does come back to you ,just as if you'd put it into a savings account.

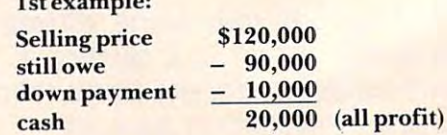

2nd example (hold the property for a year):

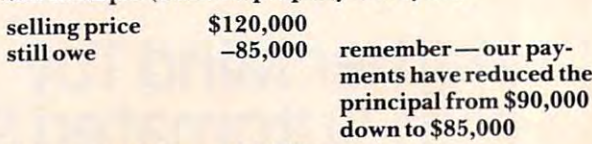

-10,000

down payment **down payment -10,000**  cash cash \$ 25,000

**I 5t example:** 

Ewww.commodore.ca

# It is the first of the United States of the United States and the United States of the United States of the United States and Taxable States and Taxable States and Taxable States and Taxable States and Taxable States and T stopped just playing games It's time Your Computer **stopped just playing games**

# and started doing some work around the house! **and started doing some work around the house!**

Let Creative Software's home programs turn your ATARI® or VIC® into Let Creative Software's home programs turn your AT ARI® or VIC® into a really useful household appliance—the results may well amaze you!

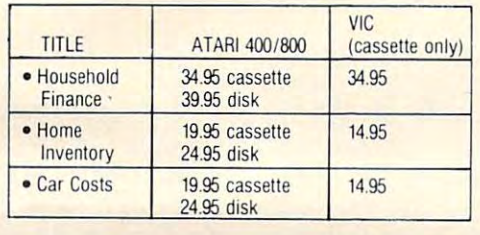

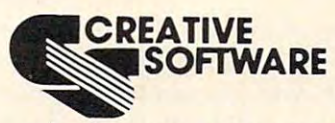

Mountain View, CA 94040  $\frac{1}{1}$   $\frac{1}{1}$   $\frac{1}{1}$   $\frac{1}{1}$   $\frac{1}{1}$   $\frac{1}{1}$   $\frac{1}{1}$   $\frac{1}{1}$   $\frac{1}{1}$ 201 San Antonio Circle. #270 (415) 948-9595

Ask about our many other recreational and home applications! TO ORDER: VISA/MasterCard, check or money order accepted. If charge, please include expiration date of card. Add \$1.50 for shipping and handling. Calif. residents add sales tax.

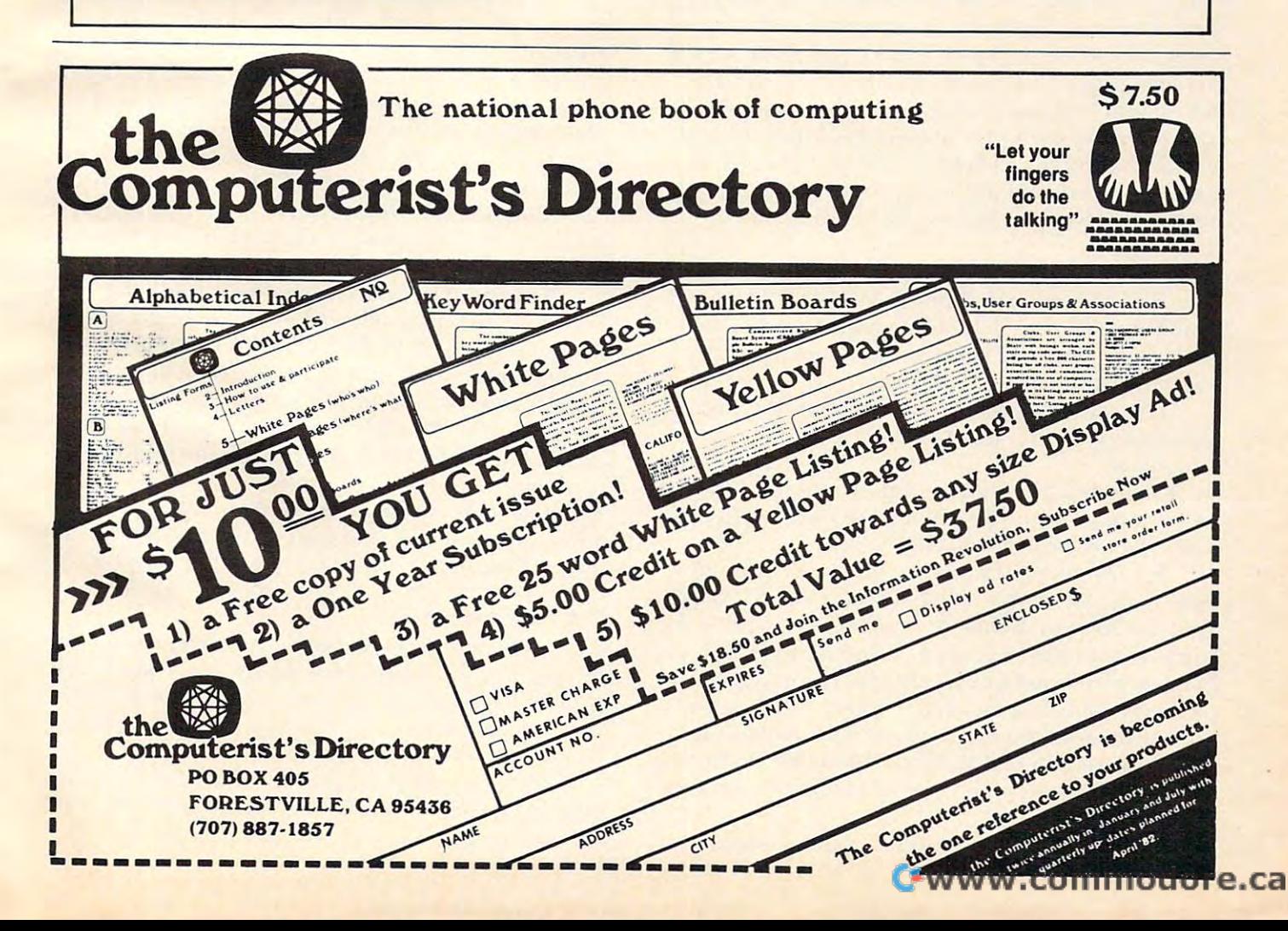

Of this, \$20,000 is your profit and \$5,000 represents return to you of your equity just as if you'd saved a return to you of yo ur *equily just* as if you'd saved this money in a bank. And each payment you make (actually it's those wonderful tenants who make the payments for you, right?) increases the equity, your ownership, in the property.

**The third way you get a return on your invest**ment is through *asset appreciation*. This is the amount **a** building increases in value because of rising prices, inflation. In many cases in recent years, **prices, innalion. [n man y cases in recent years,**  income property has gone up in value faster than income property has gone up in value *Jaster* than the rate of inflation. the rate of inflation.

And, as you may already know, there are two types of inflation: *normal* inflation and *forced* inflation. But even if normal inflation slows down – and don't bet that it will — you can use *forced inflation* ... fixing up a property to make it rent for more, thus making it worth more. thus making it worth more.

Perhaps you could buy a property for, say, \$65,000 and with some paint and carpeting and cleaning increase its value to \$75,000. And, of course, cleaning *increase* its value lO \$75,000. And, of course, you can always *combine* the two types of inflation, and really increase the return on your investment.

Finally, tax savings is the fourth method of Finally, *lax savillgs* is the fourth method of return on a real estate investment. Tax savings stems from depreciation, the concept that every stems from depreciatio n, the concept that everything wears out and thus, at some time in the future, it will have to be replaced. The Congress of the US has recognized this fact, particularly in regard to **investment real estate, and allows the owner of** such property to depreciate a part of the building and of its contents each year (just as if he took and of its contents each year Gust as if he took X amount of cash and put it into a bank) to help pay for the replacement cost of the building or for the re placement cost of the building or contents.

Depreciation is based on what accountants call Depreciation is based on what accountants call "useful" life, and varies on a building with its age, condition, etc. An old building might have a "useful" life" of only 10 or 12 years, while a new structure might be expected to last 30 years.

The actual length for depreciation for any particular property must be determined by your pa rticular pro pert)' must be determined *b), Y0 1lr accounta nt.* 

Obviously, the shorter the "useful life," the Obviously, the shorter the "useful life," the more depreciation you can take per year, and the **more depreciation you can take per year, and the**  more the tax savings will be.

For instance, let's picture that you bought (or For instance, let's picture that you bought (or want to buy) a triplex which will cost you \$100,000. First, we have to deduct the value of the land land cannot be depreciated, it doesn't wear out. Let's say that you figure, from tax records and property comparisons, that the land value is about  $15\%$  of the total purchase price. This means the land cost was \$15,000 (15% of \$100,000). Deducting this from the purchase price of \$100,000, you now have \$85,000 left.

Now, the carpeting drapes, appliances, and so

on will wear out faster than the building, so you're allowed a faster rate of depreciation on these items. Again, *ask your accountant*. In INVEST, we figure that about half the value of the furnishings are in items that have a three year "useful life" for depreciation, and then are value is in items and value is in items of the value is in items of the value is in items that would have a seven year "useful life," so we've taken them and lumped them together, and figured taken them and lumped them lOgether, and figured an average of a five year useful life.  $\,$ ciation, and then about half the value is in items

In this example, if you have furnishings worth I n this example, if you have furnishings worth 5% of the value of the property, you'd have fur 5% of the value of the prope rty, you'd have furnishings worth \$5,000 (5% of \$100,000). nishings worth \$5,000 (5% of \$ I 00,000).

So, you deduct the value of the furnishings (\$5,000) from the net property value (after the (\$5,000) from the net prope rty value (after the land has been removed) of \$85,000, which gives land has been removed) of \$85,000, which gives you a net building value of \$80,000.

Let's further assume that your accountant tells you that this building has a "useful life" of 20  $^{\circ}$ years. **years.** 

Now, to figure the depreciation: you have an \$80,000 building, with <sup>a</sup> life of <sup>20</sup> years...you simply \$80,000 building, with a life 01' 20 )'ears ... you simply divide the value by the years, to get a per-year amount for depreciation. \$80,000 divided by 20  $^{\circ}$  $years$  equals  $$4,000$  per year. This is the amount of  $\overline{\phantom{a}}$ depreciation per year allowed on this building.

INVEST takes things a step farther, by asking you how many months this year you´ll own this property. It will then give you two displays and printouts — one for this year, the number of months you'll own the property, and then for next year, which is figured at a full twelve months. Obviously, if you're buying the building in June, you wouldn't if you're buying the building in June, you wouldn't own it for a full year, so INVEST automatically will calculate the exact depreciation (and tax savings) calcul ate the exact depreciation (and tax savings) for the part of the year you'll actually own the for the part of the year you'll aClLl all y own the property. property.

Added to the building depreciation is the Added to the building depreciation is the depreciation you're allowed on its contents. Re depreciation you're allowed on its contents. Remember that we had \$5,000 worth of carpeting, drapes, appliances, and so on. We're using an drapes, appliances, and so on. We're using an "average useful life" of five years, so we divide the **"average lIsefullife" of five years, so we divide lhe**  amount of \$5,000 by five years, for an allowable depreciation of \$1,000 per year on the building's contents.

*Total depreciation*, then, is the building depreciation of \$4,000 per year plus the contents depreci alion of \$4,000 per year plus the contents depreciation of  $$1,000$  ... for a total of  $$5,000$  per year.

#### The Tax Savings **The Tax Savings**

contents.

This is the amount you can deduct from your income tax. To figure your tax savings (how much **income lax. To figure your lax savings (how much**  *less* you'll have to pay in taxes, or how much *cash* they'll send back to you), multiply your tax bracket by the amount of depreciation.

For example, if you're in the 30% tax bracket, you'd save 30% of \$5,000 depreciation, or \$1,500 you'd save 30% of \$5,000 de preciation , or \$ 1,500 on your taxes. **<sup>o</sup> n your laxes.** 

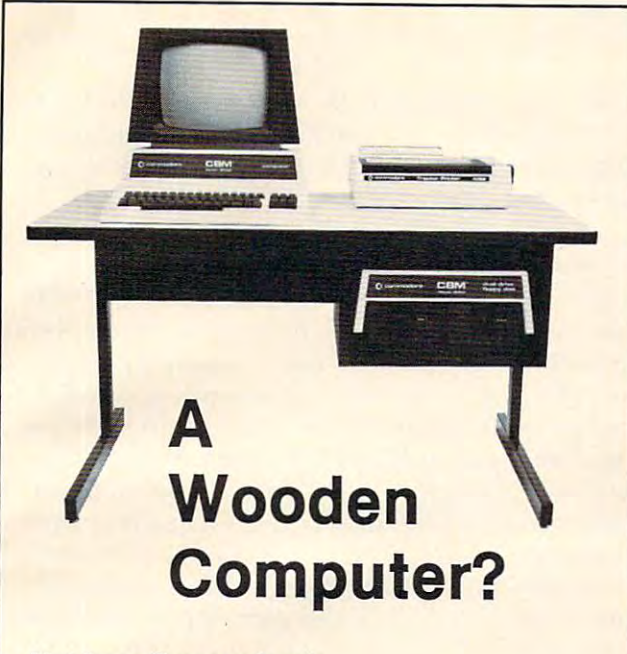

#### Not from Commodore! Not from Commodore!

So why should the desk look like wood? A pleasant cream and charcoal trimmed desk looks so much better with Commodore systems. One look and you'll see. with Commodore systems. One look and you'll see. Interlink desks are right. By design. Interlink desks are right. By desig n. cream and charcoal trimmed desk looks so much better

#### The specifications only confirm the obvious: The specifications only confirm the obvious:

•Cream and charcoal 'Cream and c harcoal color beautifully matches color beautifully matches the Commodore hardware the Commodore hardware and blends with your and blends with your decor. decor.

•An Ideal <sup>710</sup> mm (28") -An Ideal 710 mm (28") keyboard height yet no keyboard height yet no bumping knees because bumpIng knees because a clever cutout recesses the clever cutout recesses the computer into the desk computer into the desk·  $\sim$   $\sim$   $\sim$ top.

•High pressure laminate -High pressure laminate on both sides of the solid sides of solid sides of the solid side of the solid side of the solid side of the s core for lasting beauty core for lasting beauty and strength. and strength. on both sides of a solid

**Electrostatically applied** baked enamel finish on baked enamel finish on welded steel legs—no welded steel legs-no cheap lacquer job here. cheap lacquer job here.

•T-molding and rounded corners make handsome and a series of the series of the series of the series of the series of the series of the series of the series of the series of the series of the series of the series of the series of the series of th finish on a durable edge that won't chip. corners make a handsome that won't chip.

•Knocked down for safe, - Knocked down for safe, inexpensive shipment. Inexpensive shipment.

•Patented slip joints for - Patented slip joints for quick easy assembly. quick easy assembly. •Leveling glides for -Leveling glides for

uneven floors. uneven floors. •Room enough for -Room enough for a

Commodore printer on the Commodore printer on the desk, yet fits into nearly desk, yet fits Into nearly any den or office niche— H: <sup>660</sup> mm (26") W: <sup>1170</sup> H: 660 mm (26") W: 1170 mm (46") D: <sup>660</sup> mm (26"). mm (46") D: 660 mm (26"). •Matching printer stand -Matching printer stand available with slot for available with slot for bottom feeding. bottom feeding.

#### $\sim$   $\sim$   $\sim$   $\sim$   $\sim$   $\sim$   $\sim$ Price: \$299

In short, as Commodore dealers, we won't settle for anything that looks good only in the catalog! Our anything that looks good only in the catalog! Our customers won't let us. They don't buy pictures And customers won't let us. They don't buy pictures. And neither should you. This is why we will let you use one of neither should you. This Is why we will let you use one ot our desks for week and then decide. If for any reason our desks for 8 week and then decide. If for any reason you don't like it, just return it in good condition for a<br>cheerful refund. cheerful refund.

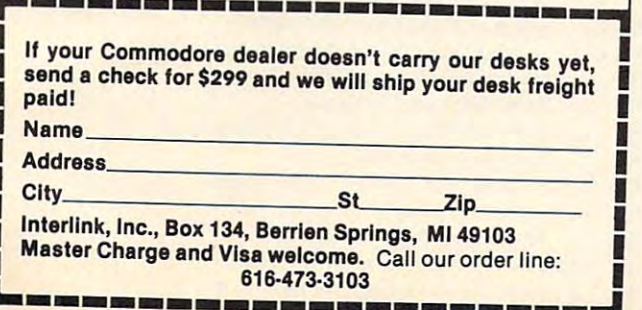

# **CONNECT**

Your Commodore PET/CBM, HP-85, Osborne-1 to any Your Commodore PET/ CBM, HP-85, Osborne-1 to any RS-232 Serial Printer, Plotter, CRT Terminal, Modem, or other RS-232 Serial Printer, Plotter, CRT Terminal, Modem, or other device. The contract of the contract of the contract of the contract of the contract of the contract of the contract of the contract of the contract of the contract of the contract of the contract of the contract of the co device .

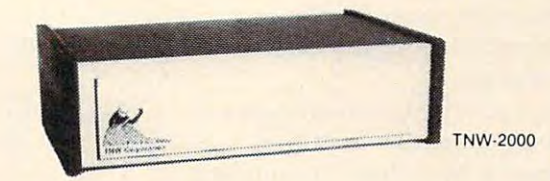

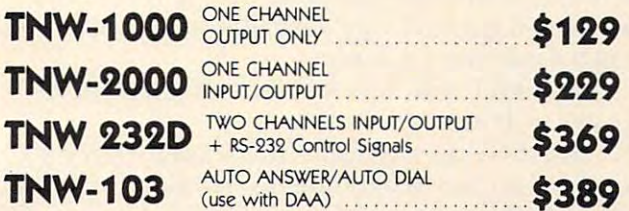

All units are addressable IEEE-488 devices. Comes complete with All units are addressable IEEE-488 devices. Comes complete with cabinet, documentation, one year warranty. Brochure available cabinet, documentation, one year warranty. Brochure avai lable other products. other products.

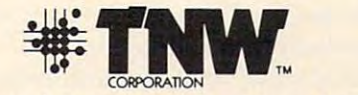

<sup>3444</sup> Hancock St., Dept. C, San Diego, CA <sup>92110</sup> 3444 Hancock St., Dept. C, San Diego, CA 9211 0 (714) 296-2115 TWX 910-335-1194 (714) 296-21 15 TWX 910-335-1 194

VISA/Mastercharge Welcome . Dealer inquiries invited

#### HAVE YOU CAN EXTREMELT THE CARE OF THE CARE OF THE CARE OF THE CARE OF THE CARE OF THE CARE OF THE CARE OF THE AND EAT IT TOO EAT IT TOO EAT IT TOO EAT IT TO AND THE UNIT TOO EAT IT TOO EAT IT TOO EAT IT TO AND IT TO AND **HAVE YOUR CAKE** AND EAT IT TOO

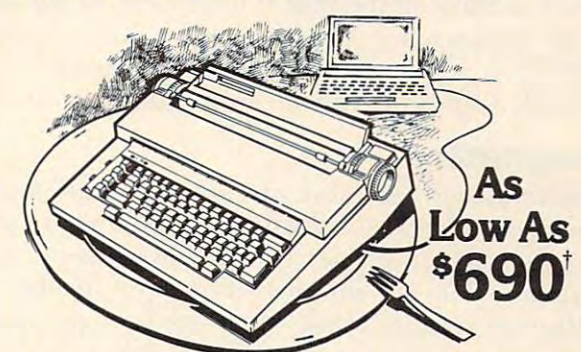

T'S A PIECE OF CAKE TO CONNECT AN A T TEK TRIXI INTERFACE TO YOUR OLIVETTI PRAXIS <sup>30</sup> TRlX I ImERFACE TO YOUR *OUVETTl* PRAXIS 30  $\sim$  35 CORRECTION ELECTRONIC TYPEWRTHTEN OR 35 CORRECTING ELECTRONIC TYPEWRITER.<br>DAISY WHEEL QUALITY AT DOT MATRIX PRICES!

10+ CPS

- <sup>15</sup> MINUTE INSTALLATION 10 + CPS 15M1NUTEINSTALlATlON
- **HALF SPACE JUSTIFICATION**
- CABLE REMOVES IN SECONDS CABlE REMOYES IN SECONDS TYPEWRITER FUNCT. UNIMPAIRED
- **AVAILABLE NOW: ATARI & APPLE**
- OTHER DIRECT CONNECTIONS<br>AND RS232 AVAILABLE SOON
- 

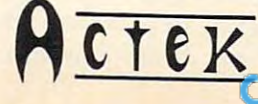

- NO INTERFACE NEEDED:<br>USES FRONT CONNECTOR -ATARI<br>USES CONTROLLER PLUG -APPLE **• PRINT AND PRINT \* N OPERATE<br>• NO INTERFACE NEEDED:<br>• USES FRONT CONNECTOR ·ATARI<br>• USES CONTROLLER DI LOCALISTIC**
- PRICE: \$215 APPLE ADD \$10<br>†BASED ON WARDS PR30 PRICE
- TYPEWRITER AND SERVICE<br>WIDELY AVAILABLE

12225 SW 2nd/SUITE 200 -E P.O.B. CCC P.O.B. CCC BEAVERTON, OR <sup>97075</sup> BEAVERTON, OR 97075

It's important to note that these savings — tax savings — return to you in the form of cash, either in a tax refund or because you will pay less in taxes than you would have had to without them, as **than you would have had to Wilholil lh <sup>e</sup> <sup>m</sup> , as**  compared to equity buildup and asset appreciation, comparecl lo *equil), blli/dlll'* <sup>a</sup> ncl *assel nIJIJI"f'{ialioll,*  which return to your wallet only when you sell **which return La your wa ll et only whe n you sell**  the property.

In Fact, the tax savings are often enough to I **n fact, the lax savings are** of le <sup>n</sup>**eno ugh to**  offset any negative cash flow you might have from a property. So, while you might have \$100 a month in negative cash flow, perhaps at the end of the year you'll get back that cash, just as if you'd saved it in a bank every month!

INVEST will show you exactly what your results will be. results will be.

So, these are the four vital areas we need to consider for any real estate investment: cash flow, equity buildup, asset appreciation, and tax savings. **So, these are the four vital areas we need to** 

"INVEST" will not only show you what each item will do, based on your own data, but will also item will clo, based on your own data. but will also summarize and total them, compare them to your **summarize and tOlal lhem , compare them La your**  down payment, and provide you with a return on your investment percentage. **your in vestment percentage.** 

And this, your *return on investment*, is really the **important figure for any investment program. All** the various parts of any investment, such as the **the va rious parts of an y investment, such as the**  real estate we've been examining here, are com **real estate we've been examining here, are com**bined in this figure.

It's fascinating to see this in action, because many of us think in terms of savings accounts (perhaps  $5$  or  $6\%$  on our money) ... or certificates of deposit (perhaps  $14\%$ ) ... or stocks (what will the market do tomorrow?) ... or limited edition prints (nice to hang on the wall, but who can we sell it to?) ... or money market accounts  $(10 \text{ or } 12\%)$  ... and when you see what real estate can do for you — even a small duplex or triplex — you will be astonished.

#### Using INVEST **Using INVEST**

Once you get a printout of a specific set of data, the program will automatically end. Up to that point — before you ask for a printout — you can alter any data any number of times, to display different results. Then, when you have the display **you want, you can request a hard copy.** 

There's a delay at the end of page two of the **instructions: while you're reading them, your** computer is reading array information into its **compute r is reading arra y** in for n I~to **IlS**  RAM. We're using three double-dimension arrays:

*Q* is the information used to get your monthly payment. The program will multiply the amount payment. T he program will multiply the amount of your loan(s) by the proper monthly figure, to of your loan(s) by the proper monthly figUi e, to arrive at a monthly payment. You can input up to  $3$  loans, for  $15, 20$  or  $25$  years, and at interest rates  $\frac{1}{100}$  10  $\frac{1}{100}$  10  $\frac{1}{100}$  10  $\frac{1}{100}$  in .5% step. Then  $\frac{1}{100}$  is the step step. Then  $\frac{1}{100}$ from 10% to 18%, in .5% steps. Then "INVEST"<br>will total the payment, display it, and let you change the amount, if you wish to. This situation might

occur if you happen to be assuming an old loan, at less than  $10\%$  — you can answer  $10\%$ , and then change the payment total lo match your correct **change the payment lOla lto match your co rrect**  figure.

#### El ... is the array with the figures for the first-year **El .,. is the array with the figures for the first-year**  equity buildup. **equity buildup.**

#### E2 ... is the array for the second-year equity buildup. **E2 ... is the array for the second-year equity buildup.**

Two arrays are used here because the equity build**up is different for each year — you will pay** *more* **on** the principal of your loan during the second year than you did the first. The actual multipliers are based on the length and terms of your loan  $-$  a loan at 10% for 15 years will have a much faster and higher equity buildup than one at  $16\%$  for 25 years.

Total rents are just that — if the property you're considering is a fourplex, input total rents from all units.

If you don't know the actual amount of taxes I **r you don't know the actual amount of taxes**  and insurance, or expenses, use your best estimate. **and insurance, or expenses, lise your best estimate.** 

Your accountant will know your approximate **Your accountant will know your approximate**  tax bracket, or you can check the tables on Form 1040, or look back at your latest tax return.

1040, or local back at your latest tax return. It is a second tax return, the extent tax return to be a second tax return. It is a second tax return of the second tax return.

When you're asked to input payment information, you must input something— if you skip **lion , you must input something - if you skip**  around and just put the payment amount in (with **around and just put the payment amount in (with**out the interest rate or length of the loan), you won't get credit for any equity buildup — the computer just can't tell what equity buildup will actually **be** *better* **than what's shown.** 

Following is a list of the major variables used in INVEST. There are others used mathematically, so if you change the program, please read through it so if you change the program, please read th rough it to make sure you don't use something already used.

#### Table 1. Table 1. INVEST INVEST Major variables: **Major variables:**  E\$ ... date AS . . . property address **AS . ..** property address Ml\$ - . misc. information (1) **MIS .. misc. information (I)**  M2\$ . . misc. information (2) **M2\$ .. misc. information (2)**  PR . . asking/purchase price of the property **PR ... asking/purchase price of the property**  .... estimatedlifefordepreciation L **.... estimated life for depreciation**  . . . . 7f estimated annual asset appreciation A . . .. % **estimated annual asset appreciation**  .... current rents R **. .. . curre nt rents**  AR . . . anticipated rents **AR .. . anticipated rents**  months of ownership this year M **... . months of ownership this year**  .... estimated taxes and insurance per month T .. .. **estimated taxes and insurance per month**  .... estimated expenses per month E **. .. . estimated expenses per month**  land value (as percent of the price) V . .. . **% land value (asa percent** of the **price)**  .... the tax bracket you're in B .. . . thetax bracket you're in DP .. down payment amount **DP ... down** payment amount furnishing1 value (% of the price) F .... **% furnishing's value (%** of the **price)**  Fl ... first year cash flow **FI . .. first** year cash **flow**  F2 ... second yearcashflow (full year) **F2 .. . second** year cash **flow (full year)**  EB ... equity buildup, first year **EB . .. equity buildup, first year**  ET . . . equity buildup, second year **ET .. . equity buildup, second year**  A5 ... asset appreciation, first year **A5 . .. asset appreciation, first year**  A6 .. asset appreciation, second year **A6 . .. asset appreciation, second year**

## Fwww.commodore.ca

## Time and the contract contract contract contract contract contract contract contract contract contract contract contract contract contract contract contract contract contract contract contract contract contract contract co 7 HUNTINGTON COMPUTING ! COMDIT

.~~~~~~~~~~~~~~~~~~~~~~~~~~~~~

ONE OF THE WORLD'S LARGEST INVENTORIES AND A STOCK PROGRAMS STOCK PROGRAMS .

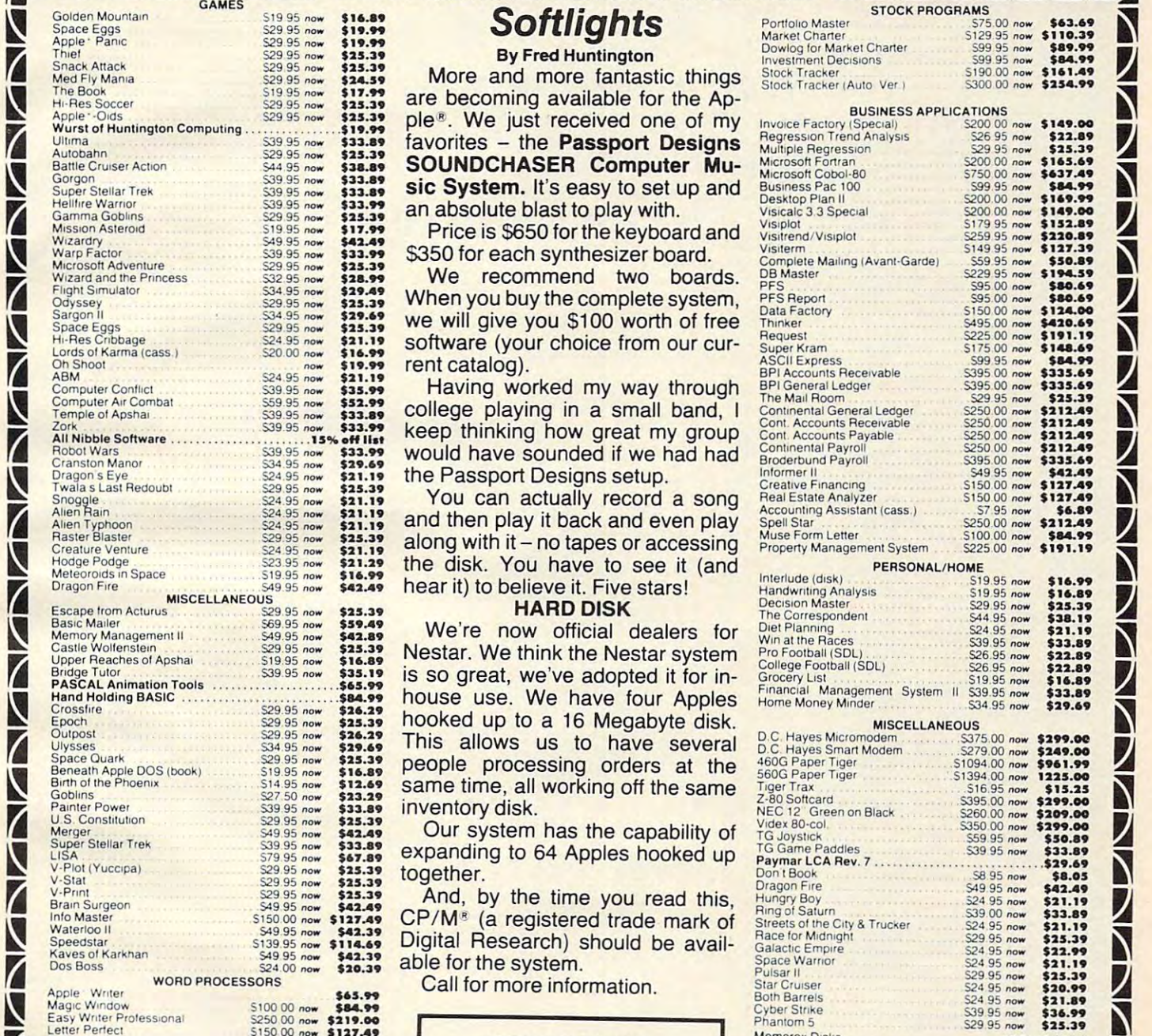

Ti

Ti

 $\overline{\phantom{a}}$ 

 $\overline{\phantom{a}}$ 

 $\overline{\phantom{a}}$ 

Ti

!S

 $\overline{\phantom{a}}$ 

Ti

<u>tion and</u>

IS Ti

Ti

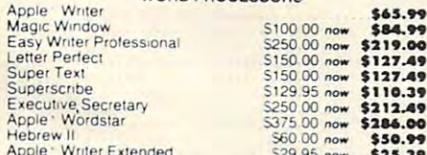

# By Fred Huntington

are becoming available for the Ap The Book<br>Hi-Res Soccer<br>Apple-Olds Scocer 529.95 now \$13.39 are becoming available for the Apple-Olds Business APPLICATIONS<br>Wiret of Huntington Computing S29.95 now \$23.39 ple<sup>rg</sup>. We just received one of my invoice Factory favorites the Passport Designs I Wurst 01 Hunlinglon Computing ............... ",." h D ' RegreSSion TrenO Analys'S S2£ 9~ "".. ,::1::1 .• ' Ult,ma 5399~ ".,... \$::IJ .• ' favorites - t e Passport eSlgns Multiple RegleSSlOn 5299~no .. \$::IS.29 an absolute blast to play with.

\$350 for each synthesizer board.

When you buy the complete system, we will give you S100 worth of free rent catalog).

\$52.99 college playing in a small band, I Continer keep thinking how great my group the Passport Designs setup.

> and then play it back and even play along with it  $-$  no tapes or accessing hear it) to believe it. Five stars!

\$59.49 We're now official dealers for W Nestar Wolfenstarn. Same \$29.95 1. Same \$23.89 Nestar. We think the Nestar system Pro Football (SDL) 526.95 new \$23.89 1. Same \$23.89 1. Same \$21.89 1. Same \$21.89 1. Same \$20.95 1. Same \$2:0 0. Same \$2:0 0. Same \$2:0 0. S Castle Wolfenstein<br>
Profection College Football (SDL)<br>
PASCAL Animation Tools<br>
Bande Tubre Reaches of Apshall<br>
MascAL Animation Tools<br>
2019 Financial Management System States (Per College Football (SDL)<br>
2019 Financial Man Mand Holding BASIC **CONSIDER THE SEALER SEALER SEALER SEALER SEALER SEALER STATE IN SUBS NOW \$33.89**<br>
Crossfire S29.95 now \$29.39 hooked up to a 16 Megabyte disk. MISCELLANEOUS MISCELLANEOUS hooked up to a 16 Megabyte disk. This allows us to have several Space Quark S249.00 now \$249.00<br>Beneath Apple DOS (book) 519.95 now \$16.89 Deople processing orders at the 560G Paper Tiger 500.144900 now \$96.1999 Birth of the Phoenix 514.95 now \$13.29 Same time, all working off the same Tiger Trax 515.95 now \$33.29 Same time, all working off the same Tiger Trax 516.95 now \$33.29 Same time, all working off the same  $\frac{1}{200}$  Softc inventory disk. Eboch S2995 now \$23.39 hooked up to a 16 Megabyte disk. MISCELLANEOUS<br>
Ulysses Sales now \$29.95 now \$28.39 This allows us to have several D.C. Hayes Micromodem 5375.00 now \$299.00<br>
Space Quark poor stage 528.39 people pro

together.

CP/M<sup>®</sup> (a registered trade mark of able for the system.

Call for more information.

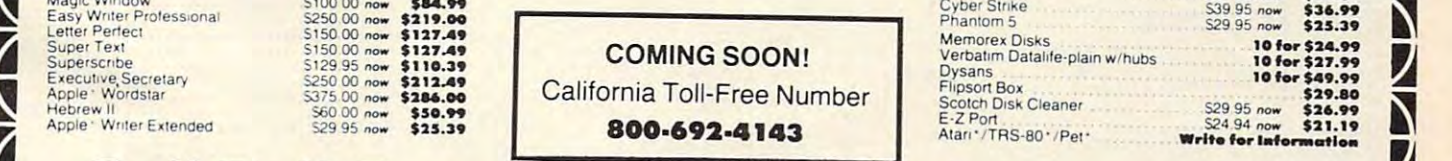

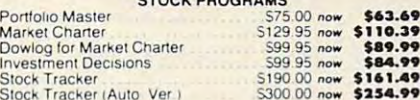

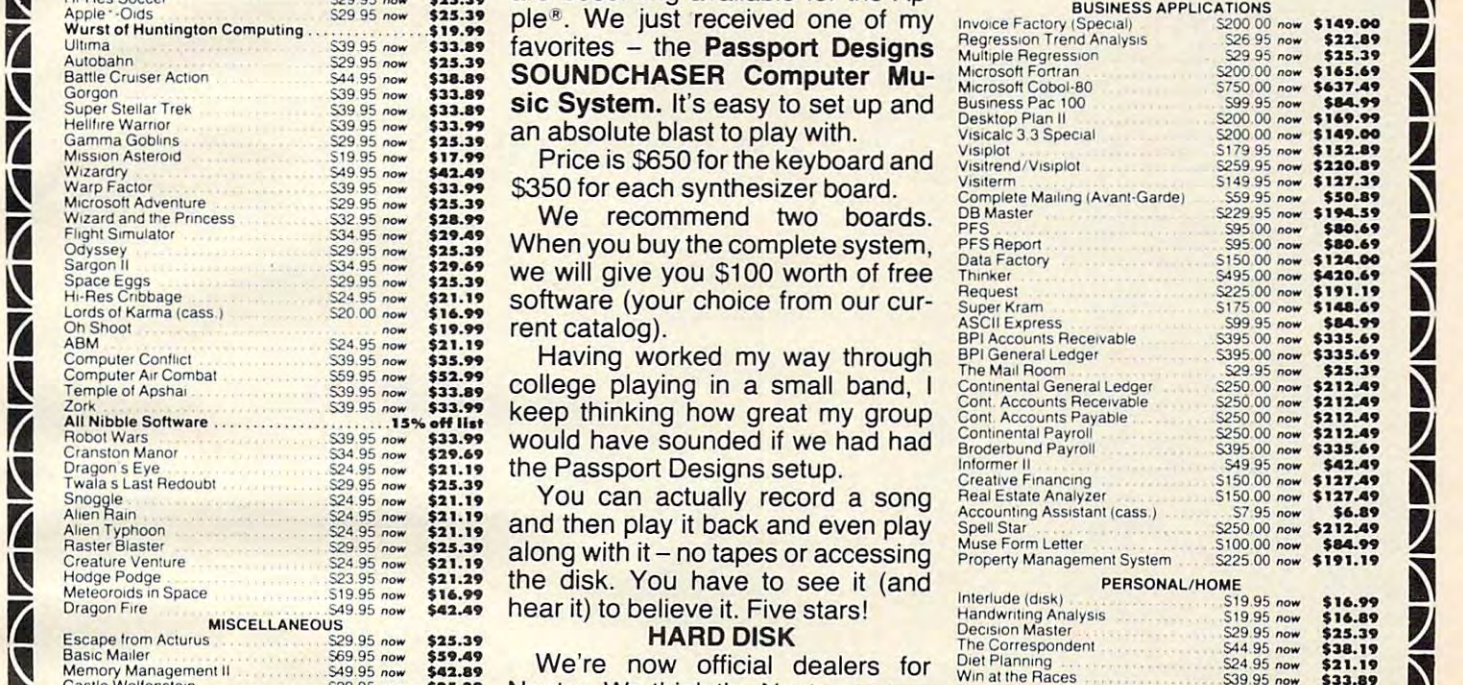

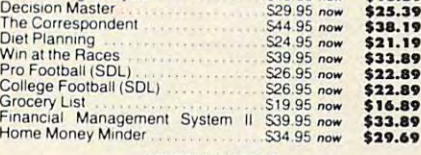

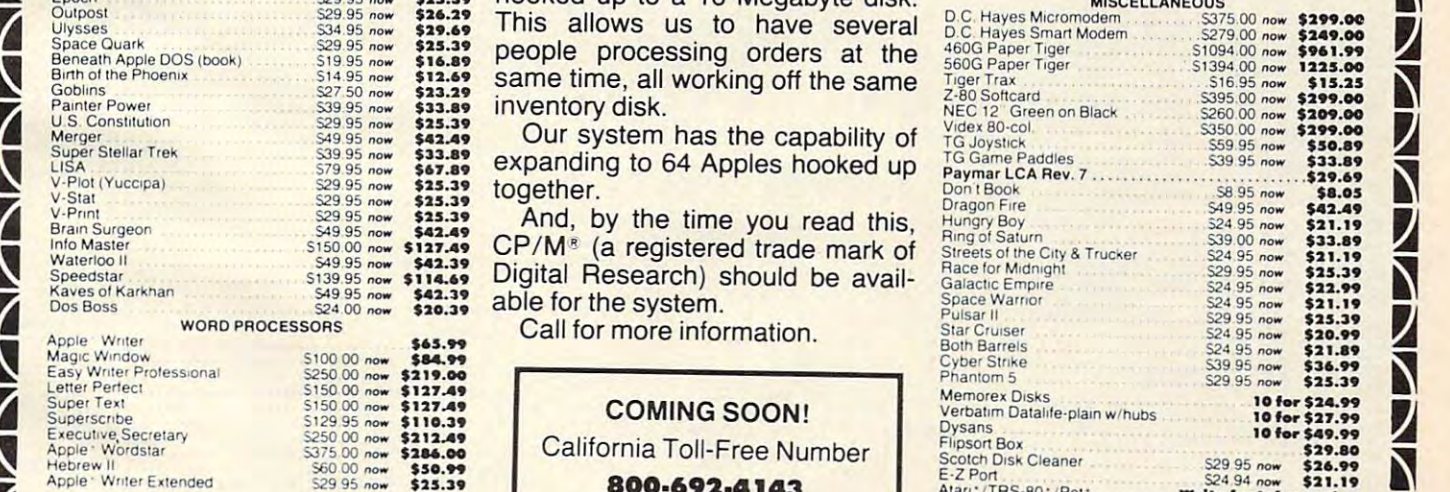

## **Call Toll-Free 800-344-411 1** (Outside California) (Outside California) HUNTINGTON COMPUTING **INCOLORED AND ARRAY COMPUTING**

Post Office Box <sup>1235</sup> Corcoran. California <sup>93212</sup>

Order by Phone 800-344-4111 In California (209) 992-5411 **right of California (209) 992-5411** ... Alari's a registered trademark of Atari, Inc. The California (209) 992-5411 ... catalog Prices subject to change and hardware extra. Send for free the Send for free the Send for fre

Apple<sup>\*</sup> is a registered trademark of Apple Computer, Inc. Post Uffice Box 1235<br>
Corcoran, California 93212<br>
Tet is a registered trademark of Apple Computer, Inc. WISA We take MasterCard or VISA (Include card<br>
THS-80 ' is a registered trademark of Tandy Corp. and B % tax. Include **Corder by Phone 800-344-4111 Atari** is a registered trademark of Atari, Inc. Foreign and hardware extra. Send for tree **11** 

~~~~~~~~~~~~~~~~~~~~~~~~~~

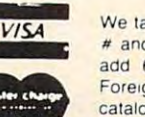

 $\sim$ 

We take MasterCard or VISA (Include card add 6% tax. Include S2.00 for postage. Foreign and hardware extra Send lor free catalog Prices subject to change

ww

 $. . . . . . . . . . . . .$ 

commorro

Figure 1: Sample Run Figure I: Sample **Run** 

PROPERTY RNRLVSIS REPORT FOR 5RMFLE FOURPLEX INVESTMENT PROPERTY ANALYS IS REPORT FOR A SAMPLE FOURPLEX INVESTMENT 10/22/81

\*\*\* PREPARED FOR COMPUTE! MAGAZINE \*\*\*

ASKING/OFFERING PRICE 100,000 00

+::+::+::+: :f: \*\* =+= \* \* \* \* ■\*■ \*■ \* # \*:+; \*:+::+::+: \*:+: \*:+::+::+: \*:+::+::+::+::+::+: \*:+::+::+: \*;+:\* \*\*:+: :+: +=:+::+: \* \* \* \* '^ CBSH FLOW ESTIMATE , BFFLOW ESTIMATE , BFISH FLOW ESTIMATE , BFISH FLOW ESTIMATE , DECISION THIS PROPERTY FOR MONTHS THE FIRST YEAR, 12 MONTHS THE SECOND YEAR. FIRST YEAR CASH FLOW ERSED ON CURRENT RENTS OF 12D8 MONTHLV, RND THE 2ND VERR IS BRSED ON BASED ON CURRENT RENTS OF :1200 MONTHLY. AND THE 2ND YEAR IS BASED ON RNTICIPRTED RENTS OF <sup>1380</sup> PER MONTH. ESTIMRTED ANTICIPATED RENTS OF :13 00 PER MONTH. ESTIMATED APPRECIATION IS 8 %. CASH FLOW ESTIMATE, BASED ON OWNING THIS PROPERTY FOR 6 MONTHS

RLL FIGURES RRE RPPRQXIMRTE ALL FIGURES ARE APPROXIMATE

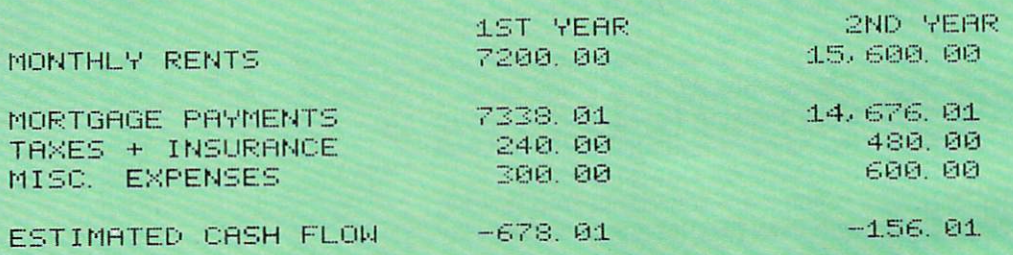

**===================================================================** 

RETURN ON INVESTMENT RNflLVSIS RETURN ON INVESTMENT ANALYSIS

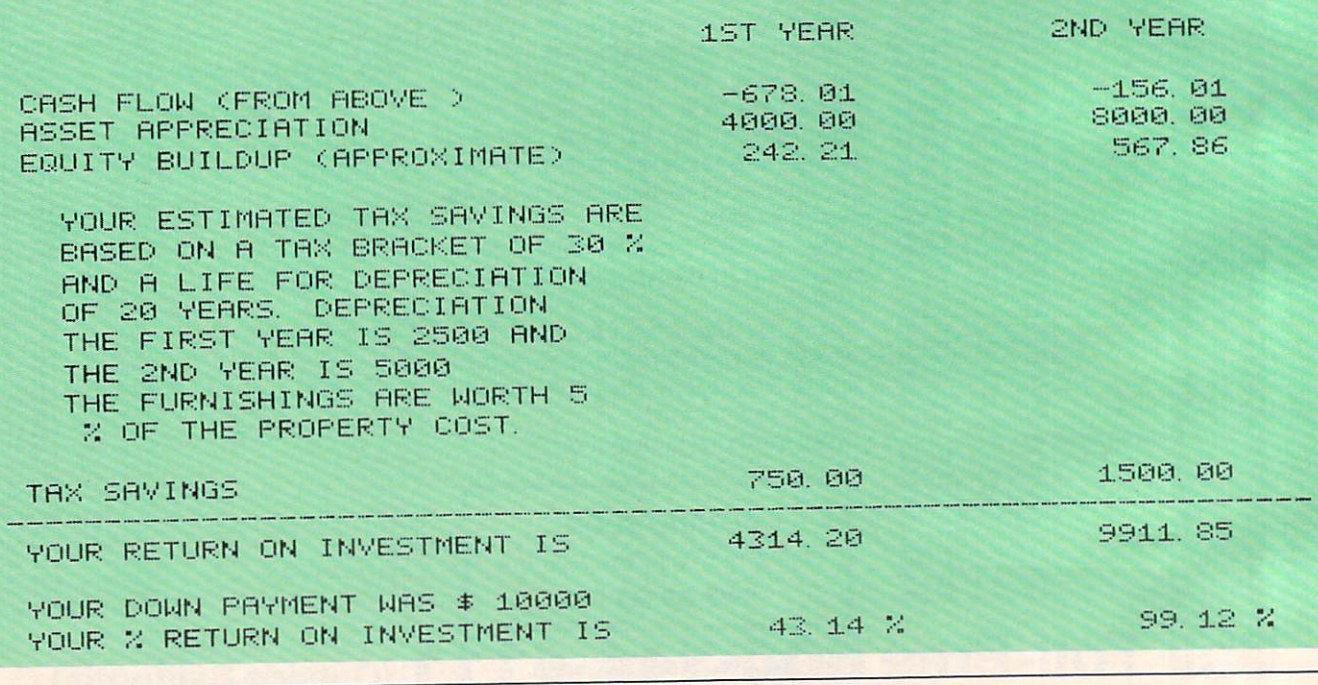

#### Program 1. Program 1-

GOSUB21000 4 GOSUB21000

GOSUB17000 5 GOSUB17000

REM PAYMENT PERCENTAGE FIGURES 7 REM PAYMENT PERCENTAGE FIGURES - ARE HERE ARE HERE

REM TO GET THE MONTHLY PAYMENT, 8 REM TO GET THE MONTHLY PAYMENT , MULTIPLY THE MULT I PLY THE

9 REM AMOUNT OF THE LOAN BY THE F IGURE. IGURE .

Cwww.commodore.ca

## DALEY'S SOFTWARE **SOFTWARE DR.**

Software with a difference.

## THE MAIL LIST OF PERSON NUMBER OF PERSON NUMBER OF PERSON NUMBER OF PERSON NUMBER OF PERSON NUMBER OF PERSON NUMBER OF PERSON NUMBER OF PERSON NUMBER OF PERSON NUMBER OF PERSON NUMBER OF PERSON NUMBER OF PERSON NUMBER OF P THE MAIL **LIST**  A Proven Performer

Proven Performance with The Mail List is now in Proven Performance with The Mail List is now in use by many satisfied customers. use by many satisfied customers.

It has been nearly two years since the first version It has been nearly two years since the first version of The Mail List was interested was interested with the BEST was interested with the BEST was interested with software will stand this test of time. software will stand this test of time. of The Mail List was introduced. Only the BEST

The Mail List has been specially designed to be The Mail List has been specially designed to be used by the novice computer operator. All opera used by the novice computer operator. All operations in the system are menu driven with built in user tions in the system are menu driven with built in user protection. This insures that you can have hassle protection. This insures that you can have hassle free and the error free operation. free and error free operation.

Why waste time with other inferior mailing lists? Why waste time with other inferior mailing lists? Compare these features: I am a set of the set of the set of the set of the set of the set of the set of the set Compare these features:

- 1. User defined data structures. You are the best 1. User defined data structures. You are the best judge of how your files should be organized. DR. judge of how your files should be organized . DR. DALEY'S mailing list package is unique in this DALEY'S mailing list package is unique in this feature. With The Mail List you can divide each feature. With The Mail List you can divide each record to suit your needs to suit your needs. The suit your needs to support the suit of the suit of the suit of the suit of the suit of the suit of the suit of the suit of the suit of the suit of the suit of the suit of t record to suit your needs.
- 2. User defined label format. You can print from 2. User defined label format. You can print from one to eight labels across and up to 10 lines per label.
- 3. Interface to WordPro 3 or 4.
- Fast and easy input and editing. 4. Fast and easy input and editing.
- Easy to use 'wild card' sorting. This will allow 5. Easy to use 'wild card' sorting. This will allow searches through the file using up to 3 fields.
- 6. Multiple disk files. Maximum capacity is 80 disks per file. The file of the file of the file of the file of the file of the file of the file of the file of the file of the file of the file of the file of the file of the file of the file of the file of the file of the file per file.

This powerful package comes on diskette with This powerful package comes on diskette with nearly <sup>100</sup> pages of documentation. It is packaged nearly 100 pages of documentation. It is packaged in an attractive binder. in an attractive binder.

When ordering please specify the version you are When ordering please specify the version you are ordering. It is available for the following systems: ordering. It is available for the following systems:

 $\bullet$   $\bullet$   $\bullet$   $\bullet$   $\bullet$   $\bullet$ Version 4.4 \$159.95

(Any computer with Commodore BASIC 4.0 and (Any computer with Commodore BASIC 4.0 and 32K memory with the <sup>4040</sup> (or upgraded 2040) disk 32K memory with the 4040 (or upgraded 2040) disk drive.) drive.)

#### \$179.95 Version 4.8

(Commodore <sup>8032</sup> with the <sup>8050</sup> disk drive.) (Commodore 8032 with the 8050 disk drive.) Call or write for details of our other software. Call or write for details of our other software.

#### NOTE OUR NEW ADDRESS *NOTE OUR NEW ADDRESS*

DR. DALEY'S SOFTWARE DR. DALEY'S SOFfWARE Water Street<br>Darby, MT 59829 11:00 11:00 11:00 11:00 11:00 11:00 11:00 11:00 11:00 11:00 11:00 11:00 11:00 11:00 11:00 11:0 Water Street

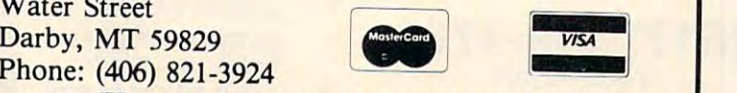

(Hours:  $10$  a.m. to  $6$  p.m. Mountain Time)

#### SOFTWARE FOR YOUR 16K TRS-80 COLOR MODEL I, III, ATARI 400/800, APPLE II MODEL I, II, ATARI 400, APPLE I, II, ATARI 400, APPLE I, ATARI 400, APPLE I, APPLE II, APPLE I, APPLE I, APPLE II, APPLE III, APPLE III, APPLE III, APPLE III, APPLE III, APPLE III, APPLE III, APPLE III, APPLE III, APPLE II

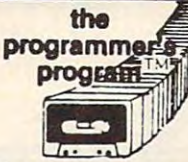

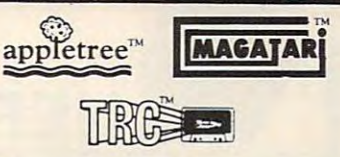

ways of using BASIC commands?<br>The staff at the Programmer's<br>Institute have spent 8 months<br>designing a set of programs<br>explaining teerwithing the<br>explaining cervithing the<br>manuals omit, And much more.<br>The Programmer's Progr finer points . . . multiple-loops, memory savers. All these methods To vau know all the innovative<br>ways of using BASIC commands? The staff at the Programmer's Institute have spent 8 months<br>designing a set of programs explaining revervibing the designing a<br>staff of programs<br>manuals omit. An computer. Then you explore the<br>finer points ... multiple loops, queues, stacks, game programming,<br>sorts, trees, boolean logic, and<br>memory savers. All these methods

easier and more efficient.<br>Difficult (and very useful) programs are built before your very mer's Program is a must for<br>every owner of a microcom-<br>puter (\$40) make your programming tasks<br>calcer and more efficient.<br>Difficult (and very useful) pro-<br>grams are built before your very<br>vour own speed! The Program-<br>mer's Program is a must for<br>puter (540)

are 6-10 ready-to-load programs ranging from games,<br>home entertainment, and personal finance, to more<br>of our unique "teaching" programs. We will also keep<br>you informed of the latest hardware, software, and<br>publications com On case<br>sete or diskette\*, our magazines are designed explicitly for your computer. Included every month<br>are 6-10 ready-to-load programs ranging from games, home entertainment, and personal finance, to more<br>polynomially of

- 
- 
- 
- 
- 3. Home Budget Analysis<br>4. Geometry with graphics<br>5. Two more of our special "Teaching" Programs!<br>6. The latest products and peripherals for 2. Grand Prix Road Race<br>3. Home Budget Analysis<br>4. Geometry with graphics<br>5. Two more of our special "Teaching" Programs!<br>6. The latest products and peripherals for

and as always you get our 100% commit-<br>ment to excellence and service from the<br>Programmer's Institute,<br>the pack issues are available!)<br>Later issues will include backgammon, home budget,<br>forecasting, stock market, and many Don't miss out on our January issue. your micro.<br>
and as always you get our 100% commit-<br>
ment to excellence and service from the<br>
Programmer's Institute.<br>
(Back issues are available!)<br>
Later issues will include backgammon, home budget,<br>
forecasting, stock m

**ABSOLUTELY FREE** with any \$50.00 order. Purchase both above packages and your net<br>cost is only \$75.00. This is our New Year's special, so don't wait. ORDER TODAY!! If you order now, you will receive our complete home accounting system (Reg. 39.95). ABSOLUTELY FREE with any \$50.00 order. Purchase both above packages and your net<br>cost is only \$75.00. This is our New Year's special, so don't wait. ORDER TODAY!!

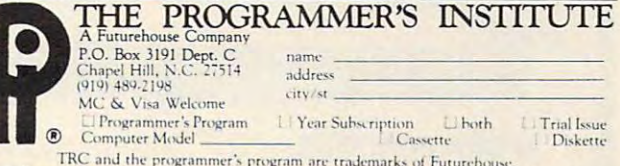

\*All software available on cassette for the TRS-80 Model I, Color Extended Basic, Atari<br>400/800. On diskette for the Model III, Apple II (Add \$5.00 for each diskette order).

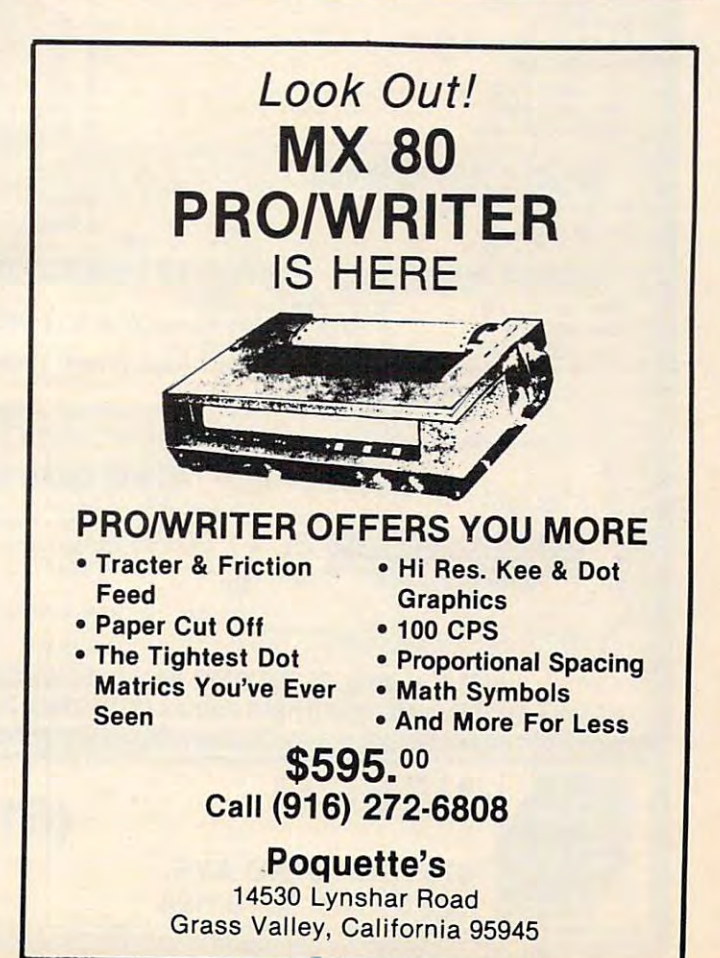

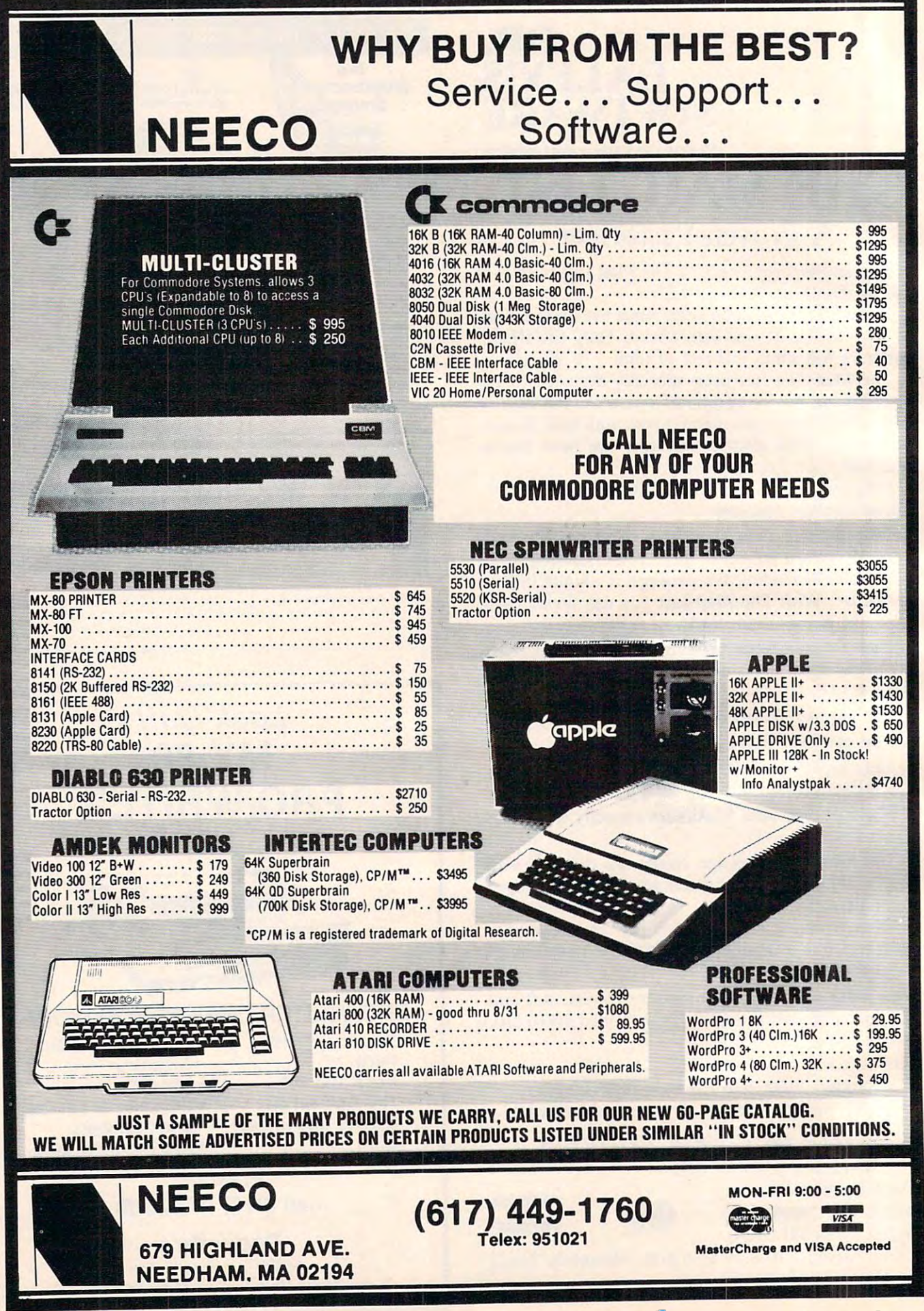
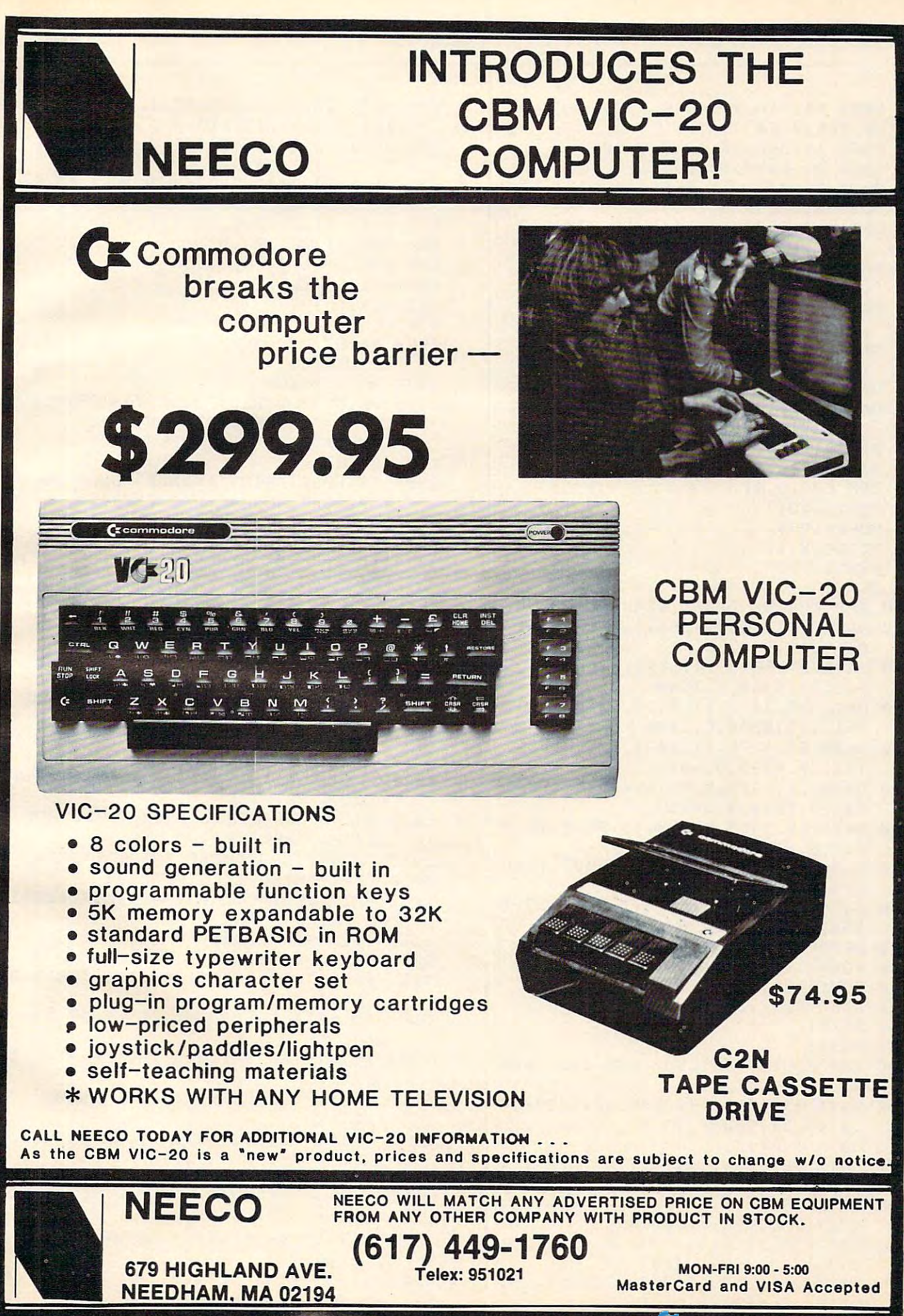

<del>mimodor</del>e ca

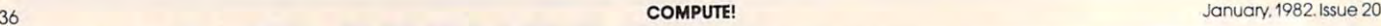

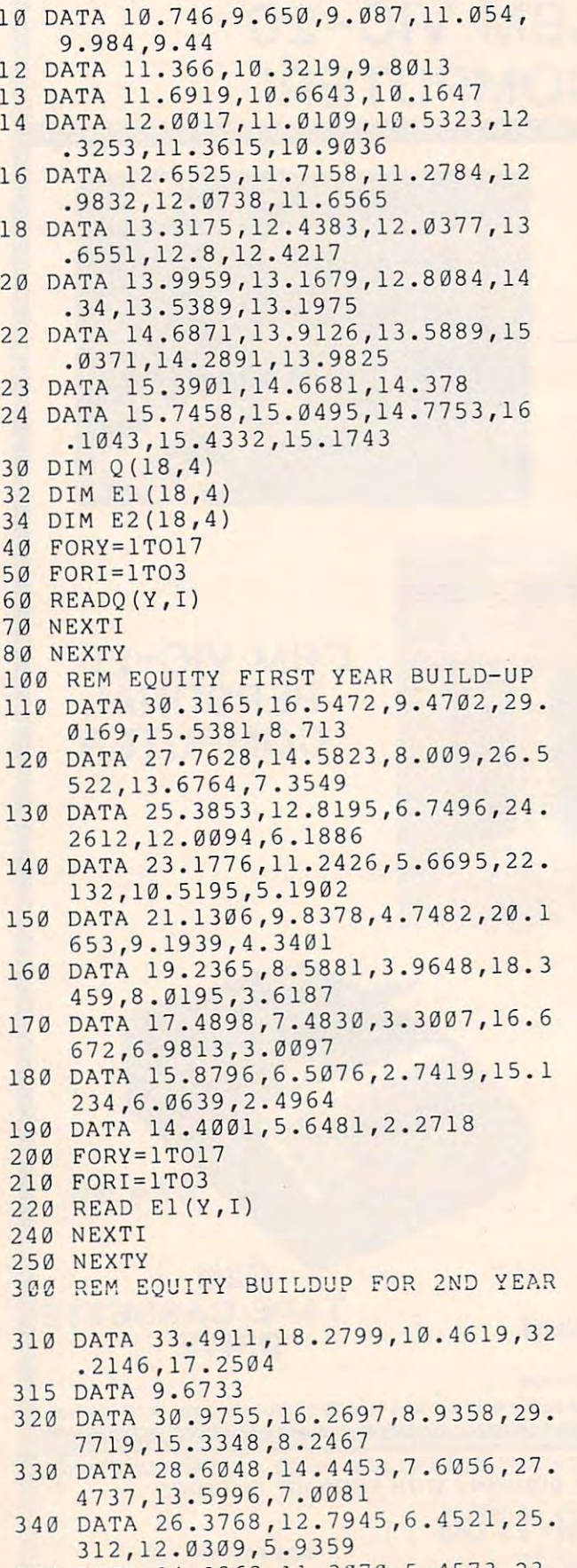

J6

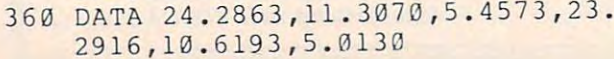

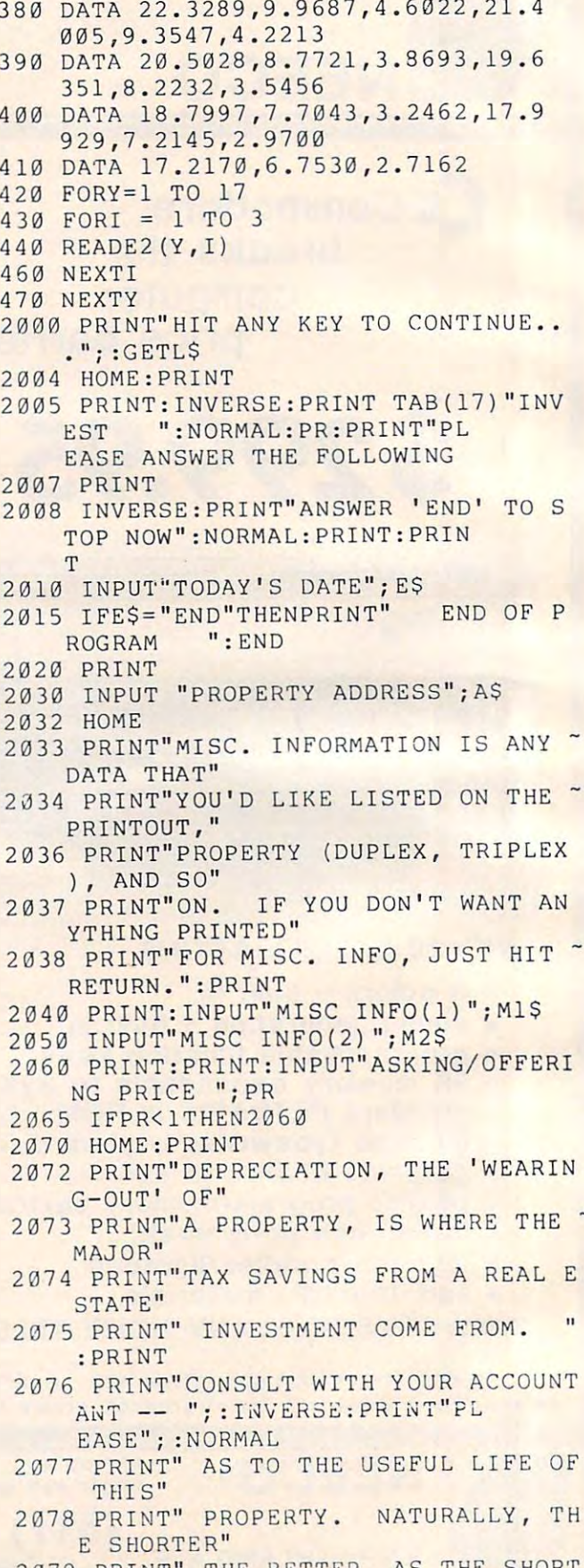

<sup>2079</sup> PRINT" THE BETTER. AS THE SHORT 2079 PRINT" THE BETTER . AS THE S HOR'r ER PERIOD WILL SAVE MORE I

January, 1982. Issue <sup>20</sup> **Januol)', WB2 1ssue 20** 

**COMPUTE!** 

2150 INPUT "%TAX BRACKET YOU'RE IN (

<sup>2161</sup> PRINT:PRINT"(YOUR DOWN PAYMENT 2161 PRINT:PRINT" (YOUR DOWN PAYMENT - MUST BE AT LEAST":PRINT"\$1 MUST BE AT LEAST" :PRINT" \$1 —FOR MATH PURPOSES":PRINT -- FOR MATH PURPOSES ": PRINT

<sup>2166</sup> PRINT:PRINT" (20% <sup>20</sup> 30% 30) ET 2166 PRINT:PRINT " (20%=20 30%=30) ET

<sup>2167</sup> PRINT"FURNISHING AS PERCENT 2 167 PRINT"FURNISHING AS A PERCENT 0

<sup>2162</sup> PRINT:INPUT"DOWN PAYMENT";DP 2162 PRINT:INPUT" DOWN PAYMENT "; DP

F THE PRICE": INPUT F 2168 IF F)100 THEN 2167

30%=30) ";B 30%=30) " ;B <sup>2155</sup> IF B<0 THEN <sup>2147</sup> 2155 IF B<0 THEN 2147 2156 IF B>100 THEN 2147

<sup>2163</sup> IF DP<1 THEN <sup>2161</sup> 2 163 IF DP<1 THEN 2161

<sup>2169</sup> IF F<0 THEN <sup>2167</sup> 2 169 IF F<0 THEN 2167

 $2185$  F=INT(F\*10<sup> $2+.5$ )</sup>

 $\sim$ 

 $C.$ )

<sup>2170</sup> PRINT 21 70 PRINT

TAXES.":PRINT N TAXES. " :PRINT <sup>2080</sup> PRINT" YOU MIGHT ALSO WANT TO 2080 PRINT" YOU MIGHT ALSO WANT TO C HANGE THE BASIS FOR THE DE HANGE THE BASIS FOR THE DE <sup>2081</sup> PRINT" IN THIS PROGRAM.":PRINT: 2081 PRINT" IN THIS PROGRAM ." :PRINT: PRINT"TO SEE WHAT THE DIFF PRINT"TO SEE WHAT THE DIFF ERENCE IS IN" ERENCE IS IN" <sup>2082</sup> PRINT" TAX SAVINGS FOR, FOR INS 2082 PRINT " TAX SAVINGS FOR , FOR INS TANCE, <sup>15</sup> YEARS OR <sup>20</sup> YEAR TANCE , 15 YEARS OR 20 YEAR OR <sup>25</sup> YEARS, ETC." S OR 25 YEARS , ETC ." <sup>2083</sup> INPUT "ESTIMATED LIFE FOR DEPRE 2083 INPUT " ESTIMATED LIFE FOR DEPRE CIATION IN YEARS ";L:PRINT CIATION IN YEARS " ;L:PRINT 2084 IFL THE 2084 IFL THE 2010 IF THE 2004 IF THE 2004 IF THE 2004 IF THE 2004 IF THE 2004 IF THE 2004 IF THE <sup>2085</sup> HOME:PRINT 2085 HOME:PRINT 2086 PRINT"APPRECIATION IS WHAT INFL ATION WILL":PRINT"DO TO ATION WILL":PRINT " DO TO A - PROPERTY. IF YOU THINK IT IS A RELEASED FOR THE UPPER THREE INTERNATIONAL INTERNATIONAL INTERNATIONAL INTERNATIONAL <sup>2087</sup> PRINT" THIS MIGHT GO UP IN VALU 2087 PRINT" THIS MIGHT GO UP IN VALU 10% PER YEAR, ANSWER 10. E 10% PER YEAR , ANSWER 10 . YOU'LL HAVE THE <sup>2088</sup> PRINT" CHANCE TO CHANGE THIS AN 2088 PRINT" CHANCE TO CHANGE THIS AN SWER LATER ON, SO YOU'LL B <sup>2089</sup> PRINT" DIFFERENT INFLATION RATE 2089 PRINT " DIFFERENT INFLATION RATE WILL DO TO YOUR RETURN." S WILL DO TO YOUR RETURN ." <sup>2090</sup> INPUT "ESTIMATED APPRECIATION 2090 I NPUT " ESTIMATED APPRECIATION P ER YEAR ";A ER YEAR "; A <sup>2091</sup> HOME:PRINT 2091 HOME : PRINT <sup>2092</sup> INPUT"CURRENT TOTAL RENTS PER 2092 INPUT"CURRENT TOTAL RENTS PER M ONTH ";R **ONTH** *"i* **R**  <sup>2093</sup> HOME.-PRINT 2093 HOME:PRINT <sup>2100</sup> INPUT"ANTICIPATED TOTAL RENTS 2100 INPUT" ANTICIPATED TOTAL RENTS P ER MONTH ";AR ER MONTH "; AR <sup>2102</sup> HOME:PRINT 2102 HOME:PRINT <sup>2108</sup> PRINT 2108 PRINT <sup>2110</sup> PRINT"HOW MANY MONTHS WILL YOU 2110 PRINT" HOW MANY MONTHS WILL YOU - 2115 PRINT"PROPERTY THIS YEAR ? ";M 2116 IF M > 12 THEN 2108 211/ IF M < 0 THEN 2108 <sup>2118</sup> PRINT:PRINT 2118 PRINT: PRINT <sup>2120</sup> INPUT"TAXES INSURANCE PER MON 2120 INPUT"TAXES + INSURANCE PER MON TH ";T **TH II; T**  2130 PRINTED BY 200 PRINTED BY 200 PRINTED BY 200 PRINTED BY 200 PRINTED BY 200 PRINTED BY 200 PRINTED BY 200 <sup>2140</sup> INPUT "ESTIMATED EXPENSES PER 2140 INPUT " ESTIMATED EX PEN SES PER M ONTHE TAX IN THE RESEARCH COMPANY OF THE RESEARCH COMPANY OF THE RESEARCH COMPANY OF THE RESEARCH COMPANY OF THE RESEARCH COMPANY OF THE RESEARCH COMPANY OF THE RESEARCH COMPANY OF THE RESEARCH COMPANY OF THE RESEARCH COMP <sup>2141</sup> PRINT:PRINT:PRINT"YOU CAN'T DEP 2141 PRINT:PRINT : PRINT" YOU CAN ' T DEP RECIATE THE LAND, SO":PRIN T THE VALUE OF THE LAND HA <sup>2142</sup> PRINT"DEDUCTED FROM THE TOTAL 2 14 2 PRINT" DEDUCTED FROM THE TOTAL P RICE, BEFORE RICE , BEFORE <sup>2143</sup> PRINT"THE DEPRECIATION CAN BE 2143 PRINT" THE DE PR EC IATI ON CAN BE C ALCULATED.":PRINT ALCULATED . ":PRINT <sup>2144</sup> PRINT"AS PERCENT OF THE TOTAL 2144 PRINT" AS A PERCENT OF 'rHE TOTAL PRICE":PRINT" (10%= 10. .15 PRICE ": PRIN T" (10%=10 . .. 15 PRECIATION" 2084 IFL < 1 THEN 2070 PROPERTY. IF YOU THINK E ABLE TO SEE WHAT :PRINT OWN THIS" 2 130 PRINT **ONTH ": E** S TO BE

%=15, ETC.)";:INPUT %=15, ETC . ) "; : INPUT V

<sup>2147</sup> HOMErPRINT 2147 HOME :PRINT

2145 V5=V:V5=INT(V5\*10<sup>-2+</sup>.5)/100 <sup>2195</sup> GOSUB5000:REM INPUT PAYMENT DA 2195 GOSUB5000:REM INPUT PAYMENT DA  $2200$  HOME: PRINT <sup>2210</sup> PRINT "TOTAL MONTHLY PAYMENT "; 2210 PRINT "TOTAL MONTHLY PAYMENT "; <sup>2220</sup> P(9)=P(9)+P(C) 2220 P(9)=P(9)+P(C) <sup>2240</sup> Z9=P(9):GOSUB <sup>15000</sup> 2240 29=P(9) : GOSUB 15000 <sup>2250</sup> PRINT Z9\$ 2250 PRINT 29\$ 2290 INPUT "DO YOU WANT TO CHANGE TH IS  $\langle$  1=YES>"; Q <sup>2300</sup> IF Q=l THEN <sup>2400</sup> 2300 IF 0=1 THEN 2400 <sup>2310</sup> GOTO <sup>2420</sup> 2310 GOTO 2420 <sup>2400</sup> REM CORRECT PAYMENT AMOUNT 2400 REM CORRECT PAYMENT AMOUNT <sup>2410</sup> PRINT:INPUT "CORRECT PAYMENT TO 2410 PRINT:INPUT "CORRECT PAYMENT TO TAL ";P(9)" ;P(9)" ;P(9)" ;P(9)" ;P(9)" ;P(9)" ;P(9)" ;P(9)" ;P(9)" ;P(9)" ;P(9)" ;P(9)" ;P(9)" ;P(9)" ;P(9)" ;P(9)" ;P(9)" ;P(9)" ;P(9)" ;P(9)" ;P(9)" ;P(9)" ;P(9)" ;P(9)" ;P(9)" ;P(9)" ;P(9)" ;P(9)" ;P(9)" ;P(9)" ;P(9)" <sup>2420</sup> GOSUB7000 2420 GOSUB7000 <sup>2430</sup> GOTO9000:REM PRINT 2430 GOT09000 : REM PRINT <sup>3032</sup> HOME:PRINT 3032 HOME : PRINT <sup>5000</sup> HOME:PRINT:PRINT"NOW WE HAVE TO FIGURE YOUR" FIGURE YOUR " 5001 PRINT"MONTHLY PAYMENT FOR THIS ~ CAN INPUT UP TO 3 PAYMENT  $5002 \text{ P}(8) = 0: \text{P}(3) = 0$ <sup>5003</sup> PRINT"IF YOUR PAYMENT DATA IS <sup>D</sup> 5003 PRINT" IF YOUR PAYMENT DATA I S D IFFERENT":PRINT"THAT WHAT IFFERENT":PRINT "THAT WHAT - IS A SKED FOR A SKED FOR A SKED FOR A SKED FOR A SKED FOR A SKED FOR A SKED FOR A SKED FOR A SKED FOR A SKED FOR 5004 PRINT"AS CLOSELY AS YOU CAN.":P <sup>5005</sup> PRINT:INVERSE:PRINT"YOU MUST IN 5 005 PRINT:INVERSE:PRINT" yOU MUST IN PUT SOMETHING" PUT SOMET HING " <sup>5006</sup> PRINT11 —EVEN IF YOU CHANGE IT 5006 PRINT"-- EVEN IF YOU CHANGE IT L <sup>5007</sup> NORMAL:PRINT 5007 NORMAL : PRINT 5010 PRINT:PRINT:PRINT"ANSWER 1 TO C ONTINUE... ONTINUE . . . <sup>5015</sup> PRINT"ANSWER WHEN DONE 5015 PRINT" ANSWER 2 WHEN DONE •.... " <sup>5020</sup> PRINT:INPUT 5020 PRINT : INPUT 0 2190 GOSUB6000 TA 2215 FOR C=1 TO 3 2230 NEXT C 2280 PRINT TAL "; P(9) 5000 HOME: PRINT: PRINT"NOW WE HAVE TO PROPERTY. ":PRINT:PRINT"YOU S": PRINT IS ASKED FOR, ANSWER RINT ATER ON"

<sup>38</sup> COMPUTE January. 1982. Issue <sup>20</sup> **COMPUTE!** January, 1982. Issue 20

 IF Q=l THEN <sup>5200</sup> 5030 IF Q= l THEN 5200 IF Q=2 THEN 5500:REM RETURN 5040 IF Q=2 THEN 5500 : REM RETURN REM TO ZERO OUT ALL PRIOR PAYME 5200 REM TO ZERO OUT ALL PRIOR PAYME NT DATA NT DATA INPUT "YEARS (15-20-25)";Y (C) 5250 INPUT "YEARS (15- 20 - 25) "; Y (C) IF Y(C)=15 THEN I=1:GOTO <sup>5300</sup> 5260 IF Y(C)=15 THEN I=l: GOTO 5300 IF Y(C)=20 THEN I=2:GOTO <sup>5300</sup> 52 70 IF Y(C)=20 THEN I=2:G OTO 5300 IF Y(C)=25 THEN I=3:G0T0 <sup>5300</sup> 5280 IF Y(C)=25 THEN I =3 : GOTO 5300 PRINT:PRINT"YOUR RATE CAN BE FR 5300 PRINT:PRINT"YOUR RATE CAN BE FR OM 10 TO 18" 5305 PRINT"IN .5 STEPS.": PRINT: PRINT INPUT "PERCENT RATE ";Q 53 10 INPUT " PERCENT RATE "; Q IF Q=10 THEN Y=1:GOTO <sup>5400</sup> 5315 IF Q=10 THEN Y=l : GOTO 5400 IF Q=10.5 THEN Y=2:GOTO <sup>5400</sup> 5320 IF Q=10 . 5 THEN Y=2 : GOTO 5400 IF Q=l1 THEN Y=3:GOTO <sup>5400</sup> 5330 IF Q=1 1 THEN Y=3:GOTO 5400 IF Q=11.5 THEN Y=4:GOTO <sup>5400</sup> 5332 IF Q=11. 5 THEN Y=4 : GOTO 5400 IF Q=12 THEN Y=5:GOTO <sup>5400</sup> 5334 IF Q=12 THEN Y=5:GOTO 5400 IF Q=12.5 THEN Y=6:GOTO <sup>5400</sup> 5336 IF Q=12 . 5 THEN Y=6:G OTO 540 0 IF Q=13 THEN Y=7:G0T0 <sup>5400</sup> 5338 IF Q=13 THEN Y=7:G OTO 5400 IF Q\_=13.5 THEN Y=8:G0T0 <sup>5400</sup> 5340 IF Q=13 . 5 THEN Y=8 : GOTO 5400 IF Q=14 THEN Y=9:GOTO <sup>5400</sup> 5350 IF Q= 14 THEN Y=9 : GOTO 5400 IF Q=14.5 THEN Y=10:GOTO <sup>5400</sup> 5352 IF Q=14.5 THEN Y=10 : GOTO 5400 IF Q=15 THEN Y=11:GOTO <sup>5400</sup> 5354 IF Q=15 THEN Y=1 1 : GOTO 5400 IF Q=15.5 THEN Y=12:G0T0 <sup>5400</sup> 5356 IF Q=15 . 5 THEN Y=12 : GOTO 5400 IF Q=16 THEN Y=13:G0T0 <sup>5400</sup> 5358 IF Q=16 THEN Y=13 :GOTO 5400 IF Q=16.5 THEN Y=14:GOTO <sup>5400</sup> 5360 IF Q=16 . 5 THEN Y=14 : GOTO 5400 IF Q=17 THEN Y=15:GOTO <sup>5400</sup> IF Q=17.5 THEN Y=16:GOTO <sup>5400</sup> 5372 IF Q=17 . 5 THEN Y=16 : GOTO 5400 IF Q=18 THEN Y=17:GOTO <sup>5400</sup> 5382 IF Q=18 THEN Y=17 : GOTO 5400 GOTO <sup>5300</sup> 5390 GOTO 5300 INPUT "AMOUNT OF LOAN ";A(C) 5400 INPUT "AMOUNT OF LOAN "; A(C) 5410 REM TO FIGURE PAYMENT AMOUNT  $5420 \text{ } P(C) = A(C) * Q(Y, I)$  P(C)=P(C)/100:REM TO PUT DECIMA LS IN THE RIGHT PLACES LS IN THE RIG HT PLACES  $P(C) = P(C)/10$  IF C=3 THEN <sup>5500</sup> 5450 IF C=3 THEN 5500 GOTO <sup>5010</sup> 5490 GOTO 5010 **5500 RETURNS**  HOME:PRINT 6000 HOME: PRINT V5=V:B5=B 600 1 V5=V : B5=B PRINT "THIS SECTION WILL ALLOW 6010 PRINT "THIS SECTION WILL ALLOW -  $\sim$   $\sim$   $\sim$   $\sim$   $\sim$   $\sim$   $\sim$  PRINT"CORRECT ANY DATA 6020 PRINT"CORRECT ANY DATA GOSUB <sup>11000</sup> 6030 GOSUA 11000 PRINT"1. DATE ";ES 6050 PRINT"l. DATE "; E5 PRINT"2. ";AS 6060 PRINT" 2 . "; A\$ PRINT"3. ";M1\$ 6070 PRINT" 3 . ";M1 \$ PRINT"4. ";M2\$ 6080 PRINT" 4 . "; M25 PRINT"5. PRICE PR 6100 PRINT" 5 . PRICE "; PR PRINT"6. EST LIFE FOR DEPRECIA 61 10 PRINT"6 . EST LIFE FOR DEPRECIA TION ";L **TI ON n; L**  PRINT"?. EST APPRECIATION/YEAR 6120 PRINT" 7. EST APPRECIATION/YEAR PRINT 6126 PRINT A <sup>6130</sup> PRINT"8. <sup>6140</sup> PRINT"9. 6130 PRINT"8. CURRENT RENTS "; R ANTICIPATED RENTS ";A 6140 PRINT" 9 . ANTICIPATED RENTS "; A 5050 GOTO 5007 5210 C=C+1:REM COUNTER 5285 GOTO 5250 5370 IF 0=17 THEN Y=15:GOTO 5400 5500 RETURN YOU TO 6120 PRINT"7.

<sup>6160</sup> PRINT"10. MONTHS OF OWNERSHIP 6160 PRINT" 10. MONTHS OF OWNERSHIP T HIS YEAR ";M HIS YEAR "; M 6170 PRINT"11. EST TAXES + INSURANCE  $\overline{\phantom{a}}$ <sup>6180</sup> PRINT"12. EST EXPENSES/MONTH 6180 PRINT" 12. EST EXPENSES/MONTH ,. <sup>6190</sup> PRINT"13. LAND VALUE ";V5 6200 PRINT"14. % TAX BRACKET ";B5 <sup>6210</sup> PRINT"15. DOWN PAYMENT ";D9 6210 PRINT" 15 . DOWN PAYMENT "; D9 <sup>6220</sup> PRINT"16. FURNISHINGS OF VALU 6220 PRINT " 16 . % FURNISHINGS OF VALU <sup>6300</sup> PRINT"TO CHANGE, ANSWER THE NUM 6300 PRINT" TO CHANGE , ANSWER THE NUM <sup>6310</sup> INPUT "WHEN DONE, ANSWER -1";Q 6310 INPUT "WHEN DONE , ANSWER - 1 "; Q 5315 HOME: PRINT: PRINT <sup>6320</sup> IF Q=-l THEN <sup>6500</sup> 6320 IF Q= - 1 THEN 6500 <sup>33</sup> ONQGOTO6 0,6 <sup>36</sup> ,6365,6370,6390 6330 ONQGOT06350, 6360 , 6365 , 6370 , 6390 ,6400,6410,6420,6430,6440, , 6400 , 6410 , 6420 , 6430 , 6440 , 6450,6460,6470,6480 6450 , 6460 , 6470 , 6480 <sup>6350</sup> INPUT "CORRECT DATE ";E\$ 6350 INPUT "CORRECT DATE "; E\$ <sup>6360</sup> INPUT "ADDRESS ";A\$:GOTO <sup>6000</sup> 6360 INPUT "ADDRESS "; A\$ : GOTO 6000 6365 INPUT "MISC INFO ";M1\$:GOT06000 6370 INPUT "MISC INFO ";M2\$:GOT06000 <sup>6380</sup> INPUT "ASKING/OFFERING PRICE "; 6380 INPUT "ASKING/OFFERING PRICE "; <sup>6382</sup> IF PR<1 THEN <sup>6380</sup> 6382 IF PR<1 THEN 6380 <sup>6385</sup> GOTO <sup>6000</sup> 6385 GOTO 6000 <sup>6390</sup> INPUT "LIFE FOR DEPRECIATION "; 6390 INPUT " LIFE FOR DEPRECIATION " <sup>6391</sup> IF L<1 THEN <sup>6390</sup> 6391 IF L<1 THEN 6390 <sup>6395</sup> GOTO <sup>6000</sup> 6395 GOTO 6000 <sup>6400</sup> INPUT "% APPRECIATION EXPECTED 6400 INPUT "% APPRECIATION EXPECTED -  $"$ ; A <sup>6405</sup> GOTO <sup>6000</sup> 6405 GOTO 6000 <sup>6410</sup> INPUT "CURRENT RENTS ";R:GOTO 6410 INPUT "CURRENT RENTS "; R: GOTO 6 <sup>6420</sup> INPUT "ANTICIPATED RENTS ";AR 6420 INPUT "ANTICIPATED RENTS "; AR <sup>6425</sup> GOTO <sup>6000</sup> <sup>6430</sup> INPUT "MONTHS OF OWNERSHIP THIS 6430 INPUT "MONTHS OF OWNERS HIP THIS YEAR ";M **YEAR u; M**  6432 IF M>12 THEN 6430 <sup>6434</sup> IF M<0 THEN <sup>6430</sup> 6434 IF M<0 THEN 6430 <sup>6436</sup> GOTO <sup>6000</sup> 6436 GOTO 6000 <sup>6440</sup> INPUT "EST TAXES INSURANCE/MO 6440 INPUT " EST TAXES + INSURANCE/MO NTH"; T:GOT06000 <sup>6450</sup> INPUT "EST EXPENSES PER MONTH 6450 INPUT " EST EXPENSES PER MONTH " ;E:GOTO <sup>6000</sup> ; E: GOTO 6000 <sup>6460</sup> INPUT "PERCENT LAND VALUE ";V 6460 INPUT " PERCENT LAND VALUE "; V <sup>6470</sup> INPUT "TAX BRACKET ";B:GOTO <sup>600</sup> 6470 INPUT "TAX BRACKET "; B: GOTO 600 <sup>6480</sup> INVERSE:PRINT "REMEMBER IF YO 6480 INVERSE : PRINT " REMEMBER - IF YO Change and Change and <sup>6482</sup> PRINT"YOUR DOWN PAYMENT, THE MO 6482 PRINT"YOUR DOWN PAYMENT , THE MO NTHLY PAYMENT SHOULD ALSO NTHLY PAYMENT SHOULD ALSO - BE CHANGED TO PRINT A RESIDENCE OF REAL PRINT OF REAL PRINT OF REAL PRINT OF REAL PRINT OF REAL PRINT. R /MONTH ": T E 6190 PRINT" 13 . % LAND VALUE "; V5  $E$  "; F 6225 GOSUB 11000 **BER ti**  6331 GOTO 6490 6355 GOTO 6000 PR L 000 6425 GOTO 6000  $\alpha$ U CHANGE BE CHANGED" : NORMAL : PRINT

## Gwww.commodore.ca

38

 INPUT "DOWN PAYMENT";DP 6484 INPUT "DOWN PAYMENT "; DP IF DP<1 THEN <sup>6484</sup> 6485 IF DP(1 THEN 6484 IF DP>=PR THEN <sup>6484</sup> 6486 IF DP)=PR THEN 6484 GOTO <sup>6000</sup> 6487 GOTO 6000 INPUT "FURNISHINGS OF VALUE 6490 INPUT " FURNISHINGS % OF VALUE " : F:GOTO P000 REM 6500 REM RETURN 6900 RETURN HOME:VTAB10:HTAB10:PRINT" DO 7000 HOME : VTABI0 :HTABI0 : PRINT" ----DO  $7002$  V=100-V V=V/100 7003 V=V/100 700 B=B/100 B=B/100 B=B/100 B=B/100 B=B/100 B=B/100 B=B/100 B=B/100 B=B/100 B=B/100 B=B/100 B=B/100 B=B/100 B=B  $7002$   $F=F/T00$  R9=R\*M :REM CURRENT RENTS THIS 7010 R9=R\*M : REM CURRENT RENTS THIS - R9=INT(R9\*10~2+.5)/100 7015 R9=INT(R9\*10 " 2+ .5 )/100 P(8)=P(9)\*M: REM PAYMENTS THIS 7020 P( 8) =P(9)\*M : REM PAYMENTS THIS - P(8)=INT(P(8) \*10 2+.5)/100 T9=M\*T:REM TAXES Y-T-D THIS YEA 7030 T9 =M\*T:REM TAXES Y- T-D THI S YEA  $7035$  T9 $7035$  E9-E\*M:REM EXPENSES Y-T-D THIS 7040 E9 =E\*M:REM EXPENSES Y-T- D THIS - E9=INT(E9\*10"2+.5)/100 7045 E9 =INT(E9\*10" 2+ . 5)/100 F1=R9-P(8)-T9-E9:REM F1=CASH FL 7050 Fl=R9 - P(8) - T9 - E9 : REM Fl=CASH FL OW THIS YEAR OW THIS YEAR Fl=INT(Fl\*10"2+.5)/100 7055 Fl=INT(Fl\*10"2+.5)/100  $7210 \text{ FZ} = (AK \text{ } ^{\star}12) - (P(9) \text{ } ^{\star}12) - (T \text{ } ^{\star}12) - (E \text{ } ^{\star}12)$ 12) REM \*\*F2=CASH FLOW 2ND YEAR 7215 REM \*\*F 2=CAS H FLOW 2ND YEAR F2= INT(F2 \* 10"2+. 5)/100 REM FIGURE ASSET APPRECIATION 7300 REM FIGURE ASSET APPRECIATION A5 = (PR\*A)/100  $7320$  A5=A5/12 REM A5-MONTHLY ASSET APPRECIATI 7330 REM A5=MONTHLY ASSET APPRECIATI ON ON A6=A5\*12:REM FOR FULL YEAR 7340 A6=A5\*1 2 :R EM FOR A FULL YEAR A5=A5\*M:REM APPRECIATION FOR TH 7345 AS=A5\*M: REM APPRECIATION FOR TH 1ST YEAR E 1ST YEAR A5=INT(A5\*10"2+.5)/100" A6= INT(A6\*10 2+.5)/100 REM FIGURE EQUITY BUILDUP 7400 REM FIGURE EQUITY BUILDUP REM P(8)=TOTAL PAYMENTS THIS YE 7410 REM P(8)=TOTAL PAYMENTS THIS YE AR AR REM T9=TAXES INS THIS YEAR 7420 REM T9=TAXES + INS T HIS YEAR REM E9=EXPENSES TOTAL THIS YEAR 7430 REM E9 =EXPENSES TOTAL THI S YEAR REM F1=CASH FLOW 1ST YEAR 7440 REM Fl=CASH FL OW 1ST YEAR REM F2=CASH FLOW 2ND YEAR 7450 REM F2=CA SH FLOW 2ND YEAR EB=P(8)\*E1 (Y,I) :REM EQUITY BUIL 7 50 0 EB=P( 8)\*El(Y , I) : REM EQUITY BUlL DUP 1ST YEAR DUP 1ST YEAR  $7505$   $EB=EB/T00$  ET=(P(9)\*12)\*E2(Y/I):REM EQUITY 7510 ET=(P(9)\*12)\*E2(Y,I):REM EQUITY BUILDUP 2ND YEAR BUILDUP 2ND YEAR ET=ET/100 7515 ET=ET/100 O000 REM L IS PROPERTY VALUE REM <sup>V</sup> IS LAND VALUE 8010 REM V IS LAND VALUE % REM F=IS VALUE OF FURNISHINGS 8020 REM F= IS VALUE OF FURNI S HINGS ING MATH----" 7004 B=B/100 YEAR YEAR R 7035 T9=INT(T9\*10"2+ . 5 )/IG0 YEAR  $12)$ 

<sup>8030</sup> REM PR IS PRICE OF PROPERTY 8030 REM PR IS PRICE OF PROPERTY

<sup>8040</sup> REM <sup>M</sup> IS MONTHS YOU OWN IT THIS 8040 REM M IS MONTHS YOU OWN IT THIS experience and the method of the method of the method of the method of the method of the method of the method of the method of the method of the method of the method of the method of the method of the method of the method <sup>8100</sup> REM FIGURE 1ST YEAR TAX SAVINGS 8100 REM FIGURE 1ST YEAR TAX SAVINGS <sup>8210</sup> TS=PR\*V:REM THIS IS THE NET PRO 8210 TS=PR\*V:REM THIS IS THE NET PRO PERTY VALUE AFTER LAND IS <sup>8220</sup> F5=PR\*F:REM F4=VALUE OF THE FUR 8220 F5=PR\*F:REM F4=VALUE OF THE FUR NISHINGS NISHINGS <sup>8230</sup> TS=TS-F5:REM TS IS NOW THE VALU 8230 TS=TS- F5:REM TS IS NOW THE VALU OF THE PROPERTY AFTER LA E OF THE PROPERTY AFTER LA <sup>8232</sup> REM FURN ARE DEDUCTED 8232 REM FURN ARE DEDUCTED <sup>8240</sup> TS=TS/L:REM THIS IS WHAT YOU CA 8240 TS=TS/L : REM THIS IS WHAT YOU CA <sup>8250</sup> F5=F5/5:REM THIS IS THE AVERAGE 8250 F5=F5 /5 : REM THIS IS THE AVERAGE DEPARTMENT OF THE OWNER WHEN THE CONTINUES OF THE CONTINUES OF THE CONTINUES OF THE CONTINUES OF THE CONTINUES OF THE CONTINUES OF THE CONTINUES OF THE CONTINUES OF THE CONTINUES OF THE CONTINUES OF THE CONTINUES OF THE CO 8260 REM PART OVER 3 YEARS AND PART . OVER 75 AVERAGE 75 AVERAGE 75 AVERAGE 75 AVERAGE 75 AVERAGE 75 AVERAGE 75 AVERAGE 75 AVERAGE <sup>8270</sup> D5=F5+TS:REM THIS IS DEP FOR IS 8270 D5=F5+TS:REM THIS IS DEP FOR IS YEAR T YEAR 8290 D5 = (D5/12) \* M : REM THIS IS 1ST YE AR'S DEP, AND D6=2ND YEAR 8300 TS=D5\*B:REM THIS IS TAX SAVINGS <sup>8310</sup> TT=D6\*B:REM THIS IS TAX SAVINGS 8310 TT=D6\*B : REM THIS IS TAX SAVINGS 200 YEAR 120 YEAR 120 YEAR 120 YEAR 120 YEAR 120 YEAR 120 YEAR 120 YEAR 120 YEAR 120 YEAR 120 YEAR 120 YEAR 120 <sup>8400</sup> REM RETURN ON INVESTMENT/EQUITY 8400 REM RETURN ON INVESTMENT/EQUITY 8410 RO=F1+A5+EB+TS:REM THIS IS 1ST YEAR EQUITY TOTAL YEAR EQUITY TOTAL <sup>8420</sup> RE=F2+A6+ET+TT:REM THIS IS 2ND 8420 RE=F2+A6+ET+TT:REM THIS IS 2ND - YEAR EQUITY BUILDUP YEAR EQUITY BUILDUP <sup>8430</sup> RE=INT(RE\*10~2+.5)/100 8430 RE=INT(RE\*10"2+ . 5 )/100 8440 RO=INT(RO\*)/1000 RO=INT(RO\*)/1000 RO=INT(RO\*)/1000 RO=INT(RO\*) <sup>8500</sup> TS=INT(TS\*10"2+.5)/100 8500 TS=INT(TS\*10"2+.5 )/100 <sup>8510</sup> F5=INT(F5\*10"2+.5)/100 8510 F5=INT(F5\*10"2+ . 5)/100 <sup>8520</sup> D5=INT(D5\*10~2+.5}/100 8520 D5=INT(D5\*10"2+ . 5 )/100 <sup>8530</sup> TT=INT(TT\*10"2+.5J/100 8530 TT=INT(TT\*10" 2+.5 )/100 <sup>8540</sup> D6=INT(D6\*10~2+.5)/100 8540 D6=INT(D6\*10"2+ . 5)/100 <sup>8550</sup> EB=INT(EB\*10"2+.5)/100 8550 EB=INT(EB\*10"2+ . 5)/100  $8560$  ET=INT(ET=INT) <sup>8900</sup> RETURN 8900 RETURN <sup>9000</sup> HOME:PRINT:INVERSE:PRINT TAB (1 9000 HOME:PRINT : INVERSE :PRINT TAB (1 7) "INVEST 7) " INVEST ":NORMAL:GOSUB11000 ": NORMAL:GOSUBI1000 <sup>9001</sup> PRINT:PRINT"YOU WILL OWN THIS 9001 PRINT:PRINT "yOU WILL OWN THIS P ROPERTY ";M:PRINT"MONTHS ROPERTY "; M:PRINT " MONTHS T HIS YEAR. THE CASH FLOW":P HIS YEAR . THE CAS H FLOW":P 9002 PRINT"IS BASED ON CURRENT RENTS THE 1ST PERSON NEWSFILM IN 1979, INC., INC., INC., INC., INC., INC., INC., INC., INC., INC., INC., INC., INC., 9003 PRINT"YEAR OF \$"; R; "PER MONTH, ~ AND OF ANTICIPATED RENTS AND OF ANTICIPATED RENTS F OR THE 2ND YEAR OF" OR THE 2ND YEAR OF " YEAR 8050 REM B IS TAX BRACKET DEDUCTED NO AND N DEPRECIATE PER YEAR DEP ON FURNISHINGS OVER 7=5 AVERAGE 8280 06=05 DEP 1ST YEAR 2ND YEAR 8440 RO=INT(RO\*10"2+ . 5)/100 8560 ET=INT(ET\*10"2+ . 5)/100 8999 V=20 RINT THE 1ST"

9004 PRINT"\$";AR; "PER MONTH.": PRINT: PRINT"YOUR DOWN PAYMENT IS PRINT"YOUR DOWN PAYMENT I S

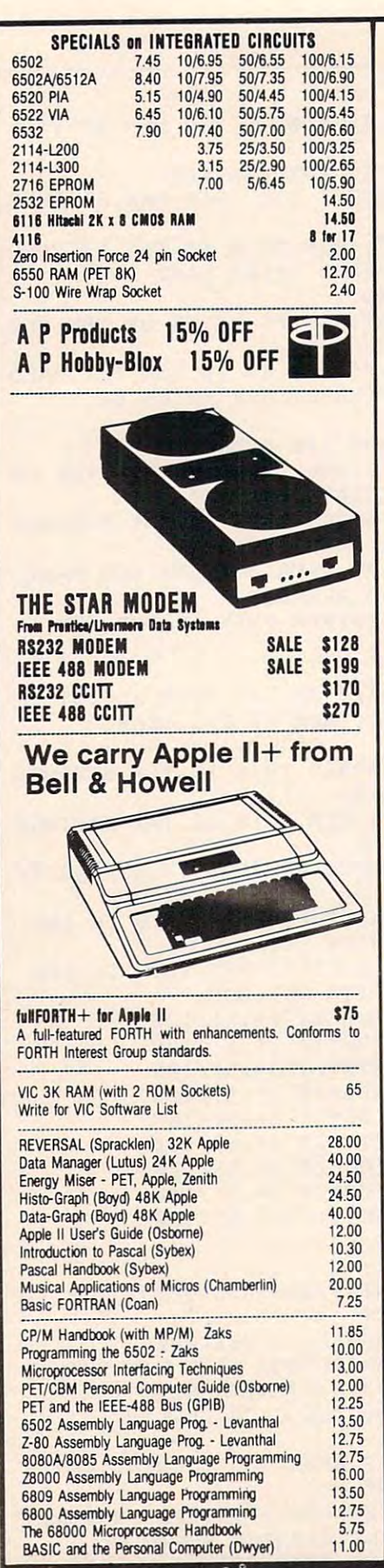

<sup>252</sup> Bethlehem Pike Colmar, PA 18915

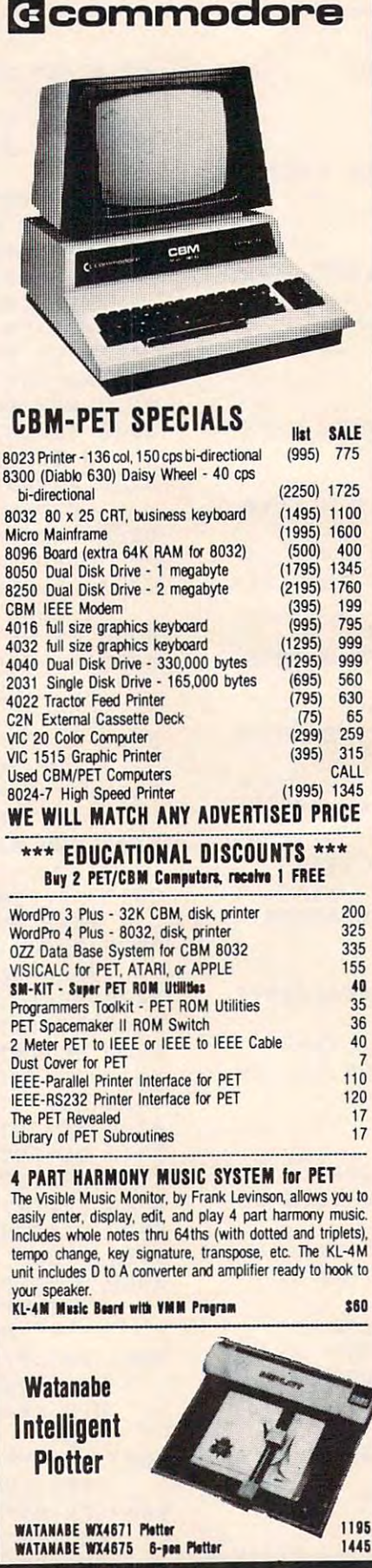

215-822-7727 A B Computers

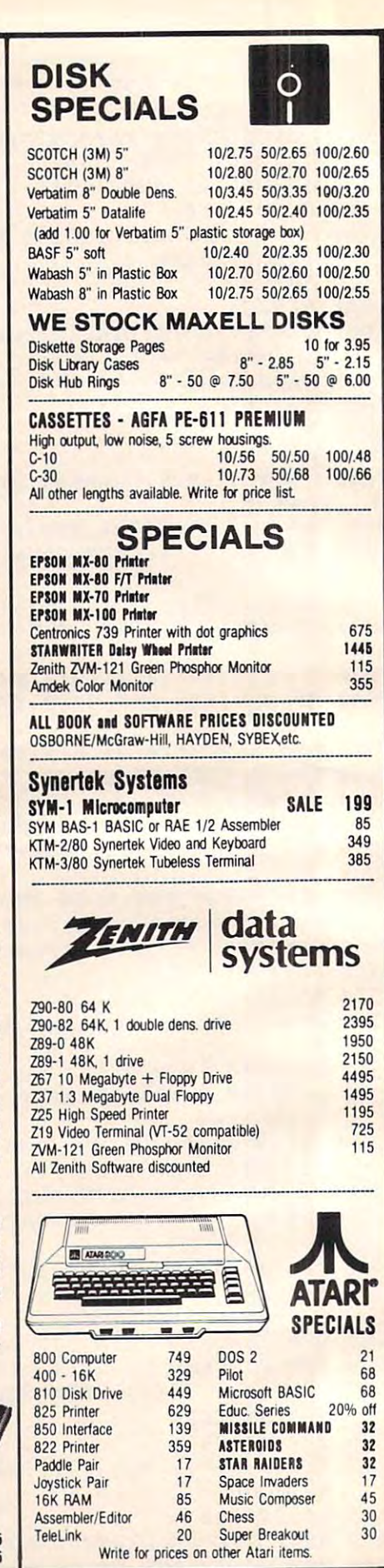

#### WRITE FOR CATALOG

WHITE FOR CATALOG<br>252 Bethlehem Pike Abc the Abc the Abc the Add \$1.25 per order for shipping. We pay balance of UPS surface basis. Regular prices slightly higher. Prices subject to change

са

#### KMM Pascal for PET/CBM \$855,000 \$855,000 \$855,000 \$855,000 \$855,000 \$855,000 \$855,000 \$855,000 \$855,000 \$855,000 \$855,000 \$855,000 \$855,000 \$855,000 \$950,000 \$950,000 \$950,000 \$950,000 \$950,000 \$950,000 \$950,000 \$950,000 \$ KMMM Pascal for PET/CBM \$85

- Machine language Pascal Source Editor with cursor machine language pascale source experience interesting and source A subset of standard Pascal with extensions. oriented window mode
- Machine Language P-Code Compiler
- P-Code to machine language translator for optimized object code
- Run-time package

"window" mode

- Floating point capability
- User manual and sample programs

User manual and sample programs programs programs and sample programs and sample programs and sample programs Requires 32K Please specify configuration Requires 32K Please specify configuration

#### EARL for PET (disk file based) \$65

Editer, Assembler, Relocater, Unker Generates relocatable object code using MOS Technology memory). Links ,multiple object programs as one memory load. Listing output to screen or printer. Enhanced editor mnemonics. Disk file input (can edit files larger than operates in both command mode and cursor oriented

operates in both communications in communications or communications or communications of the communications of

## RAM/ROM RAM/ROM for PET/CBM

4K or SK bytes of soft ROM with optional 4 K or 8K bytes of soft ROM with optional battery backup. battery backup.

Plugs into one of the ROM sockets above screen memory to give you switch selected write protectable RAM. RAM/ROM is compatible with any large keyboard machine.

Use RAM/ROM as a software development tool to store data or machine code beyond the normal BASIC range. User RAM/ROM TO LOAD A ROM image where you have possible conflicts with more than one ROW requiring the same socket. conflicts 'Nilh more than one ROM requiring the sarre socket. Possible applications include machine language sort (such as SUPERSORT), universal wedge, Extramon, etc. or machine code beyond the normal BASIC range. Use

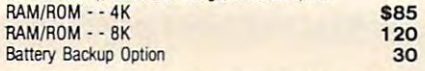

#### SUPERSORT by James Strasma \$35

language sort routine for PET/CBM computers. Sorts both one and two dimensioned arrays at lightning speed in either ascending or descending order. Other fields can be subsorted ascending or descending order. Other fields can be subsorted when a match is found, and fields need not be in any special random length. Allows sorting by bit to provide 8 categories per byte. The routine works with all PET BASICs, adjusts to any memory size, and can co-exist with other programs in high memory. Supersort is an excellent general purpose machine order. Sort arrays may be specified by name, and fields are

## **SuperGraphics**

#### $\mathcal{F}$  is a substitution of  $\mathcal{F}$ by John Fluharty **\$30**

SuperGraphics provides machine language extensions to Commodore BASIC to allow fast and easy plotting and manipulation of graphics on the PET/CBM video display, as well well as SOUND communications and the sound of the sound of the sound of the sound of the sound of the sound of the sound of the sound of the sound of the sound of the sound of the sound of the sound of the sound of th well as SOUND commands.

Animations that previously were too slow or impossible without machine language subroutines now can be proor entire areas of the screen with a single, easy to use BASIC right. Turn on or off any of the 4000 (8000 on 8032) screen pixels with a single BASIC command. In high resolution mode, draw vertical, horizontal, and diagonal lines. Draw a box, fill a box, and move it around on the screen with easy to use BASIC grammed directly in BASIC. Move blocks (or rocketships, etc.), command. Scroll any portion of the screen up, down, left, or commands

The SOUND commands allow you to initiate a note or series of notes (or even several songs) from BASIC, and then play BASIC program. This allows your program to run at full speed with simultaneous graphics and music. with simultaneous graphics and music. them in the background mode without interfering with your

SET, DRAW, FILL, PLOT, MOVE, PRINT, CSET, CMOVE. UISPLAY, PUT, SWAP, PAUSE, and SOUND. SuperGraphics commands include GRAPHIC, TEXT, RVS

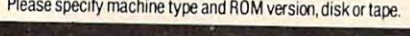

<sup>252</sup> Bethlehem Pike Colmar, Pa 1891, PA 1891, PA 1891, PA 1891, PA 1891, PA 1891, PA 1891, PA 1891, PA 1891, PA 1891, PA 1891, PA

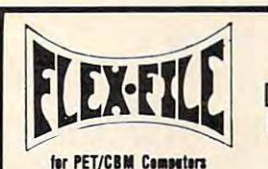

first personal personal personal personal personal personal personal personal personal personal personal personal personal personal personal personal personal personal personal personal personal personal personal personal

#### Self Calculating Self Calculating MAILING LIST MAILING LIST DATA BASE REPORT WRITER

FLEX-FILE is a set of flexible, friendly programs to allow your to set up and maintain data base to set up and maintain data base of the set up and the set up and the set versatile Report Writer or a Mail Label routine. Programmers will find it easy to add subroutines to their own programs to make use of Data Base files. you to set up and maintain a data base. Print files with a

#### RANDOM ACCESS DATA BASE

Record size limit is 250 characters. The number of records per disk is limited only by the size of each record and the number of records per disk is limited only by the size of each maintenance lets you step forward or backward through a file, add, delete, or change a record, go to a numbered record, or find a record by specified field. The Find command locates any record when you enter all (or a portion of) the desired key. Field lengths may vary from record to record to by any field, and any field may be specified as a key. Sequential files from other programs may be converted to Flex-File format, and Flex-File records may be converted to Flex-File formal and Flex-File records may be converted to may also use Flex-File data). Maximum record size, fields per record, and order of fields may be changed at any time. record and the amount of free space on the disk. File allow maximum packing of information. Files may be sorted sequential (WordPro, PaperMate, other word processors

#### MAILING LABElS

With typical record size of 127 characters, each disk can handle over 1000 records (about 2800 with 8050 drive). handle over <sup>1000</sup> records (about <sup>2800</sup> with <sup>8050</sup> drive). any column position. There is no limit on the number or order of fields on a label, and two or three fields may be joined "type of customer" field allows selective printing. Labels may be printed any number wide, and may begin in together on one line (like first name, last name, and title). A

#### REPORT WRITER

Print any field in any column. For numeric fields, use decimal point justification (and round to any accuracy). performed on other columns. These functions include arithmetic operations and various log and trig functions. Pass results of operations such as running total from row to row. At the end of the report, print total and/or average for any column. Complete record selection, including field within range, pattern match, and logical functions can be specified individually or in combination with other parameters. Define any column as a series of mathematical functions parameters

#### $\mathbf{F}$  and  $\mathbf{F}$  and FLEX-FILE by Michael Riley 660

Please specify equipment configuration when ordering.

## Low Cost Disk Drive for PET/CBM

PEDISK II from cgrs Microtech is a new disk system ready PEDISK II offers speed, reliability, IBM compatibility. Complete system prices with DOS and cable: Complete system prices with DOS and cable: 5" 40 track, 1 drive, 143K \$525 5" <sup>40</sup> track. drive, 286K <sup>690</sup> 5" 40 track, I drive. 2S6K 690 8" IBM 3740 format, 77 track, 250K 995 to plug into your large keyboard PET/CBM.

#### **Branding Iron for PET/CBM** \$79 PROGRAM YOUR OWN EPROMS

Billion and the PET/CBM state of the PET/CBM state of the PET/CBM state of the PET/CBM state of the PET/CBM state of the PET/CBM state of the PET/CBM state of the PET/CBM state of the PET/CBM state of the PET/CBM state of EPR0M Programmer with software for all ROM versions. EPROM Prograrmler with software lor all ROM versions. Includes all hardware and software to program or copy 2716 and 2532 EPROMS 2716 and 2532 EPROMs

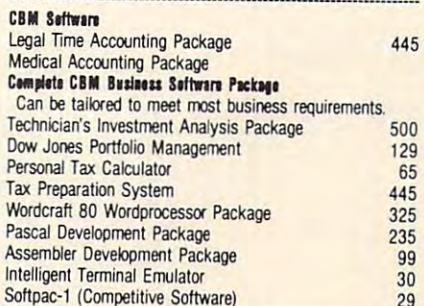

Software Software Software Software Software Software Software Software Software Software Software Software Software Software Software Software Software Software Software Software Software Software Software Software Softwa

## FORTH for PET

BY L C. Cargile and Michael Riley \$50 Features include:

#### full FIG FORTH model.

- all FORTH 79 STANDARD extensions.
- structured 6502 Assembler with nested decision making macros.
- full screen editing (same as when programming in BASIC).
- auto repeat key.
- sample programs.

standard size screens (16 lines by 64 characters). 150 screens per diskette on 4040, 480 screens on 8050.

<sup>150</sup> screens per diskette on 4040,480 screens on <sup>8050</sup> ability to read and write BASIC sequential files. introductory manual, introductory manual.

reference manual

ROM 3 or 4, and CBM disk drive. Please specify configuration ROM OR 4, and CBM disk drive. Please specification or an approximation of the configuration of the configuration when or an ordering. Runs on any 16K or 32K PET/CBM (including 8032) with when ordering.

Available soon:

Metacompiler for FORTH \$30 simple metacompiler for creating compacted object code which can be executed independently (without the FORTH system). system).

PaperMate <sup>60</sup> COMMAND 60 COMMAND by Michael Riley by Michael Riley **WORD PROCESSOR** 

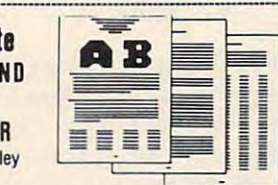

Paper-Mate incorporates <sup>60</sup> commands to give you full Paper-Mate incorporales 60 commands to give you full screen editing with graphics for all 16K or 32K machines screen editing with graphics for all 16K or 32K machines (including 8032), all printers, and disk or tape drives. Paper-Mate is a full-featured word processor for CBM/PET.

you can use either Business or Graphics machines. Shift lock on letters only, or use keyboard shift lock. All keys  $-$ repea $-$ For writing text. Paper-Male has a definable keyboard so reneat

Paper-Mate text editing includes floating cursor, scroll up or down, page forward or back, and repeating insert and or mwo. page forward or back. and repeating insert and delete keys. Text block handling includes transfer, delete, append, save, load, and insert.

pause at end of page, and hyphenation pauses are included. over any secondary address to any printer. in the direct dividend and disk of Graphics<br>and disk of Graphics<br>as a definition of the disk of Graphics<br>and republic disk of the model<br>in print for one header<br>and and graphic print of the model of prints<br>could print of th Paper-Mate incorporates 60 commands to give you full<br>screen editing with graphics for all 16K or 32K machines<br>(including 8032), all printers, and disk or tape drives.<br>For writing text, Paper-Mate has a definable keyboard s All formatting commands are imbedded in text for All formatting commands are imbedded in text tor release, column adjust, 9 tab settings, variable line spacing, justify text, center text, and auto print form letter (variable block). Files can be linked so that one command prints an entire manuscript. Auto page, page headers, page numbers, Unlike most word processors, CBM graphics as well as complete control. Commands include margin control and text can be used. Paper-Mate can send any ASCII code

Paper-Mate functions with 16/32K CBM/PET machines. with any printer, and with either cassette or disk.

To order Paper-Mate, please specify configuration. To order Paper-Male, please specify configuration. 1o,,,MoIl II jl.k II It,. 40.00

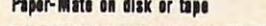

#### 40.00

## BASIC INTERPRETER \$200

Designed to support the CBM 8096 (8032 with add-on 64K) Designed to support the CBM <sup>8096</sup> (8032 with add-on 64K board). A full interpreter implementation to automatically take advantage of the extra memory available to the 8032. advantage of the extra rremory available to the 8032.

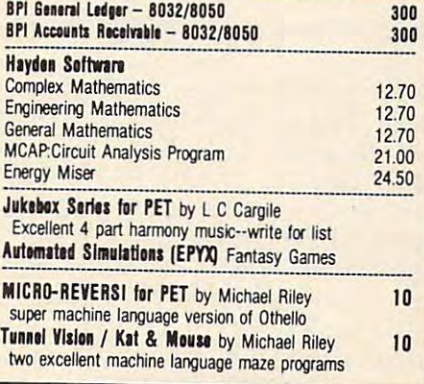

## . WRITE FOR CATALOG 252 Bethlehem PIke ABC t Ml\$125perorderlorsh'~,ng We pay bal""e 01 UPS surtace

 $\text{Column}$ , PA 18915 215-822-7727  $\text{A}$  B  $\text{Computers}$  charges on all prepaid orders. Prices listed are on cash discount  $\sim$  1.25 per order for shipping. We pay balance of UPS surface of UPS surface of UPS surface of UPS surface of UPS surface of UPS surface of UPS surface of UPS surface of UPS surface of UPS surface of UPS surface of UPS basis. Regular prices slightly higher. Prices subject to change basis. Regular pnces slightly higher Prices subject to change.

## Gwww.commodore.ca

<sup>12005</sup> VTAB6 12005 VTAB6

IS \$";D5;" AND THE N IS \$ "; 05 ;" AND THE PRINT" SECOND YEAR DEPRECIATION 900 7 PRINT" SECOND YEAR DEPRECIATION IS S";D6;":?:GOSUB 11000: I S \$ "; D6 ;": ? : GOSUB 11000: PRINT"HIT ANY KEY TO CONTINE 9009 PRINT" HIT ANY KEY TO CONTINE ...  $"$ ; :GET  $LS$ : HOME: Q5=5 PRINT" RETURN ON INVESTMENT:" 9013 PRINT" RETURN ON INVESTMENT: " GOSUB11000:INVERSE:PRINT TAB (Q 90 14 GOSUBl1000 : INVERSE : PRINT TAB (Q 5) "YEAR 1", "YEAR 2":NORMAL GOSUB11000:PRINT"CASH FLOW:" 90 15 GOSUBl 1 000 : PRINT"CASH FLOW :" Z9=F1:GOSUB15000 PRINT TAB (Q5)Z9\$, 9017 PRINT TAB (Q5)Z9\$ , Z9=F2:GOSUB15000 90 18 Z9=F2:GOS UB15000 9019 PRINTZ9\$:PRINT PRINT"ASSET APPRECIATION:" 9020 PRINT"AS SET APPRECIATION :" 9021 Z9=A5:GOSUB15000 PRINT TAB (Q5)Z9\$, 9022 PRINT TAB (Q5)Z9\$ , Z9=A6:GOSUB15000 9023 Z9=A6 : GOS UB1 5000 9024 PRINTZ9\$:PRINT 9<mark>030 PRINT"EQUITY BUILDUP:"</mark> Z9=EB:GOSUB15000 90 32 Z9=EB : GOSUB15000 PRINT TAB (Q5)Z9\$, 9034 PRINT TAB (Q5)Z9\$ , Z9=ET:GOSUB15000 9036 Z9 =ET: GOS UB1 5000 9038 PRINTZ9\$:PRINT PRINT"TAX SAVINGS:" 9040 PRINT"TAX SAV INGS :" Z9=TS:GOSUB15000 9042 Z9 =TS : GOSUB15 000 PRINT TAB (Q5)Z9\$, 9044 PRINT TAB (Q5)Z9\$ , Z9=TT:GOSUB15000 9046 Z9=TT: GOS UB15000 PRINTZ9\$ 9048 PRINTZ9\$ 9055 GOSUB11000 PRINT"GROSS RETURN:" 9060 PRINT"GROSS RETURN :" Z9=RO:GOSUB15000 9062 Z9=RO :G OSUB15000 9064 PRINT TAB (Q5)Z9\$, Z9=RE:GOSUB15000 9066 Z9=RE : GOS UB15000 PRINTZ93 9068 PRINTZ9\$ GOSUB20000 9069 GOSUB20000 G6=RO/DP:G6=INT(G6\*10"2+.5J/100 9071 G6 =RO/DP :G 6=I NT(G6 \* 10 ' 2+ . 5)/100 G7=RE/DP:G7=INT(G7\*10~2+.5)/100 9072 G7 =RE/DP :G7=INT(G7\*10"2+ . 5)/100 G6=G6\*100:G7=G7\*100 9073 G6 =G6 \*1 00 : G7 =G7 \*1 00 PRINT"RETURN ON EQUITY %":PRINT 9074 PRINT"RETURN ON EQUITY %" : PRINT  $TAB(Q5))GG;$  " $8"$ ,  $G7;$  " $8"$  GOSUB 20000:PRINT"HIT ANY KEY 9075 GOSUB 20000 : PRINT " HIT ANY KEY T O CONTINUE..."; :GET L\$ GOTO <sup>10000</sup> 9079 GOTO 10000 V=V\*100 9080 V=V \* 100 V=100-V 9082 V=100 - V B=B\*100 9083 B=B \*1 00 F=F\*100 9084 F=F\*100 V=INT(V\*10 2+ 5)/100 9100 V=INT(V\*10' 2+ . 5)/ 100 F=INT(F\*10 5)/100 9110 F=INT(F\*1 0 " 2+ . 5)/ 100 B=INT(B\*10 2+.5}/100 9120 B=INT (B\* 10" 2+ . 5)/100 ? 9016 Z9=Fl: GOSUB15000

S";DP;" YOU'RE IN THE "; **\$ ";DP;" YOU' RE IN THE I' ;**  9005 PRINT100\*B" % TAX BRACKET.":PRI NT"THE ESTIMATED USEFUL LI NT "THE ESTIMATED USEFUL LI

FE FOR": PRINT" DEPRECIATION

<sup>9006</sup> PRINT" IS ";L;" YEARS.":PRINT **9006 PRINT" IS ";L; " YEARS.":PRINT II**  THE FIRST YEAR DEPRECIATIO THE FI RST YEAR DEPRECIATIO

<sup>10000</sup> REM MENU 1 0000 REM MENU <sup>10015</sup> PRINT:PRINT 10015 PRINT: PRINT 10017 INVERSE: PRINT TAB (17) "INVEST :NORMAL " : NORMAL 10020 PRINT"<1> TO SEE THE SAME DATA 10025 PRINTED BY 20025 PRINTED 10030 PRINT"<2> TO CHANGE OR PRINT TH E DATA" <sup>10040</sup> PRINT"<3> TO STOP NOW" 10040 PRINT" C3> TO STOP NOW " 10050 PRINTED PRINTED BY A 20050 PRINTED BY A 10060 INPUTQ <sup>10070</sup> IFQ=1THEN GOTO <sup>9000</sup> 1 0070 IFQ=lT HEN GOTO 9000 10080 IFQ=3THENPRINT"END OF";:INVERSE :PRINT"INVEST";:NORMAL:PRI : PRINT" I NVEST"; : NORMAL : PRI NT"PROGRAM":END NT " PROGRAM": END <sup>10085</sup> IFQ>3THEN10000 10085 IFQ>3THEN10000 <sup>10086</sup> IFQ<1THEN10000 10086 IFQCITHEN10000 <sup>10090</sup> REM MENU 10090 REM MENU <sup>10100</sup> HOME:PRINT 101 00 HOME : PRINT <sup>10105</sup> GOTO9080 10106 PRINT 10108 PRINT:PRINT:INVERSE:PRINTTAB(17  $"$  : N ORMAL: PRINT: PRINT 10110 PRINT"<1> CHANGE FINANCIAL DATA 10120 PRINT"<2> CHANGE THE PAYMENT DA TA" **TAli**  <sup>10122</sup> PRINT 10122 PRINT 10125 PRINT"<3> PRINT THE DATA" <sup>10126</sup> PRINT 10 126 PRINT 10127 PRINT"<4> STOP NOW" <sup>10130</sup> PRINT 10130 PRI NT 10135 INPUTQ <sup>10140</sup> IFQ<1THEN10100 10140 IFQCIT HEN10100 10142 0NOTOTO10150,10152,12000,10154 <sup>10150</sup> GOSUB6000 10150 GOSUB6000 10151 GOTO10151 GOTO10151 GOTO10151 GOTO10151 GOTO10151 GOTO10151 GOTO10151 GOTO10151 GOTO10151 GOTO10151 GOTO  $10152 \text{ C} = 0: P(1) = 0: P(2) = 0: P(3) = 0: GOSUB5$ 000:REM IS ZEROED TO RES 000 :REM C I S ZEROED TO RES TART COUNTER <sup>10153</sup> P(9)=0:GOTO2200:REM ZERO PAYMEN 10153 P(9) =0 : GOT02200 : REM ZERO PAYMEN T AND THEN DO MATH TO ADD ~ UP NEW PAYMENTS UP NEW PAYMENTS <sup>10154</sup> PRINT"END OF PROGRAM ":END **10154 PRINT "END OF PROGRAM I': END**  <sup>10155</sup> GOSUB7000:REM MATH 10155 GOSUB7000 : REM MATH 10158 GOT09000:REM PRINT 10160 GOTO10000 <sup>10165</sup> GOSUB7000:REM MATH 10165 GOSUB7000 : REM MATH <sup>10166</sup> GOTO9000:REM PRINT 10166 GOT09000 : REM PRINT 11000 PRINT"--------------------------<sup>11010</sup> RETURN 11 010 RETURN <sup>12000</sup> HOME:PRINT 1 2000 HOME : PRI NT 9130 GOT010106 10010 HOME:PRINT : PRINT **AGAIN "**  10025 PRINT 10035 PRINT 10 0 50 PRINT 10105 GOT09080 ) "INVEST " 10115 PRINT 10151 GOTO10155 **- \_\_\_\_ \_\_ "** 

COMPUTE! **COMPun!** 

12010 FLASH:PRINT"TURN ON THE PRINTER ":NORMAL:PRINT ": NORMAL:PRINT INT INT 12020 PRINT"ANSWER 1 TO CONTINUE..." 12022 PRINT"ANSWER 2 TO STOP......." <sup>12024</sup> PRINT:INPUTQ 120 24 PRINT : INPUTQ <sup>12025</sup> PRINT:PRINT 12025 PRINT:PRINT 12026 IFQ=2THENPRINT"END OF ";:INVERS  $E: P R INT "INVEST; ":NORMAL: PR$ INT"PROGRAM":END INT" PROGRAM ·: END <sup>12030</sup> D\$=CHR\$(4) 12030 D\$=CHR\$(4) <sup>12040</sup> PRINTD?;"PR#1" 12040 PRINTD\$ ;·PR#I · 12100 PRINT" " <sup>12130</sup> PRINTTAB(5)E\$ 1213 0 PRINTTAB(5) ES 1213 PRINTTAB (5) PRINTED BY A 200 PRINTED BY A 200 PRINTED BY A 200 PRINTED BY A 200 PRINTED BY A 200 PRINTED EPORT FOR "; AS <sup>12150</sup> PRINTTAB(5)MIS:PRINTTAB(b)M2\$ 12 150 PRINTTA B(5)Ml S:PRINTTAB(5 )M2 S 12170 PRINTTAB(5) "ASKING/OFFERING PRI CE "; **CE II;**  <sup>12171</sup> Z9=PR:GOSUB15000:PRINTZ9\$ 1 21 71 Z9 =PR : GOS UBI5000 : PRINTZ9S 12172 PRINT" " 12179 PRINT" " <sup>12180</sup> FORCO=1TO70:PRINT"\*";:NEXTCO 12180 FORCO=IT070:PRINT·\* ·; : NEXTCO <sup>12181</sup> PRINT" 12181 PRINT· • <sup>12190</sup> PRINT TAB(5)"CASH FLOW ESTIMATE 121 90 PRINT TAB(5) · CASH FL OW ESTIMATE BASED ON OWNING THIS PRO , BASED ON OWNING THIS PRO PERTY FOR";M;"MONTHS" **PERTY FOR "; M;" MONTHSII**  <sup>12200</sup> PRINTTAB(5)"THE FIRST YEAR, <sup>12</sup> 12200 PRINTTAB(5) "THE FIRST YEAR , 12 MONTHS THE SECOND YEAR. FI RST YEAR CASH FLOW" 12210 PRINTTAB(5) "BASED ON CURRENT RE NTS OF ";R;"MONTHLY, AND **NTS OF "; R;"MONTHLY, AND T**  HE 2ND YEAR IS BASED" <sup>12220</sup> PRINTTAB(5)"ON ANTICIPATED RENT 12220 PRINTTAB(5) · ON ANTICIPATED RENT S OF "; AR; " PER MONT. EST IMATED" IMATED· 12222 PRINTTAB(5) "APPRECIATION IS "; A  $\cdot$  "  $\cdot$  8" <sup>12230</sup> GOSUB11000:PRINTTAB(5)"ALL FIGU 12230 GOSUB I10 00 :PRINTTAB(5) · ALL FIGU RES ARE APPROXIMATE":GOSUB <sup>12232</sup> FORCO=1TO400:NEXTCO 1 2232 FORCO=IT0400 :NEXTCO <sup>12235</sup> PRINTTAB(29)"1ST YEAR 122 35 PRINTTAB(29) ·I ST YEAR 2ND YEAR" <sup>12237</sup> FORCO=1TO400:NEXTCO 1 2237 FORCO=IT0400 : NEXTCO 12300 PRINTTAB(5) "MONTHLY RENTS  $\cdot$  ; <sup>12310</sup> Z9=R9:GOSUB15000 12310 Z9 =R9: GOSUBI5000 <sup>12320</sup> Q9=LEN(Z9\$) 12320 Q9= LEN( Z9S) <sup>12330</sup> PRINTTAB(11-Q9)Z9\$; 12330 PRINTTAB( 11 - Q9)Z9S ; <sup>12340</sup> Z9=AR\*12:GOSUB15000 123 40 Z9=AR\*12:GOSUBI5000 <sup>12350</sup> Q9=LEN(Z9\$) 12350 Q9=LEN(Z9S) <sup>12360</sup> PRINTTAB(11-Q9)Z9\$; 12360 PRINTTAB(II - Q9)Z9S ; <sup>12370</sup> PRINT" 12370 PRINT· • <sup>12372</sup> FORCO=1TO400:NEXTCO 12372 FORCO=IT0400:NEXTCO <sup>12400</sup> PRINTTAB(5)"MORTGAGE PAYMENTS 12400 PRINTTAB(5) · MORTGAGE PAYMENTS 12015 PRINT : PRINT : GOS UBI1000 :PRINT:PR 12050 PRINT"" 12110 FORCO=1T0200:NEXTCO 12135 PRINTTAB(5) "PROPERTY ANALYSIS R 12140 PRINT" 11 000 : PRINT· • 2ND YEAR" ";

<sup>12410</sup> Z9=P8:GOSUB15000 12410 Z9=P8 : GOSUBI5000 <sup>12420</sup> Q9=LEN(Z9\$) <sup>12430</sup> PRINTTAB(11-Q9)Z9\$; 1 2430 PRINTTAB ( II-Q9)Z9S ; 12440 Z9=P(9) \* 12: GOSUB 15000  $12450$   $12450$   $12450$   $12450$   $12450$   $12450$   $12450$   $12450$ <sup>12460</sup> PRINTTAB(20-Q8)Z9\$; 12460 PRINTTAB( 20 - Q8)Z9S ; 12500 PRINTTAB(5) "TAXES + INSURANCE ti. • ; <sup>12520</sup> Q9=LEN(Z95) 12520 Q9= LEN( Z9S) <sup>12530</sup> PRINTTAB(11-Q9)Z9\$; 12530 PRINTTAB (II- Q9)Z9S ; <sup>12540</sup> Z9=T\*12:GOSUB15000 12540 Z9=T\*12 : GOSUBI5000 <sup>12560</sup> Q8=LEN(Z9\$) 12560 Q8 =LEN(Z9S) <sup>12570</sup> PRINTTAB[20-Q8)Z9\$; 12570 PRINTTAB (20 - Q8) Z9S ; <sup>12580</sup> FORCO=1TO400:NEXTCO 1 2580 FORCO=IT0400:NEXTCO 12600 PRINTTAB(5) "MISC. EXPENSES ii <sup>12620</sup> Q9=LEN(Z9S) 126 20 Q9 =LEN(Z9S) <sup>12630</sup> PRINTTAB{11-Q9)Z9S; <sup>12640</sup> Z9=E\*12:GOSUB15000 12640 Z9 <sup>=</sup> E\*1 2 : GOSUBI5000  $12650$   $12650$   $12650$   $12650$   $12650$   $12650$   $12650$   $12650$   $12650$   $12650$   $12650$ <sup>12660</sup> PRINTTAB(20-Q8)Z9\$; 12660 PRINTTAB(2 0- Q8)Z9S ; 12690 PRINT" " 12700 PRINTTAB(5) "ESTIMATED CASH FLOW <sup>12710</sup> Z9=F1:GOSUB15000 1 27 10 Z9=Fl : GOSUBI5000 <sup>12720</sup> Q9=LEN(Z9\$) 1 2720 Q9 =LEN( Z9S ) <sup>12730</sup> PRINTTAB(11-Q9)Z9S; 12730 PRINTTAB(I I - Q9)Z9S ; <sup>12740</sup> Z9=F2:GOSUB15000 12740 Z9=F2 : GOSUBI5000 <sup>12750</sup> Q8=LEN(Z9S) 1 2750 Q8=LEN(Z9 S) <sup>12760</sup> PRINTTAB{20-Q8)Z9\$; 1 2760 PRINTTAB(20 - Q8)Z9S ; 12770 PRINT" " <sup>12780</sup> FORCO=1TO400:NEXTCO 1 2780 FORCO=IT0400 :N EXTCO <sup>12790</sup> PRINT" 12790 PRINT · " <sup>12795</sup> FORCO=1TO400:NEXTCO 12795 FORCO =IT0400 : NEXTCO 12800 PRINTTAB(5) "RETURN ON INVESTMEN T ANALYSIS" 12810 PRINT TO 12810 P.V. 12 <sup>12815</sup> FORCO=1TO400:NEXTCO 1 281 5 FORCO=IT0400 : NEXTCO <sup>12820</sup> PRINTTAB(40)"1ST YEAR"; 1 2820 PRINTTAB(40) "1 ST YEAR·; <sup>12822</sup> PRINTTAB(ll)"2ND YEAR" 1 2822 PRINTTAB(II) · 2ND YEAR " 12830 PRINT" " <sup>12835</sup> FORCO=1TO400:NEXTCO 1 2835 FORCO =IT0400 :N EX TCO 12900 PRINTTAB(5) "CASH FLOW (FROM ABO VE) **VEl 'I;**  <sup>12910</sup> Z9=F1:GOSUB15000 1 29 10 Z9 =Fl : GOSUBI5000 <sup>12920</sup> Q9=LEN(Z9\$) 12920 Q9 =LEN( Z9S) <sup>12930</sup> PRINTTAB(11-Q9)Z9S; 12930 PRIN TTAB(II-Q9)Z9S ; <sup>12940</sup> Z9=F2:GOSUB15000 1 2940 Z9 =F 2 : GOS UBI5000 <sup>12950</sup> Q8=LEN(Z9\$) 12950 Q8=LE N(Z9S) <sup>12960</sup> PRINTTAB(20-Q8)Z9\$; 1 2960 PRINTTAB(20 - Q8)Z9S ; <sup>12970</sup> FORCO=1TO400:NEXTCO 1 2970 FORCO=IT0400 : NEXTC O 13000 PRINTTAB(5) "ASSET APPRECIATION  $"$ ; <sup>13010</sup> Z9=A5:GOSUB15000 13010 Z9=A5:GOS UBI5000 13020 Q9=LEN(Z9\$)  $12420 \t09 = LEN(295)$ 1 2450 Q8=LEN(Z9S) 1 2470 FORCO=IT0400 : NEXTCO 12510 Z9=T9 : GOSUBI5000 12610 Z9=E9: GOSUB15000 12630 PRINTTAB(11-09)Z9\$;  $1265008 = LEN(295)$ 12695 FORCO=1T0400:NEXTCO  $"$  ;  $12785$  PRINT" 12810 PRINT"

<sup>13030</sup> PRINTTAB(11-Q9)Z9\$; 13030 PRINTTAB (II- Q9)Z9S ;

<sup>13040</sup> Z9=A6:GOSUB15000 13040 Z9=A6:GOSUB15000 <sup>13050</sup> Q8=LEN(Z9\$) 13050 Q8=LEN(Z9\$) 13060 PRINTER PRINTER IN 13060 PRINTER PRINTER IN 13060 PRINTER IN 13060 PRINTER IN 13060 PRINTER IN 13060 PRINTER IN 13060 PRINTER IN 13060 PRINTER IN 13060 PRINTER IN 13060 PRINTER IN 13060 PRINTER IN 13060 PRINTER IN 13 1306 TO 1907 TO 1908 TO 1909 TO 1909 TO 1909 TO 1909 TO 1909 TO 1909 TO 1909 TO 1909 TO 1909 TO 1909 TO 1909 T <sup>13100</sup> PRINTTAB(5)"EQUITY BUILDUP (APP <sup>14999</sup> PRINT"END OF ";: INVERSE:PRINT"I 13100 PRINTTAB(5) " EQUITY BUILDUP (APP 14999 PRINT"END OF "; :INVERSE:PRINT" I ROXIMATE) ROXIMATE) "; <sup>13110</sup> Z9=EB:GOSUB15000 13110 Z9=EB:GOSUB15000 <sup>13120</sup> Q9=LEN(Z9\$) 13120 Q9=LEN(Z9\$) 13130 PRINTER PRINTER PRINTER PRINTER PRINTER PRINTER PRINTER PRINTER PRINTER PRINTER PRINTER PRINTER PRINTER PRINTER PRINTER PRINTER PRINTER PRINTER PRINTER PRINTER PRINTER PRINTER PRINTER PRINTER PRINTER PRINTER PRINTER <sup>13140</sup> Z9=ET:GOSUB15000 13140 Z9=ET:GOSUB15000 <sup>13150</sup> Q8=LEN(Z9\$) 13150 Q8=LEN(Z9\$) <sup>13160</sup> PRINTTAB(20-Q8)Z9\$; 13160 PRINTTAB(20 - Q8)Z9\$; <sup>13165</sup> FORCO=1TO400:NEXTCO 13165 FORCO=1T0400:NEXTCO <sup>13200</sup> PRINT" ":PRINTTAB(7) 13200 PRINT" ": PRINTTAB(7) "YOUR ESTIMATED TAX SAVING "YOUR ESTIMATED TAX SAVING <sup>13202</sup> PRINTTAB(7)"BASED ON TAX BRAC 13202 PRINTTAB(7) " BASED ON A TAX BRAC KET OF ";B5;" %" **KET OF " ; B5; " %"**  <sup>13204</sup> PRINTTAB(7)"AND LIFE FOR DEPR 13204 PRINTTAB(7)"AND A LIFE FOR DEPR ECIATION ECIATION " <sup>13213</sup> PRINTTAB(7)"OF ";L" YEARS. DEPR 13213 PRINTTAB(7) "OF ";L" YEARS. DEPR <sup>13215</sup> PRINTTAB(7)"THE FIRST YEAR IS 13215 PRINTTAB(7) "THE FIRST YEAR IS " ; INT (D5); " AND" 13217 PRINTTAB(7) "THE 2ND YEAR IS ";D  $6; "$ ." <sup>13218</sup> PRINTTAB(7)"THE FURNISHINGS ARE 1 3218 PRINTTAB(7) "THE FURNI SHINGS ARE WORTH ";F WORTH ";F <sup>13219</sup> PRINTTAB{7)"% OF THE PROPERTY 13219 PRINTTAB(7) " % OF THE PROPERTY C OST. **OST . II**  <sup>13224</sup> PRINT" ":FORCO=1TO400:NEXTC <sup>13225</sup> PRINTTAB(5)"TAX SAVINGS 13225 PRINTTAB(5) "TAX SAVINGS  $"$ ; <sup>13230</sup> Z9=TS:GOSUB15000 13230 Z9=TS:GOSUB15000 <sup>13240</sup> Q9=LEN(Z9\$) 13240 Q9=LEN(Z9\$) <sup>13250</sup> PRINTTAB(20-Q9)Z9\$; 13250 PRINTTAB(20 - Q9)Z9\$; <sup>13255</sup> Z9=TT:GOSUB15000 13255 Z9=TT:GOSUB15000  $-$ 13270 PRINTTAB(20-Q8)Z9\$; <sup>13300</sup> FORCO=1TO70:PRINT"-";:NEXTCO 13300 FORCO=1T070:PRINT" - "; :NEXTC O <sup>13305</sup> PRINT" 13305 PRINT " " <sup>13310</sup> PRINTTAB(5)"YOUR RETURN ON INVE 13310 PRINTTAB(5) "YOUR RETURN ON INVE state is the state of the state of the state of the state of the state of the state of the state of the state o <sup>13320</sup> Z9=RO:GOSUB15000 1 3320 Z9=RO : GOSUB 1 5000 <sup>13330</sup> Q9=LEN(Z9\$) <sup>13340</sup> PRINTTAB{11-Q9)Z9\$; 13340 PRINTTAB(11-Q9)Z9\$; <sup>13350</sup> Z9=RE:GOSUB15000 1 3350 Z9=RE:GOSUB15000 <sup>13360</sup> Q8=LEN{Z9\$) 13360 Q8=LEN(Z9S) <sup>13370</sup> PRINTTAB(20-Q8)Z9\$; 13370 PRINTTAB(20 - Q8)Z9S; <sup>13380</sup> PRINT" 13380 PRINT" " <sup>13395</sup> FORCO=1TO400:NEXTCO 13395 FORCO=1T0400 : NEXTCO <sup>13400</sup> PRINTTAB(5)"YOUR DOWN PAYMENT 13400 PRINTTAB(5) "YOUR DOWN PAYMENT W AS ";DP **A.S \$ n; DP**  <sup>13405</sup> FORCO=1TO400:NEXTCO 13405 FORCO=1T0400:NEXTCO <sup>13410</sup> PRINTTAB(5)"YOUR RETURN ON IN 13410 PRINTTAB(5) "YOUR % RETURN ON IN VESTMENT IS "; VESTMENT IS "; <sup>13430</sup> Z9=100\* (RO/DP):GOSUB15000 13430 Z9=100\* (RO/DP) : GOSUBI5000 1344 Q9=LEN(29) Q9=LEN(29) Q9=LEN(29) Q9=LEN(29) Q9=LEN(29) Q9=LEN(29) Q9=LEN(29) Q9=LEN(29) Q9=LEN(29) Q9=LEN <sup>13450</sup> PRINTTAB(12-Q9)Z9\$;" %"; 13450 PRINTTAB(12 - Q9)Z9S ;" %" ; <sup>13460</sup> Z9=100\* (RE/DP):GOSUB15000 13460 Z9=100\* (RE/DP) : GOSUBI5000 13060 PRINTTAB(20 - Q8)Z9\$; 13065 FORCO=1T0400:NEXTCO 13130 PRINTTAB(11-09)Z9\$; S ARE" ECIATION" 13224 PRINT" " : FORCO=1T0400 :NEXTC o 13260 08=LEN(Z9\$) STMENT IS "; 1 3330 Q9=LEN(Z9\$) 13440 Q9=LEN(Z9S)

 $-$ <sup>13480</sup> PRINTTAB(18-Q8)Z9S;" %"; 13480 PRINTTAB(18-Q8)Z9S ;" %" ; 1480 D\$=CHR\$(4) D\$=CHR\$(4) D\$=CHR\$(4) D\$=CHR\$(4) D\$=CHR\$(4) D\$=CHR\$(4) D\$=CHR\$(4) D\$=CHR\$(4) D\$=CHR\$(4) D\$=CHR\$(4) D\$=CHR\$(4) D\$=CHR\$(4) D\$=CHR\$(4) D\$=CHR\$(4) D\$=CHR\$(4) D\$=CHR\$(4) D\$=CHR\$(4) D\$=CHR\$(4) D\$=CHR\$(4) D\$=CHR\$( <sup>14810</sup> PRINTD\$;"PR#0" 14810 PRINTD\$; " PR#0" NVEST;":NORMAL:PRINT"PROGR NVEST ; " : NORMAL : PRINT" PROGR <sup>15010</sup> REM Z9= VARIABLE TO BE CHANGED 15010 REM Z9= VARIABLE TO BE CHANGED <sup>150</sup> <sup>20</sup> IF(100\*Z9-INT(100\*Z9))<.5THENZ9 15020IF(100\*Z9- INT(100\*Z9))<.5THENZ9  $= 100$ 1502 Z9=(INT) 2002 Z9=(INT) 2002 Z9=(INT) 2002 Z9=(INT) 2002 Z9=(INT) 2002 Z9=(INT) 2002 Z9=(INT) 2002 Z9=(INT) 2003 Z9=(INT) 2003 Z9=(INT) 2003 Z9=(INT) 2003 Z9=(INT) 2003 Z9=(INT) 2003 Z9=(INT) 2003 Z9=(INT) 2003 Z9=(INT <sup>15030</sup> Z9\$=STR\$(Z9) 15030 Z9S=STR\$(Z9) <sup>15035</sup> REM ADD DOLLAR SIGN 15035 REM ADD DOLLAR SIGN 1504 REM ADJUST DECIMAL IF REMOVED THE REMOVED OF REGISTERS OF REQUIRED TO A REPORT OF REGISTERS OF REGISTERS OF <sup>15050</sup> Z9=LEN(Z9\$):IFZ9<=2THEN15200 15050 Z9= LEN(Z9S) : IFZ9<=2THENI5 200 <sup>15055</sup> Y9\$=RIGHT\$(Z9\$,3) 15055 Y9S =RIGHT\$(Z9S,3) <sup>15060</sup> IFY9\$<="\$99"THEN15080 15060 IFY9\$<= "S99"THENI5080 <sup>15070</sup> IFY9\$=<".99"THEN15220 15070 IFY9\$ =<".99"THENI5220 <sup>15080</sup> Y9\$=RIGHT\$(Z9\$,2) 15080 Y9S=RIGHTS(Z9S,2) <sup>1509</sup> IFY9\$<=".9"THENZ9S=Z9\$+"0":GOTO 1 5090 IFY9\$<= ". 9"THENZ9\$=Z9\$+"0" : GOTO <sup>15200</sup> Z9\$=Z9\$+".00" 15200 Z9\$=Z9S <sup>+</sup> " .00 " <sup>15205</sup> REM NOW TO ADD COMMA, IF REQU 15205 REM NOW TO ADD A COMMA , IF REQU <sup>15210</sup> Z9=LEN(Z9S) 15210 Z9=LEN(Z9\$) <sup>15220</sup> IFZ9<8THEN15400 15220 IFZ9<8T HENI54 00 <sup>15230</sup> Y9\$=RIGHT\$(Z9\$,6) <sup>15240</sup> Y9\$=","+Y9\$ 15240 Y9\$=" ," +Y9 S 15250 Y9\$=LEFT\$(Z9\$,(Z9-6))+Y9\$ <sup>15255</sup> REM Z9\$ IS THE EDITED FIELD 15255 REM Z9\$ I S THE EDITED FIELD <sup>15260</sup> 79\$=Y9\$ 15260 79S =Y9\$ 15265 REM Z9 WILL CONTAIN THE LENGTH OF THE EDITED FIELD OF THE EDITED FIELD <sup>15267</sup> Z9=Z9+1 15267 Z9=Z9+1 <sup>15400</sup> RETURN 15400 RETURN <sup>15752</sup> GOSUB11000:PRINT 15752 GOSUBI 1 000 :PRINT <sup>16000</sup> Z9S=STR\$(Z9) 16000 Z9\$ =STR\$(Z9) <sup>16020</sup> RETURN 16020 RETURN <sup>17</sup> <sup>00</sup> HOME:PRINT:INVERSE:PRINTTAB(17 17000 HOME : PRINT:INVERSE:PRINTTAB(17 ) "INVEST ":NORM AL:PRINT AL : PRINT <sup>17010</sup> PRINT"THIS IS <sup>A</sup> REAL ESTATE ANA 17010 PRINT"THIS IS A REAL ESTATE ANA LYSIS" LY SIS " <sup>17020</sup> PRINT"PROGRAM, WHICH WILL FIGUR 1 7020 PRINT"PROGRAM , WHICH WILL FIGUR E CASH FLOW," 17030 PRINT"EQUITY BUILDUP, ASSET APP RECIATION" RECIATION" 17040 PRINT"AND TAX SAVINGS FOR AN IN COME PROPERTY." COME PROPERTY ." <sup>17060</sup> PRINT"IF THE LOANS YOU HAVE, OR 17060 PRINT" IF THE LOANS YOU HAVE , OR ARE GETTING" ARE GETTING " 17070 PRINT" FOR A PARTICULAR PROPERTY ARE FOR" ARE FOR" <sup>17080</sup> PRINT"A DIFFERENT TERM, OR AT 17080 PRINT" A DIFFERENT TERM , OR AT A 13470 Q8=LEN(Z9S) 14800 D\$=CHR\$(4) AM" : END 15000 REM PRINTUSING ROUTINE 15005 IFZ9<0THENI600 0 *=INT(100\*Z9) / 100:GOTOI5030 15022 Z9=(INT(100\*Z9)+1)/100*  15024 REM MOVE ALPHANUMERIC TO STRING VARIABLE 15045 REM ADJUST DECIMAL IF REQUIRED 15210 IRED 15230 Y9\$=RIGHT\$(Z9S,6) 16010 REM 17050 PRINT

DIFFERENT" DI FFERENT"

<sup>17090</sup> PRINT"RATE THAN WHAT THE PROGRA 17090 PRINT" RATE THAN WHAT THE PROGRA 17070 PRINT"FOR A PARTICULAR PROPERTY <sup>17080</sup> PRINT"A DIFFERENT TERM, OR AT 17080 PRINT"A DIFFERENT TERM , OR AT A DIFFERENT" DIFFERENT " <sup>17090</sup> PRINT"RATE THAN WHAT THE PROGRA 17090 PRINT"RATE THAN WHAT THE PROGRA ASKS FOR," <sup>17110</sup> PRINT"FOR INSTANCE, YOU CAN USE 17110 PRINT " FOR INSTANCE, YOU CAN USE <sup>17120</sup> PRINT"RATE FROM <sup>10</sup> TO 18% IN .5 17120 PRINT" RATE FROM 10 TO 18% IN . 5 STEPS" STEPS " 17130 PRINTED BY THE RESIDENCE PRINTED BY A RESIDENCE PRINTED BY A RESIDENCE PRINTED BY A RESIDENCE PRINTED BY A RESIDENCE PRINTED BY A RESIDENCE PRINTED BY A RESIDENCE PRINTED BY A RESIDENCE PRINTED BY A RESIDENCE PRINTED AT 11.75%," E AT 11. 75% ," <sup>17140</sup> PRINT"USE THE CLOSEST ANSWER—1 <sup>17152</sup> PRINT:GOSUB11000:PRINT 1 7152 PRINT:G OSUBI1000 : PR I NT 1717 PRINT TO CONTINUE. THE REPORT OF THE PRINT OF THE REPORT OF THE PERSON NUMBER OF THE PERSON NUMBER OF THE ."; : GETL\$ <sup>17190</sup> HOMEiPRINT 17190 HOME: PRINT <sup>17200</sup> PRINT"IF YOU MAKE AN ERROR IN <sup>A</sup> 17200 PRINT" IF YOU MAKE AN ERROR IN A NSWERING, "In the second control of the second control of the second control of the second control of the second control of the second control of the second control of the second control of the second control of the second <sup>17210</sup> PRINT"JUST CONTINUE, AS YOU'LL 17 210 PRINT"JUST CONTINUE, AS YOU 'LL - HAVE THE HAVE THE " <sup>17220</sup> PRINT"CHANCE TO CORRECT YOUR DA 17220 PRINT "CHANCE TO CORRECT YOUR DA TA IN A" TA IN A" 17230 PRINTED BY AN INTERNATIONAL COMPANY OF THE COMPANY OF THE COMPANY OF THE COMPANY OF THE COMPANY OF THE COMPANY OF THE COMPANY OF THE COMPANY OF THE COMPANY OF THE COMPANY OF THE COMPANY OF THE COMPANY OF THE COMPANY <sup>17240</sup> PRINT 1 724 0 PRINT 17250 PRINT"ALSO, ONCE YOU HAVE THE D ATA INTO" ATA INTO" <sup>17260</sup> PRINT"THE COMPUTER, YOU'LL BE 1 7260 PRINT" THE COMPUTER , YOU ' LL BE A LLOWED TO" <sup>17270</sup> PRINT"CHANGE IT, AS YOU WISH. 17270 PRINT "CHANGE IT , AS YOU WISH. 1728 PRINTED BY 1729 PRINTED BY 1729 PRINTED BY 1729 PRINTED BY 1729 PRINTED BY 1729 PRINTED BY 1729 PRINTED BY 1729 PRINTED BY 1729 PRINTED BY 1729 PRINTED BY 1729 PRINTED BY 1729 PRINTED BY 1729 PRINTED BY 1729 PRINTED B <sup>17290</sup> PRINT"SO, YOU MIGHT WANT TO SEE 17290 PRINT"SO , YOU MIGHT WANT TO SEE THE RESULTS" THE RESULTS " <sup>17300</sup> PRINT"OF AN INVESTMENT WITH \$10 17300 PRINT" OF AN INVESTMENT WITH \$10 ,000 DOWN," **, 000 DOWN ,!!**  <sup>17400</sup> PRINT"AND SEE WHAT HAPPENS IF 17400 PRINT "AND SEE WHAT HAPPENS IF Y  $-$ <sup>17410</sup> PRINT"\$15,000 DOWN. OR IF YOU 17410 PRINT " \$15 , 000 DOWN. OR IF YOU - TAX BRACKET" TAX BRACKET " <sup>17420</sup> PRINT"WAS BIT HIGHER, OR IF <sup>T</sup> 174 20 PRINT " WAS A BIT HIGHER , OR IF T HE PAYMENTS" HE PAYMENTS " 17430 PRINT"STRETCHED OUT A BIT LONGE R, AND SO ON." <sup>17440</sup> PRINT 1744 0 PRINT <sup>17450</sup> PRINT"WHEN YOU HAVE THE RESULTS 17450 PRINT " WHEN YOU HAVE THE RESULTS YOU WANT, " 17460 PRINT"YOU CAN ASK FOR A PRINTOU T. ONCE " 17470 PRINT"YOU GET A PRINTOUT OF THE INFORMATION," INFORMATION ," <sup>17480</sup> PRINT"THE PROGRAM WILL END. 17480 PRINT"THE PROGRAM WILL END . " <sup>17482</sup> PRINT 17482 PRINT ARE FOR" M ASKS FOR." 17100 PRINT"INPUT THE ANSWER AS CLOSE AS POSSIBLE. " 17105 PRINT AN INTEREST" 17130 PRINT" IF YOUR LOAN HAPPENS TO B 17140 PRINT" USE THE CLOSEST ANSWER--l 1. 5% " 1 7150 PRINT 17160 PRINT"HIT ANY KEY TO CONTINUE. NSWERING ," 17230 PRINT" MOMENT ." " 17280 PRINT OU PUT"

<sup>17490</sup> INVERSE:PRINT TAB {17)"INVEST" 17490 INVERSE:PRINT TAB (17) " INVEST" -

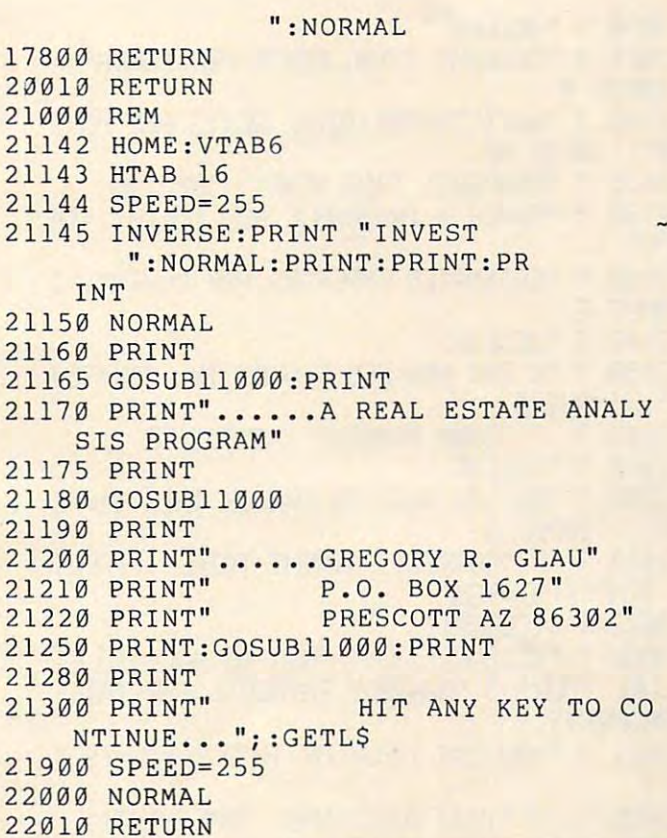

#### Program 2. **Program 2.**

 $60$  READ TEMP (G(Y) I )= TEMP <sup>2060</sup> ? "HIT ANY KEY TO CONTINUE. .!i.^ #1, TEMP 2tf£4 PRINT (CLEAR; {DOWN}11 <sup>2005</sup> "I INUEST la-? "PLEASE ANSWER THE FOLLOWING ! " ,? "FHA:;E Aft;:H: THE FOLU)t,lH1G ii " 2008 PRINT "IANSWER 'END' TO STOP NOW! (2) 2610 PRINT "TODAY'S DATE IT IS NOT TO DATE IT IS NOT TO DATE IT IS NOT TO DATE IT IS NOT TO DATE IT IS NOT TURN 2030 FRINT "PROPERTY ADDRESS "; INPUT A#  $2032$   $2032$   $2032$   $2032$   $2032$   $2032$ 2040 ? :? "MISC INFO (1)"; : INPUT M1\$ 2050 ? "MISC INFO (2)"; INPUT M2\$ 2060 ? :? :? "ASKING/OFFERING PRICE";PR <sup>2076</sup> "CONSULT WITH YOUR ACCOUNTANT 2076 '{ "COHSULT ~lITH YOUR ACCOOOAHT - I 2081 ? "ESTIMATED LIFE FOR DEPRECIATION In the contract of the contract of the contract of the contract of the contract of the contract of the contract of the contract of the contract of the contract of the contract of the contract of the contract of the contrac 2085 ? " {CLEAR}" 2089 ? "ESTIMATED APPRECIATION PER YEAR"  $1$  OPFN #1, 4,  $9, "K: "$ 2 DIM E\$( 20 ), A\$( 80 ), Mi\$( 80 ), h2\$( 80 ), P( 10 **)) 29"\$( 90** ) " **"1'9\$(** :~:ll ) 220 READ TEMP: E1(Y, I)=TEMP 440 READ TEMP : E2( Y , I )= TEMP 2000 ? "HIT ANY KEY TO CONTINUE ... "; ; GET 2004 FRINT "(CLEAR) (DOUN)" 2005 ? "I MUEST  $D0$ i,jt $\downarrow$ ) " 2010 FRINT "TODAY'S DATE ":: INPUT E\$ 2032 ? "{CLEAR}" 2070 ? " {CLEAR) " PLEASE!" IN YEARS"; : INPUT  $L:$ ? <sup>i</sup>' Hf'UT A

January, 1982. Issue <sup>20</sup> **COMPtm:! January.** 1962. Issue **20** 

2090 ? "{CLEAR}" <sup>2991</sup> "CURRENT TOTAL RENTS PER MONTH";\* 2091 ? "CURREHT TOTAL REmS PER t1ONTH" ;: INPUT R 2100 ? "ANTICIPATED TOTAL RENTS PER MONT  $H<sup>u</sup>$  ; : INPLIT AR 2115 ? "PROPERTY THIS YEAR"; : INPUT M 2120 ? "TAXES + INSURANCE PER MONTH"; :IN PUT T 2140 ? "ESTIMATED EXPENSES PER MONTH";: I **IFUT E** 2147 ? "{CLEAR}" 2150 ? "% TAX BRACKED YOU'RE IN (30%=30) "; : INPUT B <sup>2162</sup> :? "DOWN PAYMENT";=INPUT DP 2162 ? :? "roil PA'rt'lENT" ; : HlPUT OP 2200 ? "{CLEAR}" 2290 ? "DO YOU WANT TO CHANGE THIS <1=YE  $S$ <sup>u</sup>; : INPUT 0 2410 ? :? "CORRECT PAYMENT TOTAL";:INPUT  $TFMP : P(9) = TFMP$ 3032 ? "{CLEAR)" 5000 ? "{CLEAR}":? :? "NOW WE HAVE TO FI QURE YOUR":? "MONTHLY PAYMENTS FOR THIS PROPERTY." 5001 ? "YOU CAN INPUT UP TO 3 PAYMENTS." **:?**  5005 ? :? "IYOU MUST INPUT SOMETHING!" 5006 ? "I--EUEN IF YOU CHANGE IT LATER O HI" HI" **5007 ?**  5250 ? "YEARS (15-20-25)"; : INPUT TEMP : YO  $C = T FMP$  $-$ 5310 PRINT "PERCENT RATE"; : INPUT 0  $5400$  ? "ANOUNT OF LOAN": : INPUT TENP :  $\alpha$ (C) 54U0 "AMOUNT OF LOAN"; :INPUT T£MP:A(C) =TEt'lP <sup>6000</sup> "{CLEAR}" 600f1 ? "{CLEAR)"  $6310$  ? "WHEN DONE, ANSWER-1";: INPUT Q <sup>6310</sup> "WHEN DOME, ANSMER-1'1;: INPUT 6315<sup>o</sup> "{CLEAR}": f 635~1 'c' "CORRECT DATE";: HlPUT E\$ 6360 ? "ADDRESS";:INPUT A\$: GOTO 6000 <sup>6360</sup> ■flDDRESS";: INPUT At-GOTO <sup>6990</sup> 6365 ? "MISC INFO ";: INPUT M1\$: GOTO 6000 **6365 "MISC" "MISC" "MISC" "** "international products" (  $\frac{1}{2}$  Misc) (  $\frac{1}{2}$  Misc) (  $\frac{1}{2}$  Misc) (  $\frac{1}{2}$  Misc) (  $\frac{1}{2}$  Misc) (  $\frac{1}{2}$  Misc) (  $\frac{1}{2}$  Misc) (  $\frac{1}{2}$  Misc) (  $\frac{1}{2}$  Misc) (  $\frac$ 6370 ? "MISC INFO ";:INPUT M2\$: GOTO 6000 <sup>6389</sup> "ASKING/OFFERING PRICE"; INPUT PR 6380 ? "f KH1G OFFERIH'~ PRICE" ; : INPUT PR <sup>6390</sup> ? "LIFE FOR DEPRECIATION".:INPLTT 6390;' "Ll FE FOF: ClEPPECI A TI Ot-!" ; : HIPUT l 6400 ? "% APPRECIATION EXPECTED"; :INPUT A 6410 ? "CURRENT RENTS";:INPUT R:GOTO 600 o 642(l f "AtHlCIPATED RElm;"; : HIF'UT AR <sup>6428</sup> '■ "ANTICIPATED RENTS" ;■ INPUT hR 6430 ? "MONTHS OF OWNERSHIP THIS YEAR";: ItIPUT 11 6440 ? "EST TAXES + INSURANCE/MONTH";:IN PUT T:GOTO 6000 6450 ? "EST EXPENSES PER MONTH";:INPUT E :GOTO 6(100 =GOTO 6@WS 6460 ? "/ LAND VALUE"; INPUT V

46

6470 ? "TAX BRACKET";:INPUT B:GOTO 6000 6482 ? "IYOUR MONTHLY PAYMENTS, THE MONT 6483 ? "I PAYMENTS SHOULD ALSO BE CHANGED 6484 ? "DOWN PAYMENT"; : INPUT DP <sup>6490</sup> "FURNISHINGS OF UALUE"; 'INPUT 6490 ? 'FURtHSHHCS :~ (f lIALUE"; : HIPUT F 7000 ? "{CLEAR}":POSITION 10,10:? "----- D TI":GOSUB 11900:? :? "YOU WILL OWN THIS TIME IN TIME IN TIME IN TIME IN TIME IN TIME IN TIME IN TIME IN TIME IN TIME IN TIME IN TIME IN TIME IN TIME IN PROPERTY ";M=? "MONTHS THIS YEAR. 1\£ CA PROPEF:TV "; \'1:? "trlI-ITHS THIS YEAF:. TI-£ CA 9001 ? "IS BASED ON CURRENT RENTS THE 1S #1, TEMP : ? "{CLEAR}"; : 05=5 9017 POKE 85, 05:? 29\$, 9034 POKE 85, 05:? 29\$, 9064 POKE 35, 05:? 29\$, 9074 ? "RETURN ON EQUITY %":POKE 85,10:? 9075 GOSUB 20000:? "HIT ANY KEY TO CONTI 10010 ? "{CLEAR}" 10017 ? "I INUEST <sup>10080</sup> IF Q=3 THEN "END OF INUEST FSO Hl080 IF (!=3 THEN ? "END OF 1 HUST I PRO GRAM"; END <sup>18108</sup> "{2 DOWN} INUEST H1108 ? "{2 OO~lt·f) 1 HI')EST 12000 END 12026 IF 0=2 THEN ? "END OF IIMJESTI PRO <sup>15055</sup> Y9\$=29\*(LENC29\*>-3) <sup>15880</sup> Y3\$=29KLBKZ9\$)-2) 150b.'0 l'9t=29¥ LEtt 29\$ )-2 ) 15090 IF Y9\$<=".9" THEN 29\$(LENK 29\$)+1)= "0"=GOTu 1521S <sup>15200</sup> Z9\*< <sup>15210</sup> 29= 15210 Z9--LEl-K 29\$ ) 1523Q Y9\*=Z9\$(Z9-S) 15230 ','9\$=29\$( 29-6) 15240 TEMP\$=Y9\$:Y9\$=",":Y9\$(2)=TEMP\$ <sup>15250</sup> TEMP\*=Z9\$( Z9-6 TEMP2\*=Y9\* ■■ Y9\$=T EMP\$: Y9\$( LEN( Y9\$ )+1 )=TEMP2\$ 17490 ? "1 INVEST <sup>21142</sup> "{CLEAR}" 21142 ? "{C'lEAR)' 21143 POSITION 16,6 21144 REM 21145 ? "INVESTI":? :? :? :? :? 21300 ? " HIT ANY KEY TO CONTINUE..."; 6480 ? "IREMEMBER-IF YOU CHANGE I" **H.Y''**"  $t^{n}: ?$ :GOTO 600e  $OIM5$  MATH- $--$ <sup>n</sup> 9000 ? " (CLEAR) ": POSITION 17, 1:? "IINUES SH FLOW" T" 9009 ? "HIT ANY KEY TO CONTINUE ... " ; : GET 9014 GOSUB 11000: POKE 85, 05: ? "I YEAR 11" ," IYEAR 21" 9044 POKE 85, 05:? 29\$,  $[66;$ <sup>11</sup>  $[7^n, 67;$ <sup>11</sup>  $[7^n]$ NJE . . . ": GET #1, TEMP  $\mathbf{H}$ GRAM" : END 10100 ? "{CLEAR}" \ {2 DlMD" GRAM" : END 15055 Y9\$=29\$( LEtK 29\$ )-3) "0" : GOTO 15210 15200 29\$( LEt¥: 29\$ )+ 1 )=" . 00" 15250 TEMP\$=Z9\$(1, Z9-6): TEMP2\$='Y9\$: 'Y9\$=T I'

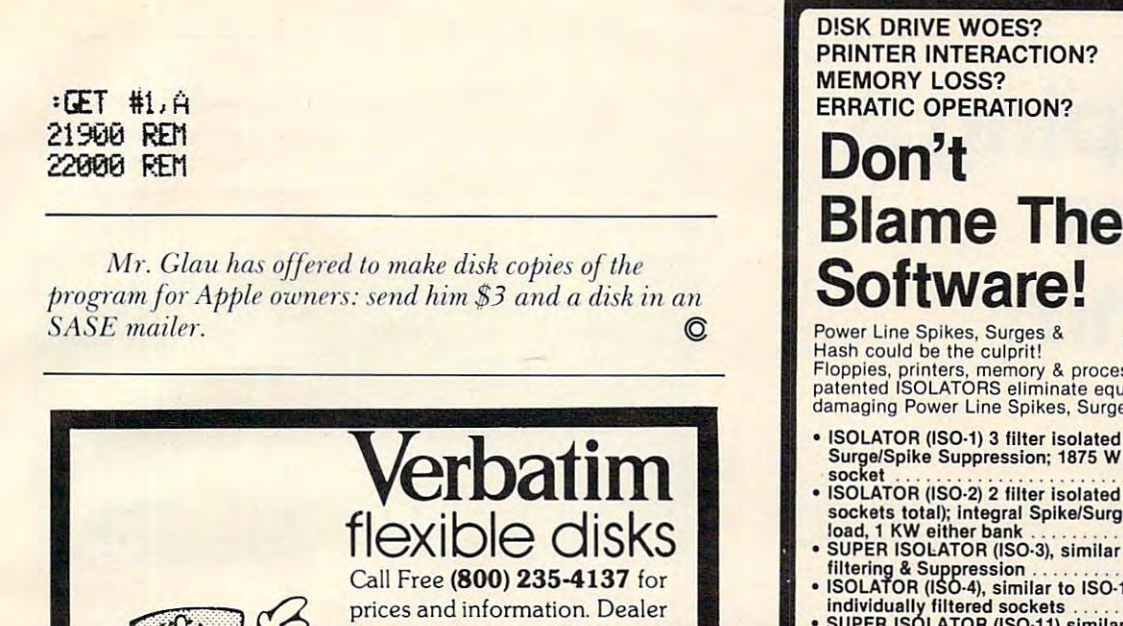

inquiries invited. C.O.D. and charge cards accepted. charge cards accepted. PACIFIC

VISA'

-*V!SO'* 

#### **EXCHANGES** 100 Foothill Blvd

San Luis Obispo. CA San Luis Obispo. CA 93401. inCal. call 9340 1. In Cal call (800) 592-5935 or (800) 592·5935 or (805) 543-1037 (B051 543·1 037

Power Line Spikes, Surges, Surges, Surges, Surges, Surges, Surges, Surges, Surges, Surges, Surges, Surges, Surges, Surges, Surges, Surges, Surges, Surges, Surges, Surges, Surges, Surges, Surges, Surges, Surges, Surges, Sur Floppies, printers, memory & processor often interact! Our patented ISOLATORS eliminate equipment interaction AND curb damaging Power Line Spikes, Surges and Hash. • ISOLATOR (ISO-1) 3 filter isolated 3-prong sockets; integral<br>Surge/Spike Suppression; 1875 W Maximum load, 1 KW load any • ISOLATOR (ISO-2) 2 filter isolated 3-prong socket banks; (6 sockets total); integral Spike/Surge Suppression; 1875 W Max load, KW either bank \$62.95 SUPER ISOLATOR (ISO-3), similar to ISO-1 except double load, 1 KW either bank .............................. 562.95 • SUPER ISOUTOR (ISO·3), similar 10 ISO·1 except double filtering Suppression \$94.95 ISOLATOR (ISO-4), similar to ISO-1 except unit has • ~~~~~ R ~r£g~:)~~~l la ' Is6:1' e~~e <sup>i</sup>'u'n'lt h~~' 6' .... 594.95 individually filtered sockets \$106.95 Individuall y filtered sockets ........ . . . .. . .. . .. . ..... 5106.95 **Software!**   $es &$ Hash could be the culprit!  $\cdots$ Pat #4.259.705 ISO-2  $$62.95$ 

AT YOUR Master-Card, Visa, American Express Master·Card, Visa, American Express Order Toll Free 1-8(1).225-4816 Except AK, HI, PR & Canada)

,: ,

 $ISO:1$ 

/•■•V Electronic Specialists, Inc. ~ Electronic Specialists, Inc. Technical & Non-800: 1-617-655-1532 171 South Main Street, Natick, Mass. 01760

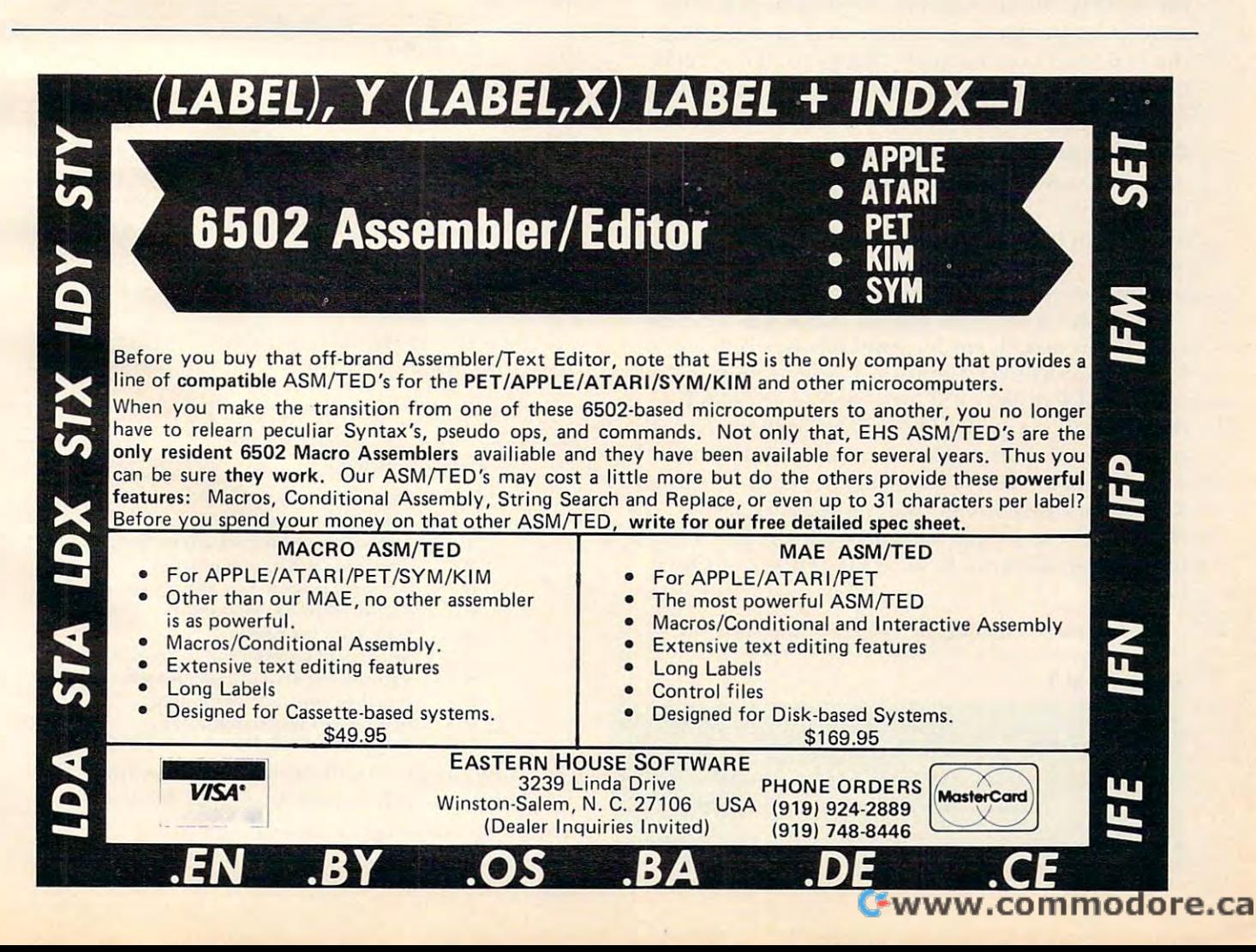

SUPER ISOLATOR (ISO-11) similar to ISO-2 except double filtering Suppression \$94.95 CIRCUIT BREAKER, any model (add-CB) Add 8.00 CKT BRKR/SWITCHf PILOT (-CBS) Add \$16.00 • SUPER ISOLATOR (ISO·11) similar to ISO·2 excepl double filtering & Suppression .................. . ...... . ... 594.95 • CIRCUIT BREAKER, any model (add·CB) . . . Add \$ 8.00 • CKT 8RKR/SWITCHIPILOT (·CBS) . . . . . . ... . . Add \$16.00 AT YOUR DEALERS

# Developing **Developing A**  Business **Business**  Algorithm **Algorithm**

Keith Falkner Keith Falkner Venice, FL

The heart of computer program is its algorithm **T he heart of a COlnp ULe <sup>r</sup>program is its algorithm**  procedure. This is the case in this program. The purpose of the program is to solve a simple and fairly common problem in business: if a customer wishes to lease a durable article, with a view toward buying it airs in the end of the lease, which should the end of the end of the end of the end of the lease of rental payment be? As written, this program limits the term to <sup>6</sup> or <sup>12</sup> or <sup>24</sup> or <sup>36</sup> months, and includes the te rm to 6 or 12 or 24 or 36 months, and includes **consideration of an annual charge for insurance.** These considerations were part of a specific user's **business environment.** buying it at the end of the lease, what should the

The program uses an algorithm to calculate The program uses an algorithm to calculate the lease payment and then verifies its result by the lease payment and then ve rifies its res ult by simulating the passage of time and showing that the expected result actually happens. This will be illustrated in detail later. What is more important is illustrated in dela illale r. What is more impo rtan t is how the algorithm was developed.

#### Creating An Interest Algorithm **Creating An Interest Algorithm**

Almost always, the idea behind an algorithm is Almost always, the idea be hind an algorithm is very simple. This is certainly true here. The main idea is that interest is the product of principal, rate, and time. This is the simple formula which most of us have forgotten since high school. us have fo rgotte n since high school.

Applying a simple formula can be a complex task, but is usually understandable in small pieces. task, but is usuall y understa ndabl e in small pieces. For an example see Diagram 1, which merely illustrates that P dollars will grow to P + P  $*$  R  $*$  T dollars in T at rate R. This process can be treated in reverse: if money is to accumulate at interest in **in reverse : if money is to accumulate at interest in**  order to be worth P dollars at future time  $T$  at rate R, the present value of that money is  $P/(1 + R * T)$ . dollars. These simple formulae are the heart of all interest calculations, however complicated they **interest calculations, however complicated they**  become. **become.** 

**Diagram 2 shows the values of each of six** 

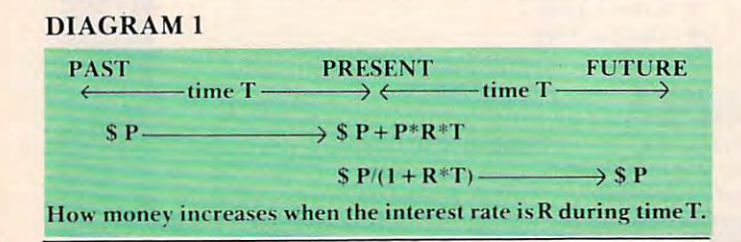

payments of P dollars each, at intervals of unit time (that time which is the basis of the interest rate, e.g. 2% per month, unit time would be one month). 2% per month, unit time wo uld be one month).

#### DIAGRAM 2

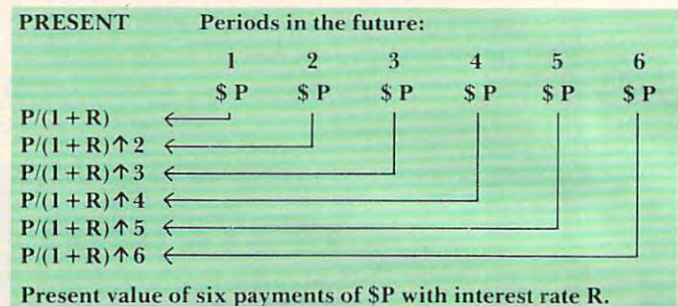

The above is simple high school math. To add up the values of the six payments, we need another idea from high school. The sum of a geometrical progression of N terms, first A, ratio X:

$$
S = A + A*X + A*X \n\uparrow 2 + A*X \n\uparrow 3 + ... + A*X \n\uparrow (N-1)
$$
  
= A \*  $\frac{X \uparrow N - 1}{X - 1}$ 

By substituting  $P/(1 + R)$   $\uparrow$  6 for A, and (1+R) for X, we get: **X, we get:** 

 $s = 1$  $=\frac{F}{R} * (1 - \frac{1}{(1 + R) \uparrow 6})$  $\cdots$  $S =$   $P$   $(1+R)^{16}-1$  $(1+R)\uparrow 6$   $1+R-1$ 

The value S above is the present value of what **the customer will eventually pay in lease payments,** six of them in this example. That money must **equal the present value of the contract, which is the** value of the article being leased, reduced by the value it will fetch after the lease is done, and increased by some fee for insurance. **creased by some fee fo r insurance.** 

Let's delve into the specific workings of the program. Table 1 identifies the variables used.

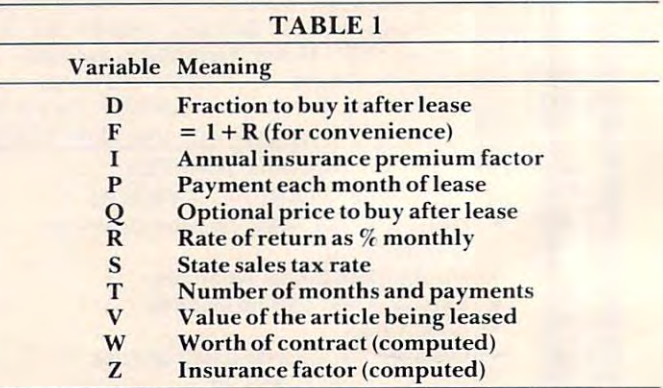

The program collects input values for I, R, S, **T**, and **D**; since I, **R**, and **S** will usually not change, **che program knows standard values for these.** which should be set to your standards, not those

## LETTER PERFECT **WORD PROCESSING**

#### ATARI 400/800 APPLE II 11+ ATARI 400/800 APPLE II & 11+

EASY TO USE - Letter Perfect is a single load easy to use program. It is a menu driven, character orientated processor mnemonics that make sense, and a full printed page of buffer space for text editing are but a few features. Screen Format allows you to preview printed text. Indented margins are allowed. Data Base Merge with DATA PERFECT by LJK, form letters, accounting files and mailing labels only with MAIL MERGE/UTILITY by LJK. FEATURES - Proportional/<br>Incremental spacing \* Right Justification \* File Merging \* Block movement \* Headers \* Footers \* Print Multiple Copi Auto Page Numbering Scroll forward/backward Search and Replaces Full cursor control Underlining Boldface Auto Page Numbering \* Scroll forward/backward \* Search and Replaces \* Full cursor control \* Underlining \* Boldface \*<br>Superscripts \* Subscripts \* Auto page numbering \* Insert character/line \* Delete character/line \* Centeri  $tabs/changeable$  \* Multifunction format line (line spacing  $-$  left margin  $-$  page width  $-$  lines/page  $-$  change fonts  $-$  top/ bot margin adjust) MUCH MORE! \$149.95 bot margin adjust) MUCH MORE ! \$ 149.95 with the user in mind. FAST machine language operation, ability to send control codes within the body of the program,

#### ATARI VERSION 2.0 #2001 ATARI VERSION 2.0 # 2001

Compatible with Atari DOS. Uses proportional font, right justified with Atari 825/Centronics\* 737, 739 printers. Uses EPSON MX\* Series + Graftrax/italicized font. Can mix type fonts on same page; mix boldface and enhanced font in same line with justification. Can be used with 16K Atari/400. line with justification. Can be used with 16K A tari/400.

"Compared to the price of many other word processors, this package is <sup>a</sup> steal. It does everything the advertisement "Compared to the price of many other word processors, this package is a steal. It does everything the advertisement<br>claims and more. On top of this the software is very easy to use." A.N.A.L.O.G. MAGAZINE claims and more. On top of this the software is very easy to use.'' A.N.A.L.O.G. MAGAZINE

#### APPLICATION 5.0 #1001.0 #1001.0 #1001.0 #1001.0 #1001.0 #1001.0 #1001.0 #1001.0 #1001.0 #1001.0 #1001.0 #1001.0 #1001.0 #1001.0 #1001.0 #1001.0 #1001.0 #1001.0 #1001.0 #1001.0 #1001.0 #1001.0 #1001.0 #1001.0 #1001.0 #1001. APPLE VERSION 5.0 # 1001

DOS 3.3 compatible — Use 40 or 80 column interchangeably (Smarterm — ALS; Videoterm-Videx; Full View 80 — Bit 3 USE HAYES MICROMODEM II\* LCA necessary if no 80 column board, need at least 24 K of memory. Files saved as either Text or Binary. Shift key modification allowed. Data Base Merge compatible with DATA PERFECT\* by LJK. Inc.; Vision 80 - Vista; Sup-R-Term - M&R Ent.) Reconfigurable at any time for different video, printer, or interface.

"For \$150, Letter Perfect offers the type of software that can provide quality word processing on inexpensive microcomputer systems at competitive price." INFOWORLD computer systems at a competitive price:' INFOWORLO

## DATA PERFECT T.M. LJK APPLE & ATARI

#### DATA BASE MANAGEMENT SINGLE SERIES AND DESCRIPTION OF SALES AND DESCRIPTION OF SALES AND DESCRIPTION OF SALES AND DESCRIPTION OF SALES AND DESCRIPTION OF SALES AND DESCRIPTION OF SALES AND DESCRIPTION OF SALES AND DESCRIPT APPLE & ATARI DATA BASE MANAGEMENT \$99.95

S29.95

Complete Data Base System. User orientated for easy and fast operation. 100% Assembly language. Easy to use. You may create your own screen mask for your needs. Searches and Sorts allowed, Configurable to use with any of the 80 column boards of Letter Perfect word processing, or use 40 column Apple video. Lower case supported in 40 column video<br>Utility enables user to convert standard files to Data Perfect format. Complete report generation capability.

## **EDIT 6502** T.M. LJK

 $T_{\text{max}}$  is corrected two pass  $T_{\text{max}}$  and  $T_{\text{max}}$ ASSEMBLER, TEXT EDITOR, and MACHINE LANGUoriented. Disassemblies create editable source files with ability to use predefined labels. Complete control with <sup>41</sup> ability to use predefined labels. Complete control with 41 commands, 5 disassembly modes, 24 monitor commands, including step, trace, and read/write disk. Twenty pseudo including step, trace, and read/write disk. Twenty pseudo opcodes, allows linked assemblies, software stacking single and multiple page) plus complete printer control, i.e. paganation, titles and tab setting. User can move source, object and symbol table anywhere in memory. any of the 80 column boards as supported by LETTER **PERFECT, Lower Case optional with LCG.** This is a coresident - two pass  $ASSEMBLER$ , DIS-AGE MONITOR. Editing is both character and line i.e. paganation, titles and tab setting. User can move Feel as if you never left the environment of BASIC. Use

#### LJK DISK UTILITY APPLE \$29.95

#### Latin Disk products and the set of the set of the set of the set of the set of the set of the set of the set of

This menu driven program allows the user to manipulate a variety of different file types. Binary, Text, and Source variety of different file types. Binary, Text, and Source<br>files may be easily converted into each other. The program may be used with APPLESOFT\*, VISCALC\*, and other programs. These program files may be readily adapted for multiple use including editing with LETTER adapted for multiple use including editing with LETTER PERFECT word processings. files may be easily converted into each other. The pro·

T.M. LJK \$29.95 P.M. LJK \$2, 1999. T.M. LJK \$2, 1999. T.M. LJK \$2, 1999. T.M. LJK \$2, 1999. T.M. LJK \$2, 1999. MAI MERGE/UTILITY APPLE AT A POST OF A POINT AND A REPORT OF A POINT AND A REPORT OF A POINT AND A REPORT OF A MAIL MERGE/UTILITY APPLE & ATARI

> This menu driven program completed with LETTER PERFECT allows user to generate form letters and print mailing labels. With the Atlantic Labels, you may Convert the Atlantic Convert of the Atlantic Convert of the A editing with LETTER PERFECT. Utility creates Data Base files for Letter Perfect. This menu driven program combined with LETTER mailing labels. With the Atari, you may CONVERT<br>ATARI DOS FILES, or Visicalc files compatible for editing with LETTER PERFECT. Utility creates Data

#### LOWER CASE CHARACTER GENERATOR \$34.95

<del>www.com</del>modore.ca

**Ethiopologicum**<br>Hinopologicum 123456789: ;<=>?<br>Hinopologicum 122

Lower Case Character Generator for the Rev. 7, Apple II Lower Case Character Generator for the Aev. 7, Apple II or 11+ computers. When installed, this Eprom will generate or 11+ computers. When installed, this Eprom will generate lower case characters to the video screen. Lower cases we have called characters set has two dot true descenders. Installation characters set has two dot true descenders. Installation instruction included. Manual includes listing of software instruction included. Manual includes listing of software for full support and complete instructions for shift key for full support and complete instructions for shift key modification. Compatible with LETTER PERFECT. modification. Compatible with LETTER PERFECT. lower case characters to the video screen. Lower case

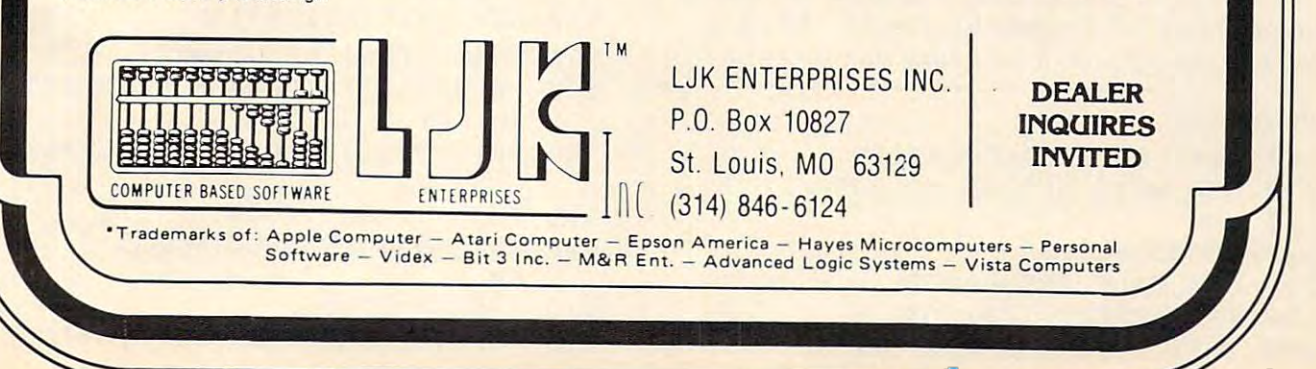

actually shown in the listing. Shown in the listing shown in the listing  $\mathbf{u}$ actually shown in the listing.

Z. For a six-month lease, Z is half the annual in**surance factor I. For leases longer than a year, Z is** I plus the present value of I for each future year of Lines 140 to 170 calculate the insurance factor the lease.

Line 190 computes the total worth of the contract (the value of the article) plus the fee for insurance, minus the present value of the article's **insurance , minus the prese nt va lue of the anicle's**  eventual selling price. That present value is expressed as  $D*V/F/F$  T. In plain English, that is the purchase-fraction D (for example .10 to buy at  $10\%$  of original price), times V the item's value,  $divided by F$  T to bring the future selling price into the present, further divided by F, so that the customer can buy the article, not on the day of the final payment, but a month later.

At last the payment P can be computed, since  $W$  (as calculated in line  $190$ ) is equal to the sum of  $\overline{\phantom{a}}$ the series of payments calculated above as S. The  $\,$ payment amount P is finally calculated in line 210, and is truncated to the last cent, not rounded to the **and is trunca ted to the last cent, nol rounded La the**  nearest cent. **nearest cent.** 

The loop in line 250 simulates the behaviour of the lease as time passes. Each month the indebtedness  $X$  is multiplied by  $F$  the interest factor,  $\overline{\phantom{a}}$ then a payment of P reduces that debt. Any debt remaining after all payments have been made. **re ma ining after all T payments have been made.**  represents the result of having ignored all the **represents the result of having ignored** all th <sup>e</sup> fractions of pennies which were dropped in line 230.

Well, you didn't think we were going to let the customer get away with fractions of pennies, did **clistome r geL away with fractions of penn ies, did**  you? So the calculation in line 270 will show an amount slightly greater than the purchase-fraction D times the value V. Taxation laws may insist upon **limes the value V. Taxation laws 111ay insist upon**  some minimum purchase fraction, and the above **some minimum purchase fraCLion , and the above**   $\,$  methods ensure that the final price will be at least  $D$ times **V**, and usually a few cents more.

The results of all this are promptly displayed on the screen. The value of the monthly payment is shown, and the eventual optional purchase price is **shown, and the evenlual oplional purchase price is**  shown, both before and after state sales tax.

Add this program to your bag of tricks, and you Add this program to your bag or Lricks, and you will have a new and potent way to attract investors. To verify that, just take a modest (nowadays) interest. rate such as 2% per month, and calculate the investor **rale such as 2% pe r monlh , and calculale the investor's**  annual rate of return, which is  $(1 + R)$  12 - 1.1 leave **to you the task of exploiting that algorithm.** 

#### Program 1. Program I.

 REM LEASE CALCULATION 100 REM LEASE CALCULATION REM WITH OPTION TO BUY 110 REM WITH OPTION TO BUY GOSUB550 130 GOSUB550 REM CALC INSURANCE 140 REM CALC INSURANCE IFT=6THENZ=I/2:GOTO180 150 IFT=6THENZ=I/2:GOT0180 Z=I:IFT>12THENZ=Z+I/F~12 160 Z=I:IFT>12THENZ=Z+I / F"12 1 20 REM

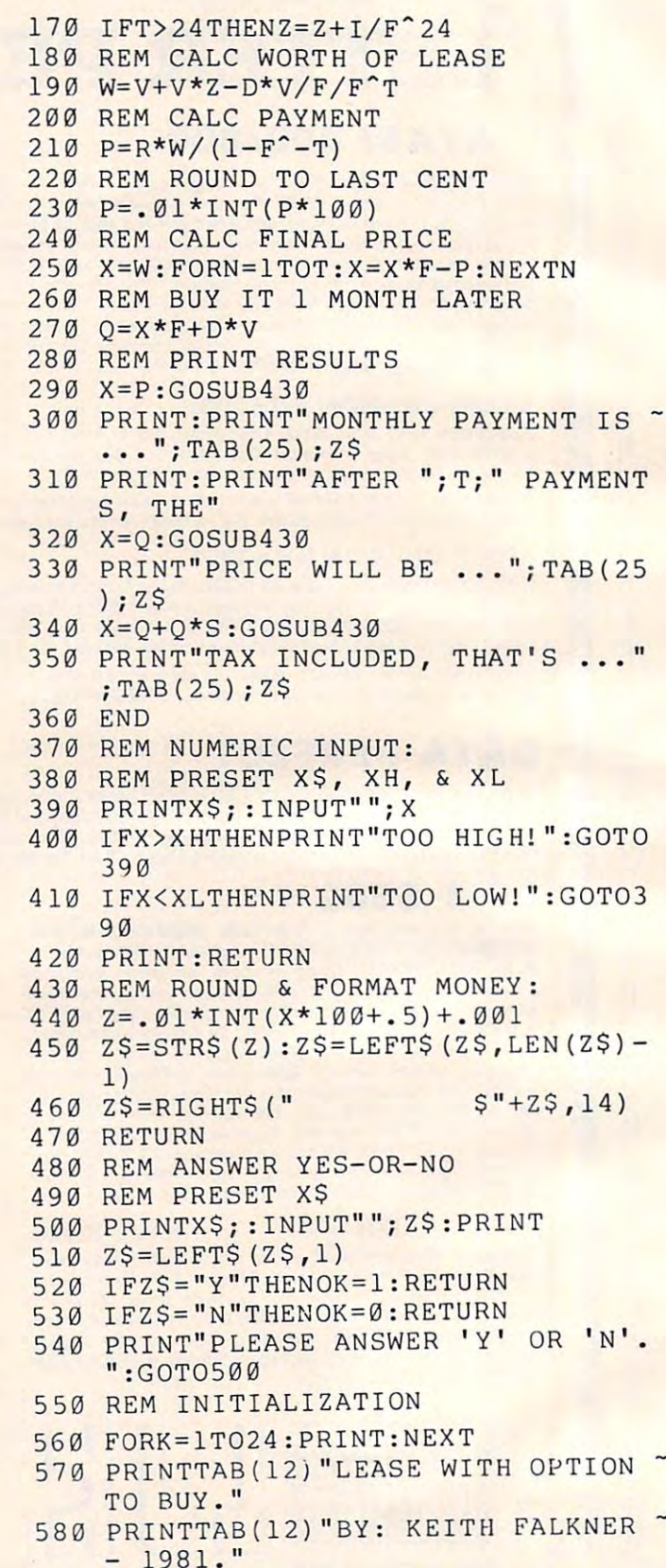

<sup>590</sup> PRINT:PRINT:PRINT 590 PRINT:PRINT:PRINT

----

- X\$="SKIP INSTRUCTIONS? ":G0SUB4 600 X\$= "SKIP INSTRUCTI ONS? ": GOSUB4 80
- IFOKGOTO750 610 IFOKGOT0750
- PRINT:PRINT"YOU ARE LEASING AN 620 PRINT:PRINT " YOU ARE LEASI NG AN -

## **NEW FROM CYBERIA \* NEW FROM CYBERI**

# *C/ffOzi*

comprehensive accounts to the comprehensive accounts of the company of the company of the company of the company of the company of the company of the company of the company of the company of the company of the company of t billing system for modern for modern for modern for modern for modern for modern for modern for modern for modern for **A comprehensive accounts receivable and insurance billing system for modern health care offices and clinics** 

N

**EXECUTED FOR COMMODORE 8000 SERIES COMPUTERS AND DISK DRIVES** 

- Help functions are always on the always of the always of the always of the always of the always of the always o **• Help functions are always on-line**
- Supports CPT, ICD and RVS medical control and RVS medical control and RVS medical control and RVS medical control and RVS medical control and RVS medical control and RVS medical control and RVS medical control and RVS medi coding to the control of the control of the control of the control of the control of the control of the control of the control of the control of the control of the control of the control of the control of the control of th • Supports CPT, ICD and RVS medical coding
- Supports open item in the support of the support of the support of the support of the support of the support of the support of the support of the support of the support of the support of the support of the support of the s ward accounting systems ward accounting systems • Supports open item or balance for-
- **Example 1** Interfaces to popular word processing programs to the control of the control of the control of the control of the control of the control of the control of the control of the control of the control of the control of the control of the control of the control of programs
- Multiple terminals may be added with Superbus 4.0 Superbus 4.0 • Multiple terminals may be added with
- Multiple disk drives may be used—no Multiple disk drives may be used-no limit on number of patients or limit on number of patients or accounts

**NEW X NEW** 

- generator to fill out any insurance generator to fill out any insurance **• Includes a data base and forms** form
- **E** Includes a computer aided instruction program to train new users program to train new users

## Includes these standard reports: Includes these standard reports:

A/R and A/R aging IIA/R transactions and A/R aging IIA/R transactions and A/R transactions are also and A/R transactions are also and A/R aging IIA/R aging IIA/R aging IIA/R aging IIA/R aging IIA/R aging IIA/R aging IIA/R  $A/R$  aging  $A/R$  transactions

ERIA

- **General ledger Instant cash receipt**
- **E** Income analysis by physician
- doctor referred to the control of the control of the control of the control of the control of the control of the control of the control of the control of the control of the control of the control of the control of the cont **• Doctor referral report**
- **Patient/account cross reference**
- Standard SuperBill insurance for many superbility of the form of the property of the superbill insurance form of the superbility of the superbility of the superbility of the superbility of the superbility of the superbilit • Standard SuperBill insurance form

**NEW FROM CYBERIA \* NEW FROM CYBERIA** 

## Commodore Commodore Commodore Commodore Commodore Commodore Commodore Commodore Commodore Commodore Commodore C Networking System **Networking System SUPERBUS 4.0** <sup>~</sup>**Commodore Computer**

- Up to <sup>18</sup> computers can be interconnected Up to 18 computers can be interconnected
- **Multiple disk drives, printers and other devices** may be added to the network may be added to the network
- **Sophisticated security system prevents unauthor**ized use ized use
- WordPro and Wordcraft programs are supported WordPro and Wordcraft programs are supported to allow multiple terminal word processing to allow multiple terminal word processing

\*WordPro is a trademark of Professional Software, Inc.

 $\mathbb{B} \overline{\boxminus} \boxdot \boxtimes$   $\Box$   $\Box$   $\Box$   $\Box$  2330 LINCOLN WAY, AMES, IA 50010  $\bullet$  515-292-7634

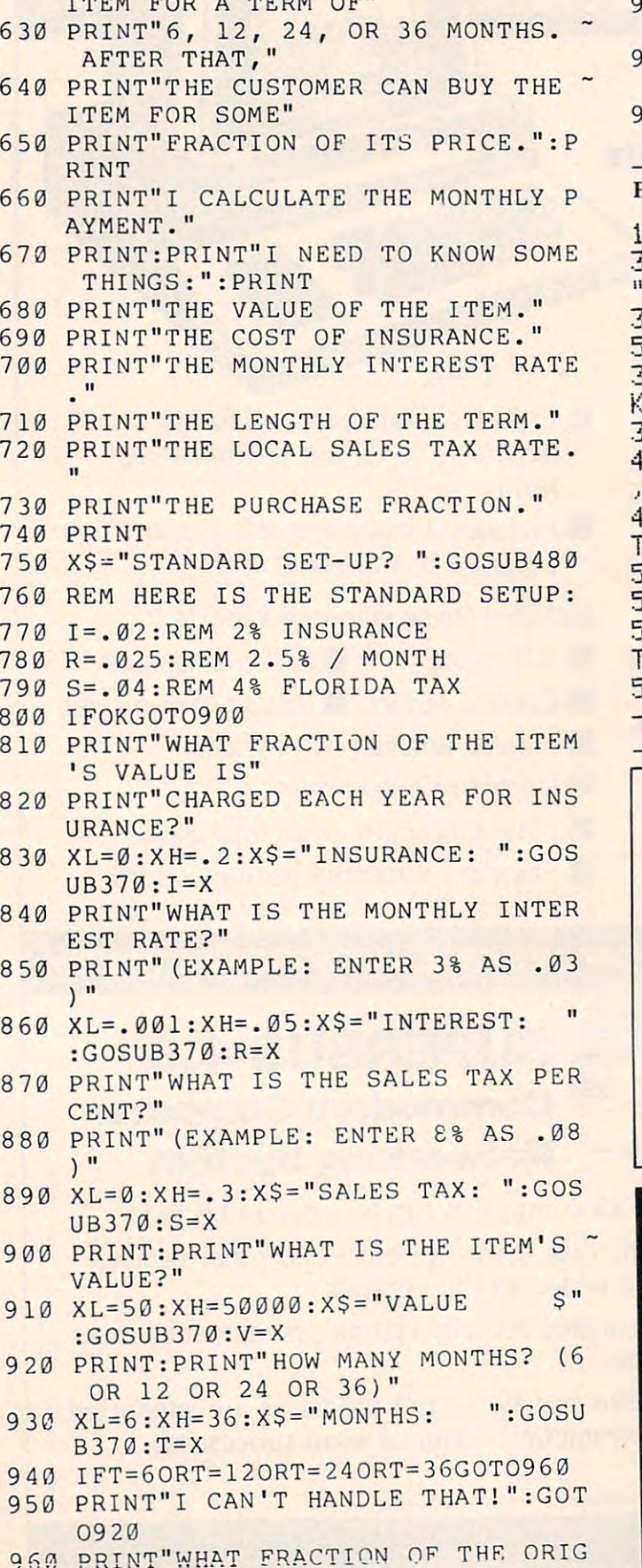

DOD 3 BRDH OR

INAL PRICE" INAL PRICE "

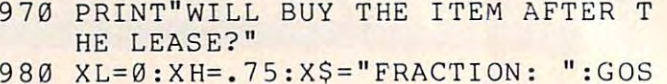

- $UB370: D=X$
- 990 F=1+R:PRINT:PRINT"OK, HERE WE G 0!":PRINT:RETURN O!":PRINT:RETURN

#### Program 2: Atari Version Program 2: Atari Version

105 DIM Z\$( 20), T\$ ( 20), X\$ ( 30 ). 330 PRINT "PRICE WILL BE ...";:POKE 85,2 350 PRINT "TAX INCLUDED, THAT'S ...";:PO KE 85,25: PRINT 2\$ 500 PRINT X\$; : INPUT X 570 POKE 35,12:PRINT "LEASE WITH OPTION TO BUY." TO BU'r'. " 5S0 POKE 35,12:RRIHT "BV= KEITH FALKNER 1981" 19f:1" © 300 PRINT : PRINT "MONTHLY PAYMENT IS ... : : POKE 85, 25 : PRINT Z\$  $5$  PRINT  $2$ \$ 390 PRINT X\$; : INPUT X <sup>450</sup>zt= TR\$( 2) , i F LEtK 2\$ :> > 1 THEti 2\$=2\$( 1  $LEW(Z*)-1)$ 460 H=2t ' 2\$=" \$"' Zt(LHK2\$)+i )= 1\$, 2\$=2\$( L 14 <sup>&</sup>gt; 51(1 Zt=2\$( 1.· 1 ) 580 POKE 85, 12: PRINT "BY: KEITH FALKNER

## TO AIM-65 USER Would you be interested in Would you be interested In a  $M-65$  USER

## Consulting Job Consulting Job

writing custom software on your own AIM-65?

- If yes, are you: 1. An expert in AIM-65 use?
	- 2. Located in the Bay Area? 2 Located In the Bay Area?
		- 3. Familiar or ready to learn<br>AIM-65 FORTH?
		-

Please call:

Please call: Dr. Gat 415 961-6823

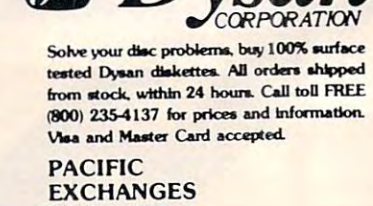

100 Foothill Blvd San Luis Obispo. CA ■J3401 (In Cal call 93401 (In Cal call <sup>18051</sup> 543-1037 (80S) 543· 1037 )

8

8

## Inventory control plus and control plus and control plus and control plus and control plus and control plus and control plus and control plus and control plus and control plus and control plus and control plus and control INVOICE — ORDER ENTRY ACCOUNTS AND ALL CONTRACTORS AND RECEIVED AND RECEIVED AND RECEIVED AND RECEIVED AND RECEIVED AND RECEIVED AND RECEIVED AND RECEIVED AND RECEIVED AND RECEIVED AND RECEIVED AND RECEIVED AND RECEIVED AN **INVENTORY CONTROL PLUS** • •

#### for CBM8032 and 805032 and 805032 and 805032 and 805032 and 805032 and 805032 and 805032 and 805032 and 805032 for CBM 8032 and 8050

"PARTRAC: Three separate but interconnected PARTRAC: Three separate but in terconnected computer programs. All are "on line" or in the computer at the same time. It is not necessary to change disks with PARTRACE disks with PARTS with PARTS with PARTS with PARTS with PARTS with PARTS with PARTS with PARTS with PARTS with PARTS with PARTS with PARTS with PARTS with PARTS with PARTS with PARTS with PARTS to change disks with PARTRAC!

#### INVOICING SYSTEM

- a. Instant stock check on any part #. a. Instant stock check on any part #.
- $\mathbf{b}$ . Instant price check on any part  $\#$ .
- c. Instant customer status check.
- d. Writes invoices and posts to accounts receivable d. Writes invoices and posts to accounts receivable automatically.
- e. Writes credit memos and posts to accounts automatically. e. Writes credit memos and posts to accounts receivable automatically.
- f. Writes daily totals reports.

- **INVENTORY SYSTEM**<br>a. Keeps track of all information related to a part #. Prices, costs, quantities on order, in stock, back Prices. costs, quantities on order, in stock, back ordered and vendor.
- 1.) "Reorder Advice Report" 1.) "Reorder Advice Report"<br>
2.) "Price List Report"
	-
	- 3.) Complete Parts Inventory Report With total cost of inventory. (Your accountant will cost of inventory. (Your accountant will 2.) Price List Report like that.)

#### ACCOUNTS RECEIVABLE ACCOUNTS RECEIVABLE

- 
- a. Posts all open account sales. a. Posts all open account sales.<br>b. Prints "Accounts Receivable Report" with<br>aging function.
- 

like that.)

- aging runction.<br>c. Prints "Statements".<br>d. Prints "List of Accounts Names".
- e. Allows partial payments. e. Allows partial payments.

Computer y/tem/

**Computer Systems** GLEN WILD, N. Y. 12738

PARTRAC is fully expandable because of modular design. The basic system handles <sup>8000</sup> PARTAAC is full y expandable because of modular design. The basic system handles 8000 part # s, 1000 accounts, 10,000 open invoices. 3,000 accounts and 25,000 open invoices. This is expandable to about 20,000 part  $#$ 's,

AVAILABLE AT YOUR LOCAL COMMODORE DEALER AVAILABLE AT YOUR LOCAL COMMODORE DEALER

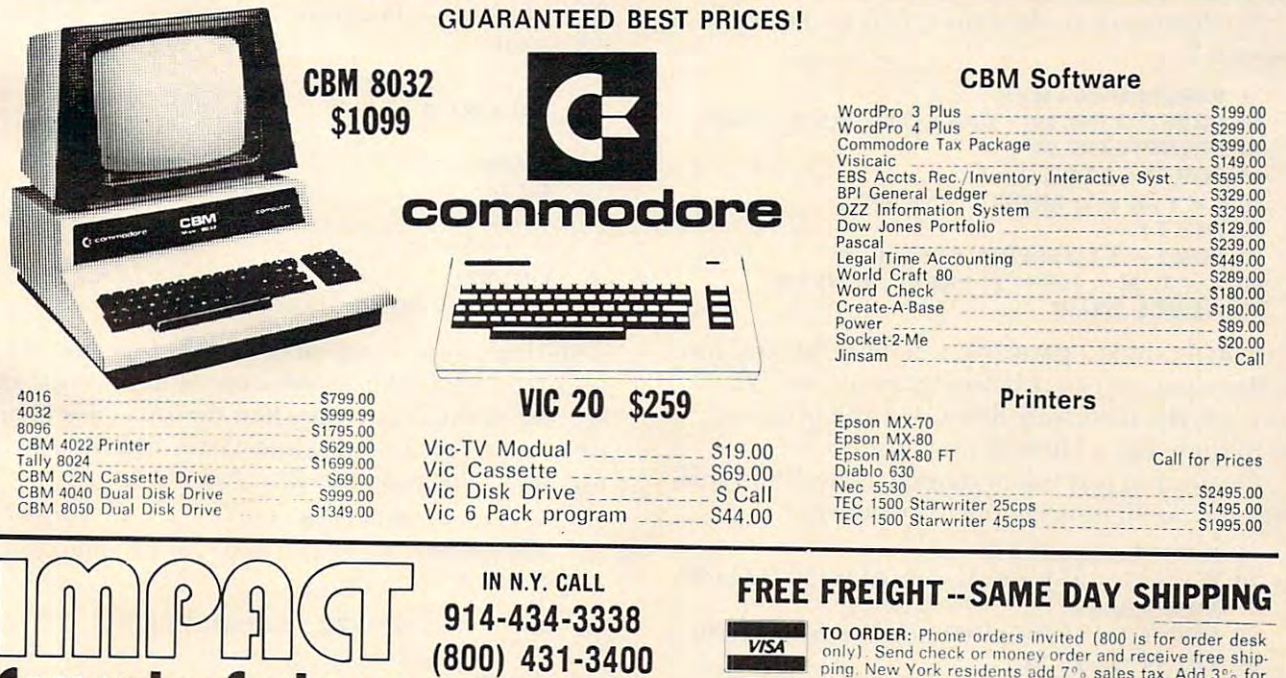

(800) 431-3400 GLEN WILD, N.Y. 12738

ping. New York residents add 7% sales tax. Add 3% for<br>Visa or M.C. Equipment is subject to price change and<br>availability without notice. Please call between 9 A.M.<br>and 5 P.M. VISA<br>
I only). Send check or money order as well as the ship-<br>
ping, New York residents add 7% sales tax. Add 3% for<br>
Visa or M.C. Equipment is subject to price change and<br>
and 5 P.M.<br>
and 5 P.M.

**EWWW.commodore.ca** 

INVOICE ORDER ENTRY INVENTURY CONTROL<br>CCOUNTS RECEIVED ACCOUNTS RECEIVABLE

IMPACT

**STATIONERT** 

 $\pi$ .

Theach 1 fr

ACT PAR

......: ..

INVOICE

"

# Programming: **Programming:**  Tutorial On Arrays **A Tutorial On Arrays Anti-Hesitation**

M. R. Smith, and a smith show that the contract of the contract of the contract of the contract of the contract of Calgary, Alberta Canada and Alberta Canada and Alberta Canada and Alberta Canada and Alberta Canada and Alberta Canada and Alberta Canada and Alberta Canada and Alberta Canada and Alberta Canada and Alberta Canada and Albe M R. Smith Calgary, Alberta. Canada

Editor's Note: The delays discussed and corrected in this *Editor's Note: The delays discussed and corrected* in *this*  article are problem common to Microsoft BASlCs *article aTC a problem C011/1I/on to Microsoft BASICs*  (Apple, PETiCBM, OSI, etc.). Because the Atari has *(Apple, PET/CBM, OSI, etc.). Because the Alari has a*  different variable storage format, no hesitation is observed *different variable storage forlllat, no hesitation is observed*  using the structure of Program 1. Atari BASIC, though, *using Ihe structwre of Program I . Atm'; BASIC, though, is similar to Microsoft with respect to GOTO — it searches* the program for the target from top to bottom. And the *Ihe progralll forlhe ltL/get from top to hallolll. And the*  time-saving effect of relocating REMs can be seen on the  $Atari. -RTM$ 

Have you ever had a series of hesitations or pauses occuring at the start of your BASIC program? It is particularly obvious when using loops or subrou particularly obvious when using loops or subroutines. First time into a  $\rm FOR...NEXT$  loop, the program seems to hiccup and pause. Thoughts of the gram seems to hiccup and pause. T houghts of the dreaded infinite loop occur, but then the program dreaded *infinile loop* occur, but then the program seems to recover. The second time into the loop, seems to recover. The second time into the loop, the response is so fast that the screen smokes. What causes this alteration in behaviour? **causes this alteratio n in behaviour?** 

To demonstrate the effect, enter and run Program I: Program 1: To demonstrate the effect, enter and run

- 20 PRINT "LINE 20" : DIM A(500), B(500), C(500) <sup>30</sup> PRINT "LINE 30" 30 "PRINT " LINE 30" 1 REM PROGRAM #1
- $40$  FOR H = 1 TO  $5:1 = 1$

```
50 I = 1 : K = 1: PRINT "LINE 50"
```

```
60 NEXT
60 NEXT I
```

```
70 FOR I = 1 TO 5: PRINT "LINE 70"
```

```
80 \text{ L} = 1 \cdot M = 1 \cdot P = 1 \cdot PRINT "LINE 80"
```

```
90 NEXT I : STOP
```
You'll notice a pause between line 20 and line 30. More pauses occur before lines <sup>50</sup> and 80. 30. More pauses occur before lines 50 and 80. However, the next four times that the program gets to these lines, there is no pause.

On adding just one statement, line 10, to this program, you'll notice <sup>a</sup> real difference. program, you'll notice a real difference.

```
REM PROGRAM #2
```

```
10 \text{ H} = 0: I = 0: I = 0: K = 0: REM INITIALIZE
```
VARIABLES VARIABLES

```
20 PRINT "LINE 20" : DIM A(500), B(500), C(500)
```

```
30 PRINT "LINE 30"
30 PRINT "LINE 30"
```

```
40 \text{ FOR H} = 1 \text{ TO } 5:1 = 150 I = 1 : K = 1 : PRINT "LINE 50"
```

```
60 NEXTI
```

```
70 FOR TO PRINT "LINE 70"
80 L = 1 : M = 1 : P = 1 : PRINT "LINE 80"90 NEXT I : STOP
70 FOR I = 1 TO 5 : PRINT "LINE 70"
```
In this version, the pause before line <sup>50</sup> has disappeared. This change occurs because the simple disappeared. This change occurs because the simple variables, H, I, J and K, are names in line 10 of the program. This means that these variables are used program. This means that these variables a re used before any of the arrays,  $A(500)$ ,  $B(500)$ ,  $C(500)$ In this version, the pause before line 50 has arc made.

To explain why all this is occurs, you have to To explain why all this is occurs, you have to understand how BASIC interpreter stores things understand how a BASIC inte rpreter stores things in the computer memory. In the middle of a program (say line <sup>90</sup> of Program 1), memory is split gram (say line 90 of Program I), memory is split up and the state of the state that the state that the state of the state of the state of the state of the state of the state of the state of the state of the state of the state of the state of the state of the state of the up like this:

- - - - - - - - - - BOTTOM PROGRAM PROGRAM a construction SIMPLE VARIABLES SIMPLE VARIABLES <u>. . . . . . . . . .</u> ARRAYS . . . . . . . . . . UNUSED . . . . . . . . CHARACTER ARRA YS - - - \_. - - - - -TOP

For each variable, array or string used in the pro Fo r each va riable, array or string used in the program, there is definite and all there is a set of a set of the set of the set of the set of the set of the set of the set of the set of the set of the set of the set of the set of the set of the set of the set of the set o **gram, there is a definite place reserved in memory.** 

Before we ran the program, things looked Be fore we ran the program, things looked a lot simpler.

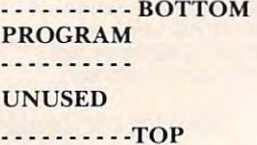

After line 20 in Program 1, things were different yet again. yet again.

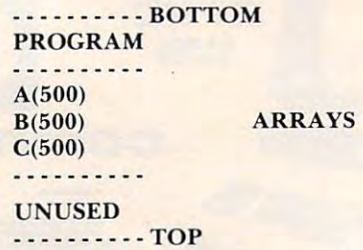

The first pause in the program, before line 30, occurred while the arrays were being set up. The **occurred while the arrays we re be ing set up. The**   $\mathbf{s}$  econd pause occurred when the variables **H** and **I** we we were the first time. After the first time of the first time. After line 40, the first time. After line 40, the first time of the first time of the first time of the first time of the first time of the first time of t memory allocation was like this. **me mory allocalio n was like lhis.**  were used for the first time. After line 40, the

**SIMPLE VARIABLES** A(500) A(500)  $B(500)$ \_\_\_ -- - - - - - BOTTOM PROGRAM H **ARRAYS** 

## INTRODUCING MTU-BASIC MUSIC MENTING MTU-BASIC MENTING MTU-BASIC MUSIC MUSIC MUSIC MENTING MTU-BASIC MUSIC MUSIC MUSIC MUSIC MUSIC MUSIC MUSIC MUSIC MUSIC MUSIC MUSIC MUSIC MUSIC MUSIC MUSIC MUSIC MUSIC MUSIC MUSIC MUSIC MU MICROSOFT BASIC+USER ORIENTED **MICROSOFT BASIC+USER ORIENTED**  ENHANCE MET DE L'ANGER DE L'ANGER DE L'ANGER DE L'ANGER DE L'ANGER DE L'ANGER DE L'ANGER DE L'ANGER DE L'ANGE **INTRODUCING MTU-BASIC ENHANCEMENTS = MTU-BASIC**

#### **CAN YOU**

- Save and load BASIC programs in either memory image Save and load BASIC programs in either memory image or ASCII format?
- In put Commands and disk file and disk file and disk file as a second community of the second community of the second community of the second community of the second community of the second community of the second communit well as from the keyboard, i.e. drive BASIC from an ASCII well as from the keyboard , i.e. drive BASIC from an ASCII "job" file on disk? • Input COMMANPS and data to BASIC from a disk file as
- Execute ANY Disk Operating System command from <sup>a</sup>  **Execute ANY Disk Operating System command from a**  BASIC program? BASIC program?
- Redefine the effect of keyboard function keys and display legends on the CRT to indicate their present function? legends on the CRT to indicate their present function?
- Use a light property and input and the control in the station of 4800 and 4800 and 4800 and 4800 and 4800 and 4800 and 4800 and 4800 and 4800 and 4800 and 4800 and 4800 and 4800 and 4800 and 4800 and 4800 and 4800 and 4800 <sup>256</sup> pixel array in 1/60 second? x 256 pixel array in 1/60 second? • Use a lightpen to input actual X, Y coordinates on a 480
- **Obtain very precise coordinate input using a moveable** crosshair positioned by the cursor keys? **crosshair positioned by the cursor keys?**
- Plot high resolution images using screen coordinates or  **Plot high resolution images using screen coordinates or**  floating point coordinates with the necessary transforma **floating pOint coordinates with the necessary transforma·**  tions and image clipping accomplished automatically? **tions and image clipping accomplished automatically?**
- Easily extend BASIC'S command set with your own ap Easily extend BASIC's command set with your own application oriented machine language routine library (up to **plication oriented machine language routine library (up to**  at once)? 8 at once)?

MTU-BASIC CAN DO all of the above yet is based on the MTU-BASIC CAN DO all of the above yet is based on the industry standard, Microsoft BASIC. If you are missing even **industry standard , Microsoft BASIC. If you are missing even**  one of the above functions, you should find out how an **one of the above functions , you should find out how an**  MTU-130 computer can make your association with BASIC MTU-130 computer can make your association with BASIC lot more pleasant and better suited to your special needs. **a lot more pleasant and better suited to your special needs.** 

The MTU-130 also comes with other standard features that The MTU-130 also comes with other standard features that most computers offer only as options at extra cost - such things as 19.6K Bytes/sec sustained disk data transfer rate, things as 19.6K Bytes/sec sustained disk data transfer rale, digitized speech playback, 4 voice music synthesis, 480 x <sup>256</sup> bit mapped CRT screen display, fiber optic lightpen, 256 bit mapped CRT screen display, fiber optic lightpen, RS-232 port, two parallel ports, hardware for cassette input and output, interface for local network, 80K RAM, <sup>18</sup> bit ad and output, interface for local network, 80K RAM , 18 bil address bus, <sup>8</sup> bit audio DAC with watt amplifier and 3" **dress bus , 8 bit audio OAC with 1 watt amplifier and a 3 " x**  5" speaker. **5 " speaker.** 

### **EXAMPLES FROM MTU-BASIC**

ENTER "TRANSFER3"

- Reads in an ASCII text file as program statements.
- SYSTEM "ASSIGN 1 BASICIN"
- Redirects input from keyboard to disk file named BASICIN. LEGEND 1, "First," "Second" LEGEND 1, "First," " Second"
- Relegends function keys 1 and 2 to read "First" and "Second".
- LTPEN F, X, LTPEN F, X, Y
	- Sets  $F = 1$  and X, Y to coordinates when lightpen picks point. a pOint.
- GRIN NW\$, X, GRIN NW\$, X, Y
	- Displays crosshair and inputs X, Y location of its final position; NW\$ contains the exit key. tion; NW\$ contains the exit key.
- DRAW .0645, 3\*Y DRAW .0645, 3'Y

Draw a vector from current location of graphic cursor to specified coordinates. **specified coordinates.** 

#### LIB "VGL," "IGL" LIB " VGL," " IGL"

Select library extensions to be linked to BASIC. Select library extensions to be linked to BASIC.

The base MTU-130-1S system comes with one single-sided The base MTU-130-1 S system comes with one single-sided double-density 8" floppy disk, a 12" green phosphor CRT, and MTU-BASIC for S3995. Three other models priced up and MTU-BASIC for \$3995. Three other models priced up to \$4995 contain 1 or 2 single or double sided drives for up to 2 Megabytes of storage. 4 Megabyte systems available on request. **request.** 

We obviously cannot describe fully all of the details of the MTU-130 here. If you wish to know more about this complete MTU-130 here. If you wish to know more about this complele desktop computer, call or write for our comprehensive <sup>15</sup> **desktop computer, call or write for our comprehensive 15**  page descriptive literature. International requests include **page descriptive literature. International requests include \*\*\*\*\*\*\*\*\*** \$5.00 U.S.

COME TO MTU – for excellence in microcomputing systems.

Shouldn't you be using MTU-BASIC on Shouldn'l you be using MTU-BASIC on an MTU-130 Computer? an MTU-130 Computer?

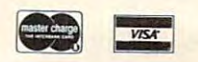

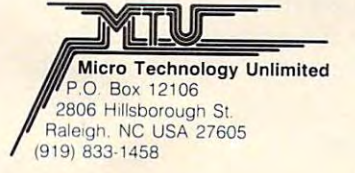

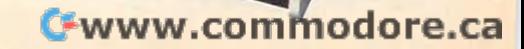

i i

### $C(500)$ . . . . . . . . . UNUSED UNUSED

- - - - - - - - - TOP

To make room for the variable H, the BASIC To make room for the variable H, the BASIC interpreter had to first move the arrays  $\mathrm{A}(\,) ,\, \mathrm{B}(\,)$ and C( ) higher up in memory. Then it had to move these arrays again to find room for variable I. During line 50, the arrays needed to be moved I. During line 50, the arrays needed to be moved twice more; first for variable <sup>J</sup> and then to place twice more; first for variable J and then to place variable K. All this movement caused the second variable K. All this movement caused the second pause. The more there is to move and the more **pause. The more there is to move and the more**  variables there to place, the longer the pause will be.

The second time around in the FOR...NEXT loop, places for the variables H to J were already available in memory, so no more pauses occurred. **available in memory, so no Inore pauses occurred.**  The pauses, however, started again when the arrays **The pauses, however, started again when the arrays**  had to be moved three times to provide room for the variables L, M and P in line 80.

In BASIC, each time a simple variable is used for the first time, all the arrays then in existence for the first time, all the arrays then in existence have to be moved up in memory. This causes a pause in the execution of the program. If a large number of variables is introduced, these pauses number of variables is introduced, these pauses can accumulate into <sup>a</sup> sizeable delay. To avoid the can accumulate into a sizeable delay. To avoid the pauses, we have to initialize (that means establish) pauses, we have to initialize (that means establish) all simple variables before we introduce any arrays. all simple variables before we introduce any arrays.

To understand how this improves things, To understand how this improves things, consider the memory after line <sup>20</sup> in Program 2. It consider the memory after line 20 in Program 2. It looked like this: looked like this:

```
- - - - - - - - - - BOTTOM
 PROGRAM
PROGRAM 
H 
 SIMPLE VARIABLES
I SIMPLE VARIABLES 
J 
K 
      ......
 A(500)
A(500) 
 B{500)
B(500) 
                 ARRAYS
ARRAYS 
 C(500)UNUSED
UNUSED 
 . . . . . . . . . . TOP
```
This is very different to the appearance of the memory after line <sup>20</sup> of Program I. When the memory after line 20 of Program I. When the program reaches line 40, the variables  $H$  to  $J$  will have already been fitted into memory, so that the have alread y been fitted into memory, so that the arrays will not need to be moved. Therefore the pauses will vanish. At line 80, new variables will **pauses will vanish. Atline 80, new va riables wtll**  again have to be placed in memory, which means **aga in have to be placed in tnemory. which means a**  pause while all the arrays move over. You can see **pause while aJllhe arrays move over. You can see**  the advantage of predefining all the simple variables before the arrays. beiore the arrays.

#### Systematic Initialization **SystematiC Initialization**

**Taking a systematic approach to the initialization** 

of variables in a program can prevent a lot of problems. Program 2, rewritten for systematic initializa lems. Program 2, rewritten for systematic initialization, might look something like this: tion, might look something like this:

```
REM PROGRAM #2 NEW
I REM PROGRAM #2 NEW 
 10 GOSUB 60000 REM DO INITIALIZATION
10 GOSUB 60000: REM DO INITIALIZATION 
40 FOR H = 1 TO 5: I = 150 = 1 : K = 1 : PRINT "LINE 50"60 NEXT
60 NEXT I 
70 FOR I = 1: PRINT "LINE 50"
60 NEXT
60 NEXT I 
TO PRINT THE PRINT TO PRINT THE PRINT TO PRINT TO PRINT TO PRINT TO PRINT TO PRINT TO PRINT TO PRINT TO PRINT TO PRINT TO PRINT TO PRINT TO PRINT TO PRINT TO PRINT TO PRINT TO PRINT TO PRINT TO PRINT TO PRINT TO PRINT TO P
80 \text{ L} = 1 \cdot M = 1 \cdot P = 1 \cdot PRINT \text{ "LINE } 80"90 NEXT I : STOP
59990 REM
59990 REM 
60000 REM INITIALIZE SIMPLE VARIABLES
60000 REM INITIALIZE SIMPLE VARIABLES 
60020 H = 0: I = 0: J = 0: REM VARIABLES F - I
60030 \text{ K} = 0: L = 0: M = 0: REM VARIABLES K - O
60040 P = 0 : REM VARIABLES P - T
60050 REM VARIABLES
60050 REM VARIABLES U - Z 
60110 DIM A(500), B(500), C(500)
60 II 0 DIM A(500), B(500), C(500) 
60200 RETURN
60200 RETURN 
20 PRINT "LINE 20 
30 PRINT "LINE 30 
70 FOR I = 1 TO 5 : PRINT "LINE 70"
60010 REM VARIABLES A - E
60100 REM INITIALIZE ARRAYS
```
This does seem to overdo things for such This does seem to overdo things for such a short program, but this approach does have advan short program, but this approach does have advantages for long programs. tages for long programs.

#### **1)** Use a subroutine for initialization.

There is an obscure advantage of doing initial There is an obscure adva ntage of doing initialization using a subroutine. You could put equivalent statements to  $60000 - 60200$  at the beginning of a program. The advantage lies in the way that the program. The ad vantage lies in the way that the BASIC interpreter handles GOSUB and GOTO BASIC inte rpreter handles GOSUB and GOTO commands. When GOSUB command occurs, commands. When a GOSU B command occurs, most BASIC interpreters skip to the beginning of most BASIC interprete rs skip to the beginning of the program. They then look at every line number (including those of REM statements) trying to find (including those of REM statements) trying to find the line number wanted. Suppose that statements the line number wanted. Suppose that statements which are used only once in a program are placed at its start. There would be a tremendous waste of time while the interpreter unsuccessfully looks at these lines each time it searches for the line number it wants. Placing these lines at the end of the program makes for great and simple way of speeding gram makes for a great and simple way of speeding up your programs. This is particularly true when up you r programs. This is particularly true when a GOTO command is issued from the middle of GOTO command is issued from the middle of a FOR...NEXT loop near the end of the program.

The effect can be demonstrated by using the The effect can be demonstrated by using the following program.

```
REM PROGRAM #3
 10 PRINT "LINE 10"
10 PRINT "LINE 10" 
 20 REM
20 REM 
 \sim \sim \sim \simkeep inserting statements until you have about
... .... keep inserting statements until you have about 
      40 REM's
40 REM's 
 430 REM
430 REM 
 440 FOR J = 1 TO 2500
 450 GOTO 470
450 GOT0470 
 460 GOTO 480
460 GOT0480 30 REM
```
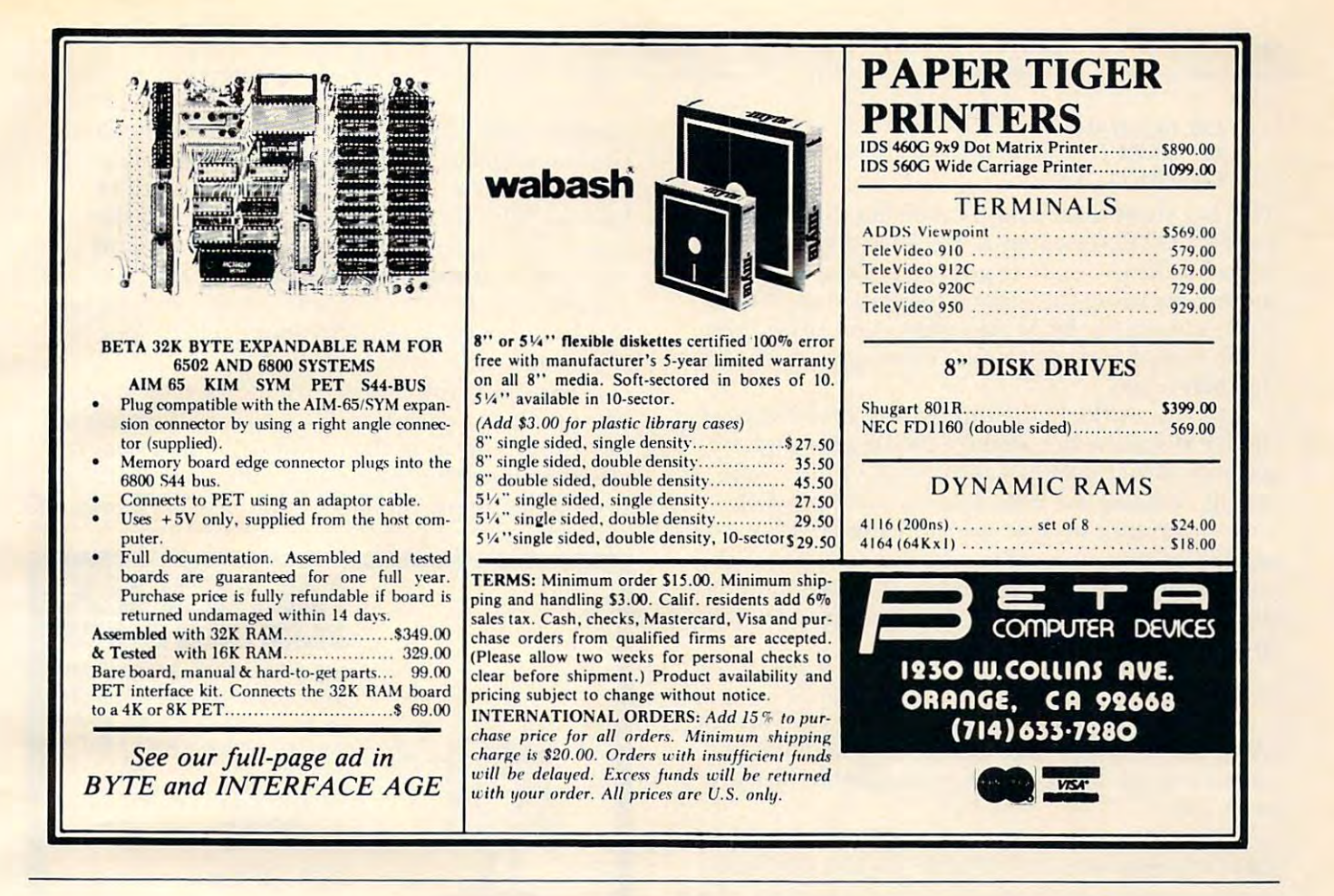

#### CONTROL!!!-

We have a complete and affordable controller development system. system.

The controller board: MMC/03 comes with 1K RAM, 2K EPROM socket, 2 6522s, 6503 CPU. Uses any AC or DC power supply. The contract of the contract of the contract of the contract of the contract of the contract of the contract of the contract of the contract of the contract of the contract of the contract of the contract of power supply.<br>Kits from \$89.00, assembled and tested from \$119.00.

Kits from \$89.00, assembled and tested from \$119.00.

In-Circuit emulator: better than an EPROM simulation of the simulation of the simulation of the simulation of the simulation of the simulation of the simulation of the simulation of the simulation of the simulation of the  $t_{\rm c}$  tors. We are defined system in contract system in  $\mathbf{r}_{\rm c}$  and  $\mathbf{r}_{\rm c}$  and  $\mathbf{r}_{\rm c}$  and  $\mathbf{r}_{\rm c}$  and  $\mathbf{r}_{\rm c}$  and  $\mathbf{r}_{\rm c}$  and  $\mathbf{r}_{\rm c}$  and  $\mathbf{r}_{\rm c}$  and  $\mathbf{r}_{\rm c}$  and  $\mathbf{r}_{\rm$ for. Works with any 6502-based system including Apple,<br>PET, AIM, KIM, SYM, OSI. Not \$5,000.00 but under SI 00.00! IN-CIRCUIT EMULATOR: better than an EPROM simula-PET, AIM, KIM, SYM, OSI. Not \$5,000.00 but under S100.00!

 $E = E$ ePROM programming adaptor: complete with software<br>driver, programs any 24-pin +5V EPROM including 2532s. Battery powered: S40.00, with AC power supply: \$50.00. Batlery powered: S40.00, with AC power supply: S50.00. driver, programs any 24-pin +5V EPROM including 2532s.

See COMPUTE! April 1981 for Eric Rehnke's review.

Call or write us for more information: Call or write us for more infonnation:

R. J. Brachman Associates, Inc. R. J. Brachman Associates, Inc. P.O. Box <sup>1077</sup> P.O. Box 1077 Have the extension of the extension of the extension of the extension of the extension of the extension of the extension of the extension of the extension of the extension of the extension of the extension of the extension (215)622-5495 (2 15) 622-5495 Havertown, PA 19083

Coming soon: The MMC/02, complete with ICE: 1K RAM, ok eprom; or 3K RAM, 4K EPROM.

> Registered TM-Apple-Apple Computer Co., Registered TM·Apple.Apple Computer Co. , PET, KJM-Commadore. AIM-Rockwell In PET, KJM·Commadore, AIM·Rockwell in. ternational SYM-Synertek terna tional SYM·Synerlek

> > *J*

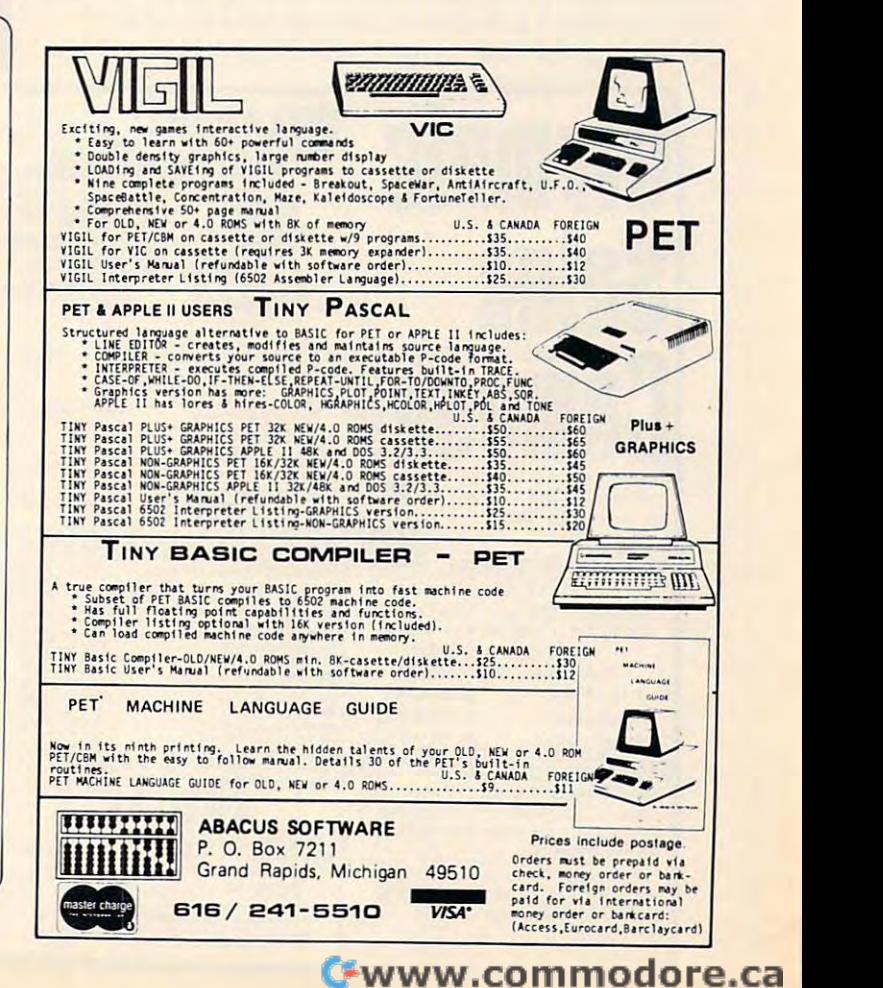

480 NEXT AND ARRESTS AND ARRESTS AND ARRESTS AND ARRESTS AND ARRESTS AND ARRESTS AND ARRESTS AND ARRESTS AND ARRESTS AND ARRESTS AND ARRESTS AND ARRESTS AND ARRESTS AND ARRESTS AND ARRESTS AND ARRESTS AND ARRESTS AND ARRES 470 GOTO 460 480 NEXT J 490 PRINT "490"

This is a short timing loop involving three interlinked GOTO statements. Measure the time it takes for the program to go between the two PRINT statements using the second hand of your watch. Now remove the REM statements and place them at the end of your program. Time again and notice the difference.

On my APPLE, the timing was <sup>28</sup> seconds with On my APPLE, the timing was 28 seconds with the REM's at the beginning compared to eight seconds with the REM's at the end. Quite a time saving. Shifting the initialization statements of your program can have the same effect. This also works the other way. If you have a subroutine that you use often, then place that at the beginning of the program. That way the BASIC interpreter can find it quickly.

#### 2) List the variables in groups. 2) List the variables in groups.

same commences and controlled the second controlled and controlled the second controlled and controlled the second controlled and controlled and controlled and controlled and controlled and controlled and controlled and co

**Sales** 

216 South Oxford Avenue Los Angeles, CA <sup>90004</sup>

TV's to Watches!

The main advantage of grouping the variables  $(A \text{ to } E, F \text{ to } I, \text{ etc.})$  on separate lines is that it becomes easy to determine if your able has already comes already in the second company of the second company of the second company of the second company of the second company of the second company of the second company of th comes easy to determine if a variable has already been used .

It is not as obvious as you might think to determine whether or not a variable has already been used in a program. Consider a long program which uses variable YES at its beginning, and variable YEAR near its end. Many BASIC interpreters

consider (since these two variables have the same two starting letters) that they must both be equal to the variable years of the variable years that is not the variable years of the variable years of the variable years of the variable years of the variable years of the variable years of the variable years of the variable ye intended the two variables to be different, they are actually being treated as the same game by the interpreter. Spotting a conflict like this can absorb a lot of time. However, if you put all variables in one location, then you are more likely to spot pos sible conflicts in names. the variable YE. This means that, although you one location, then you are more likely to spot pos-

Declaring (initializing) all the variables at the beginning of a program can decrease the number of strange pauses in the middle of a program. It also decreases the chance of accidentally getting two independent variables with the same name.  $\circledcirc$ 

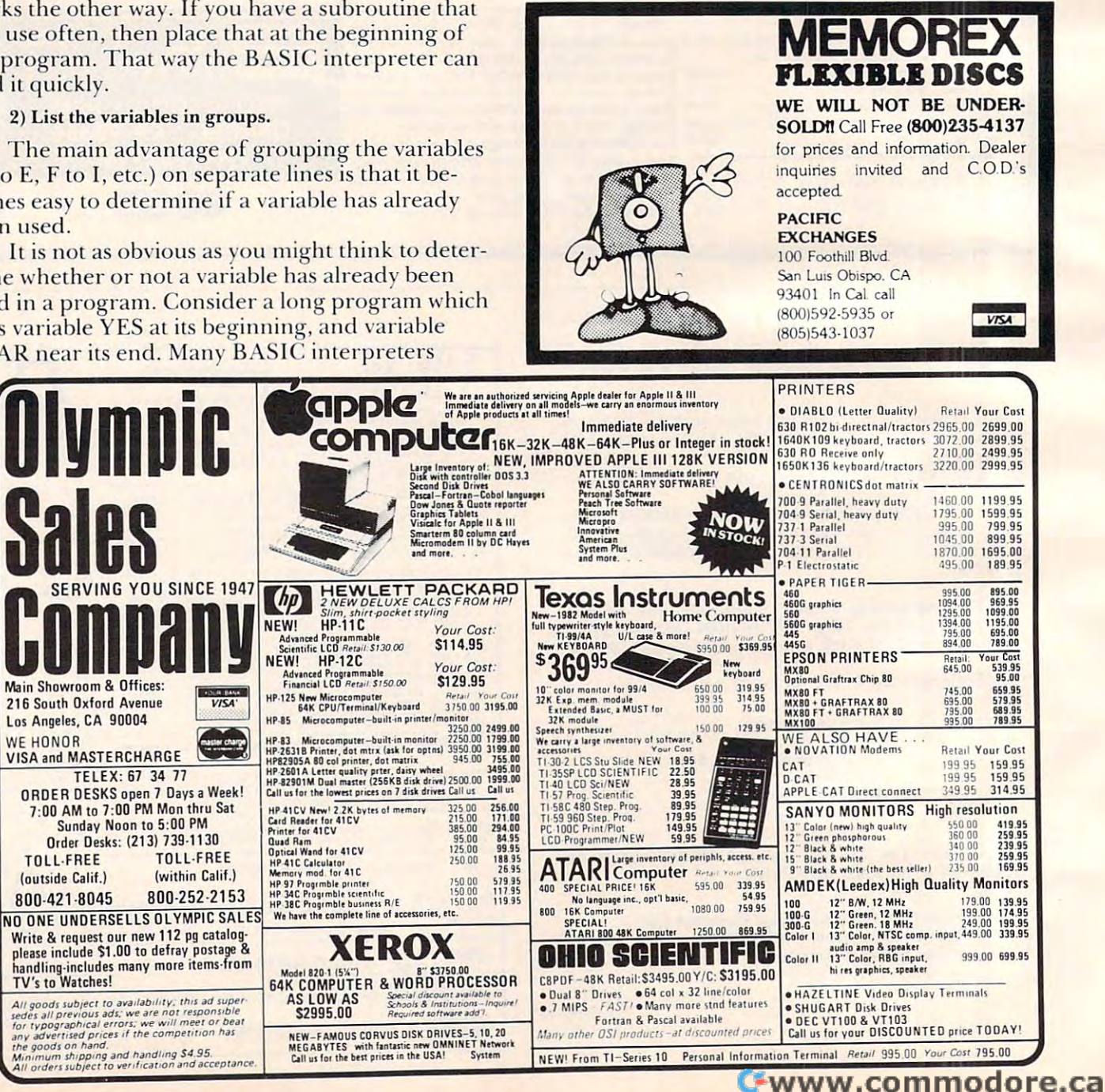

## How Random Research and the control of the control of the control of the control of the control of the control of the control of the control of the control of the control of the control of the control of the control of the Are Sequences **Are Sequences How Random** Of Random **Numbers?**

Brian J. Flynn Vienna, VA Vienna, VA

Chance is a word void of sense; nothing can exist without  $a$  *cause.* — *Voltaire* 

Editor's Note: RND is one of the more intriguing aspects *Editor's Note: RND is one of the more intriguing as/Jects*  of computers: how do you generate accidents in world *of computers: how do you genemte accidents in a world*  dedicated to logic? Though Mr. Flynn analyzes the TRS-*dedicated to logic? Though Mr. Flynn analyzes the TRS-*<sup>80</sup> RND here, his approach and methods are applicable *80 RN D here, his a/Jlnoaeh a.nd methods are afJplieable*  to any RND analysis. -— RM *to any RND (Uw.lysis.* - *RM* 

You turn on a Model I TRS-80 and key in "PRINT" RND (0)." The response is ".768709." You key in RND (0)." The response is ".768709." You key in the same command. The response this time is the same command . The response this time is ".781397." You do this again, and again, and again. ". 781 397." You do this again, and again, and again. Using a FOR NEXT loop, suppose you generate a "random" sequence of 1,000 numbers. Or perhaps "random" sequence of 1,000 numbers. Or perhaps you generate 10,000. Or maybe even 100,000. Have you ever wondered how such "random" **Have you ever wondered how such "randoill"**  sequences of numbers are? **sequences of numbers are?** 

Before performing a statistical experiment a short while ago, I wanted to make sure the TRS-80's random number generator was a good one. So I examined its degree of randomness using a few popular statistical tests and a few common sense indicators.

But before discussing these, first note that the But before discussing these, first note that the phrase "a random number" is used popularly to phrase "a random number" is used popularly to denote a member of a "random sequence" of figures. Strictly speaking, however, the adjective "random" should modify only "sequence," unless "random" shou ld modify only "sequence," unless we happen to be concerned with the digits which we happen to be concerned with the digits which comprise a number. This is because 0.768709 is not any more or any less random than 0.5 or **nOl any more or any less random than 0.5 or**  0.372 or any other positive fraction. Each occurs with zero probability in the selection of one number  $\overline{\phantom{\phi}}$ from the infinitely dense continuum of fractions from the infinitely dense continuum of fractions trom 0 to 1.

Executions of RND (0) on the TRS-80 generate rational numbers between and 1, inclusive. "Ra **rational numbers between 0 and I, inclusive . "Ra**tional," in this case, does not mean sensibility, but tional," in this case, does not mean *sensibilil)',* but rather means that the fraction is expressible as a ratio of two integers. For instance, 0.625 is equiva ratio of two integers. For instance, 0.625 is equivalent to 5/8. And the "ratio-nal" number 0.768709, lent to *5/8.* And the "ratio-nal" number 0.768709, from above, equals <sup>768709</sup> divided by one million. from above, equals 768709 divided by one million. Fractions generated by RND (0) are supposed to be Fractions gene rated by RND (0) are supposed to be distributed in roughly uniform fashion as in Figure distributed in roughly uniform fashion as in Figure 1. Almost as many fractions should fall between 0 and 0.1 as between 0.1 and 0.2, and so on.

How can be used to uniformity and the uniformity are distributions of the uniformity are distributions of the uniform of the uniform of the uniform of the uniform of the uniform of the uniform of the uniform of the uniform TRS-80 fractions? From machine-off to machine-on TRS-80 fractions? From machine-off to machine-on position, 100,000 executions of RND (0) generate the spread shown in Table 1. Non-TRS-80 owners the spread shown in Table I. Non-TRS-80 owners may want to use the BASIC program listed here to see how well the random number generators on their machines compare. their machines compare. How close to uniformity are distributions of

The distribution in Table 1 is highly, but not perfectly, uniform. Less than perfect uniformity, however, is desirable. For if exactly 10,000 figures however, is desirable. For if exactly 10,000 figures fell into each category, then the mechanism that fell into each category, then the mechanism that generated this spread would seem awfully mechan generated this spread would seem awfully mechanical, too good to be true. While good random ical, too good to be true. While a good random number generator may father a perfectly uniform distribution, the probability of this is very low. distribution , the probability of this is very low.

Just how close to uniformity should the distri Just how close to uniformity should the distribution of fractions be? The chi (pronounced "ki") bution of fractions be? The chi (pronounced "ki") square goodness-of-fit statistic provides an answer: square goodness-of-fit statistic provides an answe r:

$$
X^2 = \sum_{i=1}^k \frac{(0_i - E_i)^2}{E_i}
$$

is the Greek capital letter sigma, for sum; k is the number of categories, also called cells or intervals;  $0<sub>i</sub>$  is the number of fractions observed in the i<sup>th</sup> interval; and E<sub>i</sub> is the number expected. In our case, K = 10 and  $E_i = 100,000/10 = 10,000$ .

Let's reveal the mystery of the formula. First, Let's reveal the mystery of the formula. First,  $0<sub>i</sub>$ -E<sub>i</sub> is the deviation of the expected from the actual number of observations for category "i." Next, this deviation is squared because  $(0,-E_i) = 0$ . Finally, the squared deviation is divided by  $E_i$  to give equal importance to each category in cases give equal importance to each ca tegory in cases where the E,'s are different from one another. To where the E;'s are different from one another. To clarify this last point, let  $E_1 = 500$  and  $E_2 = 1,000$ for the two-interval case. If  $0<sub>1</sub>$  and  $0<sub>2</sub>$  are  $10\%$  $\mathcal{L}_{\mathcal{A}}$  . Then E, we have  $\mathcal{L}_{\mathcal{A}}$ , then  $\mathcal{L}_{\mathcal{A}}$ (550-500)L> 2,500 and (02-E2)2  $(1,100-1,000)^2 = 10,000$ . The second squared deviation is four times the first. Now, weighting de viation is four times the first. Now, weighting each squared deviation relative to expected each squared deviation relative to expected number,  $(0_1-E_1)^2/E_1 = 2{,}500/500 = 5$  and  $(0_2-E_2)^2/$  $E_2 = 10,000/1,000 = 10$ . The second term is now only twice as large as the first, just as E<sub>2</sub> is twice as  $\operatorname{large}$  as  $E_1$ . higher than  $E_1$  and  $E_2$ , respectively, then  $(0_1-E_1)^2$  $=(550-500)^2 = 2{,}500$  and  $(0_2-E_2)^2 =$ 

 $X^2 = 12.07$  for 100,000 executions of RND  $(0)$ , grouped into 10 cells. As Figure 2 shows,  $10\%$ of all values in chi-square distribution with nine of all values in a chi-squa re distribution with nine degrees of freedom {number of cells minus one) degrees of freedom (number of cells minus one) are less than 4.2 and 10% are greater than 14.7. <sup>a</sup> re less than 4.2 and 10% are greater than 14.7. Our value does not fall within either of these ex-

treme percentiles. The sequence of fractions can treme percentiles. The sequence of fractions cannot, therefore, be accused of non-randomness on **not, therefore, be accused of no n-randotnness on**  the basis of this test alone.

One test, however, is not conclusive evidence **One lest, however. is not conclusive evidence**  of randomness. The  $X^2$  test performed on  $100,000$ numbers may suggest global randomness while numbers may suggest global randomness while hiding locally non-random behavior. For example, the distribution of the first 500,000 numbers gen the distribution of the first 500,000 numbers generated by  $RND(0)$  may be skewed towards 0 while the distribution of the second 50,000 is skewed 50,000 is skewed 50,000 in skewed 50,000 is skewed 50,000 in skewed 50,000 in second 50,000 in second 50,000 in second 50,000 in second 50,000 in second 50,000 in second 50,0 towards 1. The two distributions added together towards I. The two distributions added together may appear uniform. To uncover such deception, the X~ test is performed on each successive block the X' test is performed on each successive block of 10,000 fractions, and on each cumulative block. of 10,000 fractions, and on each cumul ative block. Table 2 shows that the TRS-80 random number generator produces an acceptable X<sup>2</sup> value in each the distribution of the second 50,000 is skewed **case examined.** 

Batteries of statistical tests such as the chi-Batteries of statistical tests such as the chisquare will never prove that <sup>a</sup> random number **square will never prove that a random nUlllber**  generator is a good one, however. But they may diminish doubt, for each passed test boosts confi diminish doubt, for each passed test boosts confidence in the quality of the generator. To strengthen dence in the quality of the generator. To strengthen or shatter this faith, sequences of TRS-80 fractions are now "RUNS" tested. are now "RUNS" tested.

Let's explain this procedure using a list of Presidents of the United States and their political Presidents of the United States and their political parties. We start with Franklin Pierce to avoid the Whigs and Federalists before him. Whigs and Federalists before him.

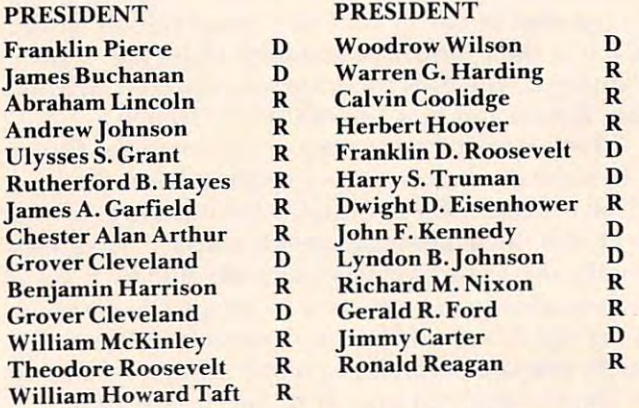

Are Democrats (D) and Republicans (R) ran Are Democrats (D) and Republicans (R) randomly distributed here? Notice the string of six Re domly distributed here? Olice the string of six Republicans from Lindoln to Arthur. And notice that publicans from Lindoln to Arthur. And notice that Grover Cleveland appears twice! Let's compare Grover Cleveland appears twice! Let's compare your guess to the probabilistic answer of the Runs your guess to the probabilistic answer of the Runs Test. We first count the number of runs of Demo Test. We first count the number of runs of Democrats or Republicans:

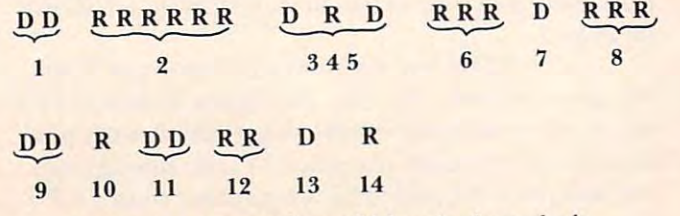

run is succession of identical symbols A run is a succession of identical symbols

followed and preceded by the opposite symbol, or followed and preceded by the opposite symbol, or by no symbol at all. There are <sup>14</sup> runs in our se by no symbol at all. There are 14 runs in our sequence. The essence of the Runs Test is to determine if this number is "too many," or "too few," or **Inine if this number is "too many," o <sup>r</sup>"too few," or**  "about right." "Too many" runs is best exemplified "about right. " "Too many" runs is best exemplified by a sequence where Democrats and Republicans perpetually alternate: D R D R D R ... and so on. It is highly unlikely that a random sequence will follow pattern so mechanical. "Too few" runs, on follow a **pallern so mechanica l. "Too few" runs, o <sup>n</sup>** the other hand, is exemplified in its most grievous form by sequence of all Democrats or all Republi form by a sequence of all Democrats or all Republicans: R R R R R R ... and so on. Again, it is highly unlikely that random sequence will display this. unlikely that a random sequence will display this. The Runs Test formula (reference 2) is: The Runs Test formu la (reference 2) is:

 $z=$   $\left|\frac{2n_1n_2}{N}\right| + c$ **, where**   $2n_1n_2$  $2n_1n_2-N$  $N^2-N$ 

> n, the number of Democrats n, **;;; the number of Democrats**   $n_2$  = the number of Republicans  $N = n_1 + n_2$ the number of runs R **= the number of runs**

This leaves "c," which is Yates' factor to make z's distribution better approximate a normal curve. Specifically, Specifically,

#### $c = +0.5$  **if R**  $\langle 2n_1n_2 \rangle$  **N** and  $c = -1.5$  **if R**  $\rangle$   $2n_1n_2 \rangle$  **N**

Actually, the z-formula is supposed to be used Actuall y, the z-formula is supposed 10 be used only if  $\mathfrak{n}_1$  and/or  $\mathfrak{n}_2$  is more than 20; a special table is used otherwise. For our example, however, the **is used ot.herwise. For our example, however , lhe**  table and the formula give the same result. We table and the formula give the same result. We march with to demonstrate its use. march with z to demonstrate its use.

In calculating z, first note that  $2n_1n_2/N =$  $2*10*17/27 = 12.5926$ . With R = 14, c = -1.5. Therefore:

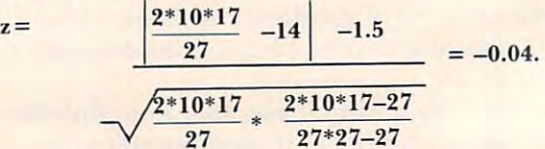

We reject with 95% confidence the assumption We rejcct with 95% confidence the assumption **that a sequence is random whenever**  $z = 1.96$  **or** more. Since our calculated value is less than this, the Runs Test won't allow us to call the sequence of the Runs Test won't allow us to call the sequence of political parties non-random. **political parties non-random .** 

To "Runs" test a sequence of fractions, replace  $\frac{1}{2}$  the "D's" and "R's" with "+'s" and "-'s." A "-" denotes a fraction below the expected median, 0.5, and a "+" denotes a fraction above it. For example,  $[0.3, 0.7, 1.2, 6]$  becomes  $[- + - - +]$ . Executing the Runs Test on 100,000 TRS-80 fractions, and on blocks therein, gives the results shown in fable 2. blocks therein, gives the results shown in Table 2. Each sequence appear random.

The computer program also generates four

# **DTL**<br>
• Compatible with all existing • Improved Performance based<br>
Pasic interpreter commands on faster execution times BASIC **COMPILER BASIC**

- Compatible with all existing Basic interpreter commands on faster execution times
- Accepts extensions to Basic Large Programs (16K + ) will
- Provides demanding two pass Security Key attaches to syntax and logic analysis either cassette port
- **Improved Performance based** on faster execution times
- implemented in RAM or ROM benefit from memory savings • Large Programs (16K + ) will benefit from memory savings
	- **Security Key attaches to** either cassette port

## Basic COMPILER for your Commodore Microcomputer **A Basic COMPILER for your Commodore Microcomputer**  by Drive Technology **by Drive Technology**

DTL-BASIC is a Basic compiler for Commodore machines designed to convert existing programs machines designed to convert existing programs to machine code and run them without modification. Compiled programs will run much cation. Compiled programs will run much faster and operate in exactly the same way as faster and operate in exactly the same way as the un-compiled versions. Compiled code is the un-compiled versions. Compiled code is typically <sup>20</sup> to 50% smaller than source code. typically 20 to 50% smaller than source code. For large programs this saving will more than offset the 4K run-time library appended to each offset the 4K run-time library appended to each compiled program, providing additional internal compiled program, providing additional internal memory space. memory space.

The compiler implements true integer arithmetic The compiler implements true integer arithmetic as well as real arithmetic. Use of integers can as well as real arithmetic. Use of integers can lead to significant speed improvements. Special lead to significant speed improvements. Special compile time options make identification and conversion of real variables to integers a simple task.

'Compiler'security key, which plugs into A 'Compiler' security key, which plugs into

either cassette port, is supplied together with the DTL-BASIC compiler. This key must be used the DTL -BASIC compiler. This key must be used in order to compile a program or to run the compiled version. In order to allow for the compiled version. In order to allow for the distribution of compiled versions of user devel distribution of compiled versions of user developed programs, a second type of key known as 'Run-Time' key is available in any required <sup>a</sup>'Run-Time' key is available in any required quantities. Software developers can obtain quantities. Software developers can obtain private security key sets with unique serial private security key sets with unique serial numbers providing comprehensive protection numbers providing comprehensive protection of their products while allowing customers to of their products w hile allowing customers to make backup copies of compiled programs. make backup copies of compiled programs.

DTL-BASIC is disk based system requiring DTL-BASIC is a disk based system requiring a 32K PET/CBM and comes complete with an indepth user manual and a Compiler Security Key. Three versions of the compiler exist for Key. Three versions of the compiler exist for CBM 3032, CBM 4032, and CBM <sup>8032</sup> machines. CBM 3032, CBM 4032, and C8M 8032 machines. Please specify machine type and disk type (4040 Please specify machine type and disk type 14040 or 8050] on which compiler is to be supplied. or 80501 on which compiler is to be supplied.

DTL BASIC WITH MANUAL AND **Dn BASIC WITH MANUAL AND**  SECURITY KEY \$350.00 **SECURITY KEY** •••..••••. **5350.00**  RUN-TIME KEYS \$50.00 EACH \$50.00 EACH \$50.00 EACH \$50.00 EACH \$50.00 EACH \$50.00 EACH \$50.00 EACH \$50.00 EACH \$50.00 EACH \$50.00 EACH \$50.00 EACH \$50.00 EACH \$50.00 EACH \$50.00 EACH \$50.00 EACH \$50.00 EACH \$50.00 EACH \$50. **RUN· TIME KEYS** .....•••. **550.00 EACH** 

FROM FROM

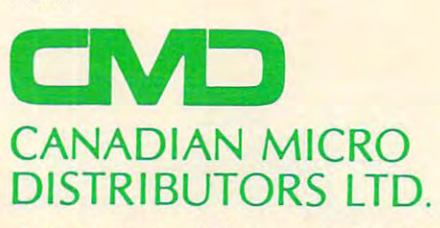

365 Main St., Milton, Ontario L9T 1P7 416 878-7277

THE COMPANY THAT BROWSER THE COMPANY THAT BROWSER IS A REPORT OF THE COMPANY OF THE COMPANY OF THE COMPANY OF THE COMPANY OF THE COMPANY OF THE COMPANY OF THE COMPANY OF THE COMPANY OF THE COMPANY OF THE COMPANY OF THE COM  $M_{\text{max}}$ THE MANAGER • I/O PRODUCTS THE COMPANY THAT BROUGHT YOU MUPET • DOUBLE-MUPET • SPOOLER

descriptive statistics useful in evaluating degree of randomnesse. The fractions of the fractions, we are the fractions of the fractions of the fraction of the fractions of the fraction of the fraction of the fraction of the fraction of the fraction of the fraction of the fra and covariance and correlation coefficient of successive fractions. The expected mean is 0.5, or the midpoint of the uniform distribution of Figure I. midpoint of the uniform distribution of Figure I. The expected variance is  $\frac{1}{12}$ ; this can be derived using bit of integral calculus. Finally, the remain using a bit of integral calculus. Finally, the remaining two statistics are expected to be zero since the elements of our sequence of numbers are supposed to be independent. Table 3 shows results for the first three statistics. All conform very closely to ex first three statistics. All conform very closely to expectations. pectations. randomness: mean and variance of the fractions,

The  $X^2$  test, the Runs Test, and a small battery of descriptive statistics suggest that RND (0) is of descriptive statistics suggest that RND (0) is a decent random number generator. But our evidence can never be conclusive, and the next test dence can never be conclusive , and the next test that we subject the generator to may be the one that it fails. So: that it fails. So:

Be not too presumptuously sure in any business; for things of this world depend on such a train of unseen chances that if it were in man's hands of unseen chances thal if it we re in ma <sup>n</sup>'s hands to set the tables, still he would not be certain to win the game. win the game.

#### References:

Herbert

**1. Knuth, Donald E.** The Art of Computer Programming. Vol. 2. Reading: Addison-Wesley Publishing Company, 1971.

2. Langley, Russell. *Practical Statistics Simply Explained.* New York: Dover Publications, Inc., 1970.

> $\overline{\phantom{a}}$ Distribution Of The First 100,000 Distribution Of The First 100,000 Fractions Generated By RND (0) Fractions Generated By RND (0) TABLE I

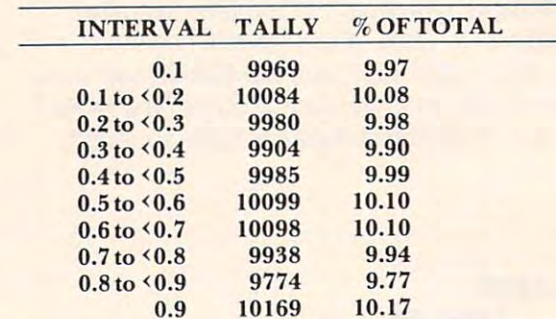

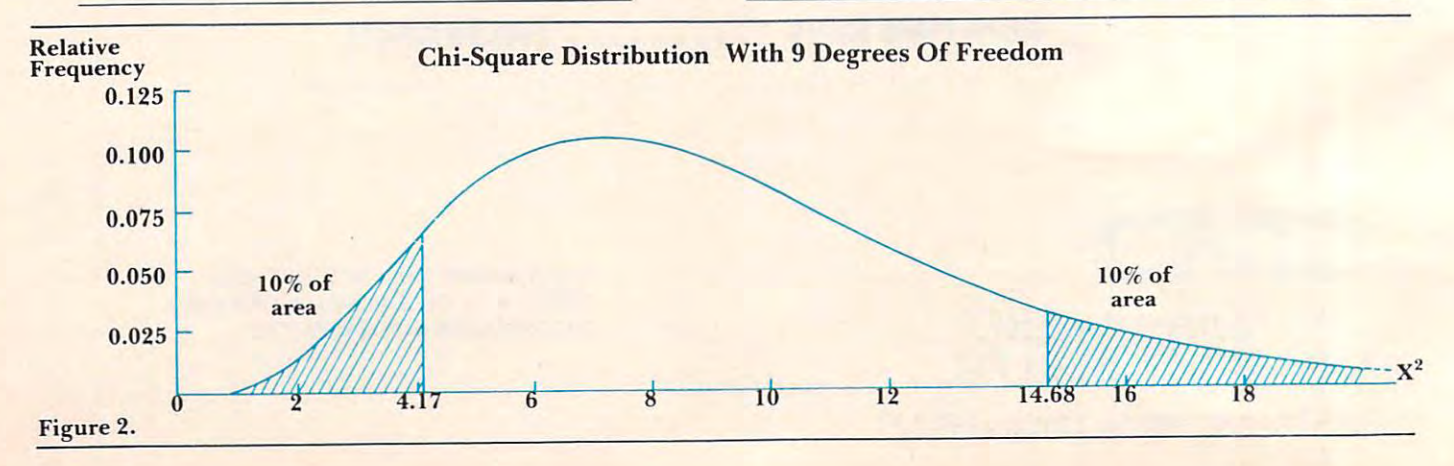

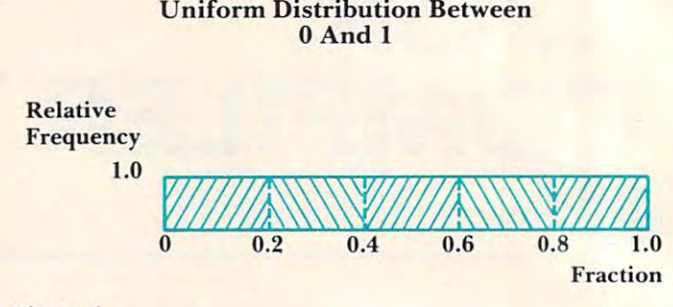

Figure 1. Figure I.

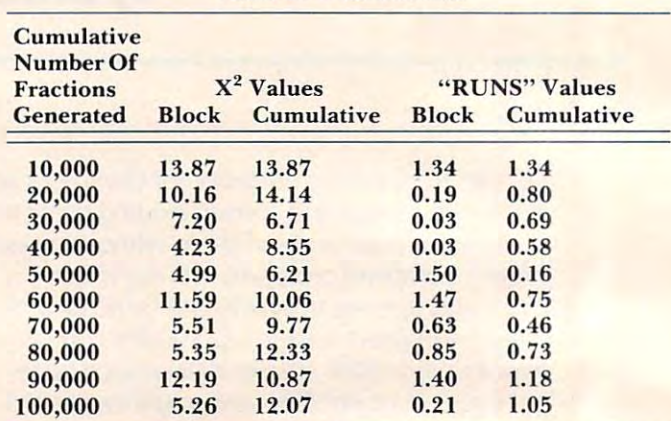

Table 2. Test Results

#### Table 3. Descriptive Statistics Table 3. Descriptive Statistics

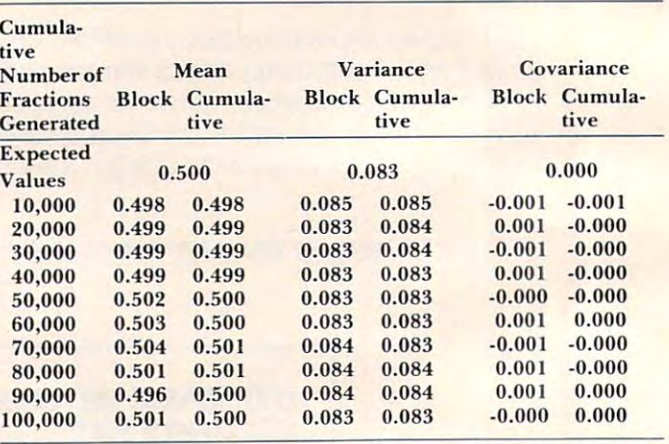

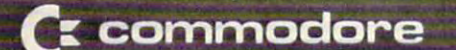

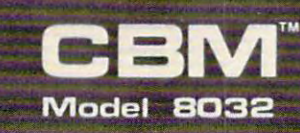

# **SUPERGRAPHICS**

#### 128,000 ACCESSIBLE POINTS AND ALL 2000 ACCESSIBLE POINTS AND ALL 2000 ACCESSIBLE POINTS AND ALL 2000 ACCESSIBL 128,000 ACCESSIBLE POINTS

#### Features Features

- 128,000 accessible points arranged in <sup>200</sup> <sup>x</sup> <sup>640</sup> grfd
- \* 128,000 accessible points arranged in 200 x 640 grid<br>\* 16K static ram supplies memory mapping of pixels on separate board
- supported through extended Basic commands supplied In ROM \* supported through extended Basic commands suppl led In ROM
- uses no memory from the existing system
- mix standard CBM text and low-res graphics with hi-res displays \* uses no memory from the existing system \* mi x standard CBM text and low-res graphics with hi-res displays
- easy to design and display user defined shapes
- ■\* normal or Inverted display mode for partial or total screen \* easy to design and display user defined shapes \* normal or Inverted display mode for partial or total screen
- $\sim$  subsequently on or other or of continue of continue of continue output In passive model of  $\sim$ \* save graphic images on a disk file switch graphic display on or off - continue output in passive mode<br>save graphic images on a disk file
- 

<sup>416</sup> 878-7277

416 878·7277

- recall in a recovered to mix with option to mix with the mix with existing displayer of the state of the state of the state of the state of the state of the state of the state of the state of the state of the state of the recall images from disk with option to mix with existing display<br>supports hardcopy to Epson MX-82 or Centronix 739 printers
- supports hardcopy to Epson MX-82 or Centronix <sup>739</sup> printers
- easy to follow Installation instruction included

CANADIAN MICROSOFT COMPANY AND COMPANY OF THE CANADIAN MICROSOFT COMPANY OF THE CANADIAN MICROSOFT COMPANY OF THE CANADIAN MICROSOFT COMPANY OF THE CANADIAN MICROSOFT COMPANY OF THE CANADIAN MICROSOFT COMPANY OF THE CANADI DISTRIBUTORS LTD. IN 1972 CONTINUES IN 1973 CONTINUES IN 1973 CONTINUES IN 1973 CONTINUES IN 1973 CONTINUES IN <sup>365</sup> Main St., Milton, Ontario L9T1P7 365 Main St.. Milton. Ontario 19T 1 P7 **CANADIAN MICRO DISTRIBUTORS LTD.** 

DISTRIBUTORS OF; DISTRIBUTORS OF: MUPET DOUBLE-MUPET SPOOLER MUPET· DOUBLE-MUPET • SPOOLER THE MANAGER . IO PRODUCTS

C-www.commodore.ca

computer

Program 1. Program 1.

64

1440

10 REM EXAMINING THE RANDOMNESS OF A SEQUENCE OF FRACTIONS 20 REM CHI-SQUARE TEST, RUNS TEST, DESCRIPTIVE STATISTICS 40 REM MOD 1: INITIALIZE SB REM MODELLING SERVICE STATES OF FRAME OF FRAME OF FRAME OF FRAME OF FRAME OF FRAME OF FRAME OF FRAME OF FRAME OF FRAME 140 END 1000 REM MODULE 1 107G <sup>1230</sup> **1230**  <sup>1270</sup> **1270**  <sup>1340</sup> 1380 REM EXPECTED VALUES 1410 REM INITIALIZE REM NOTE: 'BLK' MEANS 'BLOCK.' 'CUM' MEANS 'CUMULATIVE.' REM REM N = TOTAL NUMBER OF FRACTIONS TO GENERATE REM CELL = INTERVAL WHICH A FRACTION FALLS INTO REM BBLK = NUMBER OF FRACTIONS FALLING BELOW 0.5 REM SBLK\$ = 'SIGN\$' OF PREVIOUS FRACTION GENERATED  $REM$  SBLK(2) = SUM OF SQUARED FRACTIONS REMARKS COMPUTER FRAME AND REMARKS CONTINUES. THE SUM OF SUM OF SUM OF SUM OF SUM OF SUM OF SUM OF SUM OF SUM OF SUM OF SUM OF SUM OF SUM OF SUM OF SUM OF SUM OF SUM OF SUM OF SUM OF SUM OF SUM OF SUM OF SUM OF SUM OF SUM REM PBLK = VALUE OF PREVIOUS FRACTION REM XBLK CHI■SQURRE STRTISTIC RE~l ~<E: LI( = CH I ··-5QUm;:E STrn I ST I C REM NUM = NUMERATOR OF RUNS TEST STATISTIC REM HUMAN HUMAN HUMAN HUMAN HUMAN HUMAN HUMAN HUMAN HUMAN HUMAN HUMAN HUMAN HUMAN HUMAN HUMAN HUMAN HUMAN HUMA  $R$ **EM**  $ZBLK = RUNS$  **TEST STATISTIC** REM ZBLK STRAND TEST STRAND TEST STRAND TEST STRAND TEST STRAND TEST STRAND TEST STRAND TEST STRAND TEST STRAND TEST STRAND TEST STRAND TEST STRAND TEST STRAND TEST STRAND TEST STRAND TEST STRAND TEST STRAND TEST STRAND TE REM E2 EXPECTED COURRIRNCE OF SUCCESSIVE FRRCTION-. RE~l E3 = D ':F'ECTED COI.JFIF; I Ce OF SUCCESS ruE FRFiCT I <sup>S</sup> REM E3 EXPECTED 1ST -ORDER SERIRL CORRELRTION COEFFICIENT RE~l E4 = Ei<PECTED IST ORDEr.~ SEr.: IFIL COF:RELflTIot·l COEFFICIE.n 1350 REM # OF FRACTIONS, BLOCK SIZE, & # OF CHI-SQUARE CELLS DRTR 100000,10000 <sup>10</sup> DATFi 100000, 10(100., 10 representative and the second contract of the second contract of the second contract of the second contract of DRTR .5,-033,0,0 **DATA** .5 ~. <sup>083</sup> 0~0 RERD E1,E2,E3,E4 READ EI, E2., E3., E4 DIM QBLK<K:>,QCUM':: DIN QBLK(K) ,QClIM ( K)  $REM$   $K$  = NUMBER OF CELLS FOR CHI-SQUARE TEST. EM I = NUMBER OF FRACTIONS GENERATED  $EW$   $=$  SIGN\$  $=$  " $-$ " OR "+" FOR FRACTION BELOW OR ABOUE 0.5  $\,$ NUMBER OF RUNS **REt>l f7!8LI< ==** t"U~lE:Er:~ **OF r;:UNS**  REM SBLK(1) = SUM OF FRACTIONS  $REM$  SBLK(3) = SUM OF PRESENT  $\times$  PREVIOUS FRACTIONS REM F\$( ) = VECTOR OF OUTPUT FORMATS REM FBLK = CORRECTION FACTOR FOR RUNS TEST REM DEN $\sim$  DENOMINATOR OF RUNS TEST STATISTIC. EXPECTED MERN OF THE FRRCTIONS REt'l El = Ei<F'ECTED ~IEfI~j OF TI·IE FPF1CTIot4S REM = E2 = EXPECTED UARIANCE OF THE FRACTIONS  $REM$  **MBLK** =  $ACTURL$  **MEHN** REM UBLK = ACTUAL UARIANCE REM CBLK = ACTUAL COURRIANCE  $R$ EM  $\rightarrow$  HBLK = <code>ACTUAL CORRELATION</code> COEFFICIENT FOR J=1 TO K:QBLK(J)=0:QCUM(J)=0:NEXT 30 REM BRIAN J. FLYNN; WINTER 1980/81 50 GOSUB 1000 60 REM MOD 2: GENERATE RANDOM HUMBERS & TALLY STATISTICS 70 GOSUB 2000<br>80 REM MOD 3: REM MOD 3: PRINT DISTRIBUTION OF FRACTIONS 90 **GOSUB 3000** 100 REM MOD 4: PRINT TEST STATISTICS 110 GOSUB 4000 120 REM MOD 5: PRINT DESCRIPTIUE STATISTICS 130 GOSUB 5000 1010 REM VARIABLES REM FOR EVERY 'BLK,' THERE IS A 'CUM' ANALOGUE. REM B = NUMBER OF FRACTIONS PER BLOCK  $REM$  QBL $K$ ( ) = VECTOR OF CELL COUNTS REM RN = RANDOM NUMBER  $RBLK = HUNBER OF FRRCTIONS FALLING REQUE  $0.5$$  $REM$   $L = LIME$  COUNT 1020 1030 1046 **1050**  1060 **1080**  11390 1100 1110 1120 1130 1140 1150 1160 1170 1180 1190 120(1 1210 1220 1240 1250 1260 **1280**  1290 1300 1310 1320 1330 1340 1360 **1370**  1390 1400 1420 1430 READ N.B.K

FOR J=l TO 3=SBL FOR J=I TO 3 : SBLKCT) =0: SClI~lCT :> =O : t4E>':T

# **THE mArlA[]EA**

The first truly user-friendly Database Management System available at reasonable cost. The first truly user-friendly Database Management System avail able at reasonable cost. This suite of programs is ideally suited for both the businessman and programmer, for use with the CBM <sup>8032</sup> This suite of programs is ideally suited for both the businessman and programmer, for use with the CBM 8032.

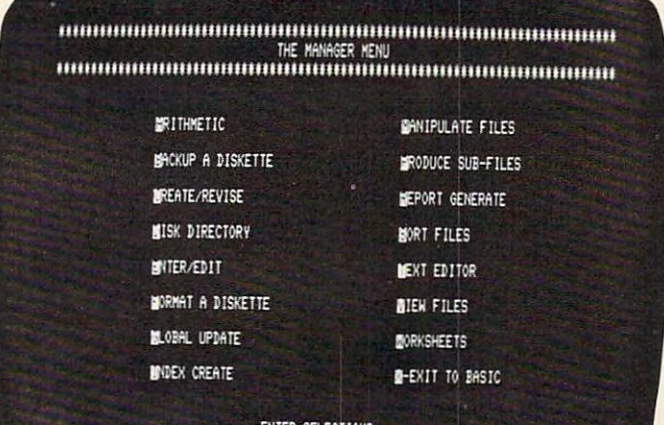

#### $F = \frac{1}{2}$  the Business Users Users Users Users Users Users Users Users Users Users Users Users Users Users Users Users Users Users Users Users Users Users Users Users Users Users Users Users Users Users Users Users User For the Business User

- Uses Menu Options no programming experience needed. experience needed.
- Lets you enter data in the form you wish, Lets you enter data in the form you wish, then lets you recall it using any search then lets you recall it using any search criteria.
- Performs predefined calculations on the record in realtime as record is displayed on record in rea ltime as record is displayed on the screen.
- Reports can be produced using any search criteria and or arithmetic functions. The criteria and  $\alpha$ criteria and/or arithmetic functions.
- Useful applications can be developed by developed by developed by developed by developed by developed by developed by developed by developed by developed by developed by developed by developed by developed by developed by quickly. quickly. • Useful applications can be developed

## Typical Applications include Typical Applications include -

- Inventory Control • Inventory Control
- Mailing Lists
- $A = \{x_1, x_2, \ldots, x_n\}$ • Accounting systems
- Personnel
- Costing Costing
- **Gathering test data**
- **budgeting**
- Scheduling Scheduling
- Examples of use included on disk supplied. Examples of use included on disk supplied.

**DISTRIBUTORS LTD.** 

416 878-7277

<sup>365</sup> Main St., Milton, Ontario L9T1P7 365 Ma in St., Milton, Ontario L9T 1 P7

CANADIAN MICRO

#### As Programmers Tool and the Control of the Control of the Control of the Control of the Control of the Control of the Control of the Control of the Control of the Control of the Control of the Control of the Control of the As Programmers Tool

- Uses standard PET ASCII files. The person of the PET ASCII files in the person of the PET ASCII files. The person of the PET ASCII files in the person of the PET ASCII files in the PET ASCII files in the PET ASCII files in • Uses standard PFT ASCII files
- Software interface is in Basic and available Software interface is in Basic and avail able to the programmer of the programmer of the programmer. The programmer of the programmer of the programmer of the programmer of the programmer of the programmer of the programmer of the programmer of the programmer of the p to the programmer.
- No special disk formatting so that word No special disk formatting so that word processing or other programs can be stored processing or other programs can be stored on the same disk of the same disk. In the same disk of the same disk of the same disk. In the same disk of the on the same disk.
- No ROM Based Security thus no need to No ROM Based Security thus no need to open CPU. open CPU.
- Fast 'n' key Sort/Merge included.
- Full realtime intra inter record arithmetic performed on the screen as record is a record in the screen as record is a record in the screen as records as records as records as records as records as a record is a record in the scale of the screen as records as a reco displayed. The control of the control of the control of the control of the control of the control of the control of the control of the control of the control of the control of the control of the control of the control of t • Full realtime intra & inter record arithmetic performed on the screen as record is displayed.
- Professional software support including unique security available. unique security avail able.

#### IF YOU ARE ENTERED TO PERFORM THE STATE OF THE CHARGE OF THE CHARGE OF THE CHARGE OF THE CHARGE OF THE CHARGE OF THE CHARGE OF THE CHARGE OF THE CHARGE OF THE CHARGE OF THE CHARGE OF THE CHARGE OF THE CHARGE OF THE CHARGE NOT SATISFIED WITHIN <sup>30</sup> DAYS NOT SATISFIED WITHIN 30 DAYS WE WILL RETURN YOUR MONEY WE WILL RETURN YOUR MONEY WILL RETURN YOUR MONEY WILL RETURN YOUR MONEY WILL RETURN YOUR MONEY WILL RETURN YOUR MONEY WILL RETURN YOUR MONEY WILL RETURN YOUR MONEY WILL RETURN YOUR MONEY WILL RETU TRY ITI IF YOU ARE WE WILL RETURN YOUR MONEY

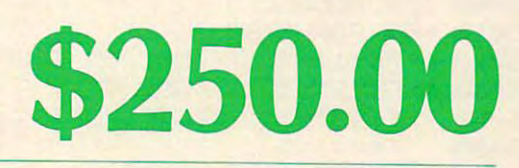

MUSEUM AND DESCRIPTION OF PROPERTY AND ALL COMPANY OF PROPERTY AND ALL COMPANY OF PROPERTY AND ARRANGEMENT OF PROPERTY AND RELEASED FOR DESCRIPTION OF PROPERTY AND ARRANGEMENT OF PROPERTY AND ARRANGEMENT OF PROPERTY AND AR The Manager in the Manager in the Manager in the Manager in the Manager in the Manager in the Manager in the Ma DISTRIBUTORS OF: MUPET ' DOUBLE ·MUPET • SPOOLER THE MANAGER . IO PRODUCTS

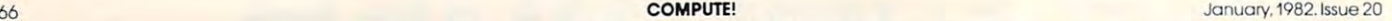

66

1450 I=0: ABLK=0: ACUM=0: BBLK=0: BCUM=0: SBLK\$=" ": SCUM\$=" ": SIGN\$=" " 1466 RBL K=G:RCUM=0s FBLK=G:RCUM=0s FBLK=G:RCUM=SPCUM=SPCUM=SPCUM=SPCUM=SPCUM=SPCUM=SPCUM=SPCUM=SPCUM=SPCUM=SPCUM=SPCUM=SPCUM=SPCUM=SPCUM=SPCUM=SPCUM=SPCUM=SPCUM=SPCUM=SPCUM=SPCUM=SPCUM=SPCUM=SPCUM=SPCUM=SPCUM=SPCUM=SPCUM= 1480 CLS: PRINT TAB(7)"EXAMINING THE RANDOMNESS OF A SEQUENCE OF FRACTIONS" PRINT:PRINT"NOTES:" PRINT: PRIt4T"t40TES: "  $\texttt{PRINT" 1. TOTAL NUMBER OF FRACTIONS TO GENERAL = "IN}$ NUMBER TO PUT INTO ERCH "BLOCK" "iB PRINT" 3. NUMBER OF CELLS FOR CHI-SQUARE TEST = ";K CHFl NGE LINE 1369 FOR DIFFERENT URLES THE REPORT OF LINE IS COLLECTED TO A CHECK OF LINE IS COLLECTED TO A CH ---1530 . PRINT" 4. CHANGE LINE 1360 FOR DIFFERENT VALUES THAN THESE. <sup>1540</sup> 1540 PRINT" 2. NUMBER TO PUT INTO EACH 'BLOCK' PRINT PRINT"HIT 'ENTER-' TO PROCEED." PRIHT"HIT 'EtHER' TO PROCEED. " INPUT "INPUT "INPUT "INPUT "INPUT "INPUT "INPUT "INPUT "INPUT "INPUT "INPUT "INPUT "INPUT "INPUT "INPUT "INPUT 1570 RETURN **1450**  1460 470 REM HEADING 1480 1490 1500 1510 1520 1550 1560 RBLK=0: RCUM=0: PBLK=0: PCUM=0 = **I/;E: PRINT** TNPUT"READY ";Z 2000 REM MODULE 2

```
2010 Rem Rem Richard Francisco Rem Richard Francisco Rem Richard Francisco Rem Richard Francisco Rem Richard F
          CLS: PRINT"GENERATING FRACTIONS ...
2(120 
2S20 CLSSPRINT TO BE RECORDED FROM THE STATE OF STATE OF STATE OF STATE OF STATE OF STATE OF STATE OF STATE OF STATE OF STATE OF STATE OF STATE OF STATE OF STATE OF STATE OF STATE OF STATE OF STATE OF STATE OF STATE OF STA
203(1 
2G30 RH=RND<65:1=1+1
F: ~=F.:tm «(1) : I = I -' ·1 
2040 REM CHI-SQUARE TALLY
2[15(1 
2050 REM IDENTIFY THE CELL THAT THE FRACTION FALLS INTO
2£16(1 
2060 CELL INTCRN*IO
CELL = nn ~* ) + 1 
2070 
          REM ADD TO CELL COUNT
2870 REM HDD TO CELL COUNTY AND A CHARGE COUNTY AND RELEASED FOR A CHARGE COUNTY AND RELEASED FOR A CHARGE COUNTY OF THE COUNTY OF THE COUNTY OF THE COUNTY OF THE COUNTY OF THE COUNTY OF THE COUNTY OF THE COUNTY OF THE COU
208© QBLK'XELL::- QBLKCCELL3
QE:Lt«CELL ) ::;: OE:LI«(CELL ) -{- 1 
20E:£1 
209(1 
2090 QCUM(CELL) = QCUM(CELL) + 1
2100 REM RUNS-TEST TALLY
2110 – REM ADD TO COUNTS OF FRACTIONS FALLING BELOW/ABOVE MEDIAN
2110
212(1 
2120 IF RN(,5 THEN BBLK = BBLK + 1:BCUM = BCUM + 1:5IGN$ = "-"
213(1 
_{2138} _{\rm I\,F\,R}N>.5 THEN ABLK = ABLK + 1:ACUM = ACUM + 1:SIGN$ = "+"
214(1 
2140 REM ADD TO RUN COUNT, IF APPROPRIATE
2 150 
2150 IF SIGN$ \langle \rangle SBLK$ THEN RBLK = RBLK + 1
2160 IF SIGN$ <> SCUM$ THEN RCUM = RCUM + 1
2160 
2170 
2170 REM RECORD SIGN
              SBLK = SIM42180 SBLK$ = SIGN$
              SCUI'1:t = 5 I Gt·a: 
2190 
 2200 REM DESCRIPTIVE-STATISTICS TALLY
2 21(1 
2210 REM SUM OF FRACTIONS
  220 SBLK-Ci;) SBLK<15 RH
SBLI« l) = SE:U« l ) -{ r.a~ 
222
2220 
2230 
               SCUM(1) = SCUM(1) + RHREM SUM OF SQUARED FRACTIONS
 2240
2240 
              SBLK(2) = SBLK(2) + Rt#Rt2250 
               SCUM<2> == SCUM<2> RN*RN
scur'1 ( 2) = scur" <:2) -I- r.~ ;1; r. t~ 
 2260
2260 
            REM SUM OF CURRENT × PREVIOUS FRACTIONS
 2270
2270 
 2238
228(1 
               SBLKC3) SBLI«3> RN*PBLK
SE:LK ( 3 ) = SE:LI« 3 ) I r:: I;:-'E:LI <
              SCUM(3) = SCUM(3) + RHPCUM2290 
 ----
 2300 - REM PREUIOUS VALUE OF FRACTION NOW EQUALS CURRENT VALUE
2300 
              PBLK = RH2310 PBLK RN
2310 
2320 
              PCLIM = RH2320 PCUM RNN PCUM RNN PCUM RNN PCUM RNN PCUM RNN PCUM RNN PCUM RNN PCUM RNN PCUM RNN PCUM RNN PCUM RNN PCUM R
 2330 REM GENERATE ANOTHER FRACTION, IF APPROPRIATE
2340 
 2340 IF I/B <> INT(I/B) THEN 2030
 2350 RETURN
```
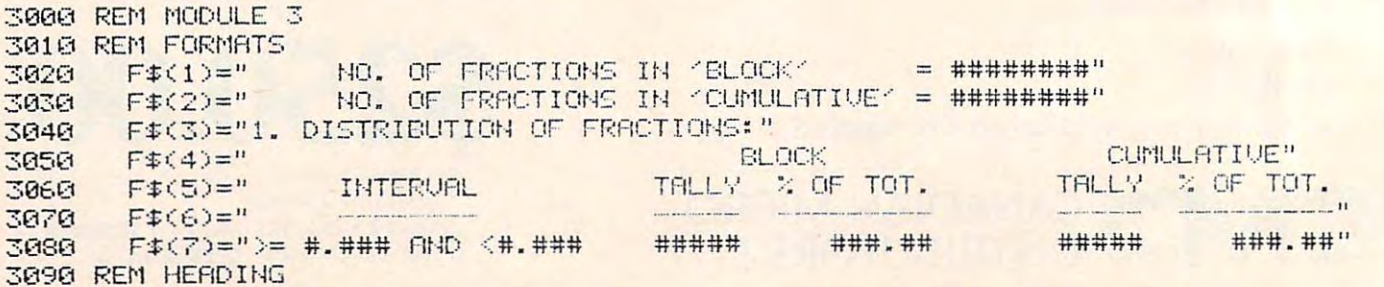

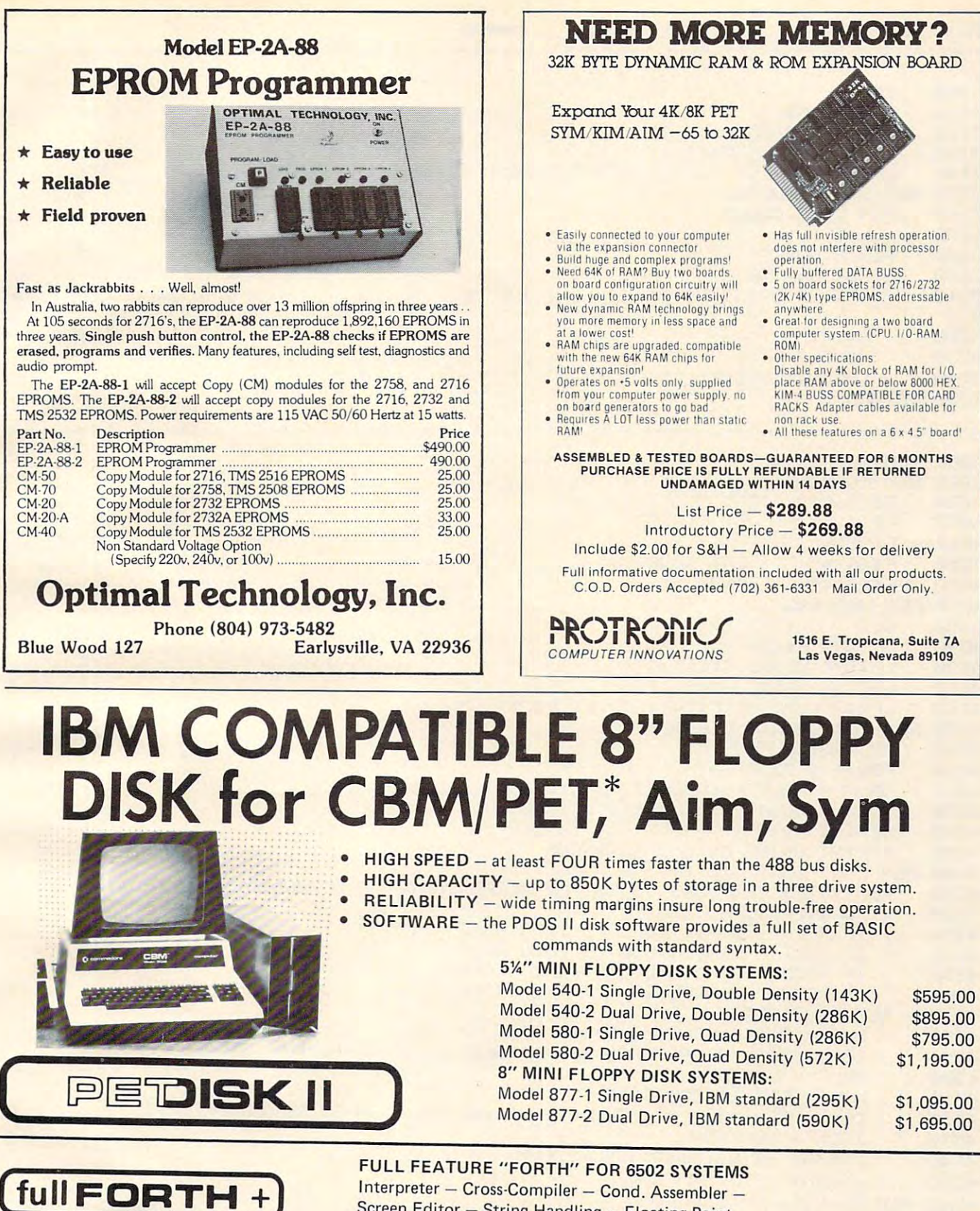

Screen Editor - String Handling - Floating Point SPECIFY PEDISK II, PET 2040 or 4040 DISK, OR APPLE . . . . . . . . . \$75.00

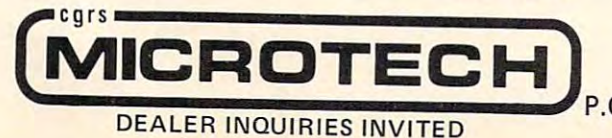

FOR INFORMATION, SEE YOUR DEALER OR: ADD-ON DRIVES FOR TRS-80\* <br>
Model I, 5<sup>1</sup>/4", 40 Track (102K) 5329.00 ADD-ON DRIVES FOR TRS-80\* Model 1, 51/4", 40 Track (102K) Model 1, 5%", 40 Track (102K) S329.00<br>Model 1, 5%", 80 Track (204K) S429 00

S429.00

P.O. BOX 102 • LANGHORNE, PA 19047 • (215) 757-0284 **\*PET IS A TRADEMARK OF COMMODORE** DEALER INQUIRIES INVITED <sup>•</sup> PET IS A TRADEMARK OF COMMODORE

68

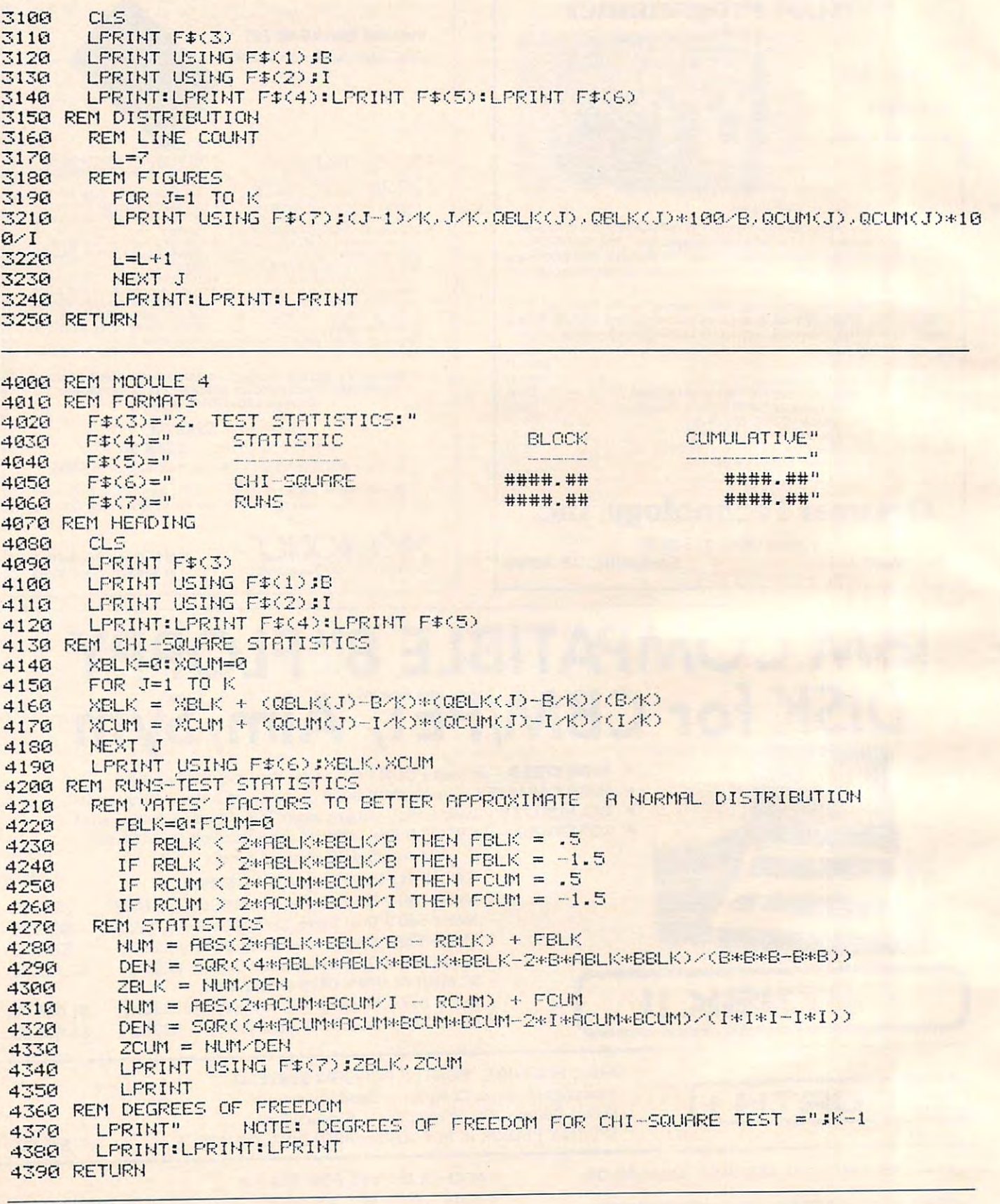

5000 REM MODULE 5 5010 REM FORMATS =1028 F\* 3\_ DESCRIPTIUE .—rnt .--r **502(1**  January. 1982. Issue <sup>20</sup> **January,** 1982 Issue **20 COMPUTE!** 

COMPUTE!

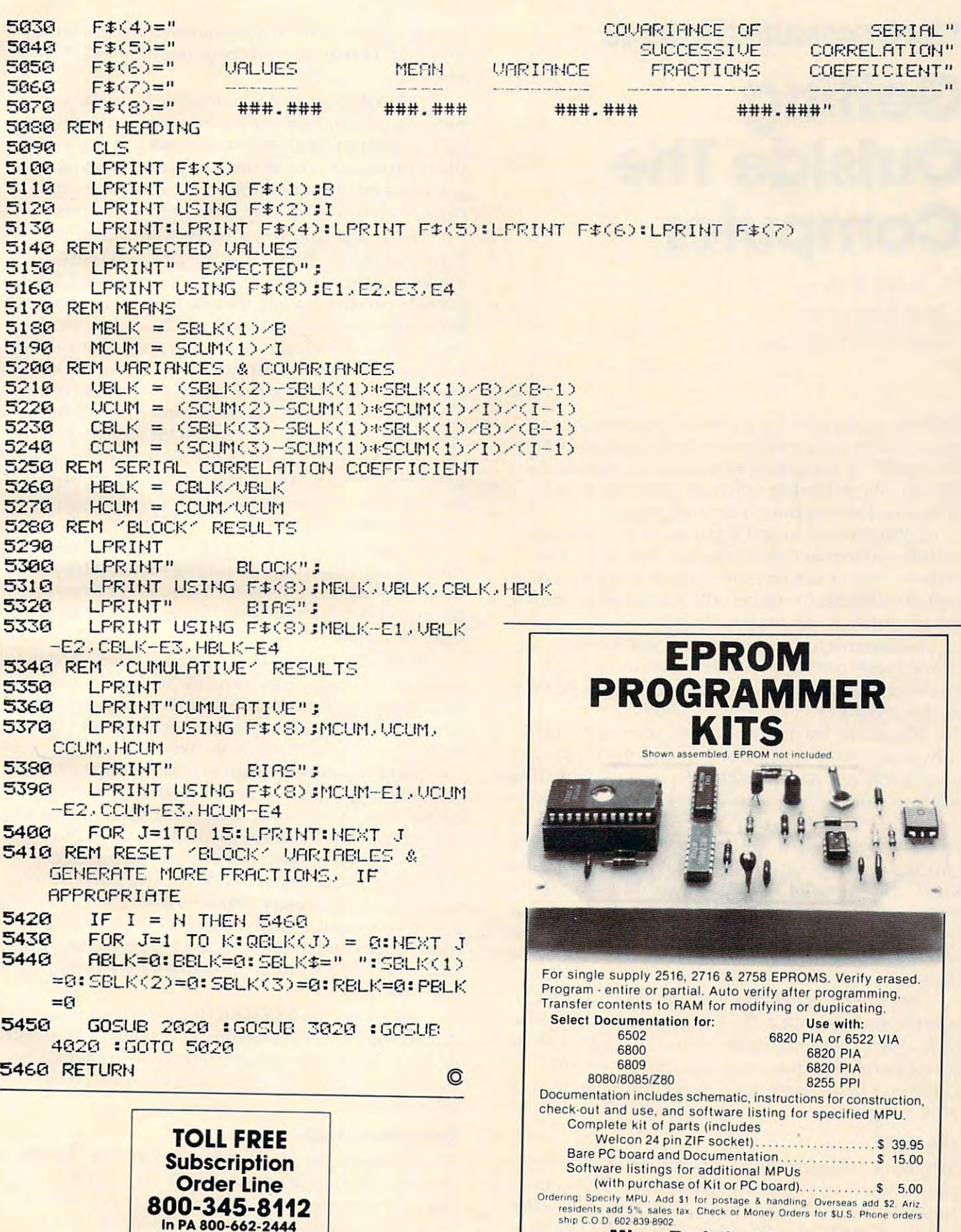

In PA 800-662-2444

Micro Technical Products 814W.KeatingAve.,Dept.M Mesa, Arizona <sup>85202</sup> **814W. KeatingAve.,Dept. M • Mesa, Arizona85202** 

**Micro Technical Products** 

# Getting **GeHing Outside The** Computer **Computer TELECOMMUNICATIONS**

Michael E. Day Michael E. Day Chief Engineer Chief Engineer Edge Technology Edge Technology

Getting a computer to communicate with the outside world is not an easy task. In fact, many of the side world is not an easy task. In fact, many of the "internals" of the typical computer are devoted to the task of converting information from or to the task of converting information from or to a form that the computer can understand. form that the computer can understand.

Sometimes attached equipment (peripherals) is designed to meet the computer part way. This is designed to meet the computer part way. This helps to reduce the circuitry and/or work that the helps to reduce the circuitry andlor work that the computer needs to convert the information into or compute r needs to convert the information into or out of form it can understand. out of a form it can understand.

Keyboards are sometimes set up this way. Keyboa rds a re sometimes set up this way. Other times, due to the complexity of the work Other times, due to the complexity of the work involved, a large amount of the work must be done by the computer. by the computer.

Monitors, for example, can cause some diffi Monitors, for example, can cause some diffi: culty since, if the computer is spending too much time "servicing" the attached devices, too little timeis left to run the program. An example of an extreme case of this is the SINCLAIR ZX80 which actually spends all of its time servicing the monitor and keyboard. Because of this, it must stop servicing the display in order to run a program (causing the display to go blank). The ZX81 cures this problem display to go blank). The ZX8l cures this problem by having slightly improved display service routine by having a slightly improved display service routine which gives the computer a little time to squeeze in the program. the program.

In order to solve this problem, IC manufac In order to solve this problem, IC manufacturers came up with a "Video Controller" IC. This little chip (a computer in its own right!) does all the little chip (a computer in its own rightl) does all the service work for the computer, and allows the computer to do more important things like running computer to do more important things like running your program. your program.

## **The UART**

When the computer is to communicate over the phone line, the same problem occurs. The computer can spend a large amount of time doing the required work, or we can bring in another device **required work, or we can bring in another device**  to do it for the computer. This is called the UART (Universal Asynchronous Receiver Transmitter) or (U ni ve rsal Asynchronous Receive r T ransmitter) or USART (Universal Synchronous / Asynchronous III Receiver Transmitter) depending on which flavor <mark>t</mark> you like.

**A UART accepts information from the com**puter in a form which the computer understands and converts it to the form necessary to transmit the information out of the computer. Additionally, **the information** it accepts information sent to the computer and converts it to form which the computer uses. converts it to a form which the computer uses.

Inside the computer, we deal with data in a form called byte. When this is translated to the form form called *byte.* When this is translated to the form it takes on the outside it becomes a *character.* A *byte*  $\blacksquare$ is made up of eight bits, with hit being the simplest is made up of eight *bils,* with *bit* be ing the simplest form of data representation inside a computer. A bit consists of nothing more than an ON or OFF bit consists of nothing more than an ON nr OFF condition. When a computer is using the information it works with all eight bits of the byte at once. tion it works with all eight bits of the byte at once. This is called parallel operation since eight bits are This is called */){Lrallei* <sup>o</sup> peration since eight bits are used simultaneously. Since each bit has two possible conditions (on or off) and since we are working with **c?ndiLi? l1 <sup>s</sup>***(on,* **<sup>o</sup> <sup>r</sup>***off>.* **and since we are working with**  eight bits at once, this means that by using these eight blls at once, thiS means that by using these bits together we can represent two to the eighth (256) possible conditions. (256) possible cond itions.

By taking some of these <sup>256</sup> states and defining By taking some of these 256 states and delin ing them as representing something such as characters them as representing something such as characters in the alphabet, we provide a means for the computer to work with information as we humans **pute r to wo rk with information as we humans**  understand it. understand it.

Since the computer must know whether data is **Since the C0l11puter InuSl know whethe r data is**  your information or its own, one of the bits is usuallv your information or its own, one of the bits is usually set aside to indicate this. This leaves us two to the seventh (128) possible things which we can repre seventh (128) possible things which we can represent as our own information. When using the **sent as o Lir own in rormation. When using the**  computer to communicate to other equipment, the **computer to cOlnmunicate to othe <sup>r</sup>eq uipment, the**  equipment generally requires certain "control codes" to perform some of its functions — returning the carriage on a printer or clearing the screen on a video terminal. Generally, 34 of the possible representations\* are set aside for the purpose of controlling equipment. This leaves <sup>94</sup> possibilities controlling equipment. T his leaves 94 possibilities left to represent all the characters in the alphabet (both uppercase and lowercase letters) the numbers (both uppercase and lowe rcase lette rs) the numbers (0 through 9) and some of the more commonly (0 through 9) and some of the more commonl y used symbols. used symbols.

**When we want to send this information over** the phone lines, we run into a problem. The phone network is an entirely different environment, **network is an entirely dirfe rent environment,**  and is not at all compatible with computerized and is not at all compatible with computerized information. **information.** 

#### Digital Into Audio Digital Into **Audio**

This is where the MODEM comes in. The MODEM This is where the MODEM comes in . The ODEM changes the digital signals which the computer likes into the audio signals the phone network likes. (For this discussion we will assume that a BELL <sup>103</sup> compatible MODEM is being used in BELL 103 compatible MO DEM is be ing used in the originate mode.) the originate mode.)
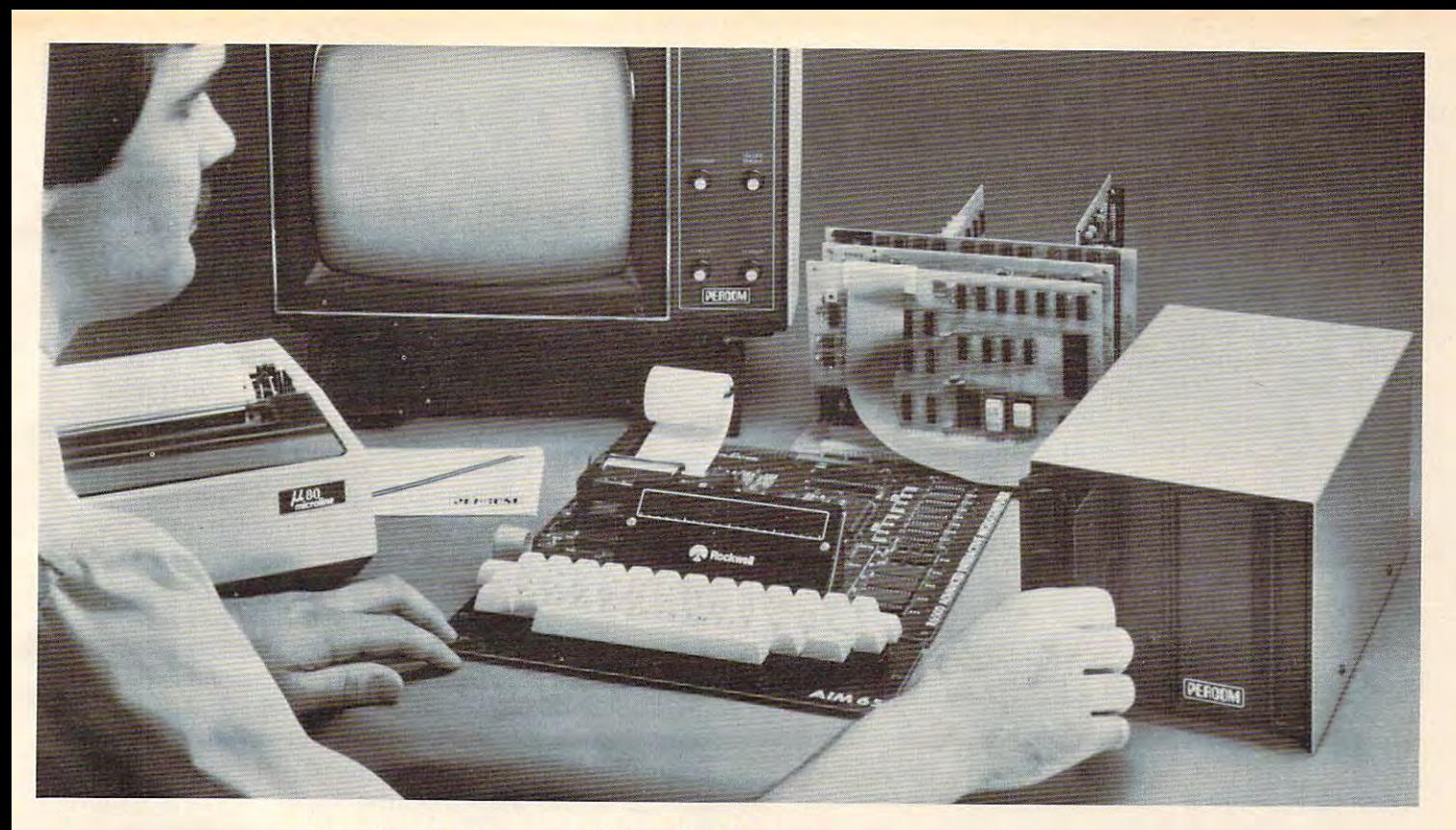

### Introducing the M line . . . Now! Drive Systems for AIM, KIM and SYM Computers *Now!* Drive Systems for AIM, KIM and SYM Computers from PERCOMA and PERCOMA and PERCOMA and PERCOMA and PERCOMA and PERCOMA and PERCOMA and PERCOMA and PERCOMA and - from PERCOM.

Assembled and tested systems start at only Assembled and tested systems start at only \$599.95, including the drive controller circuit card, disk-operating system, intercon cuit card, disk-operating system, interconnecting cable, drive and comprehensive us necting cable, drive and comprehensive users manual.

- **The right storage capacity** Available in  $1$ -,  $2$  and  $3$ -drive systems, with the 40-track drives. systems, with either 40- or 80-track drives.
- **Flippy storage** Flippy drives (optional) let you flip a diskette and store daia and programs on the second recording surface. and store data and programs on the second recording surface.
- $\mathbf{G}$   $\mathbf{F}$   $\mathbf{F}$   $\mathbf{F}$   $\mathbf{F}$  and storage storage capacity capacity storage capacity storage capacity storage capacity storage capacity storage capacity storage capacity storage capacity storage capacit • **Figh Storage Capacity** – Formatted, one-side storage capacity is 102 Kbytes (40-track drive). 205 Kbytes (80-track drive). Proven Controller The drive controller design is the same as • **Proven Controller** – The drive controller design is the same as<br>the design used in the Percom 680X LFD mini-disk system. This ty is 102 Kbytes (40-track drive), 205 Kbytes (80-track drive). the design used in the Percom 680X LFD mini-disk system. This
- system introduced in 1977 has given reliable service in thousands of applications. Two versions are available: the MFD-C65 sands of applications. Two versions are available: the MFD-C65 for the AIM-65 expansion bus. and the MFD-C50 for the Sys-for the AIM-65 expansion bus. and the MFD-C50 for the System-50 (SS-50) bus. tem-50 (55-50) bus.
	- Includes an explicit data separator circuit that's reliable even at the highest bit densities. even at the highest bit densities.
	- Provides for on-card firmware. Provides for on-card firmware.
	- **Includes a motor inactivity time-out circuit.**
	- Capable of handling up to four drives.
	- Capable of handling up to four drives.<br>• Capable of reading both hard- and soft-sectored diskettes.

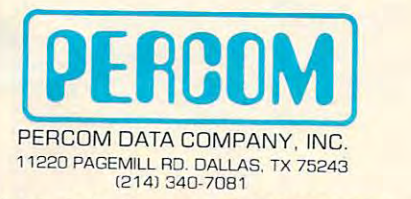

#### Toll-Free Order Number: 1-800-527-1222 Toll-Free Order Number: 1-800-527-1222

PRICES AND SPECIFICATIONS SUBJECT TO CHANGE WITHOUT NOTICE.

PERCOM, MFD-C50, MFD-C65 and M65/50 are trademarks of Percom Data Company, Inc<br>AIM-65 is a trademark of Rockwell International, Inc.<br>KIM is a trademark of MOS Technology Corporation<br>SYM is a trademark of Synertek, Inc. c: 1981 PERCOM DATA COMPANY. Inc.<br>"ERCOM, MFD·C50. MFD·C65 and M65/50 are trademarks of Percom Data Company, Inc.<br>|IM·65 is a trademark of Rockwell International, Inc. IIII is a trademark of MOS Technology Corporation SYM is a trademark of Synertek. Inc.

- DOS included The MFD disk-operating system works with the AIM monitor, editor, assembler, Basic and PL/65 programs, the AIM monitor. editor. assembler. Basic and PU65 programs.  $\frac{1}{2}$  interface is direct, through user 1/0 and Fl. F2 keys. Disk through user 1/0 and Fl. F2 keys. Disk through user 1/0 and Fl. F2 keys. Disk through user 1/0 and Fl. F2 keys. Disk through user 1/0 and Fl. F2 keys. cludes Dos sources Dos sources and library of 20 utility continues and library of 20 utility community community community community community community community community community community community community community interface is direct, through user I/O and F1, F2 keys. Diskette includes DOS source code and library of 20 utility commands.
- Reliability assurance Drives are burned-in <sup>48</sup> hours, under operating conditions, to flag and remove any units with latent  $\cdots$ • Reliability assurance – Drives are burned-in 48 hours, under defects.
- Full documentation Comprehensive hardware and software manuals are included with each system.

#### Now! Expand your AIM-65 with Low-cost System-50 Now! Expand your AIM-65 with Low-cost System-50 Modules. Modules.

The Percom M65/50 Interface Adapter connects your M-65 bus to The Percom M65/50 Interface Adapter connects your M-65 bus to Percom's System-50 (SS-50) motherboard, allowing you to ex parameters and the systems of systems on systems should You can add disk storage, memory modules even a video display system. The M65/50 provides buffer-amplification of address, data system. The M65/50 provides buffer-amplification of address, data and control lines. On-card decode circuitry lets you allocate address space either to the computer or to the expansion mother dress space either to the computer or to the expansion motherboard. Price: only \$89.95. including System-50 motherboard. board. Price: only \$S9.95. *including* System-50 motherboard. Percom's System-50 (55-50) motherboard. allowing you to expand your AIM, KIM or SYM with proven System-50 modules.

System Requirements: AIM-65. KIM or SYM computer with expansion bus and four Kbytes RAM (min). panSion bus and four Kbytes RAM (min). . ................................................... .

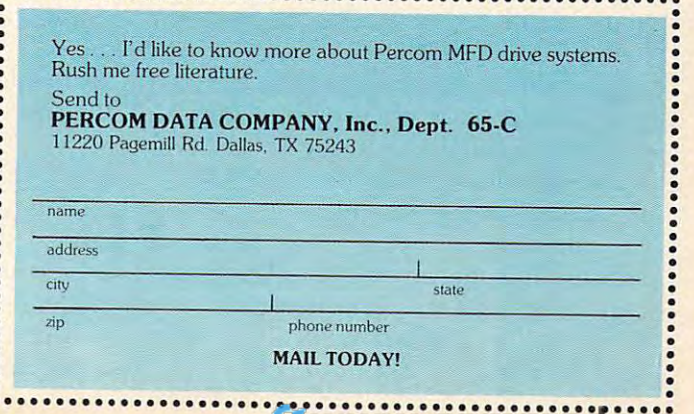

<u>. . . . . . . . . . . . . . . . .</u>

When an *on* condition is sent to the MODEM, it transmits <sup>1270</sup> Hz signal. When an off condition it transmits a 1270 Hz signal. When an *off* condition is sent to the MODEM, it transmits a 1070 Hz audio signal. audio signal.

This allows us to send digital signals, but we T his allows us to send digital signals, but we still have a problem. The computer is dealing with 256 possible combinations at any one time, but the modem can only handle two conditions at any one modem can only handle two conditions at anyone takes a byte that the computer feeds it and breaks it down into bits that can be sent through the it down into bits that can be sent through the MODEM. In order to do this it takes the eight bits MODEM. In order to do this it takes the eight bits which make up the byte and transmits them one at which make up the byte and transmits them one at a time. The timing of this is critical. The computer at the other end (the remote unit) that is receiving at the other end (the remote unit) that is receiving this information has to have some way to reconstruct **this information has to have some way to reconstruct**  this sequence back into the byte that the computer this sequence back into the byte that the computer can understand. It must have a UART to do this. We can't just send the information whenever we We can't just send the information whenever we time. This is what the UART is for. The UART feel like it.

#### Timing Is Critical **Timing Is Crillcal**

The first thing we have to do is define what a bit will be. This is defined as being an *on* or *off* condition for <sup>a</sup> specified period of time (This is referred to as for a specified pe riod of time (This is referred to as the *bit time* or *bit rate.*) This way, the remote UART can know that, once it starts to receive the informa **can know thal, once it starts to receive the informa**tion, the first bit will be presented to it for one bit tion, the first bit will be presented to it for one *bit lime*. Then, the next bit will be presented to it for another *bit time*. This continues until the last bit has been sent. been sent.

We also must specify which bit is to be sent first. By taking the bits that make up a byte and labeling one of them as the Least Significant Bit (LSB), and another as the Most Significant Bit  $(MSB)$  we can define that we will send the LSB first followed by the next to the least significant bit until we reach the most significant bit which is the last we reach the most signillcant bit which is the last one that gets sent. This allows the remote UART to know what order the bits are being sent and it can reconstruct a byte properly.

Since this is a time-dependent activity, we need to have a way to synchronize the two UARTs so that the one that is receiving the information is looking at the right bit at the right time. To do this, the UART adds an extra bit to the byte that is the UART adds an extra bit to the byte that.is being sent called a *start bit*. When no information is being sent, the UART will send a continuous *on* signal to indicate that it is in an idle condition (some signal to indicate that it is in an *idle* condition (sometimes referred to as a *marking* condition). When something is to be sent, the UART will send a single *off* bit to let the remote UART know that it should begin collecting bits. should begin collecting bits. .

Since the computer only uses seven bits to represent a character, the UART makes use of the eighth bit for itself. This is usually referred to as the *parity* bit. The parity bit is created by adding up the number of *on* bits in the character that is being

sent and, if the area are an even number of our and, if there are an even number of one of the sent of one are the character, the parity bit is turned on. If there is the character, the parity bit is turned *on.* If there is an odd number, it is turned off (assuming that the an odd numbe r, it is turned off (assuming that the standard *even parity* convention is being used). This sent was lost or damaged during transmission. The sent was lost or damaged during transmission. The remote UART does this by adding up the on bits it remote UART does this by adding up the *on* bits it receives and then compares this sum to the parity receives and then compa res this sum to the parity sent and, if there are an even number of *on* bits in lets the remote UART know if the information bit that the first UART sends it.

#### **One Final Problem**

Now we have only one final problem with which to Now we have only one final problem with which to deal. The remote UART knows that the transmission has begun when it receives the start bit, but sion has begun when it receives the stan bit, but what happens if the parity bit (which is the last bit what happens if the parity bit (which is the last bit sent) is an *off* bit like the start bit? The remote UART has to have some way of being able to rec UART has to have some way of being able to recognize the next start bit. To do this, we have to ognize the next start bit. To do this, we have to insure that an idle condition always precedes the insure that an *idle* condition always precedes the start bit so that there will always be an on condition prior to the off condition generated by the start bit. prior to the *off* condition generated by the start bit. So, the UART adds one final bit to the information called the stop bit. The stop bit is always an on bit called the *stop bit.* T he stop bit is always an *on* bit Insuring that there is always an idle condition insuring that there is always an idle condition generated before the next is sent. This means that generated before the next is sent. T his means that a sum total of ten bit times is required for the computer to send each character.

In the next column, I will discuss the interreaction of the UART and the computer with regard to timing. regard to timing.

Note: the "space" as an alphabetic character does " Note : the "space" as an alphabetic charac ter does not exist. It is, in reality, a control function. It has come to be used and referred to as character be come to be used and referred to as a *clwmcter* because it is simpler to represent this non-character cause it is simpler to represem this non-characte <sup>r</sup> condition in the context in which real characters are used. This is analogous to the number zero are used . T his is analogous to the numbe <sup>r</sup>*zero*  which is not really a number, but is used as one to represent the condition of nothingness. represent the condition of nothingness. ©

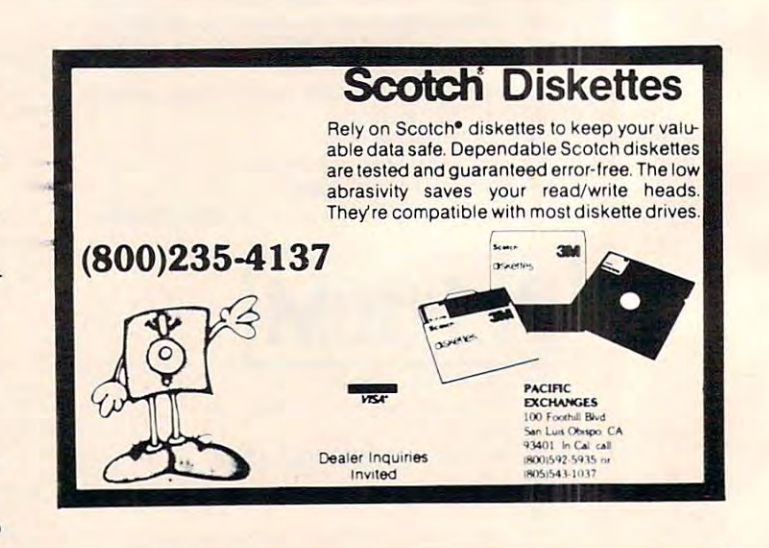

Gwww.commodore.ca

## **FACTORY PRICING**

IN STOCK! IMMEDIATE DELIVERY!

RRAYS-*G'l* MPS 6500 P\

ALL MOSTECHIVOLO

### **PLUS**

 $KIM-1$  $\mathbf{M}$ 

 $\mathbf{f}$  . The state of  $\mathbf{f}$  is the state of  $\mathbf{f}$ MMS<br>6508 MICRO MUD

- MPS 6550 RAM for PFT
- $\blacksquare$ • MPS 6530-002, -003 for KIM-1
	- MANUALS
	- LE KIM-3 8K STATISTICS AND DESCRIPTION OF A STATISTICS OF A STATISTICS OF A STATISTICS OF A STATISTICS OF A STATISTICS OF A STATISTICS OF A STATISTICS OF A STATISTICS OF A STATISTICS OF A STATISTICS OF A STATISTICS OF A ST • KIM-3 8K STATIC RAM MEMORY BOARD
		- KIM-4 MOTHERBOARD
		- KIM-1 Compatible Eprom Programmer KIM-1 & 4 Compati ble Eprom Programmer • KIM PROMMER
- 6508 MODULE Chips with Listing  $\bullet$  KIMATH Chips with Listing
	- **FAMILY GRIMEX-1 EXPANSION BOARD** KIM-1 Plugable PROM, Ram and I/O Board • KIMEX-1 EXPANSION BOARD KIM-1 Plugable PROM, Ram and I/O Board
		- $\overline{a}$ . . . . . . . . • RS-232 ADAPTER For KIM-1
		- POWER SUPPLIES • POWER SUPPLIES

## STANDARD MICROSYSTEMS

•UART's •FLOPPY DISC CONTROLLERS  $\star$ BAUD RATE GENERATORS  $\star$  CRT CONTROLLERS  $*UART's$  $\star$  FLOPPY DISC CONTROLLERS

## FALK-BAKER **FALK-BAKER**  ASSOCIATES **ASSOCIATES**

382 FRANKLIN AVE. • NUTLEY, NEW JERSEY 07110 (201] 661-2430 (201) 661-2430

WRITE OR CALL FOR CATALOG WRITE OR CALL FOR CATALOG

## **DYNACOMP**

Quality software for\*: **ATARI PET APPLE II Plus** 

TRS-80 (Level II)\*\* **NORTH STAR CP/M Disks/Diskettes** 

#### **CARD GAMES**

- **ERIDGE 2.0 (Available for all computers)**<br> **Price: \$17.95 Causette/\$11.95 Diakette**<br>
An all-factuative verion of this mot popular of card games. This program both BIDS and PLAYS either context of<br>
duplicate bridge. Depend
- **HEARTS 1.5 (Available for all computers)**<br>**Price: \$15.95 Cassette/519.95 Diskett**<br>An exciting and entertaining computer version of this popular card game. Heatts is attick oriented game in which the<br>purpose is not to tak
- Detect S11.95 Cassette/\$15.95 Disketter<br>This is the classic gambler's card game. The computer deals the cards one at a time and you (and the computer y<br>what you see. The computer does not cheat and usually bets the odds. H STUD POKER (Atari only)
- **POKER PARTY (Available for all computers)**<br> **Price: \$17.95 Cassette/\$31.95 Diaketters (ARTY 1 is draw policy insulated)** to the book, POKER POKER PRATY is due mot computery prehensive strains and the computer price of th
- **CRIBBAGE 1.0 (TRS-80 only)** Price: \$14.95 Cassette/\$18.95 Disketter This is simply the best cribbage game available. It is an excellent program for the cribbage player in search of a worthy opponent as well as for the no

#### **THOUGHT PROVOKERS**

- MANAGEMENT SIMULATOR (Atari, North Star and CP/M only) Price: \$19.95 Casetti
	- This program is both an excellent teaching tool as well as a stimulating intellectual game. Based upon similar game<br>played at graduate business schools, each player or team controls a company which manufacturers three prod
- FLIGHT SIMULATOR (Available for all computer)<br>
Fries: \$17.95 Casette/511.95 Dekette<br>
A realistic and extensive mathematical simulation of take-off, flight and landing. The program valilies are<br>
extending the characteristic
- **Prices \$15.95 Casette/\$19.95 Deketter**<br>
WALDEZ (Available for all computers)<br>
WALDEZ (Available for all computers)<br>
WALDEZ (Available for all computers)<br>
WALDEZ (Available for all computers)<br>
WALDEZ (Available for all co
- BACKGAMMON 2.0 (Atari, North Star and CP/M only)<br>
Trice: \$14.95 Cassette/\$18.95 Disketting the properties that in the property of the computer and the computer computer of a star property of the computer can expect the co
- **CHECKERS 3.0 (PET only)**<br>
This is one of the most challenging checkers programs available. It has 10 levels of play and allows the user to change<br>
This is one of the most challenging checkers programs available. It has 10
- **CHESS MASTER (North Star and TRS-80 only)**<br>
Price: \$19.95 Cassette/\$23.95 Disketter<br>
This complet and very powerful properary product property in includes cauting, en passant capture and<br>
the promotion of parson. Addition
- **LEM LANDER (32K Apple Disk only)**<br>Fries: \$16.95 Disketting on any of nine different surfaces ranging from smooth or treacherous<br>The game puddles are used to control craft attitude and thrust. This is a real-time high res
- $\begin{tabular}{l|c|c|c|c|c} \hline \textbf{FPEE1} & \textbf{REM2} & \textbf{FPE15} & \textbf{36.95} & \textbf{Dilbert} \\ \hline \textbf{FPE15} & \textbf{FPE15} & \textbf{RSE1} & \textbf{MSE1} & \textbf{MSE1} & \textbf{MSE1} & \textbf{MSE1} & \textbf{MSE1} & \textbf{MSE1} & \textbf{MSE1} & \textbf{MSE1} & \textbf{MSE1} & \textbf{MSE1} & \textbf{MSE1} \\ \hline \textbf{Operating update of a value of a value of a value of$
- NOMINOES JIGSAW (Atari, Apple and TRS-80 only)<br>
Price: \$16.95 Cassette/\$30.95 Diskrites Aligne partic on your computer! Complete the puzzle by selecting your pieces from a table consisting of 60 different shape. NOMINOES
- DNARCH (Atari only)<br> **Erice: \$11.95 Casette/\$15.95 Diskrits**<br>
MONARCH is a fascinating economic simulation requiring you to survive an 8-year term as your ration's leader.<br>
You determine the amount of access devoted to in MONARCH (Atari only)
- **CHOMPELO (Atari only)**<br>CHOMPELO is really two challenging **parts in one**. One is similar to NIM; you must bite off part of a cookie, but<br>chosen point of a cookie, but the point of the point of the spin of a street part o
- SPACE LANES (Available for all computers)<br>SPACE LANES (Available for all computers)<br>SPACE LANES (Available for all computer). The object is a simple but excited payon (including the computer). The object is to form and exp

\*ATARI, PET, TRS-80, NORTHSTAR, CP/M and IBM are registered tradenames and/or

\*\* Except where noted, all model I software is available for the Model III. TRS-80 diskettes are not supplied with DOS or

### DYNACOMP OFFERS THE FOLLOWING

- · Widest variety
- Guaranteed quality
- · Fastest delivery • Friendly customer service
- · Free catalog
- $\approx$  24 hour order phone
- 

### **AND MORE...**

 $\begin{tabular}{l|c|c|c|c} \hline \textbf{STATEER 3.2 (Arallable for all computer)} & \textbf{Priet: $11.95 \textbf{ Caustite/315.95 Dukette}\\ \hline \textbf{This is the classical Satturbation, but with several new features.} & \textbf{Fritation, The Rllington is one about at the same time.} \\ \hline \textbf{Entropy noise which is the same in other quadrant. The Rllington is to write the Britpoint is being not less 0.5.1 is received by the Rrlington is the Eritery in a single and a such as 6.3.5. It received by the Rrlington and a sub-2.5.2. The total of the Srlington is the Srlington.} & \textbf{Drl$ 

- **BLACK HOLE (Apple only)**<br>**Price: \$14.95 Casecte/518.95 Disketteries**<br>This is an exciting graphical simulation of the problems involved in closely observing a black hole. This is to be achieved<br>without coming so near the
- SPACE TILT (Apple and Atarl only)<br>Use the game paddles to dit the plane of the TV screen to "roll" a ball into a hole in the screen. Sound simple? Not<br>the method gats smaller and smaller! A built-in timer allows you to mea
	-
- **MOVING MAZE (Apple and Atari only) Price: 510.95 Cassette/514.95 Diakette** MOVING MAZE employs the games paddles to direct a puck from one side of a maze to the other. However, the mass is dynamically (east randomly) b provided
- ALPHA FIGHTER (Atari only)<br>
Thes: \$14.95 Cassette/\$18.95 Disketter<br>
Two casellent graphics and action programs in one! ALPHA FIGHTER requires you to detroy the allens starhing<br>
py and the parts of the galaxy. ALPHA BASE is
- Price: \$16.95 Cassette/\$20.95 Disketter<br>The empirical disk of Cassette/\$20.95 Disketter<br>The empire has developed a new battle station protocological experiments of emergy. Each time you blast through the<br>rings and destroy THE RINGS OF THE EMPIRE (Atart only)
- **INTRUDER ALERT (Atari only)**<br>This is a fast paced grapher phich places you in the middle of the "Dreadtar" having just stolen the places proposition products and are directed to destroy you at all costs. You must find and
- GIANT SLALOM (Atari only)<br>This real-time action game is guaranteed addictive! Use the joystick to control your path through slabon courses consisting of both open and closed gates. Choose from different levels between the
- **TRIPLE BLOCKADE (Atari only)**<br> **Price: \$14.95 Casette/\$18.95 Diskett**<br>
TRIPLE BLOCKADE (Atari only a prephici and sound action agence which millions have enjoyed. Using the Atari joynticks, the object is to direct your bl
- $\begin{tabular}{ll} \textbf{GAMES PACK1 (Axallable for all computer)} & \textbf{Pntec: $10.95 \text{ Caustite/514.95 Duketic} \\ \textbf{GAMES PACK1 } \text{ contains the clause: computer: game of. BLACKIACK, LUNAR LANDRE, CAREPAGE, FWITCH and more. There can be large groups. \\ \textbf{DOSERACE, SWITCH and more. There can be done in your method with the price just for the DYNACOMP-  
ter. \\ \end{tabular}$ They are individually access<br>sion of BLACKJACK.
- **GAMES PACK II (Available for all computers)**<br>CAMES PACK II includes the games CRAZY EIGHTS, JOTTO, ACEY-DUCEY, LIFE, WUMPUS and others. As with GAMES PACK I, all the games are loaded to one program and are called from a m Why pay \$7.95 or more per program when you can buy a DYNACOMP collection for just \$10.957
- 
- MOON PROBE (Atari and North Star only)<br>This is an extremely challenging "lunar lander" program. The user must drop from orbit to land at a predetermined<br>target on the moon's surface. You control the thrust and orientation
- $\begin{minipage}{.4\textwidth} \textbf{SPACE} & \textbf{TAAC} & \textbf{ITRAF} \textbf{(ALard) only, 16K)}\\ \textbf{SPACE} & \textbf{TRAP} \textbf{(ALard) only, 16K)}\\ \textbf{This plastic ``thoor's un's trade game place to one to be the block below the block of one above, which is the number of nodes in the graph.} \end{minipage}$

#### **ADVENTURE**

- **CRANSTON MANOR ADVENTURE** (North Star and CP/M only)<br>
Atter: \$31.95 Disketter<br>
At hard A comprehensive Adventure game for North Star and CP/M systems. CRANSTON MANOR ADVER-<br>
TURE takes you is<br>to mysterious CRANSTON MANOR
- $\begin{tabular}{l|c|c|c|c} \hline \textbf{GUMBALL RALLY ADVENTURE (North Star only, 48K) } & \textbf{Price path to find your way to the finite part of the current.} \\ \hline \textbf{The partial line while the rate count to be set to out. The goal is to find your way to the final line while remaining the higher possible speed. You may choose one of five car available at the target. The choice will affect your speed and range. Remember to take paper parts and don't get caught speeding! \\ \hline \end{tabular}$

#### **SPEECH SYNTHESIS**

DYNACOMP is now distributing the new and revolutionary TYPE-'N-TALK<sup>TM</sup> (TNT) speech synthesizer from Votrax.<br>Simply connect TNT to your computer's serial interface, enter text from the keyboard and hear the words spoken.

Price: \$329.95 (Please add \$4.00 for shipping and handling

**TNT Software** 

The following DYNACOMP programs are available for use with TNT:

STUD POKER (Atari, 24K)<br>NOMINOES JIGSAW (Atari, 24K)<br>TEACHER'S PET I (Atari and North Star)<br>BRIDGE 2.0 (North Star)<br>CHOMPELO (Atari, 24K)

 $$ 

Please specify 'TNT' versions when ordering

#### **ABOUT DYNACOMP**

DYNACOMP is a leading distributor of small system software with ales spanning the world (currently in excess of 40 countries). During the past two years we have greatly enlarged the DYNACOMP product line, but have maintain

#### **BUSINESS and UTILITIES**

#### SPELLGUARD<sup>TM</sup> (8" CP/M only)

**ELICUARD<sup>TM</sup>** (8" CP/M only)<br>
SPELLGUARD is a revolutionary new product which increases the value of your current word processing system (WORD-STAR, MAGIC WAND-EETCRIC PENCEL, TEXTED EDITOR II and others are the system,

MAIL LIST 2.2 (Apple, Atari and North Star diskette only) Fries: 334.95<br>This properties under the interference of addresses on one diskette (minimum function in the animal check of the disket of the disket of the disket o

FORM LETTER SYSTEM rel. 2 (Atari, North Star and Apple Diskettes only)<br>FORM LETTER SYSTEM rel. 2 (Atari, North Star and Apple Diskettes only)<br>FORM LETTER SYSTEM rel. 2 (Atari, North Star and Apple Diskettes only) in<br>the c ELS and MAIL LIST 2.2 are available as a combined nachase for \$50.00

SORTIT (North Star only)<br>
2008 - Price: \$23.95 Diskett<br>
2008 - SORTIT is general outpose sorting program written in 8080 assembly language. This program will sort as<br>
2008 - SORTIT STAR BASIC. Primary and optional secondar

PERSONAL FINANCE SYSTEM (Atari and North Star only)<br>
Price: 534.95 Diskette<br>
PERSONAL FINANCE SYSTEM (Atari and North Star only)<br>
The condition experiment controlled price that all the disket properties deductible lines, p

FAMILY BUDGET (Apple only)<br>FAMILY BUDGET (Apple only)<br>FAMILY BUDGET (Apple only)<br>FAMILY BUDGET is a serge constant financial record-larging program. You will be able to keep track of can<br>increase a duly banis. You can reco

#### INTELINE (Ated only)

**TELINK (Atari only)**<br>
Then: **S49.95 Dekette**<br>
This software metallical contains a menu-driven collection of programs for facilitating efficient two-way connection<br>
through a full duplet modem (required for use). In one m

#### TEXT EDITOR II (CP/M)

EXT EDITOR II (CP/M)<br>This is the second relation of DYNACOMP's popular TEXT EDITOR 1 and contain many new feature (333.45 Dbk<br>EDITOR II you may build text flies in chanks and assemble them for later display. Blocks of tex

**DFILE (Atari and North Star diskettes only)**<br>This handy program allows North Star and Atari disk users to maintain a specialized data base of all files and programs in the<br>stack of disks which invariably securitiests. DFI

VDIT (North Star only)<br>This is a three-in-one program which maintains information accessible by keywords of three types: Personal (eg: last name),<br>Commercial (eg: plumbers) and Reference (eg: magazine articles, record albu FINDIT (North Star only)

SHOPPING LIST (Attart only)<br>
SHOPPING LIST force \$11.95 Casette/\$16.95 Diskette<br>
SHOPPING LIST stores information on liesn you purchase at the supermarket. Before going shopping, it will remind you of<br>
all the things you m

TAX OFTIMIZER (North Star only)<br>
TAX OFTIMIZER (North Star only)<br>
TAX OFTIMIZER (North Star only)<br>
The TAX OFTIMIZER (North Star only) on the star of the star of the star of the star of the star of the star of the star of

#### **EDUCATION**

HODGE PODGE (Apple only, 44X Applesoft or Integer BASIC) Price: \$19.95 Casette/\$23.95 Disketter (Apple only at the HODGE PODGE by your letter of the change of the change of the change of the change of the change of the cha

**TEACHER'S PET I (Available for all computers)**<br>This intended for pre-shoot 151.95 Casette/\$15.95 Disketter This is the first of DYNACOMP? educational packeting previous the provides the young students with counting practi

#### **MISCELLANEOUS**

**CRYSTALS (Atari only)**<br> **CRYSTALS (Atari only)**<br>
and produces fascinating practics diplays accompanied with tones which vary as the patterns are<br>
bull: No two patterns are the same, and the combined effect of the tound an

NORTH STAR SOFTWARE EXCHANGE (NSSE) LIBRARY<br>DYNACOMP now distributes the 23 volume NSSE library. These diskettes each contain many programs and offer an out-<br>standing value for the purchase price. They should be part of ev

Price: \$9.95 each/\$7.95 each (4 or more)<br>The complete collection may be purchased for \$149.95

#### **DYNACOMP CASSETTES**

DYNACOMP now offers high quality DYNACOMP brand name C-20 cassettes for computer use. Each cassette is guaranteed to

#### Box of 10 cassettes: \$15.95 postpaid

#### **AVAILABILITY**

DYNACOMP soft DYNACOMP software is supplied with complete documentation containing clear explanations and examples. Unless otherwise<br>positified, all programs will runs within 166 program memory space (ATARI requires take). Except where

#### **STATISTICS and ENGINEERING**

#### DIGITAL FILTER (Available for all computers)

- LTAL FILTER (Available for all computers)<br>  $P$  recessions of the sign of Casette 743.95 Datastic DIGITAL FILTER is a comprehensive data processing program which permits the user to design his own filter function or choose
- **DATA SMOOTHER** (Not available for Atari)<br>
These 1519.95 Cassette/533.95 Disketter<br>
This special data smoothing program may be used to rapidly derive useful information from noisy business and engineering<br>
that which are e
- FOURIER ANALYZER (Available for all computers)<br>
Use this program to examine the frequency spectra of limited duration signals. The program features automatic scaling and<br>
plotting of the input duration and results. Practic
	- **TFA** (Transfer Function Analyzer)<br> **Example 2018** Casette/133.95 Casette/133.95 Diskret<br>
	This is a precision between perhaps which may be used to evaluate the transfer functions of systems such as lift angulfers and<br>
	Thi
	- **HARMONIC ANALYZER (Available for all computers)**<br> **Price: 524.95 Casette/322.95 Delaction, containing the system in analysis of repetitive waveforms. Fastures included data file generic included data file general incompar** 
		- FOURIER ANALYZER, TFA and HARMONIC ANALYZER may be purchased together for a combined price of \$49.95
	- $\textbf{REGRESSION 1 (Avallable for all computers) } \textbf{PIGCRESSONON 1 (Avallable for all computers) } \textbf{PIGCRESSONON 1 (A vallable for all computers) model. The number and exceptional least square is "polynomial" curve fitting programming. Feature features include very high accuracy, an automatic data of currentization, on extension, and other potential analysis (eq: standard deviation, correlation coefficient, etc.) and much more than the same bit of without reentering the data. REORESSION 1 is certainly the corner of the graph. The number of data analysis of two results are shown.}$
	- **REGRESSION II (PARAFIT) (Available for all computers)**<br>**Price: 519.95 Casette/323.95 Diskett**<br>**REGRESSION II (PARAFIT) (Available for all computers)**<br>**PARAFIT is designed to handle those case in which the parameters (AI),**
	- MULTILINEAR REGRESSION (MLR) (Available for all computers) Price: \$24.95 Cassette/\$24.95 Disketter MLR (Available for all computers) or nore linearly independent variable. Nelset is professional software performing the bas

REGRESSION I, II and MULTILINEAR REGRESSION may be purchased together for \$51.95 (three of

ANOVA (Not available for PET/CBM) Fries: 539.95 Casette/543.95 Diskette<br>
In the past the ANOVA (analysis of variance) procedure has been limited to the large main<br>frame. DYNACOMP has brought the power of this method to sm

- **BASIC SCIENTIFIC SUBROUTINES, Volumes 1 and 2 (Not available for Atar)**<br>DYNACOMP is the exclusive distributor for the software keyed to the popular texts *BASIC SCIENTIFIC SUBROUTINES*,<br>Volumes *1 and 2* (Not describe th hapter, in<br>Volume 1
	- Volume 1<br>
	Collection *A*: Chapters 2 and 3 Data and function plotting; complex variables and functions.<br>
	Collection *A*: Chapter 4 Extracted matrix and vector operations.<br>
	Collection *A*: Chapters 5 and 6 Random numb
	-
	- Inter concursos as Content I Linear, polynomial, maltidimentional, parametric least squares.<br>
	Collection #1: Chapter 1 Linear, polynomial, maltidimentional, parametric least squares.<br>
	Collection #2: Chapter 2 Series
	- Collection  $M$ : Chapter 4 CORDIC approximations to trigonometric, hyperbolic, exponential and logarithmic<br>Collection  $H$ : Chapter 5 Table interpolation, differentiation and integration (Newton, LaGrange, splines).<br>Col
	-
	-
- 

BASIC SCIENTIFIC SUBROUTINES, Vol 1 (319 pages): \$19.95 + 756 postage<br>BASIC SCIENTIFIC SUBROUTINES, Vol 2 (790 pages): \$23.95 + \$1.50 postages for reviews in KILOBAUD and Dr. Dobbs.

ROOTS (Available for all computers)<br>
In a nutshell, ROOTS imultaneously determines all the zeroes of a polynomial having real coefficients. There is no limit on<br>
the degree of the polynomial, and because the problem is int

Feuer as a sport and the consumer form of the state and the physion and the censural supplyers are not the CIVE CIRCUIT ANALYSIS (ACAP) (48K Apple only)<br>ACTIVE CIRCUIT ANALYSIS (ACAP) (48K Apple only)<br> $R$  and the state of

## **LOGIC SIMULATOR (Apple only; 48K RAM)**<br> **Price: 534.95 Cassette/338.95 Diskette**<br>
Wh LOGIC SIMULATOR (Apple only; 48K RAM)<br>
The circuit of the center of the price of the center of the center of the center of the center o

#### **ORDERING INFORMATION**

All orders are processed and shipped within 48 hours. Please enclose payment with order and include the appropriate computer in-<br>formation. If paying by VISA or Master Card, include all numbers on card.

Skipping and Handling Charges<br>Within North America: Add \$1.50<br>Outside North America: Add 10% (Air Mail) Delivery<br>All orders (excluding books) are sent First Class.

**VISA** 

Quantity Discounts<br>Deduct 10% when ordering 3 or more programs. Dealer discount schedules are available upon request.

8" CP/M Disks<br>Add \$2.0 to the listed diskette price for each 8" floppy disk (IBM soft sectored CP/M format). Programs run us<br>Microsoft MBASIC or BASIC-80.

51/4" CP/M Disks<br>All software available on 8" CP/M disks is also available on 51/4" disks, North Star format. Ask for DYNACOMP programs at your local software dealer. Write for detailed descriptions of these and other programs from

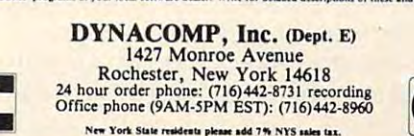

# Education

## Friends Of The **Friends Of The**  Turtle **Turtle**

David Thomas David Thomas David Thomas David Thomas David Thomas David Thomas David Thomas David Thomas David T Innovison Innovision Los Altos, CA David D. Thornburg Los Altos, CA

Welcome to a new Society – the Friends of the Turtle. A free membership in this society is available to all subscribers to this magazine, and our meetings  $\,$ will be held on these pages every issue. The goal of this society is to promote the type of computergraphics and robot environment that uses what is graphics and robot en\'ironment that uses what is called "turtle geometry."

Turtle geometry is a key element in several user-friendly computer languages such as Atari PILOT, TI LOGO, and Apple LOGO. It may come as a surprise to some of you, but the types of  $\;$ graphics commands used in these languages are graphics commands uscd in these languages are also obeyed by a programmable toy – the Milton-Bradley Big Trak. Turtle geometry encourages exploration. It can be learned by first-time computer users of almost any age, and its power is so great that it can keep full-fledged computer wizards | engrossed for years. The turtle is a graphics tool that makes it easy for you to get the computer to do what y*ou* want it to do. I

In these pages we will share programs that In these pages we will share programs that illustrate many interesting ideas and developments in this field. Most of all, we will share beautiful in this fi eld. Most of all, we will share beautiful designs that have come out of this computer **local trac** environment. enviro nmenl.

#### Background – What Is A Turtle?

If you have ever played with a Milton Bradley Big Trak, or used computer languages like Atari PILOT, LOGO, or WSFN, you have encountered a very **th** special device called a turtle. Basically, a turtle is a "robot" that can move around the floor (or display screen) in response to messages you send it. Display sc reen) in response 10 messages you send it. Display turtles often have "pens" with which they can leave traces of their path as they move. This makes the traces of their path as they move. This makcs the turtle a handy tool for drawing pictures.  $\overline{\phantom{\phi}}$ 

The difference between turtle graphics and conventional coordinate graphics can be demon conve ntional coordina te graphics can be demonstrated by drawing a square in both systems.

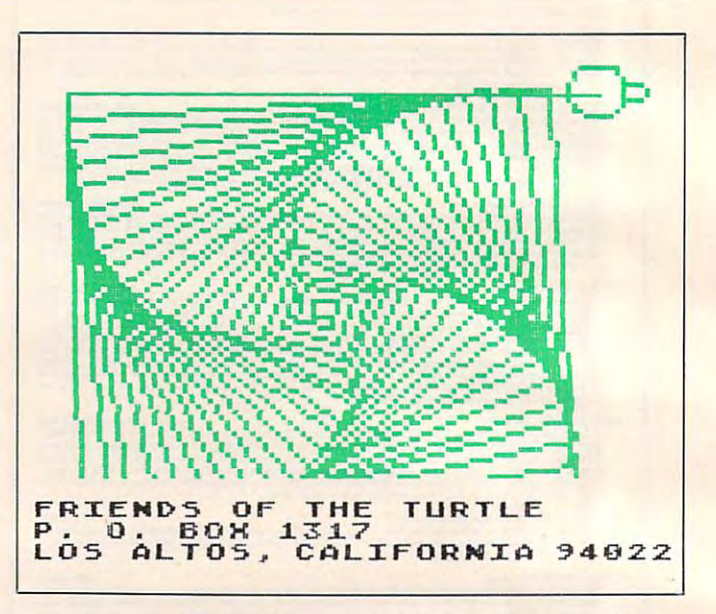

In coordinate geometry, the pen is moved to various coordinates on a grid. To draw a square 40 units on a side, we could use these five steps:

GOTO 0,0 (put the pen at the origin) DRAWTO 0,40 (draw the left vertical line) DRA WTO 0,40 (draw the left vertical line) DRAWTO 40,40 (draw the top horizontal line) DRA WTO 40,40 (draw the top horizontal line) DRAWTO 40,0 (draw the right vertical line) DRAWTO 0,0 (draw the bottom horizontal line)

This is in the third is in the third in the third in the third in the third is in the third in the third in the third in the third in the third in the third in the third in the third in the third in the third in the third This is illustrated below.

Figure 1a.

GOTO O,0 COTO o~o Figure lb. Figure lb.

DRAWTO 0,40 Figure 1c.

DRAWTO 40,40

#### COLLEGE BOARD SAT PREPARATION SERIES PET, OSI, ATARI, TRS-80, APPLE

Each program confronts the user with virtually limitless series of questions and answers. Each is based on past exams and presents material of the same level of difficulty and in the same form used in the S.A.T. Scoring is provided in accordance with the formula used<br>by College Boards. by College Boards. The College Boards. Each program confronts the user with a virtually limitless series of questions and answers. Each is based on past exams and presents material of the same level of difficulty and in the same form used in the S.A.T. Scoring

..-...-c~..-.c..-.c~~1 Q ..-.c..-.c~~~ ..... ~~~~

5.A.1., P.S.A.1., N.M.S.Q.1. - Educator Edition set includes 25 programs covering Vocabulary, Word Relationships, Reading Comprehension, Sentence Completion, and Mathematics.<br>Price \$229.95 prehension, Sentence Completion, and Mathematics.<br>Independent Tests of S.A.T. series performance show a mean total increase of 70 points in students' scores.

G.R.E. Series – Educator Edition includes 28 programs covering Vocabulary, Word Relationships, Reading Comprehension, Sentence Completion, Mathematics, Analytical Reasoning and Logical Diagrams. Price \$289.95 I

## COMPETENCY EXAM PREPARATION SERIES

This comprehensive set of programs consists of simulated exam modules, a thorough diagnostic package, and a complete set of instructional programs. It is designed to teach concepts and operations, provide drill and practic instructional programs. It is designed to teach concepts and operations, provide drill and practice and assess achievement levels through pre and post testing. The Competency Exam Preparation Series provides a structured, sequential, curriculum encompassing mathematical, reading and writing instruction. mathematical, reading and writing instruction. ,

This program is designed for individual student use or use in a classroom setting. Programs provide optional printer capability covering  $\mathbf{l}$  .

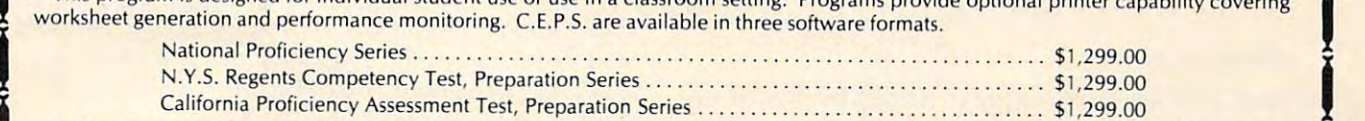

California Proficiency Assessment Test, Preparation Series<br>If desired separate Mathematics and Verbal packages are available for \$799.00 ea. A Spanish language version of the Mathematics<br>Instruction Package is available at Instruction Package is available at no extra charge.

## IN QUIRE FOR UNIQUE MANAGEMENT AND A RESIDENCE OF A RESIDENCE OF A RESIDENCE OF A RESIDENCE OF A RESIDENCE OF A LOCO APPLICATIONS SOFTWARE INQUIRE FOR UNIQUE M.I.T. APPLE The best of the adventure games. Contronts<br>The best of the adventure games. Contronts MICRO-DEUTSCH **Decision situations** Micro-Deutsch set includes 24 grammar les-

The best of the adventure games. Confronts **Traveler Traveler M** the player with complex decisions and complex decisions of the player situations of the complex decision situations of the complex of the complex of the complex of the complex of the complex of the complex of the complex o and the demand time actions and the demand of the demand of the demand of the demand of the demand of the demand of the demand of the demand of the demand of the demand of the demand of the demand of the demand of the dema the Time Machine, players face changes and characteristic characteristic characteristic characteristic characteristic characteristic characteristic characteristic characteristic characteristic characteristic characteristic you must build alliances and struggle with the ruling power. Each game is unique.

#### *<u>P</u>* **24.95 <b>24.95**

 $\ddot{\phantom{1}}$ 

### of the second contract of the second contract of the second contract of the second contract of the second contract of the second contract of the second contract of the second contract of the second contract of the second c

This spectrum adventure game adventure adventure adventure adventure adventure adventure adventure and dimension of excitement and complexity to dimension 01 excitement and complexity to

Odyssey In Time includes all the challenges of Time Traveler plus <sup>10</sup> additional eras. Each game is different and may be interrupted Each game is different and may be<br>and saved at any point for later play. and saved at any point for later play.

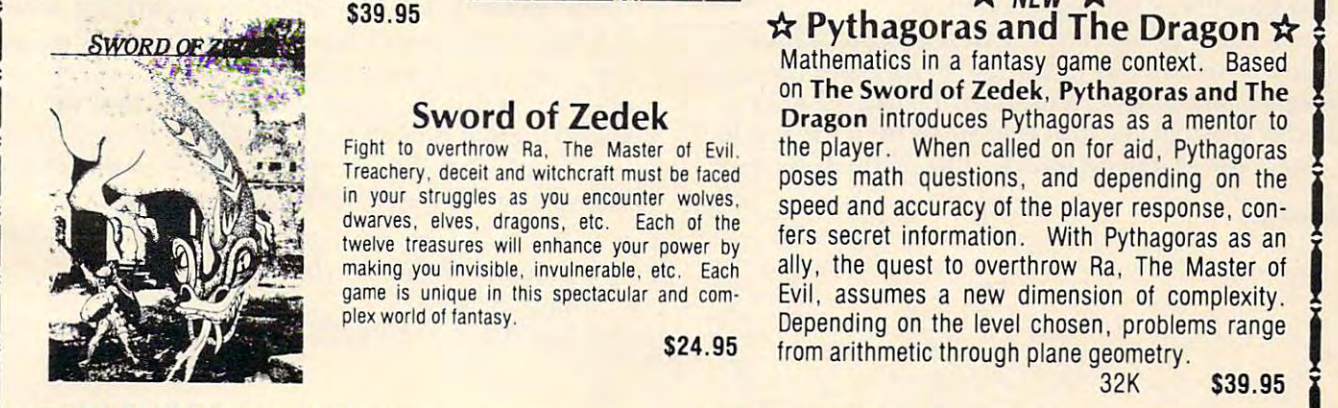

#### PROGRAMS AVAILABLE FOR THE RESIDENCE OF A STATE FOR THE RESIDENCE OF A STATE OF A STATE OF A STATE OF A STATE OF A STATE OF A STATE OF A STATE OF A STATE OF A STATE OF A STATE OF A STATE OF A STATE OF A STATE OF A STATE OF TRS-80, APPLE II, PET & ATARI

Disk or cassette, please specify. N.Y.S. residents add sales tax.

All programs require 16K • TRS-80 programs require LEVEL II BASIC • APPLE programs require Applesoft BASIC (516) 751-5139

plex world of fantasy.

**MICRO-DEUTSCH** MICRO-DEUTSCHLAND (MICRO-DEUTSCHLAND)

sons, covering all material of an introductory<br>
the Time Machine, players face a challenging German course. Four test units also included. Micro-Deutsch set includes 24 grammar lesand the demand for real time action. Using some some some some some some all material of an introductory German course. Four test units also included the course. Four test units also included the course. you must build alliances and struggle with the Grammar Server Community of Grammar lessons use substitution transformation ruling power. Each game is unique drills and verb drills and verb drills and verb drills and verb drills and verb drills and verb drills and verb drills and verb drills and verb drills and verb drills and verb drills and v Drill vocabulary based on frequency lists. Suitable for use with any high school or college text with school or college text with school or college text with  $\alpha$ book. Extensively field tested at SUNY Stony This spectacular adventure game adds a new Brook. Excellisively lield tested at SUNY Storiy<br>dimension of excitement and complexity to<br>Time Traveler. (PET version includes a special foreign language character chip.) Also includes a special foreign language character chip.) Also available soon: MICRO-FRANCAIS. MICRO-ESPANOL. Deliver in Time includes all the challenges<br>Odyssey In Time includes all the challenges<br>Fach game is different and may be interrupted<br>Each game is different and may be interrupted<br>S179.95 \$179.95 S24.95<br>
This spectacular adventure game adds a new This spectacular adventure game adds a new This spectacular adventure game adds a new This spectacular adventure game adds a new This spectacular adventure game adds a new Odyssey In Time able for use with any high school or college text-<br>book. Extensively field tested at SUNY Stony

### tV new •& Pythagoras and The Dragon tv Dragon tv Dragon tv Dragon tv Dragon tv Dragon tv Dragon tv Dragon tv Dragon tv Dragon tv Dragon tv Dragon tv Dragon tv Dragon tv Dragon tv Dragon tv Dragon tv Dragon tv Dragon tv Dragon tv Dra Strong of the Dragon and Saved at any point for later play.<br>
Strong of 2 and Saved at any point for later play.<br>
Strong of 2 and Saved at any part of the Dragon and The Dragon and The Dragon and The Dragon and The Dragon a

Mathematics in a fantasy game context. Based on The Sword of Zedek, Pythagoras and The Sword of Zedek, Pythagoras and The Sword of The Sword of The Sword of The Sword of The Sword of The Sword of The Sword of The Sword of The Sword of The Sword of The Sword of The Sw Sword of Zedek<br>
Dragon introduces Pythagoras as a mentor to<br>
Dragon introduces Pythagoras as a mentor to the players of the players of the particle of the pythology of the pythology of the pythology of the pythology of the pythology of the pythology of the pythology of the pythology of the pythology of the pythology of the py poses are poses and depending on the post-transitions, and depending on the postspecial speed and accuracy of the player response, contact the player response, contact the player response, contact the player response, contact the player response, contact the player response, contact the player respons fers secret information. With Pythagoras as an in your struggles as you encounter wolves, speed and accuracy of the player response, con-<br>twelve treasures will enhance your power by<br>making you invisible, invulnerable, etc. Each ally, the quest to overthrow Ra, The Mast game is unique in this spectacular and com-<br>
Plex world of fantasy.<br>
S24, 95<br>
From acittametic through plane accompt the spectacular and com-<br>
S24, 95<br>
From acittametic through plane accompt the spectacular and comlex world of fantasy. **Depending on the level chosen, problems range** Fight to overthrow Ra, The Master of Evil. the player. When called on for aid, Pythagoras Treachery, deceit and witchcraft must be faced poses math questions, and depending on the in your struggles as you encounter wolves. Treachery, deceil and witchcraft must be faced poses math questions, and depending on the If your struggles as you encounter wolves, speed and accuracy of the player response, con-<br>dwarves, elves, dragons, etc. Each of the free second information that the con-

32 **32.95 \$39.95 \$39.95 \$39.95 \$39.95 \$39.95 \$39.95 \$39.95 \$39.95 \$39.95 \$39.95 \$39.95 \$39.95 \$39.95 \$39.95 \$39.95 \$** 

### Krell Software Corp. In the Corp. In the Corp. In the Corp. In the Corp. In the Corp. In the Corp. In the Corp. In the Corp. In the Corp. In the Corp. In the Corp. In the Corp. In the Corp. In the Corp. In the Corp. In the Disk or cassette, please specify. N.Y.S. residents add sales tax. 21 Millbrook Drive, Stony Brook, NY 11790  $(5.62, 7.62, 7.51)$ PROGRAMS AVAILABLE FOR K II SA **K II SAFT CORPORAL CONTROL**

~~~~I 0 t~~~~.-.....-.c~..-.c~..-.c~..-.c~

www.commodore.ca

Sword of Zedek and Zedek and Zedek and Zedek and Zedek and Zedek and Zedek and Zedek and Zedek and Zedek and Z Fight to overthrow Ra. The Master of Evil. Treachery, deceit and witchcraft must be faced in your struggles as you encounter wolves, dwares, electricity and the theoretical contracts of the theoretical contracts of the theoretical contracts of the theoretical contracts of the theoretical contracts of the theoretical contracts of the theoretical contract twelve the treasures will enhance your power by a property by a power by a power by a power by a power by a power by a power by a power by a power by a power by a power by a power by a power by a power by a power by a powe making you invisible, invulnerable, etc. Each game is unique in this spectacular and comFigure Id. **Figure Id.**  OROMTO 4O,O **DRA WTO 4 0,0**  Figure le. **Figure Ie.** 

#### *I>RAU TD 0,0*

Next, let's see how a square would be drawn in turtle geometry. We make the turtle draw lines by giving a sequence of instructions like this:

**REPEAT 4** (repeat the following commands 4 times) FORWARD 40 (draw a line 40 units long) RIGHT 90 (turn 90 degrees to the right)

Figure 2. **Figure 2.** 

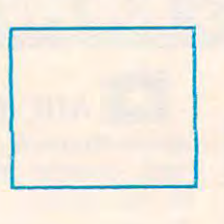

#### RIGHT 3Q REPEAT 4<br>FORWARD 40<br>RIGHT 90

While the turtle commands that draw a square are much simpler than the commands in coordinate geometry, this is far from being their only power. The coordinate representation we showed only describes a square with vertical and horizontal sides. Suppose you wanted to draw a square tilted at some angle (say 30 degrees). How would you draw that in coordinate geometry? draw that in coordinate geometry?

In turtle geometry, the description of one In turtle geometry. the description of one square is just the same as that for any other square, independent of its orientation. To draw a square tilted at 30 degrees, you first must turn the turtle by <sup>30</sup> degrees before having it draw the square. by 30 degrees be fore having it draw the square.

Figure 3. **Figure 3.** 

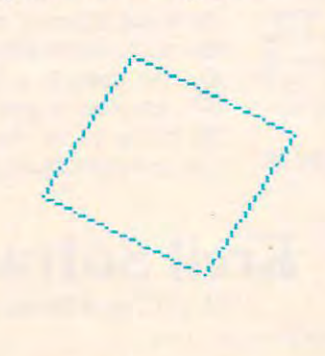

The commands look like this:

FORWARD <sup>40</sup> FORWARD 40 RIGHT 30 REPEAT 4 RIGHT 90

The power of turtle geometry is so great that we cannot begin to touch it in this first column. If you want more information between now and the **YOli want ITIore information between now and the**  next "meeting," you should read "Picture This! next "meeting." you should read "Picture T his! PILOT's Turtle Graphics for Atari" in the May-June 1981, issue of Recreational Computing. Two June 198 1. issue of *<sup>R</sup> ecrealional Compuling.* Two important books on this topic have recently been published – *Mindstorms: Children, Computers, and* Powerful Ideas by Seymour Papert (Basic Books), *POUie/ful ldeas* by Seymour Pape rt (Basic Books). and *Turtle Geometry: The Computer as a Medium for* Exploring Mathematics by Harold Abelson and *Exploring Mathematics* by Harold Abelson and Andrea diSessa (MIT Press). A new book (by the author), Picture This!, will be published by Addison author). *Picture This!,* will be published by Addison Wesley in early 1982. This book focuses on the Turtle Language incorporated into Atari PILOT.

#### Why Do We Need Friends Of The Turtle? **Why Do We Need Friends Of The Turtle?**

As we said before, turtle geometry is being incorporated in many of the computer languages that are just now beginning to be available on low-cost **are jusL now beginning to be available on low-cosl**  personal computers. Each of the various imple personal computers. Each of the various implementations of this environment has its special **mentations of lhis environmenl has its special**  features and limitations. To the extent that the graphics environments in all these implementations graphics environments in all these implementations are similar to each other, Friends of the Turtle will <sup>a</sup> re similar to each other. Friends of the T urtle will be a place where we can explore the turtle world in  $\;$ a machine independent fashion. We will describe all sorts of interesting experiments to do with all SOrts of inte resting expe riments to do with turtles (since experimenting is probably the best turtles (since ex perimenting is probably the best way to learn geometry anyway), share our pro way to leam geometry anyway). share ou r programs, provide a "Rosetta Stone" for various dialects of turtle languages, keep track of recent lects of turtle languages. keep track of recent developments in the field, and generally have developments in the field . and gene rall y have a good time. This last point is the most important, **<u>since the turtle is a marvelous device to play with.</u>** 

So, welcome to friends of the Turtle. Please write to me with your ideas and programs. If you **write to me with your ideas and programs. If YOLI**  are new to this field you should know that we will spend a great deal of time dealing with the basics.

Turtles are for everyone, and so is this society. Please write to me at the following address: Please write to me at the following address:

David D. Thornburg David D. Thornburg  $F$  . The Turkley of the Turkley of the Turkley of the Turkley of the Turkley of the Turkley of the Turkley of the Turkley of the Turkley of the Turkley of the Turkley of the Turkley of the Turkley of the Turkley of the T P.O.Box <sup>1317</sup> P.O. Box 13 17 Los Altos, CA <sup>94022</sup> Los Altos. CA 94022 Friends of the Turtle

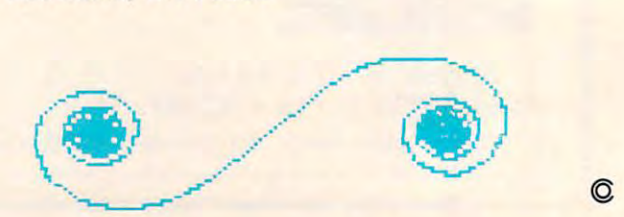

C-www.commodore.ca

REPEAT FORWARD 4O **FOR WARD 4 0 R I G H T 9 0 RIG <sup>H</sup> l .1 0 R <sup>E</sup> <sup>P</sup> <sup>E</sup> AT 4-**

## Learning With **Learning With**  Computers **Computers**

Glenn Kleiman and Mary M. Humphrey Glenn M Kleiman and Mary M Humphrey Teaching Tools: Microcomputer Services Palo Alto, CA 943033 (Palo Alto, CA 94303) (Palo Alto, CA 94303) (Palo Alto, CA 943033 (Palo Alto, CA 94303 (P PO Box 50065 Palo Alto, CA 94303

How might existing computer technology change schools */-l ow lIIigh/ existing CUIII/JII/ ff lechnology change schools*  in the near future? in the near future?

In this column, we recount hypothetical visit to the Charles Babbage School, circa 1985. Our tour guide was the principal, Ada Lovelace, who told us **gu ide was the principal, Ada Lovelace, who to ld us**  the school has been using computers since 1982. In this column, we recount a hypothetical visit to

At Babbage School, children move about At Babbage School, children move about a great deal, working individually and in groups on different lessons and projects. The children have a lot of flexibility in which lessons they do when, and in how they approach studying" given topic. Every in how they approach stud ying a given topic. Everyday attendance is not compulsory, and some children often take lesson disks home to work on their own computers. Teachers generally work with **own compute rs. Teache rs general ly work with**  individuals or small groups of children. Ms. Love individuals or sma ll groups of children. Ms. Lovelace told us the teachers spend most of their time tutoring and directing children's learning. The students have a lot of choice, but the teachers make  $\overline{\phantom{a}}$ sure that each child engages in balanced variety **sure that each child engages in a balanced varie ty**  of activities each week. Very little time is spent in **of activities each week. \Ie!")' littl e time is spent in**  record keeping or grading – computers take care of that. Since computers make truly individualized of that. Since computers make truly individualized instruction possible, grading is not emphasized as  $\;$ it once was. **Il once was.** 

Many lessons are very different from those in schools of 1980. For example, nine-year-old Janeshowed us computer lesson on ecology and pollu showed us a computer lesson on ecology and pollu**tion. The computer showed a lake with a variety of** plants and fish. It also provided information about the food chain and reproduction rates of the species the food chain and reproduction rates of the species within the lake. Jane then told the computer that within the lake. J ane then LOld the computer that a certain pollutant had entered the lake. The computer responded that the pollutant had killed  $50\%$ of the "glod" plants, and asked Jane to predict the effect of this on the other life in the lake over the next five years. Jane then compared her predictions **fl ex t fi ve** yea rs. J ane **the n compared he r predictio ns**  to the actual effects calculated by the computer, to the actual effects ca lculated by the computer, finding that she had estimated much less damage findin g that she had estima ted much less damage than would have occurred. **(han would have occlirred.** 

This simulation certainly seemed to teach her **This simulation ce rtainl y** ~eemed **10 leach her**  die basic principles of an ecological system. Com the basic principles of an ecological system. Computer simulations are available at Babbage School **pute <sup>r</sup>**imul lion <sup>s</sup>**are ava ilable al Babbagc School** 

for many science lessons. Ms. Lovelace told us that for many science lessons. Ms. Lovelace LO ld us that she hopes to get simulation programs to teach principles of economics and social psychology. She pointed out that software development has lagged behind hardware advances ever since she first **be hind hardware advances ever since she firsl**  worked with computers. worked with computers.

#### **Lessons As Games**

Other lessons lake more game-like format, often with two or more players. Competitive games requiring (and providing practice in) math and requiring (and providing practice in) math and language skills are very popular. Several children were playing an adventure game in which they we re playing an ad venture game in which they explore a complicated world created within the computer. They search through castles, caves, and mazes for treasures, while trying to avoid the mazes for treasures, while trying to avoid the dangers of creatures such as wizards, dragons, and **dange rs of creatures such as wizards, dragons, and**  gremlins. Lessons in reading comprehension, logic, gremlins. Lessons in reading comprehension, logic, and map reading with the game of the game of the game of the game of the game of the game of the game. Other lessons take a more game-like format, often and map reading were embedded within the game.

Ms. Lovelace said that some children spend a lot of time with these game-lessons, and that completing one adventure can take several weeks. **ple ting o ne adventure can take several weeks.**  Teachers can instruct the computer to modify the Teachers can instruct the computer to modify the game as it is being played. They use this capability game as it is being played . T hey use this capability to introduce new vocabulary words and other **to introd uce new vocabu laq ' wo rds and othe <sup>r</sup>** educational material, and to encourage the children educa tional mate rial , and to encourage the children to do other lessons. For example, 12 year-old Jim (who told us that "adventure is a real classic computer game") often neglected his science lessons. puter game") often neglected his science lessons. A quick modification by one teacher added a wizard to the adventure. This wizard gave Jim instructions for finding a treasure which required knowledge about certain star constellations. We later saw Jim engrossed in an astronomy lesson. **<sup>e</sup> ngrossed in an astro nulll)' lesson.** 

Ms. Lovelace told us that the children learn a great deal by exploring environments simulated on the computer. For example, one program creates computer screen representations of gears, pulleys, wheels, levers and so on. The child can combine wheels. levers and so on. T he child can combine these simple machines on the screen to create devices to perform various jobs, such as moving **devices to pe rfo rm** va rio us jobs. **sllch as moving**  heavy objects. The device created can be tested **through computer simulations to see if it works as** planned. The child can then modify and re-test the device, or build a new one.

Creating, testing, and modifying devices in Creating, testing, and modifying devices in this simulated environment produces an under **this simulated environment produces an unde r**standing of the principles of simple mechanical machines. Other programs available at Babbage School create environments in which children can explore geometry, physics, and simple computer operations. Ms. Lovelace expressed the hope that more such programs would be available soon since **morc such programs wou ld be available soon si nce**  this type of learning makes abstract concepts more concrete and manageable for children. Also, **concre tc and manageable For childre n. Also,**  children learn through active exploration, rather **than just passively remembering information given**  to them.

#### Writing And Typing Skills **Writing And Typing Skills**

Several students were engaged in writing projects. All the writing was done using word processing programs. The children easily entered and then programs. The children easil y ente red and then revised their writing. Everything from correcting revised their writing. Everything from correcting spelling errors and adding or deleting words to spelling errors and adding or deleting words to

### teachers have **... teachers have**  tutoring... **tutoring ... time for individual**

rearranging paragraphs was done quickly on the rearranging paragraphs was done quickly on the screen. Using word processors makes writing more **screen. Using word processors makes writing mo re**  enjoyable and children are willing to revise their own work many times – something they are reluctant to do when they have to rewrite by hand each time. to do when they have to rewrite by hand each time.

We expressed surprise that all the children We ex pressed surprise that all the children knew how to type so well. Ms. Lovelace told us that knew how to type so well. Ms. Lovelace told us that they had learned from a computer program. The program presents typing drills and measures how program presents typing drills and measures how long it takes to complete the drill on the computer keyboard. Later drills are designed to give practice keyboard. Later drills are designed to give practice with letters or letter combinations the child has typed incorrectly or too slowly. Since practice is directed at specific problems, learning is very rapid. directed at specific problems, learning is very rapid.

Some of the children were writing articles or Some of the children were writing anicles or stories for the school newspaper. One child told us stories for the school newspaper. One child told us **he was writing a science fiction story about what** the world would be like without any computers. When he finished his story, he stored a copy on disk so the newspaper editor could edit it later. We disk so the newspaper editor could edit it later. We were told that, after being approved by the editor, the newspaper was automatically formatted and printed by the computer.

Other children were writing letters. They told us the letters were for their pen-pals in Japan. The us the letters were for their pen-pals in Japan . The letters were sent via electronic mail and the children expected to receive answers the next day. One child asked us why they were called "pen-pals." After we explained, another child added "it's like why we say 'dial the phone'  $-$  it's left over from the old days." old days."

#### Speech Synthesis For Blind Student **Speech SyntheSiS For A Blind student**

Later, we noticed a child wearing headphones attached to a small box next to a computer. The box was a speech synthesizer. At the push of a button, it would convert the text on the screen to **bulton, it would convert the text on the screen to**  speech. Ms. Lovelace told us that John has been speech. Ms. Lovelace told us that J ohn has been blind since birth, but with the speech synthesizer, a special keyboard, and some other electronic devices, he is able to progress with his lessons very well. She he is able to progress with his lessons very well. She emphasized that computers have been a tremendous help in educating children with all types of handicaps and in making it possible for handicapped caps and in making it possible for handicapped children to work in regular classroom settings.

Many lessons were about computers them Many lessons were about compute rs themselves. Computer studies are a standard part of the curriculum. All the children learn how to control curriculum. All the children learn how to control computers to permit creative work. For some, this **computers to permit creative work. For some, this**  consists of writing computer programs. One group of children was working on a math drill program to be used by younger children in the school. After testing it on some five-year-olds, they told us that it testing it on some five-year-olds, they told us that it was "a neat program, but some of the instructions **was "a neat program, but some of the instructions**  mixed up the little kids. It still has to be more mixed up the **liule** kids. **It** still has to be more user-friendly." user-friendly."

**Other children used a computer to write music.** The program allowed them to enter musical nota **T he progranl allowed them to enter musica l nota**tion, listen to the music, alter its pitch and tempo, **tion , listen LO the music, alter its pitch and tempo,**  and change the notes. It was like a word processor computer network, to be entered into <sup>a</sup> statewide **computer ne twork, to be entered into a statewide**  computer music contest. **com puter Illusic contesl. fo r music. T hei r work was to be translniuecl via a** 

We also saw a group of three children working on computer art project. Each child would take on a computer art project. Each child would take a turn adding something to the computer display by turn adding something to the computer display by drawing on a board next to the computer. They simply outlined what they wanted to draw arid it simply outlined what they wanted to draw arid it appeared on the screen. After something was placed on the screen, it could be easily colored, moved, rotated, made larger or smaller, or erased. moved, rota ted, made larger or smaller, or erased. With great deal of animated debate (one of the With a great deal of animated debate (one of the teachers had to ask them to settle down) a picture was gradually taking form. Later, <sup>a</sup> large version was grad uall y taking form. Later, a large version was printed to hang on the classroom wall, and three small copies were printed for the artists to three small copies were printed for the artists to take home. take home.

We asked the teachers about the discipline problems so prevalent in schools a few years ago. One teacher, who had been teaching for <sup>20</sup> years, One teacher, who had been teaching for 20 years, said that many problems have been minimized said that many problems have been minimized since education had become truly individualized. Students and teachers feel less frustration and SLUdents and teachers feel less frustration and a greater sense of accomplishment since there is so greater sense of accomplishment since there is so much flexibility in the content and methods of much flexibility in the content and methods of teaching and learning. teaching and learning.

Children with learning problems receive a great deal of specific help. Teachers have time for great deal of specific help. T eachers have time for individual tutoring, while computers provide unlimited practice at <sup>a</sup> level and pace appropriate to limited practice at a level and pace appropriate to

## NEW YORK CHARGE THE CHARGE THE CHARGE THE CHARGE THE CHARGE THE CHARGE THE CHARGE THE CHARGE THE CHARGE THE CH EDUCATION IN THE EDUCATION OF THE EDUCATION OF THE EDUCATION OF THE EDUCATION OF THE EDUCATION OF THE EDUCATIONAL CONTINUES OF THE EDUCATION OF THE EDUCATION OF THE EDUCATION OF THE EDUCATION OF THE EDUCATION OF THE EDUCAT Software the contract of the contract of the contract of the contract of the contract of the contract of the contract of the contract of the contract of the contract of the contract of the contract of the contract of the c from MICROGRAMS, INC. *from MICROGRAMS, INC.*  NEW! • **EDUCATIONAL SOFTWARE FOR CHILDREN**

- Designed to supplement curriculum in Grades K-8 - 1990 - 1990 - 1990 - 1990 - 1990 - 1990 - 1990 - 1990 - 1990 - 1990 - 1990 - 1990 curriculum in Grades K-8
- Classroom tested **E** Classroom tested
- **Programmed with sound** and advanced motivation and advanced motivation and advanced motivation and advanced motivation and advanced m graphics graphics and advanced motivational

Expect more from *Expect more from* 

Programs available for Programs available for Math, Reading, Language, Math, Reading, Language, Science, Social Studies, Science, Social Studies, Vocabulary, Spelling, and Vocabulary, Spelling, and special interest areas special interest areas **E** Tutorial and Review

**F** Testing and Grading programs for Teachers programs for Teachers

your PET®. . . *your PET® .* .. **MICROGRAMS**  MICROSCOPIC COMPANY CONTINUES OF THE CONTINUES OF THE CONTINUES OF THE CONTINUES OF THE CONTINUES OF THE CONTINUES OF THE CONTINUES OF THE CONTINUES OF THE CONTINUES OF THE CONTINUES OF THE CONTINUES OF THE CONTINUES OF TH **INCORPORATED** P.O. BOX 2146, LOVES PARK, IL 61130 PHONE 815/965-2464 Please send me a free **D** Please send me a sample Please send me a sample catalog. catalog. **Example 3** program and a free catalog. I have enclosed S2.00 for postage and S2.00 for postage and handling. handling. NAME ADDRESS \_\_\_\_\_\_\_\_\_ \_ CITY \_ STATE ZIP

PET is a registered trademark of Commodore trademark of Commodore Business Machines. Business Machines.

**Ewww.commodore.ca** 

PET

each child. The problems that could lead to a child being labeled as "learning disabled" have been be ing labeled as " learning disabled" have been reduced. Debates among educators about such **reduced. Debates among educato rs about such**  things as which is the best method of teaching reading have also decreased, since an optimal method can be used for each individual. The use of the used for each individual terms of the used of the used of method can be used for each individual.

#### **Is This Science Fiction?**

Is Babbage School science fiction? Such a school doesn't exist today, but the technology to do every**thing we have mentioned does exist. We believe** that Babbage School could be a reality within the next few years.

Will your school take advantage of computers and other technological innovations? The aim of our columns is to help you make good use of these our columns is LO help you ma ke good use of these new and powerful tools for teaching and learning. **new and powe rfullools ror teaching and learning.**  In each column, we will discuss general issue **In each column , we will discllss a gene ra l issue**  about learning with computers, issues such as: **abuut learning with compute rs, issLies such as:**  what is computer literacy? How can computers **what is compute r lite racy? How can compute rs**  facilitate the education of handicapped individuals? What training is required for teachers to make good use of computers? good use of computers)

We will also point out some articles, books, We will also point out somc articles, books, software, hardware, and society and sources of information and sources of information of information of information of the you may find useful. Relevant to this column, there are many books about the influence of computers in the near future. We particularly recommend the following four: following four: **softwa re. hardware. and sources of information** 

1. *The Micro Millenium*, by Christopher Evans (Pocket Books, 1979). Discusses computers of the past, present, and future and their effects on society. Includes an account of the roles of Charles Babbage and Ada Lovelace in the L history of computers. history of computers.

2. The Third Wave, by Alvin Toffler (Bantam Books, 1980). Toffler's thesis, developed in some detail, is that our society is in the midst of a Computer Revolution, comparable in scope of its effects to the Agricultural Revolution of its effects to the Agricultural Revolution (the first wave) and the Industrial Revolution (the first wave) and the Industrial Revolution (the second wave). (the second wave).

3. The Electronic Cottage, by Joseph Deken (William Morrow & Co., 1981). A wide-ranging discussion of things computers can do, how **disclission of things compute rs can do, how**  they work, and how they may change our **they work, and how the )' may change ou <sup>r</sup>** everyday lives.

4. Mindstorms: Children, Computers and Powerful *4. Minds/onns: Child,.,," ,* CU/II./JII/I'ts *alld Powelf"l Ideas, by Seymour Papert (Basic Books, 1980). A* detailed description of some computer-created **detailed description of s()me c()mpute r-created**  environments for children to explore, and the **<sup>e</sup> nvironments for children LO ex plo re, and the**  effects on the children's understanding of mathematical concepts. **mathematical concepts. ©** 

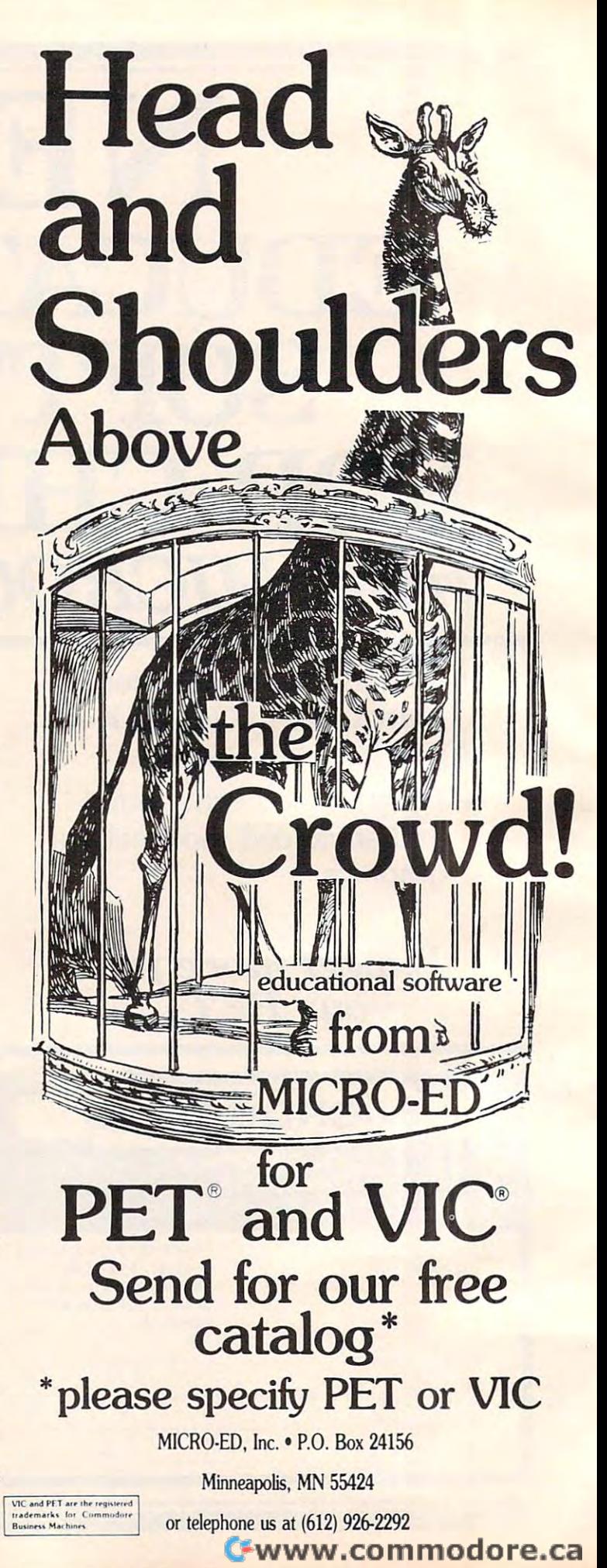

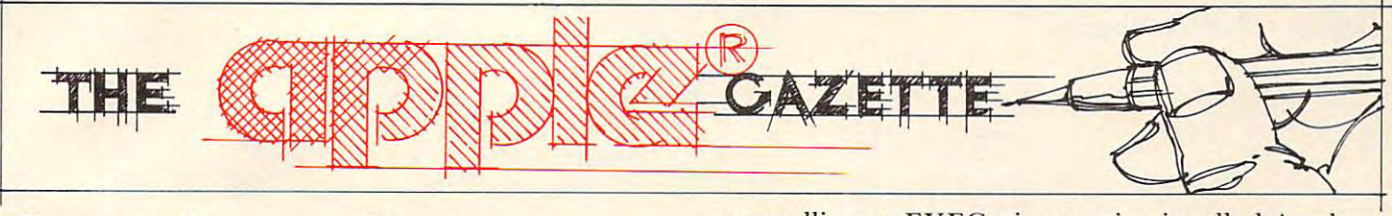

Apple Biil Grimm **Apple** Mountain View, CA Mountain View, CA **Bill Grimm Addresses** 

The Apple II uses three types of addressing de T he Apple II uses three types of addressing depending upon the language being used. Apple's pending upon the language being used . Apple's machine language uses hexadecimal addresses in machine language uses hexadecimal add resses in the range from \$0000 to \$FFFF. Its Floating Point BASIC language uses decimal addresses in the BAS IC language uses decimal add resses in the range from 0 to 65535. Its Integer BASIC uses decimal addresses in the range from 0 to 32767 to -32767 to-1. This means that, if you want to address -32767 to -I. T his means that, if you want to address particular memory location, you must choose the a particular memory location, you must choose the correct address for the language you are using. Since I program in all three languages and my references are a mixture from all three, I needed an address cross-reference program. So I wrote "Apple Addresses." "Apple Addresses. "

"Apple Addresses" can be used "as is" to con "Apple Addresses" can be used "as is" to convert one language's address to another's, and to ve rt one language's add ress to another's, and to give the high and low byte values which need to be give the high and low byte values which need to be POKEd into BASIC program to store that address. PO KEd into a BASIC program to store that address. Alternatively, you could extract the subroutines in Alternatively, you could extract the subroutines in Apple Addresses which convert between hex and Apple Addresses which convert between hex and decimal numbers and insert them in your own program. See the last paragraph of this article for more details.

The program begins by asking the user which The program begins by asking the user which of the six possible conversions he would like to make. This is followed by a request to select the way the results of the conversions are to be dis way the results of the conversions are to be displayed. There are four possible displays: played. There are four possible displays:

**1.** single conversions displayed on the monitor one at <sup>a</sup> time. **one al a time.** 

**2.** single conversions printed out on a Silentype printer\* one at <sup>a</sup> time. **prinler\* one al a tillle.** 

**3.** a range of conversions displayed on the monitor.

**4.** a range of conversions printed out on a Silentype printer\*. Silentype printe <sup>r</sup>\*.

\*With slight program modifications other printers could **\*With slighl program modifications othe r prin lers could**  be used. **be used.** 

#### **Subroutines**

"Apple Addresses" makes extensive use of subrou "Apple Addresses" makes extensive use of subroutines. This helps in organizing the program as well tines. This helps in organizing the program as well as making it shorter and easier to debug. The

controlling or EXECutive routine is called Apple Addresses Exec. It starts on line <sup>100</sup> and goes to Addresses - Exec. It starts on line 100 and goes to line 310. Since picture is words, which is words, which the second words, and an excellent the second words, and I made what I call a *balloon diagram* (Figure 1) to show how data flows through the program. These are the conventions I used to make the diagram; line 310. Since a picture is worth a thousand words,

1. Each balloon represents subroutine. The name of the subroutine and the line numbers name of the subroutine and the line numbers where it is located are placed in the balloon. where it is located are placed in the balloon. **2.** Data flows through a subroutine in the 1. Each balloon represents a subroutine. The

direction of the arrows on the outside of the balloon.

tion of the arrows on the strings. tion of the arrows on the *strings.*  3. Data flows between subroutines in the direc-

**4.** If conditions are placed on what data flows through a subroutine, these conditions are written in along the *strings*.

As an additional aid for understanding how the program works I have included the following variable descriptions list: va riable descriptions list:

 $A()$  — each  $A(I)$  holds the decimal equivalent value of the Ith hexadecimal numeral in the hex number being created from a decimal number — appropriate numbers are then added to convert these to ASCII codes.

 $\mathbf{A}\mathbf{\$}()$  — holds the characters represented by the ASCII codes in  $A()$ .

CHOICE — holds the number of the conversion chosen — see lines 120 to 178.

DVL — holds the decimal value of the number being converted — may be either FP or INT decimal.

 $DVL$$  is the string equivalent of  $DVL$  and is used in the output routines. used in the output routines.

 $FLAG - if FLAG = 1$  then an invalid number was entered and the program returns to get was entered and the program returns to get a new number.

FRST — holds the FP BASIC address equivalent of the lowest address in the selected range. of the lowest add ress in the selected range.

FRST\$ holds the smallest address chosen FRST\$ - holds the smallest address chosen this address is then processed and stored this address is then processed and stored in FRST. in FRST.

HVL\$ - holds the hex number selected or the hex number resulting from the conversion  $\frac{1}{\pi}$  if no hex numbers are involved then it holds the converted decimal number.

 $LST$ —holds the FP BASIC address equivalent

COMPUTE!

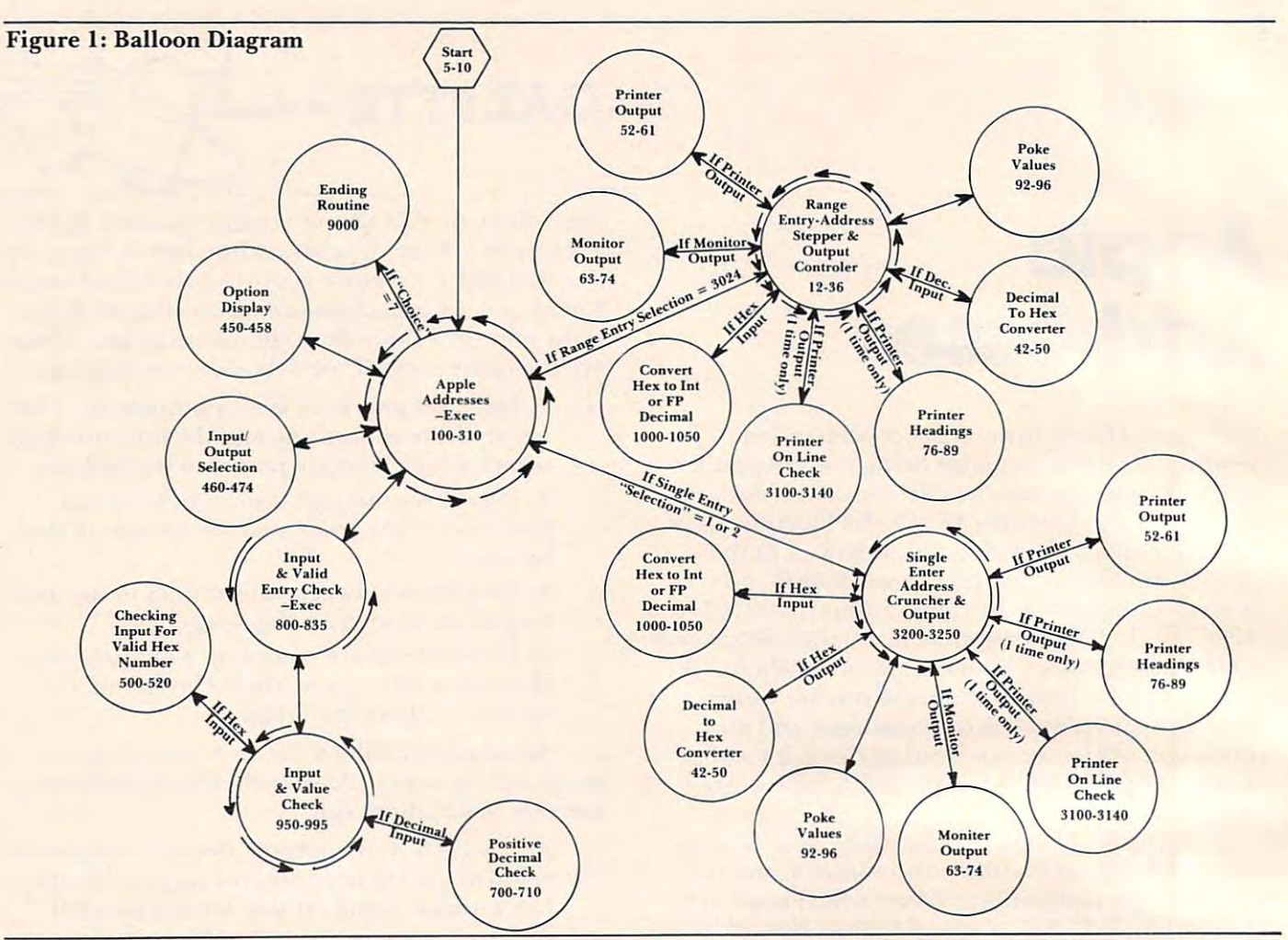

of the largest address in the selected range. of the largest address in the selected range. LST\$ holds the largest address chosen LST\$ - holds the largest address chosen -

this address is then processed and stored in LST. in LST.

 $N$  — holds the decimal equivalent of each hex numeral in a hex number being converted to a decimal number. decimal number.

 $PHI\%$  — holds the number that would be POKEd into the high byte when placing the POKEd into the high byte when placing the address into memory. address into memory.

 $PLO\%$  — holds the number that would be POKEd into the low byte when placing the POKEd into the low byte when placing the address into memory. address into memory.

 $\text{POK}-\text{holds}$  the address from which  $\text{PLO}\%$ and PHI% are derived.

SELECT – holds the type of output selected see lines <sup>462</sup> to 470. - see lines 462 to 470.

 $STP -$  holds the positive decimal stepping interval chosen. interval chosen.

STP\$ — holds the stepping interval chosen which is later changed and stored in STP. which is later changed and stored in STP.

 $TB$  — the horizontal tab value desired.

 $TN - holds$  the intermediate numbers of the

decimal address that is being converted into a hex address. VTB — used to control the vertical tabbing of the monitor output. tabbing of the monitor output.

#### Some Suggestions **Some SuggestIons**

I have found that the easiest way to debug a program while I am entering it is to first type in the EXEC program. Then, if I place return statements at all the branching locations, I can check the EXEC for bugs. Once the EXEC is free of bugs, I add one subroutine at a time in the order that the  $EXEC$ uses them, checking for bugs as I go.

If you have a need for subroutines which convert numbers from hex to decimal or from conve rt numbers from hex to decimal or from decimal to hex, two subroutines in this program decimal to hex, two subroutines in this program may be of help. The first is called "decimal to hex may be of help. The first is called "decimal to hex converter" (lines 42 to 50). The input to this routine is TN which must hold a positive decimal number  $\sim$  65536. The output is HVL\$ which holds the hex equivalent to the number in TN. The second is called "convert hex to INT or FP decimal" (lines called "convert hex to INT or FP decimal" (lines <sup>1000</sup> to 1050). The input to this routine is HVL\$ 1000 to 1050). The input to this routine is HVL\$ which must hold a hex number  $\leq$  \$FFFF and choice. If choice  $=$  I then you get the positive decimal equivalent. Otherwise you get Int BASIC'S decimal equivalent. Otherwise you get Int BASIC's equivalent. The output is decimal number in DVL. equivalent. The output is a decimal number in DVL.

### ©www.commodore.ca

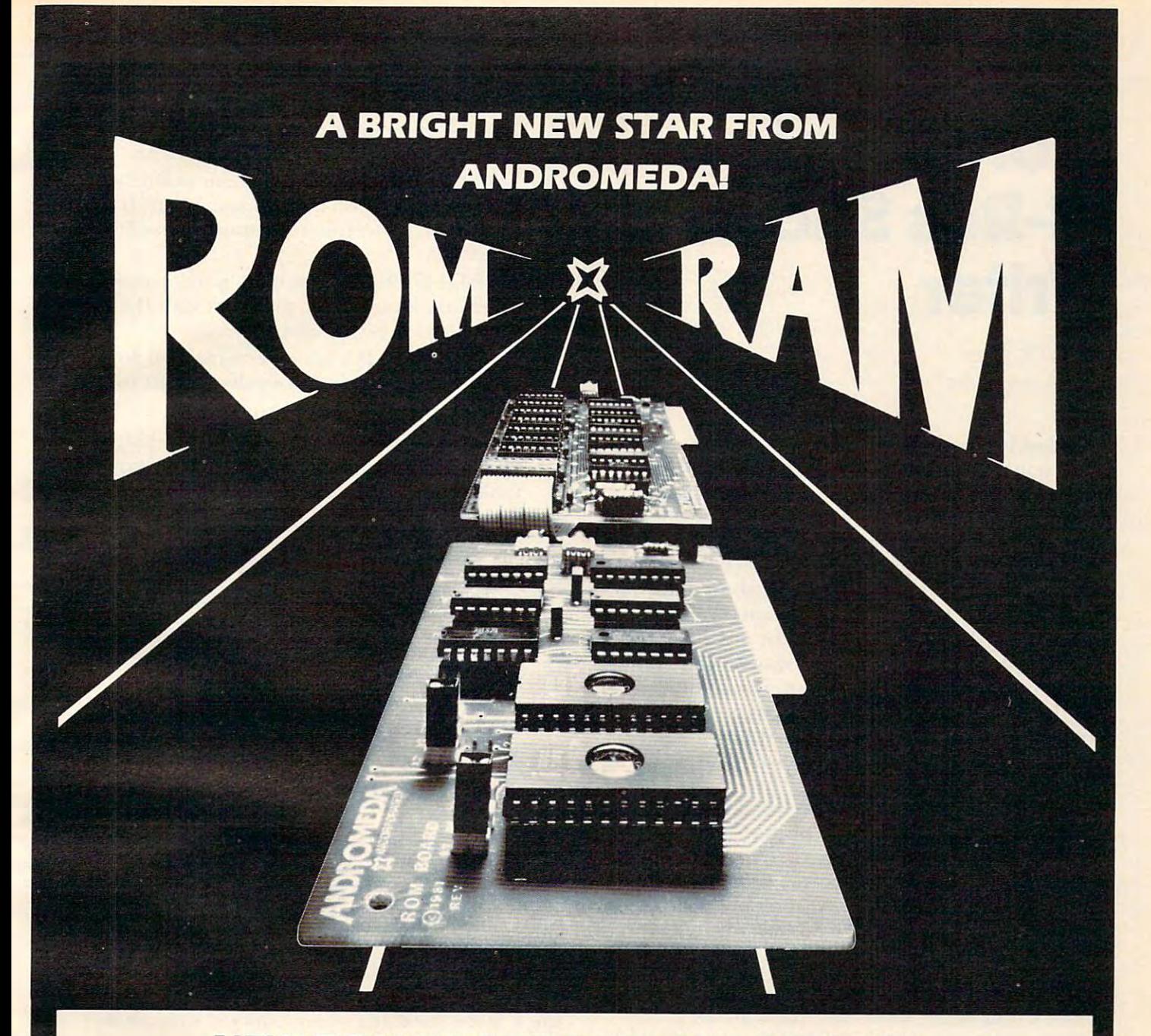

#### NEW ROMAN BOARD FOR THE APPLICATION OF THE APPLICATION OF THE APPLICATION OF THE APPLICATION OF THE APPLICATION OF THE APPLICATION OF THE APPLICATION OF THE APPLICATION OF THE APPLICATION OF THE APPLICATION OF THE APPLICAT \$125.00 WITH UTILITY ROM. **5125.00 WITH UTILITY ROM. NEW ROM BOARD FOR THE APPLE 11\***

With Andromeda's new ROM Board, you can plug many W ith Andromeda's new ROM Board. you can plug many useful utility programs into your Apple U. Because ROM useful utility programs into your Apple II. Because ROM memory never forgets, you can access these utilities memory never forgets. you can access these utilities instantly without having to load them from disk. Instantly without having to load them from disk.

The ROM Board comes with the utility ROM, which The ROM Board comes with the utilily ROM. which gives you five powerful options to apply to your gives you five powerful OptiOns to apply to your Applesoft\* programs. With the Utility ROM. you can do Applesoft· programs. With the Utility ROM. you can do automatic line numbering, control a program list with a page mode, restore <sup>a</sup> crashed Applesoft\* program in page mode. restore a crashed Applesoft · program In memory, alphabetize a disk catalogue and create a disk without DOS, givmgyou an extra 8K onyour disk. Any of without DOS. giving you an extra BK on your disk. Any of Soft Control Systems' other ROMS can be used, such as the Dual DOS in ROM. and'Your'ple ROM. the Dual DOS In ROM. and'Your'ple ROM.

You can install 2K PROMS, 4K PROMS, or even 2K You can Install 2K PROMS. 4K PROMS. or even 2K RAM chips in each of the two memory sockets. So you RAM chips In each of the two memory sockets. So you can even have the Read - Write capability of RAM to develop PROM Programs yourself, or just have an extra develop PROM Programs yourself. or Just have an extra 2K RAM for your machine Language programs. Two 2K RAM for your machine· Language programs. Two <sup>2732</sup> PROMS allow total of 8K of memory on the Board. 2732 PROMS allow a total of 8K of memory on the 80ard. Now with One Year Warranty. **Now with One Year Warranty.** 

Don't forget the Andromeda 16K RAM **Don't forget the Andromeda 16K RAM**  Expansion Board \$195.00 **Expansion Board \$195.00** 

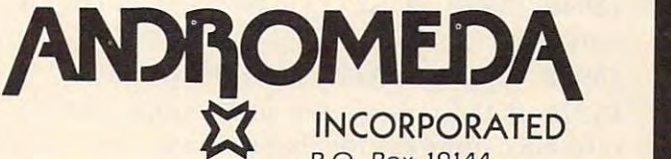

Greensboro, NC. 27410 Greensboro, NC. 27410, NC. 27410, NC. 27410, NC. 27410, NC. 27410, NC. 27410, NC. 27410, NC. 27410, NC. 27410, P.O. Box 19144 919 852-1482

P.O. Box <sup>696</sup> **COMPUTER** P.O . Box 696 **DATA** Amherst, NH. 03031 ~~:;.a..-=S::E,:,: ::cc::c::;; . 603 673·7375

\* Apple II and Applesoft are trademarks.

COMPUTER<br>DATA **SERVICES** 

Distributed By:

## **More Apple** Hi-Res Shape **Hi-Res Shape Writer**

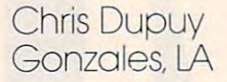

Countless hours spent plugging ones and zeros on Countless hours spent plugging ones and zeros on graph paper are now history, thanks to Mr. Hen-graph paper are now history, thanks to Mr. Hennig's "Hi-Res Shape Writer." [COMPUTE! #14] nig's "Hi-Res Shape Writer." **[COMPUTE!** # 14] Shload miseries are not missed and drawing shapes Shload miseries are not missed and drawing shapes other than right angles are now a breeze.

After creating one star cruiser after another, After creating one star cruiser after another, 1 was soon struck with the harsh realization that I could not SAVE these cosmic creations on my cassette recorder. Unfortunately for me, I belong to the one percent club of Apple owners who cannot to the one percent club of Apple owners who cannot afford the luxuries of a disk drive. Undaunted with the PEEKs and POKEs ahead of me, I proceeded to write a routine that would put all the bytes from the shape table into trusty DATA bytes from the shape table into trusty DATA statements. statements.

The program is intended to be added to the The program is intended to be added to the original "Apple Hi-Res Shape Writer" by Doug original "Apple Hi-Res Shape Write <sup>r</sup>" by Doug Hennig. However, the routine used to POKE DATA in DATA statements can be adapted to DATA in OAT A statements can be adapted to other programs where the user does not want to be bothered with the rules of STOREing and be bothe red with the rules of STOREing and RECALLing arrays. RECALLing arrays,

#### Program Operation **Program Operation**

REMark statements were omitted from the pro REMark statements were omitted from the program in order to save valuable space, since memory gram in order to save valuable space, since memory size becomes a problem with complex shapes.

5-1084 Sets an array to the bytes POKEd into 5-1084 Sets an array to the bytes POKEd into the shape table in original program. the shape table in original program.

13900-13906 Searches for the memory loca 13900-13906 Searches for the memory locations of the First blank DATA statement and tions of the first blank DATA statement and sets Y equal to this.

13910-13970 POKEs Q to first item in DATA statement. statement.

13930 Separates Q into individual digits. <sup>13975</sup> POKEs number of shape tables and 13975 PO KEs number of shape tables and reference numbers for shape tables.

14000-14075 POKEs bytes of shape table 14000-14075 POKEs bytes of shape table into the succeeding locations of the DATA into the succeeding locations of the DATA statements. statements.

<sup>14004</sup> Searches DATA statement for <sup>a</sup> period 14004 Searches DATA statement for a period (CHR\$(46)), in order to find location to insert (CHR\$(46)), in order to find location to insert next value. next value.

14550—14630 Demonstration program to 14550-14630 Demonstration program to verify information in DATA statements. verify information in DATA statements.

<sup>14572</sup> Checks DATA statement to verify 14572 Checks DATA statement to verify additional space on current statement. If not, additional space on current statement. If not, then READ asterisks and jump to next DATA then READ asterisks andjump to next DATA statement. statement.

14700-14710 DELetes main portion of pro 14700-14710 DELetes main portion of program and leaves demo program with DATA gram .and leaves demo program with DATA statements to be SAVEd.

15000-15005 DATA statements with <sup>184</sup> 15000-15005 DATA statements with 184 periods (quantity is at your discretion), and 4 asterisks,

#### **Variables Used**

Holds the number of bytes in the shape Q Holds the number of bytes in the shape table,

V() Stores individual bytes of shape table. VO Stores individual bytes of shape table.

Keeps track of the DATA statement memory Y Keeps track of the DATA statement memory locations. locations.

Used to check memory locations for R Used to check memory locations for a period. period.

F,FF Holds LENgth of strings and uses that F,FF Holds LENgth of strings and uses that value in FOR-NEXT statements. va lue in FOR-NEXT statements.

T(),L() Arrays that hold the individual digits TO,LO Arrays that hold the individual digits of bytes from shape table. of bytes from shape table.

E\$ User input. E\$ User input.

The location for bytes to be POKEd into X The location for bytes to be POKEd into shape table. shape table.

Y\$ Stores the DATA being READ from demo Y\$ Stores the DATA being READ from demo program. String is used to prevent error mes program. String is used to prevent error message when asterisk is READ. sage when asterisk is READ.

#### Hints And Changes Hints And **Changes**

Those who have 32K Apples will encounter space problems when trying to run this longer program. problems when trying to run this longer program, DELeting the instructions, REMarks, disks subroutines, and combining statements will help avoid this obstacle. this obstacle.

Once all changes are made to your program, Once all changes are made to your program, lines 13904 and 13906 may be DELeted. However, the memory location for the first DATA statement the memory location for the first OAT A statement must be found. In machine language, the three must be found, In machine language, the three bytes to look for are: <sup>83</sup> <sup>00</sup> 2E. The decimal location bytes to look for are: 83 00 2E. The decimal location of 2E should then be set to Y in line 13900. Remember — if this change is done, no other changes can be made in the program {except for DATA can be made in the program (except for DATA statements), without the information being POKEd statements), without the in fo rmation being POK Ed into the wrong locations. If searching for memory locations is too tedious, then you might want to experiment by raising the value in line 13900. Either one of these changes will save time in pro Either one of these changes will save time in program execution. **gram execution.** 

Providing you have shaved off a good portion of the program, the value in line five may be raised of the program, the va lue in line fi ve may be raised to accomodate more complex shapes. to accomodate more complex shapes.

The major shortcoming in this program is the The major shortcoming in this program is the

**SAVE** / on Software for APPLE II

### ON THE FOLLOWING APPLE PROGRAMS SUPER SPECIAL - 50% OFF

APEX-The assembly language operating system for the Apple 11—Total control ing system fortheApple II-Total control of your Apple—fast program loading and of your Apple-fast program loadi ng and execution—Fexibility—Efficiency.

Now only \$50.00 Now only .. ... ....... .... ..... \$50.00

XPLO—A Block Structured—Pascal type high level language operating under high level language operating under XPLO-A Block Structured-Pascal type  $APEX-$ 

Now only \$40.00 Now only . . ...... .. .... .... .. . \$40.00

HANDY DISK—Utility programs and de HANDY DISK-Utility programs and device handlers for the APEX operating vice handlers for the APEX operating system—A powerful alternative to Apple system-A powerful alternative to Apple DOS.

Now Only \$20.00 Now Only ... . ... ..... ..... ... . \$20.00

THE EXTENDER OF EXTENDION CONTINUES. THE EXTENDER OF THE EXTENDERS APPLICATION OF THE EXTENDED OF THE EXTENDED by adding these functions: by adding these functions: THE EXTENDER-Extends Applesoft"

- Print using Auto Line Numbering
- Decimal/Hersen Highlands and Decimal/Hersen Highlands and Decimal/Hersen Highlands and Decimal Highlands and D Resolution Screen Color Indication Screen Color Indicates Indicates Indicates Indicates Indicates Indicates Indicates Indicates Indicates Indicates Indicates Indicates Indicates Indicates Indicates Indicates Indicates Indi • Decimal/Hex Conversion • High Resolution Screen Color Indication
- Single Color Screen Fill and more than 1990 and more than 1990 and more than 1990 and more than 1990 and more Now Only \$25.00 Now Only .... .... . .. ... . .. ... . \$25.00 • Single Color Screen Fill and more...

### MORE APPLE SPECIALS

PASCAL GENERAL LEDGER MENUSIAN DEN BERTAHAN DENGAN DENGAN DENGAN DENGAN DENGAN DENGAN DENGAN DENGAN DENGAN DENGAN DENGAN DENGAN DENGAN DENGAN DENGAN DENGAN DENGAN DENGAN DENGAN DENGAN DENGAN DENGAN DENGAN DENGAN DENGAN DEN driven general ledger program based on driven general ledger program based on  $t$  the  $\sim$   $t$  the  $\sim$   $t$  system. Customized utility  $\sim$ for a true turn-key general ledger system. PASCAL GENERAL LEDGER-Menu the Osborne System. Customized utility \$149.00

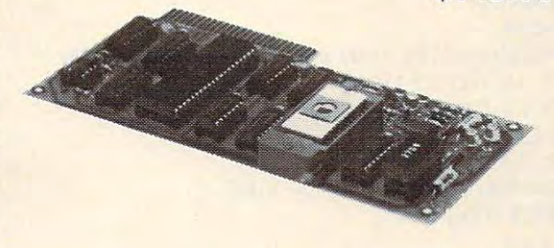

PROM BLASTER-Programs all 1K to 4K PROMS of 25XX & 27XX single or multi-voltage types—With all personality multi-voltage types-With all personality modules and read/write software. modules and read/write software.

\$149.00 \$149.00

\$2995

#### PROFESSIONAL FOOTBALL PREDICTIONS PROFESSIONAL FOOTBALL PREDICTIONS

- games  $\cdots$ • Makes predictions for all 14 NFL games each week.<br>• Program's data hase is undeted weekly from your local
- updated to the control of the con- $\sim$   $\sim$   $\sim$   $\sim$ your **Program's data base is updated weekly from your local newspaper's game statistics.**
- $- - -$ ---standings. **• Keeps complete record of all final scores and standings.**
- Re-useable year after year.

 $F = F \cdot \mathbf{v}$  , which is a positive in the  $\mathbf{v}$ 

 $\overline{\mathcal{L}}$ 

- Very sophisticated program, yet easy to operate. Very sophisticated program, yet easy to operate.
- FOR YOUR APPLE II

"NOTE: Start saving your game results at the time of your order, APPARAT will provide the data base for the previous weeks games on the disk. weeks games on the disk.

#### MISCELLANEOUS SUPPLIES DISKETTES

Double density, soft sectored, replacement guaranteed. Spindle/Hub Double density, 5011 sectored. replac ement guaranteed, Spindle/Hub protected. (5W only) Verbatim Datalife 6W <sup>40</sup> track S24.95 protected. (SYo" only) Verbatim Datalile 5¥." 40 traCk ,.,. . ........ 524.95

#### $\cdots$ PAPER

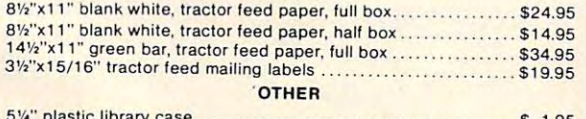

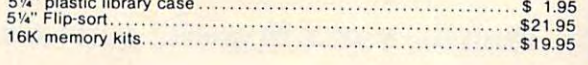

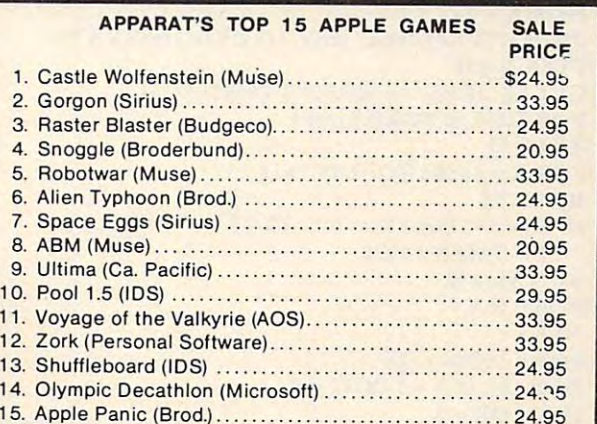

Apparat, Inc. **Romarage in proport for Microcomputers'** 4401 S. Tamarac Pkwy. • Denver. CO 80237 • (303) 741-1778 • (800) 525-7674. —————————————————— oing Support for Microcomputers"

Freight F. O. B. Denver-call for shipping charges. Foreign Orders shipped Air Freight

**Ewww.commodore.ca** 

画の子園

inability to store more than one shape cable at inability to store more than one shape table at a time. Though a small amount of effort could change this, it would not be feasible if you are running this, it would not be feasible if you are running low on memory. I hope this program brought some relief and enjoyment to you cassette owners out there.

DIMV(250) 5 DIM V(250)  $1082 \text{ } Q = Q + 1$ 1084  $V(Q) = X$ <sup>13040</sup> TEXT: HOME 13040 TEXT: HOME <sup>13045</sup> PRINT "MEMORY LOCATIONS ARE BEING 13045 PRINT "MEMORY LOCATIONS ARE BEING SCANNED" SCANNED"  $13900 \text{ Y} = 3500$ 13904 IF PEEK(Y) = 131 AND PEEK (Y + 2) = 46 THEN <sup>Y</sup> <sup>=</sup> <sup>Y</sup> <sup>+</sup> 2: GOTO <sup>13910</sup> Y=Y+2: GOTO 13910  $13906$  Y = Y + 1:GOTO 13904 <sup>13910</sup> FF=LEN(STR\$<Q)) 13910 FF= LEN(STR\$(Q) 13920 FOR X = 1 TO FF  $13930 \text{ T(X)} = \text{VAL}(MID$(STR$(Q),X,1))$ 13940 POKE Y,  $T(X) + 48$  $13945$   $Y = Y + 1$ <sup>13950</sup> NEXT 13950 NEXT <sup>13970</sup> POKEY.44 13970 POKE Y,44 13975 POKE Y + 1,49:POKE Y + 2,44:POKE Y + 3,48:POKE Y + 4,44: POKE Y + 5,52: POKE Y + 6,44: POKE  $Y+7,48:$ POKE  $Y+8,44$ <sup>13997</sup> TEXT: HOME 13997 TEXT: HOME <sup>13998</sup> VTAB 10: HTAB 13998 VTAB 10: HTAB 2 <sup>13999</sup> PRINT "DATA IS NOW BEING POKED INTO 13999 PRINT " DATA IS NOW BEING POKED INTO MEMORY" MEMORY" <sup>14000</sup> FORQQ=1TOQ 14000 FORQQ=1 TOQ  $14003 \text{ R} = PEEK(Y)$ 14004 IF  $R \leftrightarrow 46$  THEN Y = Y + 1: GOTO 14003  $14005$   $F = LEN(STR$ (V(QQ)))$ <sup>14010</sup> FORT=1 TOF 14010 FOR T= I TO F  $14019 \text{ L(T)} = \text{VAL}(MID\$(STR$(V(QQ)), T, 1))$ <sup>14040</sup> POKEY,L(T) <sup>48</sup> 14040 POKE Y,L(T)+48  $14050 \text{ Y} = \text{Y} + 1$ <sup>14055</sup> NEXT 14055 NEXT <sup>14060</sup> POKEY,44 14060 POKE Y,44  $14070 \text{ Y} = \text{Y} + 1$ <sup>14075</sup> NEXT 14075 NEXT <sup>14500</sup> PRINT "TYPE 'ESC1 KEY TO DEMONSTRATE 14500 PRINT "TYPE 'ESC' KEY TO DEMONSTRATE PROGRAM" PROGRAM" <sup>14510</sup> GETE\$:IFE\$<>CHR\$<27)THENEND 14510 GET E\$: IF E\$ <sup>&</sup>lt;> CHR\$(27) THEN END <sup>14550</sup> POKE 232,0: POKE 244,64 14550 POKE 232,0: POKE 244,64 <sup>14555</sup> READQ 14555 READ Q 14560 FOR X = 16384 TO 16387 + Q <sup>14570</sup> READY\$ 14570 READ Y\$  $14572 \text{ IF Y$} =$ "\*" OR Y\$ = "\*\*" OR Y\$ = "\*\*\*" OR Y\$ = "\*\*\*\*" THEN <sup>14570</sup> <sup>u</sup>\*\*\*\*" THEN 14570  $14575 \text{ Y} = \text{VAL}(Y\text{\$})$ <sup>14580</sup> POKEX,Y 14580 POKE X,Y <sup>14590</sup> NEXT 14590 NEXT <sup>14600</sup> POKE 16388+ Q,0 14600 POKE 16388+Q,0 <sup>14610</sup> HGR:SCALE=1:ROT 14610 HGR: SCALE= I: ROT=O <sup>14620</sup> HCOLOR 14620 HCOLOR=3 14630 DRAW 1 AT 140,80 1470 VTAB 22 <sup>14702</sup> PRINT "TYPE 'ESC TO FORM NEW PROGRAM" 14702 PRINT "TYPE 'ESC' TO FORM NEW PROGRAM" 14704 GET E\$: IF E\$ $\leftrightarrow$  CHR\$(27) THEN END 14705 TEXT: HOME + 1999 <sup>14706</sup> PRINT "PROGRAM IS NOW READY TO BE 14706 PRINT " PROGRAM IS NOW READY TO BE SAVED" SAVED" 13042 VTAB 10: HTAB 5 14100 HOME 14700 VTAB 22 14705 TEXT: HOME

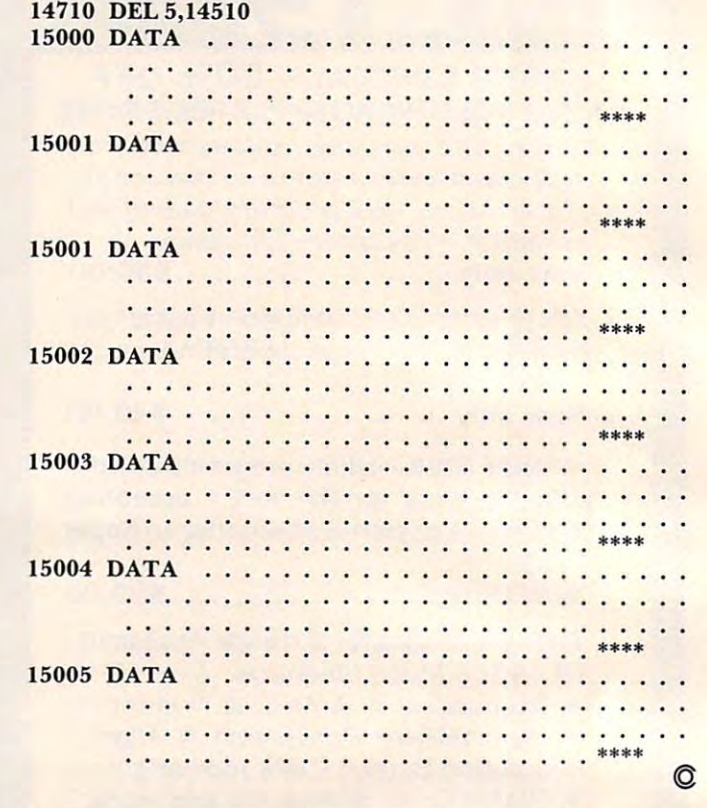

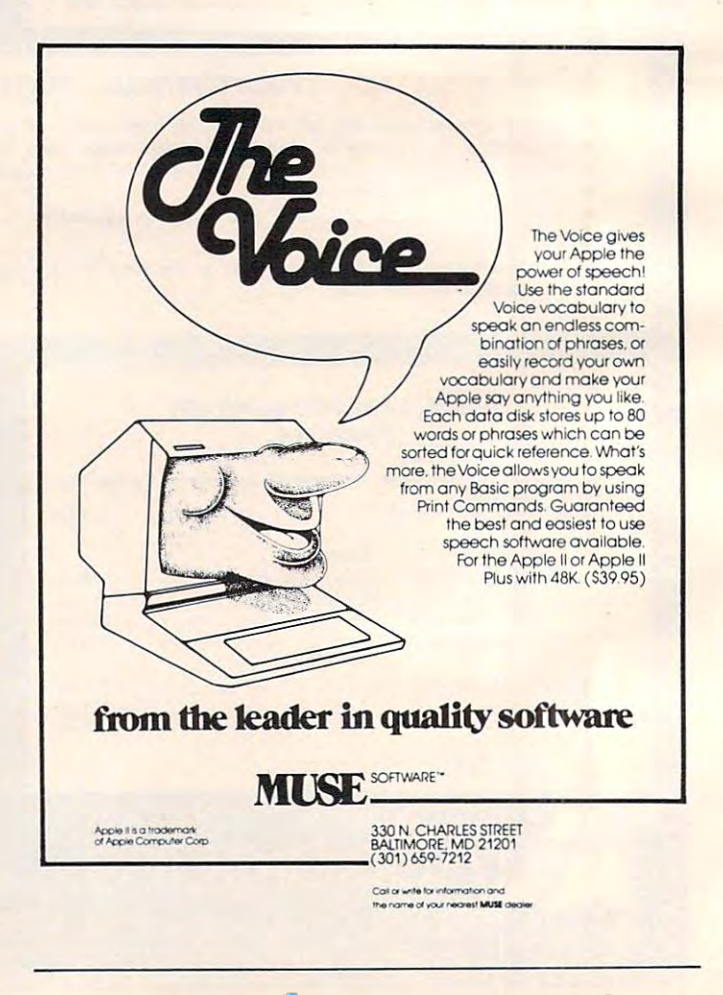

Cwww.commodore.ca

## Apple **Apple Lower Case With Unmodified**

Joseph Wrubel Wrubel Wrubel Wrubel Wrubel Wrubel Wrubel Wrubel Wrubel Wrubel Wrubel Wrubel Wrubel Wrubel Wrubel Wrubel Wrubel Wrubel Wrubel Wrubel Wrubel Wrubel Wrubel Wrubel Wrubel Wrubel Wrubel Wrubel Wrubel Wrubel Wrube  $\sim$ Joseph Wrubel Aberdeen. NJ

I his article describes a program called LC.EDIT which can be used to build, modify, and print text which can be used to build, modify, and print text files using both upper and lower case letters on an fil es using both upper and lower case letters on an unmodified 48K APPLE II Plus. The editor sup unmodified 48K APPLE II Plus. The editor supports most of the commonly used edit commands ports most of the commonly used edit commands including find, locate, change, append, insert and including find , locate, change, append, insert and delete. Also included are read and write disk delete. Also included are read and write disk commands.

Uppercase letters are entered by preceding Uppercase letters are entered by preceding them with CTRL-A. Internally, the program them with a CTRL-A. Internally, the program adds <sup>32</sup> to the ASCII value of each lower case adds 32 to the ASC11 value of each lower case letter, thus setting up the string for output to the letter, thus se tting up the string for output to the printer. On the screen, capital letters are converted to the inverse mode while the lowercase letters are converted back to uppercase for display only. converted back to uppercase for display only.

purchased my APPLE II early in December I purchased my APPLE 11 early in December 1980, and quickly realized that the BASIC language had changed a lot since I had used it last in 1968.  $\,$ I he biggest change I noticed was the string handling ability of the new BASIC. handling ability of the new BASIC.

**The first application program I decided to** write required the use of strings. I quickly found the "write text" and "read text" programs on the the "write text" and "read text" programs on the master disk and as quickly decided I didn't like them. At work, I make use of text editors on PRIME  $\,$ and UNIVAC computers and find that each of and UN IVAC computers and find that each of them has certain features which the other doesn't them has certain features which the other doesn't support. So I backed myself into writing a text editor for my APPLE and decided to incorporate the features I liked best from each system. I

The program is used the first time to create T he program is used the first time to create a text file. The procedure is to hit a carriage return when prompted for "FILE NAME." This puts the when prompted for "FILE NAME." T his puts the program in the input mode. Once the text is entered, a CR puts the program into the  $\operatorname{EDIT}$ mode. The options available in the EDIT mode are mode. The options available in the ED IT mode are described below. Note that single letter followed described below. Note that a single letter followed by a space and then any needed parameters is the usual format within the program. In this version, usual format within the program. In this ve rsion, capital letters are typed in by preceding them with a CTRL-A.

The edit options are as follows: The edit options are as follows:

**I**-Insert new line behind the present line.

 $C -$ Change the first sub-string to the second sub-string in this line of text. Sub-strings are separated by /'s. Double //'s can be used to enter a new substring in front of the existing string or to delete the last part of the original string. string.

 $A - A$ ppend new string to the end of the original string on this line.

**P**— Print a number of lines. Options include printing all lines from the present position to printing all lines from the present position to the end of the file by typing  $P^*$ .

**S**—Save file. It is saved with its original name if one has been previously entered. Otherwise, a file name is requested via a prompt. If you give a file name when using S, the new name is used. This is a way of making an image of a text file for backup or modification.

 $N-$  If alone the next line is displayed. N  $+/-$ NUMB moves the pointer back and forth NUMB moves the pointer back and forth within file limits.

 $L -$ Locate sub-string at any location in any line from the present line to the end of the line from the present line to the end of the file. file.

 $Q$  — Quit. Normal program exit.

 $F -$  Find sub-string at beginning of any line from the present line to the end of file.

**R**—Retype present line completely.

 $H$ — Help if you have forgotten how to use the program. Can be used at any time. the program. Can be used at any time.

**E**— Enter new file name to be edited. Can be used to edit when finished with the first without having to re-run the program. having to re-run the program.

 $NN - NN$  is any valid line number in the file. This is direct line number access to the entire This is a direct line number access to the entire file.

The program is well REMarked to help any The program is well REMarked to help any new programmer understand not only what the program does, but also how it does it. program does, but also how it does it.

The printer I have is an EPSON MX-80, but I believe this program will work for any printer believe this program will work for any printer which supports lower case characters. Until the day which supports lower case characters. Until the day this article was written, I had no idea that I could take advantage of the printer's lower case abilities, take ad vantage of the printer's lower case abilities, but my son persisted. This program was modified but my son persisted. This program was modified from my original upper-case only version in about four hours.

One necessary feature of this program is the One necessary feature of this program is the amount of user error-checking which takes place. amount of user error-checking which takes place. As of this writing, I am unaware of any way to make the program bomb. Most of the checks make the program bomb. Most of the checks were installed originally, but a few were added when bomb-outs indicated an unexpected pitfall when bomb-outs indicated an unexpected pitfall

Gwww.commodore.ca

such as typing "DELETE" instead of "D" to delete the upper-case only version. My mailing address is: one line. one line.

If anyone would like to save the effort of typing \_\_\_\_\_\_\_\_ Joseph N. Wrubel in the program send me disk, \$3, and an SASE <sup>27</sup> Norwood Lane in the program send me a disk. \$3. and an SASE mailer and I will provide a copy of this version and  $\hskip1cm$  Aberdeen, NJ 07747

the upper-case only version. My mailing address is:

Joseph N. Wrubel 27 Norwood Lane Aberdeen, NJ 07747

```
10
10 
 12
12 
- -
 15
15 
---
     REM
REM 
     REM
REM 
     REM
REM 
       REM
REM 
       REM
       HOME : DIM T$(500)
 20 INPUT "FILE NAME :";Z$
               *******************
                             BY
               * J. N. WRUBEL * *
               REV. AUG 1981
* * * 
* * REV. AUG 1981 * 
24 D\ = CHR\ (4): REM CTRL-D
26 REM ************************<br>27 REM CR TO ENTER BUILD MODE
              CR TO ENTER BUILD MODE
28 REM ***********************
29 REM
29 
30 IF LEN (Z*> = 0 GOTO 1000
IF LEN (Z$) = 0 GO TO 1000 
 32 IF Z* "H" THEN 9400: REM LIST INSTRUCTIONS
IF Z$ = "H" THEN 9400: REM LIST INSTRUCTIONS 
34 Remarks 1999 Remarks 1999
35 REM ***********************
 36 REM LOAD FILE FROM DISK AND A REM LOAD FILE FROM DISK AND LOAD FILE FROM DISK AND LOAD FILE FROM DISK AND LOAD FILE FROM DISK AND LOAD FILE FROM DISK AND LOAD FILE FROM DISK AND LOAD FILE FROM DISK AND LOAD FILE FROM DI
37 REM **********************
 38 Remarks 1999
 40 PRINT D*s"0PEN";Z*
40 PRINT D$;"OPEN";Z$ 
 50 PRINT D$; "READ"; Z$
52
53 REM ************************
 54 REM FIRST ELEMENT FROM DISK IS FILE LENGTH (NUMERIC)
53 REM ************************ 54 REM FIRST ELEMENT FROM DISK IS FILE LENGTH (NUMERIC) 
55 REM
 57 REM REMAINDER OF FILE IS IN STRING FORMAT
57 REM REMAINDER OF FILE IS IN STRING FORMAT 
 58 REM ************************
59 REM
 60 INPUT
60 INPUT I 
 70 FOR J = 1 TO I
 75 INPUT T$(J): NEXT
 80 PRINT D$: "CLOSE"; Z$
 90 J = 1100 REM ***********************
 101 REM MAIN REENTRY POINT FROM MOST PROGRAM OPTIONS
100 REM *********************** 101 REM MAIN REENTRY POINT FROM MO ST PROGRAM OPTIONS 
 102 REM ***********************
102 REM *********************** 
 103 REM
103 REM 
 105 PRINT J:":":
 110 GOSUB 250:R$ = T$
 112 IF LEN (T$) = 0 THEN W$ = "": GOTO 121
 115 W$ = CHR$ ( ASC ( LEFT$ (R$, 1)) - 32)
 116
 117 REM ***********************
117 REM *********************** 1 
2 
3 
4 
5 
6 
7 
8 
\Rightarrow1 1 
13 
    REM 
    REM 
    REM 
    REM 
    REM 
    REM 
      REM 
      REM 
      REM 
              * *
                   LC.EDIT PROGRAM *
                                                  * 
               * * * BY * 
               * 
               *******************
25 REM 
26 
27 
28 
30 
      REM 
      REM 
32 
34 
35 
      REM 
36 
37 
38 
      REM LOAD FILE FROM DISK 
      REM 
      REM
       55 REM 
 58 REM ************************ 59 REM 
         REM
```
Gwww.commodore.ca

#### SATE IN SATURA SYSTEMS 32K RAM BOARD FOR APPLEMENT IN SATURA SYSTEMS 32K RAM BOARD FOR APPLEMENT IN A STATISTICAL CONTINUES. **SATURN SYSTEMS 32K RAM BOARD FOR APPLE**

**Compatible with:** Apple II®, Apple II + ®, Microsoft's Z80 Softcard®, DOS 3.2, DOS 3.3, INTEGER Basic®, Applesoft®, PASCAL, FORTRAN, LISA®, Personal Software's VISICALC LlSA®, Personal Software's VlSICALC®

Software included: 1. Relocation of DOS into SATURN 32K board (recovers **Software included:** 1. Relocation of DOS into SATURN 32K board (recovers approximately 10K of main board RAM).

- 2. Utility package for saving and loading Applesoft" and 2. Utility package for saving and loading Applesoft® and INTEGER@ programs and data on the 32K RAM board; INTEGER® programs and data on the 32K RAM board; overlaying, chaining, chaining, chaining, chaining, chaining, chaining, chaining, chaining, chaining, chaining, overlaying, chaining.
- 3. PSEUDO-DISK: Modifies DOS 3.3 to allow use of 3. PSEUDO-DISK: Modifies DOS 3.3 to allow use of SATURN 32K RAM board(s) like another disk drive. SATURN 32K RAM board(s) like another disk drive.

#### COMPREHENSIVE DOCUMENTATION YEAR WARRANTY **COMPREHENSIVE DOCUMENTATION . 1 YEAR WARRANTY**

#### ALL FOR ONLY  $\sim$  239.000 and 239.000 and 239.000 and 239.000 and 239.000 and 239.000 and 239.000 and 239.000 and 239.000 and 239.000 and 239.000 and 239.000 and 239.000 and 239.000 and 239.000 and 239.000 and 239.000 and **ALL FOR ONLY \$239.00**

## NEW! **NEW!**

#### MEMORY EXPANSION SOFTWARE FOR VISICALC■■ **MEMORY EXPANSION SOFTWARE FOR VISICALC®**

Now you can expand the memory available to Personal Software's <sup>16</sup> sector Now you can expand the memory available to Personal Software's 16 sector VISICALC using the SATURN 32K RAM BOARD! VISICALC® using the SATURN 32K RAM BOARD!

With VC-EXPAND™ and one or more SATURN 32K RAM BOARDS the memory available to VISICALC<sup>®</sup> is increased from 18K to:

> 50K with 1 SATURN 32K BOARD 82K with 2 SATURN 32K BOARDS

In addition, VC-EXPAND™ will utilize your present 16K RAM board to provide 66K of usable VISICALC memory. usable VISICALC® memory.

> VC-EXPAND supplied on <sup>16</sup> sector disk **VC-EXPAND supplied on 16 sector disk**  ONLY \$100.00 **ONLY \$100.00**

> > VISA/MasterCard Accepted VISN MasterCard Accepted DEALER INQUIRIES INVITED

### ALPHA LOGIC BUSINESS SYSTEMS, INC. **ALPHA LOGIC BOSINESS SYSTEMS, INC.**

3720 Winston • Hoffman Estates, IL 60195 • (312)870-8230

<del>ouor</del>e.ca

#### **COMPUTE!**

118 **REM** CONVERT SINGLE LETTER ENTRY TO NUMERIC 119 **REM \*\*\*\*\*\*\*\*\*\*\*\*\*\*\*\*\*\*\*\*\*\*\*** 120 **REM**  $121$ FOR  $W = 1$  TO 13 IF W\$ = MID\$ ("ICADPSNLQFRHE", W, 1) THEN 190 130  $140$ **NEXT** 150 GOTO 1200: REM ENTRY WAS NOT A VALID LETTER 190 0N W GOTO 2000, 3000, 4000, 5000, 6000, 7000, 8000, 9000, 200, 500, 2500, 9400 ,750 200 PRINT "PROGRAM COMPLETE": END 210 GOTO 90: REM CONTINUE RE-ENTRY 250 **REM**  $251$ 252 REM INPUT STRING SUBROUTINE 253 **REM \*\*\*\*\*\*\*\*\*\*\*\*\*\*\*\*\*\*\*\*\*\*\*\*** 254 **REM**  $257$  T\$ = "" GET A\$: IF A\$ = CHR\$ (13) THEN PRINT A\$:: RETURN 260 270 IF A\$ = CHR\$ (8) AND LEN (T\$) > 1 THEN T\$ = LEFT\$ (T\$, LEN (T\$) -1): PRINT A\$:: GOTO 260 275 IF A\$ = CHR\$ (8) THEN T\$ = "": PRINT A\$;: GOTO 260 280 IF A\$ = CHR\$ (1) THEN GET A\$: INVERSE : PRINT A\$; : NORMAL : T\$ = T \$ + A\$: GOTO 260 IF A\$ < CHR\$ (65) OR A\$ > CHR\$ (90) THEN T\$ = T\$ + A\$: PRINT A\$:: 290 GOTO 260  $PRINT A$ \$:  $T$ \$ = T\$ + CHR\$ (ASC (A\$) + 32): GOTO 260 300 350 **REM** 351 **REM \*\*\*\*\*\*\*\*\*\*\*\*\*\*\*\*\*\*\*\*\*\*\*** REM PRINT A LINE SUBROUTINE 352 353 REM \*\*\*\*\*\*\*\*\*\*\*\*\*\*\*\*\*\*\*\*\*\*\* 354 **REM**  $MID# (T#_{1}, 1)$ 360  $FOR L = 1 TO LEN (T$): B$ =$ IF B\$ > CHR\$ (64) AND B\$ < CHR\$ (91) THEN INVERSE : PRINT B\$; : NORMAL 370 : GOTO 395 IF B\$ > CHR\$ (96) AND B\$ < CHR\$ (123) THEN B\$ = CHR\$ (ASC (B\$) -380  $32)$ 390 PRINT B\$: NEXT : PRINT : RETURN 395 450 **REM REM \*\*\*\*\*\*\*\*\*\*\*\*\*\*\*\*\*\*\*\*\*\*\*\*** 451 REM STRING DECODE SUBROUTINE 452 **REM \*\*\*\*\*\*\*\*\*\*\*\*\*\*\*\*\*\*\*\*\*\*\*\*** 453 454 **REM** FOR  $M = 3$  TO LEN  $(R*)$ 460 IF MID\$  $(R\frac{1}{24}, M, 1)$  > CHR\$ (95) AND MID\$  $(R\frac{1}{24}, M, 1)$  < CHR\$ (124) THEN 470  $R4 = LEFT4 (R4, M - 1) + CHR4 (ASC ( MID4 (R4, M, 1)) - 32) + MID4$  $(R*, M + 1)$ NEXT : RETURN 480 500 REM FIND STRING ROUTINE 501 **REM \*\*\*\*\*\*\*\*\*\*\*\*\*\*\*\*\*\*\*\*\*** 502 **REM** 503 IF LEN (R\$) < 3 THEN 580 510 520 F\$ = MID\$ (R\$,3): REM STRING TO BE FOUND FOR  $K = J + 1$  TO I 530 IF LEFT\$  $(T$(K), LEN (F$)) = F$ THEN 570$ 540 550 **NEXT** PRINT "NO FIND": GOTO 90 560 570 J = K: GOTO 6300

92

Cwww.commodore.ca

#### **COMPUTE!**

```
580
     PRINT "YOU MUST ENTER STRING": GOTO 100
750
     RFM
751
     REM *********************
752
     REM
         ENTER NEW FILE NAME
753
     REM *********************
754
     REM
755
     HOME
760
     IF LEN (R$) < 3 THEN 20
770
     GOSUB 450: Z$ = MID$ (R*, 3): GOTO 25
999
     REM
1000REM ********************
1001
      REM
            BUILD FILE MODE
1002
      REM *******************
1003
      REM
1005 I = 0:J = 0
1007
      PRINT "INPUT"
      PRINT J + 1:":";
10101020
      GOSUB 250: T$ (J + 1) = T$
      IF LEN (T=(J + 1)) = 0 GOTO 1100
1030
1040 J = J + 1:I = I + 11050
      GOTO 1010
1090
      RFM
1091
      REM ******************
1092
      REM
           ENTER EDIT MODE
1093
      REM ******************
1094
      RFM
      PRINT "EDIT": GOTO 100
1100
1200
      REM
1201
      1202
      REM CR TO ENTER INPUT MODE
1203
      1204
      REM
1205
      IF
         LEN (R*) = 0 THEN 1500
1206
      REM
1207
      REM
           *********************
1208
      REM
           VALIDATE LINE POINTER
1209
      1210 W =VAL (R$)
1215
      IF W < 1 OR W > I GOTO 1240
1220 \text{ J} = \text{W}1230 T$ = T$(J): GOSUB 350: GOTO 100
1240
      PRINT "ILLEGAL ENTRY": GOTO 100
1500
      REM
1501
      1502
      REM
                INPUT MODE
1503
      REM
          ********************
1504
      REM
      REM IF AT END OF FILE DO EASY WAY
1505
1507
      IF J = I GOTO 1007
1509
      REM THE HARD WAY
      PRINT "INPUT"
1510
      PRINT J + 1; ": ";
1515
1520
      GOSUB 250
1530
      IF
         LEN (T*) = 0 GOTO 1100: REM
                                        RETURN TO EDIT MODE
1540
     FOR K = I TO J STEP - 1
1550 T$(K + 1) = T$(K)
1560
     NEXT
1570 T$(J + 1) = T$
1580 \text{ J} = \text{J} + 1: \text{I} = \text{I} + 1
```
93

Cwww.commodore.ca

```
designed for home of the first content of the first content of the finance of the first content of the content of the content of the content of the content of the content of the content of the content of the content of the
---
3070 F$ = MID$ (W_*, 2, K - 2)3080
FOR M = TO
3080 
FOR M = 1 TO H 
3090
3120 G$ = MID$ (W$, K + 1, LEN (W$) - K - 1)
---
3130
 ---
 3190 T$(J) = G$ + RIGHT$ (T$(J),H - M + 1 - LEN (F$)): GOTO 3140
 400 The Contract Contract Contract Contract Contract Contract Contract Contract Contract Contract Contract Contract Contract Contract Contract Contract Contract Contract Contract Contract Contract Contract Contract Contrac
 <u>400 million</u>
 4004
4004 
 5000
REM
5000 
REM 
2001 REM ********************
2003 REM ********************
2005 IF LEN (R$) < 3 THEN PRINT "BAD I": GOTO 100
2050 T$(J + 1) = MID$ (R$,3)
GOTO 100
2070 GOTO 100 
2501 REM ******************
2505 IF LEN (R$) < 3 THEN PRINT "BAD R": GOTO 100
        T*(J) Mid-12, Mid-12, Mid-12, Mid-12, Mid-12, Mid-12, Mid-12, Mid-12, Mid-12, Mid-12, Mid-12, Mid-12, Mid-12,
         REM *********************
         REM CHANGE PART OF LINE PART OF LINE PART OF LINE PART OF LINE PART OF LINE PART OF LINE PART OF LINE PART OF LINE PART OF LINE PART OF LINE PART OF LINE PART OF LINE PART OF LINE PART OF LINE PART OF LINE PART OF LINE PAR
         REM *********************
          IF LEN (R$) < 3 THEN PRINT "BAD C": GOTO 100
        \mathbf{M} , and \mathbf{M} are determined by the set of \mathbf{M} and \mathbf{M} are determined by the set of \mathbf{M}IF LEFT$ (W$,1) < > "I" OR RIGHT$ (W$,1) < > "I" THEN 3060
         FOR K = 2 TO LEN (W*) - 1.IF MID$ (W_*, K, 1) = "1" GOTO 3070
         PRINT "MISSING DELIMITERS": GOTO 100
PRINT "M ISSING DELIMITERS": GOTO 100 
          IF MID$ (T$(J), M,K - 2) = F$ 60TO 3120PRINT "NO FIND": GOTO 100
          IF H - M + 1 - LEN (F*) = 0 GOTO 3160IF K = 2 GOTO 3170\blacksquare3130 T$(J) = LEFT$ (T$(J),M - 1) + G$ + RIGHT$ (T$(J),H - M + 1 - LEN
          GOTO 6300
GOTO 6300 
 3160 T$(J) = LEFT$ (T$(J),M - 1) + G$: GOTO 3140
 3170 T$(J) = MID$ (W$,3, LEN (W$) - 3) + T$(J): GOTO 3140
          REM *********************
          REM APPEND TO PRESENT LINE
REM APPEND TO PRESENT LINE 
          REM ********************
          IF LEN (R$) < 3 THEN PRINT "BAD A": GOTO 100
 4010 T$(J) = T$(J) + MID$ (R$,3)
1590 GOTO 1515
2000 REM 
2002 REM INSERT NEW LINE 
2004 REM 
2010 I = I + 12020 FOR K = I - 1 TO J STEP - 1
2030 T$(K + 1) = T$(K)
2040 NEXT 
2060 J = J + 1
2500 REM 
2502 REM RETYPE LINE 
2503 REM ******************* 
2504
2510 T$(J) = MID$ (R_*, 3)2520 
3000 
3001 
3002 
3003 
:3004 
3(1)5 
3010 W = MID$ (R$,3)
3020 
3030 
3040 
3050 
3060 
3075 H = LEN (T$(J))
3090 
3100 
3110 
3125 
3127 
3128 IF M = 1 GOTO 3190
3140 
4000 
4001 
4002 
4003 
4005 
 4020 
GOTO 6300 
        GOTO 100 
        REM 
        REM *******************
         REM CHANGE PART OF LINE 
       REM 
        NEXT
        NEXT
         PRINT "NO FIND": GOTO 100
        (F$) ) 
         REM 
         REM
```

```
5001
      5002
      REM
             DELETE LINE(S)
5003
      REM ********************
5004
      REM
5007 L = LEN (R*)5010
      IF L > 1 GOTO 5050
5012
      REM A "D" ALONE DELETES ONE LINE ONLY
5020
      FOR K = J TO I5030 T$(K) = T$(K + 1): NEXT
5040 I = I - 1:J = J - 1: GOTO 100
5050
      IF L = 2 GOTO 5110
5055 N =VAL ( MID$ (R$, 3))
5060
      IF N > I - J + 1 THEN 5100
5065
      IF N = 0 THEN PRINT "BAD D": GOTO 100
      FOR K = J TO I - N5070
5080 T$(K) = T$(K + N): NEXT
5090 J = J - 1: I = I - N: GOTO 100PRINT "DELETE TOO BIG": GOTO 100
5100
5110
      PRINT "ILLEGAL DELETE": GOTO 100
6000
      REM
      REM *******************
6001
6002
      REM PRINT SOME LINES
6003
      REM *******************
6004
      REM
6007
      IF LEN (R$) < 2 THEN 6300
6010 NUM$ = MID$ (R$, 2)IF NUM$ = "*" GOTO 6150
6020
6030 NUM = VAL (NUM$)
6035
      IF NUM = 0 THEN T$ = T$(J): GOSUB 350: GOTO 100
6040
      FOR K = J TO J + NUM - 16050 T$ = T$(J): GOSUB 350:J = J + 1
6060
      IF J > I GOTO 6100
6070
      NEXT
6075 J = J - 16080
      GOTO 100
6100
      PRINT "EOF:"; I; " LINES"
6104
      REM
6105
          THE END OF FILE WAS FOUND
      REM
6106
      REM
6110
      GOTO 90
6150
      REM
6151
      REM *********************
6152
      REM
          IS PRINTOUT WANTED
6153
      6154
      REM
6160
      PRINT : INPUT "PRINTOUT?"; PR$
6170
     TF
         LEFT$ (PR\, 1) = "Y" THEN 6350
6180
     IF
         LEFT$ (PR$, 1) = "N" THEN 62006190
     PRINT : PRINT "TRY AGAIN": GOTO 6160
     FOR K = J TO I
6200
6210 T$ = T$(K): GOSUB 350: NEXT
6220
     GOTO 6100
6300 T$ = T$(J): GOSUB 350: GOTO 100
6350
     REM
6351
     REM *********************
6352
           PRINT ENTIRE FILE
     REM
6353
     REM *********************
6354
     REM
     PRINT D$: "PR#1": PRINT CHR$ (9); "80N"
6360
```
96

Gwww.commodore.ca

```
6370 Committee Committee Committee
6374
6374 
6375
6375 
6378
6378 
6385
6385 
7000
7002
7002 
7003 The Contract Contract Contract Contract Contract Contract Contract Contract Contract Contract Contract Co
7006 7006
7008
7008 
7010
7012
7012 
---
70300
7040
7040 
 7060
7060 
 7080
7080 
 <u>P 7 P</u>
 8000
8000 
 8001
 8002
8002 
 8003
8003 
 8004
REM
8004 
REM 
 8005
 8010 J = J + 18015
8015 
 8020 T$ = T$(J): GOSUB 350; GOTO 100
 ---
 8040
8040 
8050 J = J + V8060 T$ = T$(J): GOSUB 350; GOTO 100
 9000
REM
9000 
REM 
 9001
9001 
 9002
9002 
 9003
9003 
 990 P
 9007
9007 
 9010
F$ MID* <R*,3)
9010 
F$ = MID$ (R$,3) 
 9020
 9030 FOR M = 1 TO LEN (T$ (K)) - LEN (F$) + 1
 9040
9040 
 9050
9050 
  9060
 9070 J = K_1 GOTO 6300
 9400
9400 
 9401
9401 
  94029403
9403 
 9404
9404 
  9405 PM 9405
 9407
9407 
          IF LEN (R*) > 2 THEN GOSUB 450:Z$ = MID$ (R*,3)IF LEN (2*) < > 0 THEN 7015
           PRINT : INPUT "FILE NAME ?";Z$
          FOR K = J TO I
          IF LEFT THE RESERVE LAND CONTRACT THE RESERVE CONTRACT OF THE RESERVE CONTRACT OF THE RESERVE CONTRACT OF THE RESERVE CONTRACT OF THE RESERVE CONTRACT OF THE RESERVE CONTRACT OF THE RESERVE CONTRACT OF THE RESERVE CONTRACT
          PRINT D$; "PR#O"; GOTO 6100
          REM *******************
REM 
******************* SAVE FILE 
          REM SAVE FILE
          REM *******************
          IF LEN (2*) = 0 THEN 7010
          PRINT D$: "OPEN";Z$
          PRINT D$; "DELETE"; Z$
          PRINT D$; "OPEN"; Z$
          PRINT D$; "WRITE"; Z$
          PRINT
PRINT I 
          FOR J = 1 TO IPRINT T$(J): NEXT
          PRINT D*;"CLOSE";Z*
PRINT D$; "CloSE",Z$ 
          GOTO 90
GO TO 90 
          REM *********************
REM 
********************* RELATIVE MOVEMENT OF 
           REM RELATIVE MOVEMENT OF POINTER
           REM *******************
 8005 IF R$ < > CHR$ (110) THEN 8030: REM A TRANSLATED "N"
           IF THEN PRINT "EOF:";I;" LINES": GOTO 90
IF J > I THEN PRINT "EOF,"; I," lINES", GoTo 90 
BOSO V = VAL ( MID$ (R$, 2))IF V + J > I OR V + J < I GOTO 8100
 PRINT "MOVE TOO BIG": GOTO 100
8100 
PRINT "MOVE TOO BIG", GOTO 100 
           REM **********************
REM 
********************** lOCATE STRING 
           REM LOCATE STRING STRING STRING STRING STRING STRING STRING STRING STRING STRING STRING STRING STRING STRING STRING STRING STRING STRING STRING STRING STRING STRING STRING STRING STRING STRING STRING STRING STRING STRING S
           REM *******************
           IF LEN (R$) < 3 THEN PRINT "BAD L": GOTO 100
           FOR K = J + 1 TO I
           IF F$ = MID$ (T$(K), M, LEN (F$)) GOTO 9070
           NEXT M: NEXT K
           PRINT "NO FIND": GOTO 90
PRINT "NO FIND", GoTO 90 
           REM
REM 
           REM **********************
REM 
********************** HELP USER 
                          HELP USER
           REM *********************
           REM
REM 
            HOME
           PRINT : PRINT SPC ( 9) : "TEXT EDITING PROGRAM"
6370 
6380 
6390 
7000 
7001 
7003 
7004 
7006 
7010 
7015 
7020 
7030 
7050 
7070 
7090 
8001 
 9004 
 9020 
 9060 
 9402 
 9405 
         REM IF PERIOD SKIP A lINE 
           F T$(K) = "." THEN PRINT
           F = LEFT$ (T$ (K), 4) = ",
         PRINT T$(K)
         NEXT
         REM 
           REM *****************
          REM 
                                                          GOTO 6385
                                                       THEN T$ (K) = " " + MID$ (T$ (K), 2)
          REM
          REM
          REM 
           REM 
           REM 
           HOME
```
January, 1982, Issue <sup>20</sup> COMPUTE! <sup>97</sup> **January, 1982.lssue 20 COMPUTE!** 

<sup>9425</sup> 9425 <sup>9460</sup> 9460 <sup>9510</sup> 9510 <sup>9520</sup> 9520 <sup>9527</sup> 9527 <sup>9535</sup> **9535**  <sup>9545</sup> 9545 <sup>9560</sup> 9560 <sup>9565</sup> **9565**  <sup>9575</sup> **9575**  <sup>9585</sup> **9585**  <sup>9595</sup> **9595**  <sup>9600</sup> 9600 <sup>9610</sup> 9610 <sup>9620</sup> 9620 <sup>9625</sup> 96 25 <sup>9630</sup> 9630 <sup>9635</sup> **9635**  <sup>9645</sup> **9645**  9 PM 996 9 1 <sup>9651</sup> **9651**  <sup>9653</sup> 9653 <sup>9655</sup> **9655**  <sup>9665</sup> 9665 <sup>9690</sup> 9690 <sup>9695</sup> **9695**  PRINT "BELOW IS TO BE FOLLOWED BY SPACE AND" PRINT "BELOW IS TO BE FOLLOWED BY A SPACE AND" PRINT PRINT "TO START NEW FILE, PUSH RETURN WHEN" PRINT : PRINT "TO START A NEW FILE , PUSH RETURN WHEN" PRINT "YOU ARE PROMPTED FOR THE FILE NAME." PRINT "YOU ARE PROMPTED FOR THE FILE NAME." PRINT "BY LINE. WHEN DONE, PUSH RETURN AGAIN" "BY LINE. WHEN DONE, PUSH RETURN AGAIN" PRINT "TO ENTER THE EDIT MODE. PRINT "TO ENTER THE EDIT MODE. PRINT : PRINT SPC( 4); "\*\* PUSH ANY KEY TO CONTINUE \*\*" GET G\$ GET G\$ VTAB 2s HTAB <sup>10</sup> VTAB 2: HTAB 10 PRINT "TEXT EDITING PROGRAM" PRINT "TEXT EDITING PROGRAM" PRINT PRINT "CODE FUNCTION" PRINT PRINT "CODE FUNCTION" PRINT : PRINT " I PRINT "."BEHIND THE PRESENT LINE" PRINT " ","BEHIND THE PRESENT LINE" PRINT : PRINT " C PRINT SPC( 9), "THE SECOND, USE /'S TO" PRINT ","SEPARATE STRINGS" PRINT" ","SEPARATE STRINGS" PRINT PRINT A"; SPC( 7);"APPEND STRING TO END OF LINE" PRINT PRINT" A"; SPC( 7); "APPEND STRING TO END OF LINE" PRINT " ", "LEAVE 1 SPACE BETWEEN" PRINT " ", "THE A AND THE STRING" PRINT : PRINT " D"; SPC( 7); "DELETE 'N' LINES, IF N OMITTED,"; PRINT ","JUST THIS LINE IS DONE" PRINT " ", "JUST THIS LINE IS DONE" PRINT PRINT P"; SPC( 7);"PRINT 'N' LINES FROM HERE" PRINT PRINT" P"; SPC ( 7); "PRINT 'N' LINES FROM HERE" PRINT 'V'UBE p\* TO LIST ALL" PRINT" ","USE P\* TO LIST ALL" PRINT PRINT SPC( 6);"\*\* PUSH ANY KEY TO CONTINUE \*♦" PRINT PRINT SPCC 6);"\*\* PUSH ANY kEY TO CONTINUE \*\*" HOME PRINT FRINT "CODE FUNCTION" HOME : PRINT : PRINT "CODE FUNCTION" PRINT : PRINT " S"; SPC( 7); "SAVE FILE WITH NAME ENTERED" PRINT " ", "IF NO NAME IS ENTERED" ","USE ORIGINAL FILE NAME" PRINT PRINT" " ," USE ORIGINAL FILE NAME" PRINT : PRINT " N"; SPC( 7); "NEXT LINE +/- NUMB IS PRINTED" PRINT L"; SPC( 7);"LOCATE STRING FROM HERE" PRINT PRINT PRINT" L"; SPC( 7);"LOCATE STR ING FROM HERE" PRINT " ", "TO END OF FILE" PRINT Q"s SPCC 7);"QUIT" PRINT PRINT **PRINT II QII; S PC ( 7); UQUIT"**  PRINT F"; SPCC 7);"FIND STRING AT START OF ANY" PRINT PRINT PRINT" F"; SPC( 7);"FIND STRING AT START OF ANY" <sup>11</sup> ","LINE FROM HERE TO END" PRINT PRINT " ","LINE FROM HERE TO END" PRINT : PRINT " R"; SPC( 7); "RETYPE PRESENT LINE" PRINT : PRINT " H"; SPC( 7); "HELP PROVIDED VIA THIS LIST" PRINT : FRINT THE SPC( 7); HELF FRUVIDED VIA THIS LIST<br>PRINT : PRINT SPC( 7); "\*\* PUSH ANY KEY TO CONTINUE \*\*" GET G\* GET G\$ HOME PRINT PRINT "CODE FUNCTION" HOME : PRINT : PRINT "CODE FUNCTION" PRINT : PRINT " E"; SPC( 7); "NAME FILE TO BE EDITED" PRINT : PRINT "(CR)"; SPC( 5); "USE CARRIAGE RETURN TO PRINT SPCC 9);"ENTER INPUT MODE" PRINT SPC( 9); "ENTER INPUT MODE" PRINT : PRINT : HTAB 5: PRINT "\*\* PUSH ANY KEY TO CONTINUE \*\*" GET G\$: GOTO <sup>100</sup> 9410 9415 9420 9430 **9435**  9440 9445 9450 9505 9515 9525 **9530**  9540 **9550 9555**  PRINT : PRINT "EACH SINGLE CHARACTER INSTRUCTION SHOWN" PRINT "AND THEN ANY NEEDED PARAMETERS." PRINT "YOU MAY THEN ENTER YOUR TEXT FILE LINE PRINT "BY LINE. HOME INSERT NEW LINE OF TEXT" CHANGE THE FIRST STRING TO " GET G\$ 9570 9580 9590 **9605**  9615 9640 **9650**  9660 GET G\$: GOTO 100 ©

Dealers – Reserve your copies of COMPUTEls first Atari and PET/CBM books **COMPUTErs** first Atari and PET/CBM books today. Call 919-275-9809 for ordering information.

97

## Individual **Individual COMPUTE! OVERVIEW: TaxPlan**

The "Individual Tax Plan" program by Aardvark The " Individual Tax Plan" program by Aardvark Software, Incorporated is a highly sophisticated piece of computer software for the Apple computer system (11 or Plus) with at least 48K of RAM and two disk drives, DOS 3.3 or PASCAL. It also nicely two disk drives, DOS 3.3 or PASCAL. It also nicely lends itself to the computerist who, in essence, does le nds itself to the computerist who, in essence, does not have a working knowledge of computers. As long as the manual is at least previewed, one will **long as the manual is al leasl previewed, one will**  not have any trouble running this program.

It is well-designed, easy to use system for It is a well-designed , easy to use system for comparing different filing alternatives in order to comparing different filin g alternati ves in order to minimize the income tax liability for an individual taxpayer. It does an effective job of allowing taxpayer. It docs an e ffecti ve job of allowing a comparison of numerous different tax preparation **comparison o f numerous diffe renllilx preparation**  schemes at one time. It does not, however, do all of the work and calculations necessary to complete a  $\;$ tax return. Perhaps a better name for the software package would have been "Individual Tax Com package would havc been " Individual Tax Comparison Scheme." parison Scheme."'

Up to five alternative tax preparation schemes p to fi ve alternative tax preparation schemes may be entered at once. One alternative, for exam may be entered at once. One alternativc, for example, could include income averaging with schedule pic, could include income averaging with schedule <u>G while others could compare filing jointly vs.</u> filing singly for a married couple. Side-by-side comparison of the calculated taxes for each of the alternatives is effectively done by the program. alternatives is effectively done by the program. The program is only of value, however, after an individual has calculated many of the numbers that belong on the tax return. For example, tax credits **belong on the lax return . For example, lax credits**  is a single item to be entered. The taxpayer (or taxreturn preparer) must determine the tax credits for child care expenses and energy-saving expenses for child care expenses and energy-saving ex penses (each a percentage of actual expenses and each subject to dollar limitations and other limiting factors), and add them together. This sum is the value that is entered into the "Individual Tax va lue that is entered into the " Individual T ax Plan."

It should be stressed that this program is not It should be stressed that this program is not oriented towards layman use, but towards the tax **<sup>o</sup> rie nted towards la)lman use, bUllowards the** la~ professional, who lias had previous tax preparation **pro fessional, \\'ho has had previous lax I?reparall on**  exposure. To effectively use this powerful tool one must have a working knowledge of possible tax alternatives to pursue. **alternatives to pll rsuc.** 

#### Updates **Updates**

Should changes in federal tax law occur in ca Should changes in federa l tax law occur in a calendar year, Aardvark Software will make available

revised programs reflecting these changes. Revisions will cost \$50.00 and can be obtained from local Aardvark Software dealers. Annual updates reflecting changes in tax law and including program re fl ecting changes in tax law and including program enhancements will be made available on or before enhancements will be made ava ilable on or before November 1st of each calendar years were also a control of the calendar years and the calendar years of the calendar years of the calendar of the calendar years of the calendar of the calendar years of the calendar of the November 1st of each calendar year.

Back-up copies of the included program and data disks are allowed using the standard Apple data disks a re allowed using the standard Apple copy program. You should be able to save between copy program. You should bc able to savc be tween <sup>50</sup> and <sup>75</sup> Tax Plan cases on each copy of the data 50 and 75 Tax Plan cases on each copy ofthc data diskette.

#### Using The Program **Using The Program**

During operation of the program the user enters data for up to 74 categories, such as filing status, interest, charitable contributions, and "long term **inte rest, charitable contributions, and "long te rn1**  capital gains-post  $6/8/81$ ." Unfortunately, the doc**umentation does not follow the program exactly in** the identification of the different categories. Items <sup>12</sup> through <sup>32</sup> are misidentified, most of the 12 through 32 a re misidc ntified , most of the numbers being off by one. Once the changes are marked on two of the four pages which identify the various categories, there is no difficulty finding the various items, but the problem should never have occurred.

For each category a value can be independently entered for each alternative, or programming **ente red fo r each alternative. o r programming**  options can be used to calculate values for different alternatives. For example, if \$10,000 is entered for the first filing alternative, then the remaining alternatives are calculated by the program at  $20\%$ increments by simply entering "P20" for percent-increments by simply ente ring "P20" for percent-20. Other options include "X" if only the next alternative is to be calculated on percentage basis **alternati ve is to be calculated on a percentage basis**  or "I" for "increment" if all subsequent alternatives **<sup>o</sup> <sup>r</sup>"I" for "increment" ir all subseque nt alt <sup>e</sup> rnatives**  are to differ from each other by a specific dollar **amount.** 

After all of the data is entered, the program A fter all of the data is entered , the program takes a few seconds to calculate the taxes for all of the alternatives. Any two alternatives (in any order) **th** may be printed as hard copy for easy comparison of the alternatives in different columns. In strange **of the alte rnatives in diffe rent colu mns. I n a strange**  departure from the easy to use options, here "999" must be entered to indicate that the numbers of all of the desired options have selected. RETURN of the desired options have selected . RETU RN **would have been far easier to use.** 

#### Flexibility **Flexibility**

One of the strengths of this software package is the **case with which a user can move from one part of** the program to another. From a main menu single **digit numbers are used to reach further menus** which identify specific activities. Several options **which identify specific activities. Seve ral optIons**  are offered for moving from category to category for data entry. To "select" a specific category "S" can be typed followed by the number of the category. To move "forward" to the next category "F" **gory. To move "fo rward" to the next ca tegory "F"**  is used and "B" is used to "back up." For many of

### Gwww.commodore.ca